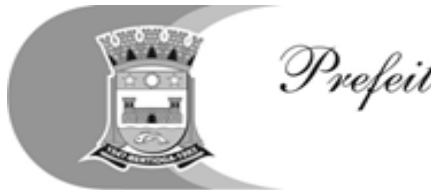

Prefeitura do Município de Bertioga<br>Estância Balneária

**RECIBO DE RETIRADA DE EDITAL PELA INTERNET (enviar para e-mail: licitacao.bertioga@gmail.com)**

**PREGÃO PRESENCIAL N° 44/2018**

**PROCESSO N° 3828/2018**

**Denominação: CNPJ n°: Endereço: e-mail: Cidade Estado: Telefone: Fax: Contato:**

**Obtivemos, através do acesso à página [www.bertioga.sp.gov.br,](http://www.bertioga.sp.gov.br/) nesta data, cópia do instrumento convocatório da licitação acima identificada.**

Local:\_\_\_\_\_\_\_\_\_\_\_\_\_\_, \_\_\_\_\_ de \_\_\_\_\_\_\_\_\_\_\_\_ de 2018. **Nome:**

**Senhor Licitante,**

**Visando à comunicação futura entre esta Prefeitura Municipal e sua empresa, solicitamos a Vossa Senhoria preencher o recibo de retirada do Edital e remetê-lo à Diretoria de Licitações e Compras.**

**A não remessa do recibo exime a Prefeitura Municipal de Bertioga da comunicação, por meio de fax ou e-mail, de eventuais esclarecimentos e retificações ocorridas no instrumento convocatório bem como de quaisquer informações adicionais, não cabendo posteriormente qualquer reclamação.**

**Recomendamos, ainda, consultas à [www.bertioga.sp.gov.br,](http://www.bertioga.sp.gov.br/) licitações, para eventuais comunicações e ou esclarecimentos disponibilizados acerca do processo licitatório.**

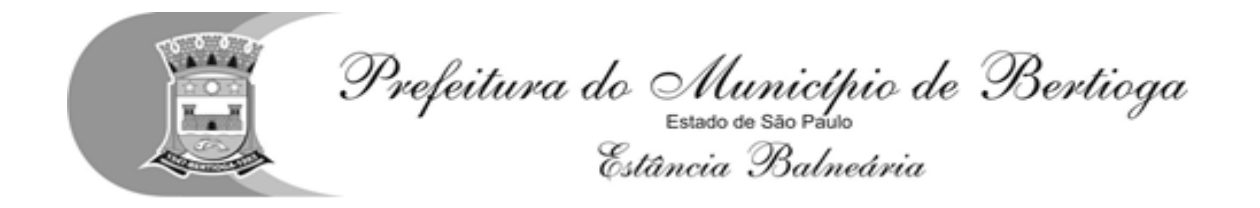

# **PREFEITURA DE BERTIOGA SECRETARIA DE GESTÃO E GOVERNO DIRETORIA DE LICITAÇÕES E COMPRAS**

## EDITAL DE PREGÃO (PRESENCIAL) Nº44/2018 – DLC

#### **PROCESSO ADMINISTRATIVO Nº 3828/2018**

**OBJETO**: **Contratação de empresa para licenciamento de uso de uma solução tecnológica destinada à gestão educacional, visando suprir a necessidade de recursos administrativos e de desenvolvimento tecnológico, implementando novas tecnologias para fins de atendimento às demandas da Secretaria de Educação da Prefeitura Municipal de Bertioga, conforme especificações constantes neste edital e seus anexos**

#### **CRITÉRIO DE JULGAMENTO: MENOR PREÇO GLOBAL**

A sessão pública de processamento do pregão será realizada, no dia e horário abaixo indicados, na Diretoria de Licitações e Compras, situado à Rua Luiz Pereira de Campos, 901 – Vila Itapanhau – Bertioga/SP – CEP: 11250-000

Os envelopes contendo a proposta comercial e os documentos de habilitação serão recebidos no endereço acima mencionado, na sessão pública de processamento do pregão, juntamente com os documentos para o credenciamento das interessadas.

#### **DATA DE ENTREGA DOS ENVELOPES:26/07/2018 ATE ÁS 09h30**

#### **HORÁRIO DE INÍCIO DA SESSÃO: 26/07/2018 ÀS 10h00**

**Fundamento Legal**: Leis Federais nº 8.666/93 e 10.520/02, Lei Complementar n.º 123/2006, alterado pela Lei Complementar n.º 147/2014 e Decreto Municipal nº1122/2006

As despesas decorrentes da presente licitação correrão por conta da dotação orçamentária previstas 3.3.90.39.00 - 12.365.0053.2.024, 12.365.0054.2.024 e 12.361.0055.2.024.

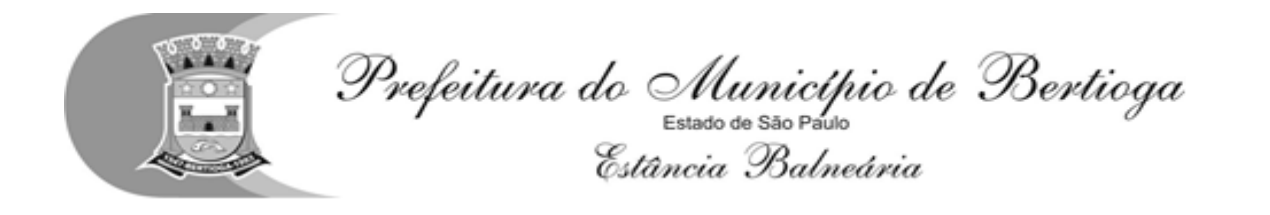

A Prefeitura de Bertioga/Secretaria de Educação, através da Diretoria de Licitações e Compras, por seu Pregoeiro, torna público que realizará licitação na modalidade Pregão Presencial, de acordo com o disposto neste Edital.

## **1 - DO OBJETO**

1.1 Contratação de empresa para licenciamento de uso de uma solução tecnológica destinada à gestão educacional, visando suprir a necessidade de recursos administrativos e de desenvolvimento tecnológico, implementando novas tecnologias para fins de atendimento às demandas da Secretaria de Educação da Prefeitura Municipal de Bertioga, conforme especificações constantes neste edital e seus anexos

1.2. A presente licitação tem como valor global estimado o montante de R\$ 745.500,00 (setecentos e quarenta e cinco mil e quinhentos reais), para o período de 12 (doze) meses

## **2. CONDIÇÕES DE EXECUÇÃO DO INSTRUMENTO CONTRATUAL**

2.1 O objeto do presente Edital deverá ser fornecido/executado na forma e condições estabelecidas neste Edital e seus Anexos.

## **3. CONDIÇÕES DE PARTICIPAÇÃO**

**3.1.** Poderão participar desta licitação as empresas interessadas, do ramo de atividade pertinente ao objeto deste pregão, doravante designadas proponentes, que atenderem a todas as exigências deste edital e de seus anexos.

**3.2.** Será vedada a participação de:

3.2.1. Consórcios;

3.2.2. Empresas declaradas inidôneas para licitar ou contratar com qualquer órgão ou entidade da Administração pública direta ou indireta, Federal, Estadual ou Municipal nos termos da Súmula 51 do TCE/SP;

3.2.3. Empresas suspensas temporariamente/impedidas de licitar ou contratar com a Administração Pública Direta e/ou Indireta do Município de Bertioga, nos termos da Súmula 51 do TCE/SP;

3.2.4. Empresas com falência decretada;

3.2.5. Empresas das quais participe, seja a que título for, servidor público municipal de Bertioga.

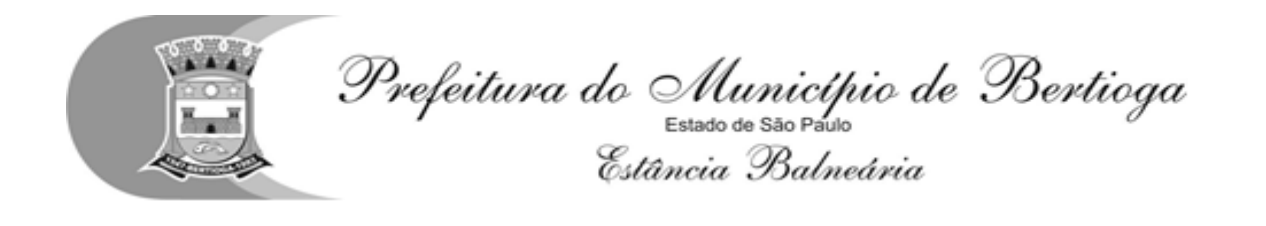

## **4. DA GARANTIA TECNOLÓGICA**

4.1 - Ao final do contrato, não havendo interesse em renovação por parte desta Administração, a empresa fornecedora da solução tecnológica deverá garantir o direito de acesso para consulta e impressão dos dados oriundos da operacionalização da solução tecnológica, disponibilizar todos os diálogos efetuados entre os atendentes e os usuários que utilizaram os canais de comunicação buscando esclarecimentos quanto a operacionalização do sistema durante a vigência do contrato. Essa garantia deverá ser por um período de 06 (seis) meses.

4.1 - A Contratada deverá garantir a manutenção da solução tecnológica ofertada visando mantê-lo em conformidade com a legislação, sem nenhum ônus adicional para a Prefeitura, durante a vigência do Contrato.

4.2 - Além disso, no caso de encerramento do contrato, a empresa fornecedora do sistema deverá garantir que todas as informações armazenadas no Banco de Dados gerado pela utilização do sistema serão replicadas nos servidores de dados da Prefeitura, em conformidade com a Lei de Licitações 8.666/93.

## **5. ABERTURA DA LICITAÇÃO**

No dia, horário e local designado no preâmbulo deste Edital, terá início a sessão pública de processamento do Pregão que será conduzida por Pregoeiro e Equipe de Apoio, e realizada em conformidade com a legislação pertinente, iniciando-se com o credenciamento dos interessados em participar do certame, que durará no mínimo 30 (trinta) minutos, podendo ser reduzido a critério do Pregoeiro. Os interessados em participar deverão apresentar Termo de Credenciamento conforme Anexo II.

5.1 O representante deverá apresentar-se munido de: (**FORA DOS ENVELOPES**):

5.1.1. Documento oficial de identificação que contenha foto.

5.1.2. Ato constitutivo, Estatuto ou Contrato Social em vigor;

5.1.3 Quanto aos representantes:

a) Tratando-se de Representante Legal (sócio, proprietário, dirigente ou assemelhado), instrumento constitutivo da empresa registrado na Junta Comercial, ou se tratando de sociedade simples, o ato constitutivo registrado no Cartório de Registro Civil de Pessoas Jurídicas, no qual estejam expressos seus poderes para exercer direitos e assumir obrigações em decorrência de tal investidura.

b) Tratando-se de Procurador, instrumento público de procuração ou instrumento particular assinado pelo representante legal, do qual constem poderes específicos para anuir, transigir ou renunciar a direitos em nome da

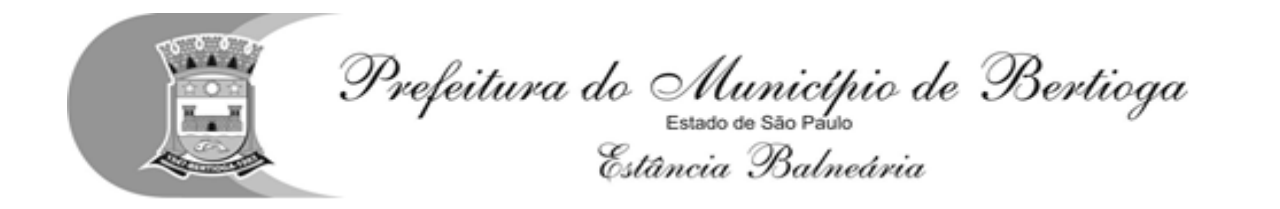

empresa, bem como praticar os demais atos pertinentes ao certame. No caso de instrumento particular, o procurador deverá apresentar instrumento constitutivo da empresa na forma da alínea "a".

5.1.4. Declaração de que cumprem plenamente os requisitos de habilitação (**Anexo III**).

5.2 . Em caso de micro empresa e/ou empresa de pequeno porte e/ou microempreeendedor, o empresário, para se valer dos benefícios da Lei Complementar n° 123 de 2006, deverá apresentar, juntamente com o credenciamento, em separado, no ato da entrega dos envelopes exigidos na licitação, **declaração que comprove sua condição de microempresa ou empresa de pequeno porte.** A licitante deverá declarar, sob as penas do artigo 299 do Código Penal, que se enquadra na situação de microempresa ou empresa de pequeno porte, nos termos da Lei Complementar nº 123 de 2006, alterada pela LC nº 147/2014, bem como que inexistem fatos supervenientes que conduzam ao seu desenquadramento desta situação, conforme modelo do **Anexo IV** deste Edital.

5.2.1 O credenciamento do licitante como microempresa (ME) ou empresa de pequeno porte (EPP) somente será procedida pelo Pregoeiro se o interessado comprovar tal situação jurídica através do seu instrumento constitutivo registrado na respectiva Junta Comercial **ou órgão competente, no qual conste a inclusão no seu nome como ME ou EPP, ou através da apresentação do comprovante de enquadramento do licitante na condição de ME ou EPP mediante declaração em instrumento próprio para essa finalidade no respectivo órgão de registro de seus atos constitutivos**;

5.2.2 A não comprovação do licitante como microempresa (ME) ou empresa de pequeno porte (EPP) atendimento, o impedirá de requerer os benefícios da Lei Complementar nº 123 de 2006, alterada pela Lei Complementar nº 147/2014 ;

5.3 As declarações deverão ser subscritas por quem detém poderes de representação da licitante (neste caso poderá ser apresentada uma declaração com validade de até 90 [noventa] dias).

5.4 Os documentos de credenciamento deverão ser apresentados fora do envelope, porém, no mesmo momento da entrega dos envelopes de habilitação e proposta.

5.5 Será admitida apenas 01 (um) representante para cada licitante credenciada, sendo que cada um deles poderá representar apenas uma empresa/ licitante.

5.6. Somente poderão participar da fase de lances verbais os representantes devidamente credenciados. A empresa que tenha apresentado proposta, mas não

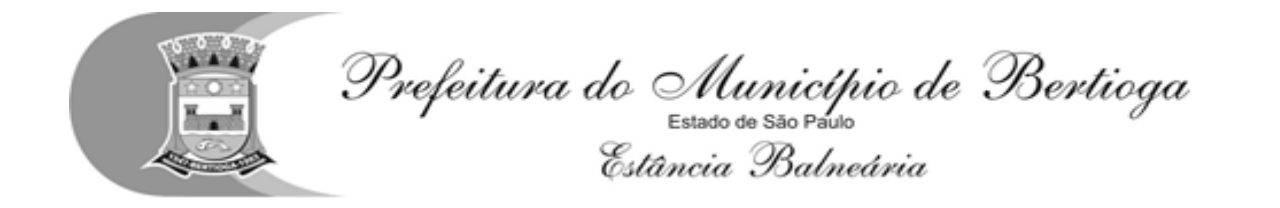

esteja com seu representante devidamente credenciado, terá sua proposta acolhida, porém ficará impedido de participar das fases de lances verbais, de negociação de preços e ficará ciente que estará renunciando a intenção de interpor recurso, enfim, deixará de representar a licitante durante a reunião de abertura dos envelopes Proposta ou Documentação relativa a este Pregão, caso em que será mantido o seu preço apresentado na proposta escrita, para efeito de ordenação das propostas e apuração do menor preço.

5.7 Caso o proponente não compareça, mas envie toda a documentação necessária dentro do prazo estipulado, participará do Pregão com a proposta apresentada quando do início dos trabalhos, devendo estar ciente que estará renunciando a fase de lance, de negociação e a interposição de recursos.

5.8. Abertura dos Envelopes:

Os interessados deverão apresentar, até a data e horário indicado neste instrumento convocatório para recebimento da documentação e das propostas, 02 (dois) envelopes fechados e indevassáveis, contendo, em sua parte externa, além da denominação da proponente, os seguintes dizeres:

## **ENVELOPE 1**

PREGÃO PRESENCIAL - nº 44/2018- DLC (a empresa deverá mencionar o nº e ano)

PROCESSO ADMINISTRATIVO nº 3828/2018 **PROPOSTA COMERCIAL**  RAZÃO SOCIAL DA PROPONENTE E RESPECTIVO CNPJ

#### **ENVELOPE 2**

PREGÃO PRESENCIAL - nº 44/2018- DLC (a empresa deverá mencionar o nº e ano) PROCESSO ADMINISTRATIVO nº 3828/2018 **HABILITAÇÃO** RAZÃO SOCIAL DA PROPONENTE E RESPECTIVO CNPJ

### **6. DA PROPOSTA**

6.1 A licitante deverá apresentar sua proposta de acordo com o **Anexo V** e consoante disposições contidas no **Anexo I,** contendo:

6.1.1 Descrição completa do objeto da presente licitação, tudo em conformidade com os Anexos deste Edital.

6.1.2. O pregoeiro se reserva o direito de, a seu critério, proceder diligência

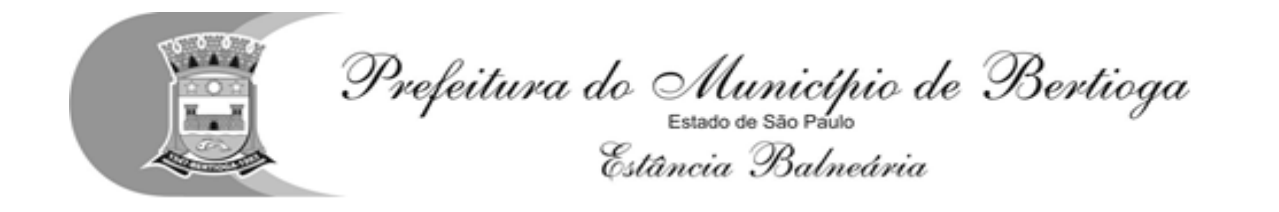

junto ao licitante para obtenção da informação, quando esta não constar da proposta

6.1.3 Preço em Reais (R\$) com até duas casas decimais. Caso o valor unitário seja menor que R\$ 1,00, também deverá ser grafado com até duas casas decimais.

6.2 A proposta, conforme modelo constante no Anexo V deste Edital, deverá conter ser formulado em moeda corrente nacional, datilografada ou digitada, redigida em português de forma clara e detalhada, sem emendas ou rasuras, assinada ao final pelo seu representante, estando inclusos todos os custos dos insumos e materiais, tributos e demais despesas diretas e indiretas, que eventualmente possam incidir sobre o objeto da presente licitação; validade da proposta de, no mínimo, **60 dias,** e prazo de pagamento de no mínimo **10 dias úteis subsequentes ao da prestação de serviço;**

6.2.1. Os valores serão mensais, líquidos, fixos e reajustáveis após 12 meses, para a solução integrada proposta, expressos em moeda nacional corrente, em perfeito funcionamento, devendo constar na proposta todas as fases, o valor mensal e o valor global para o período de 12 (doze) meses.

Modelo de Planilha para composição de Preços:

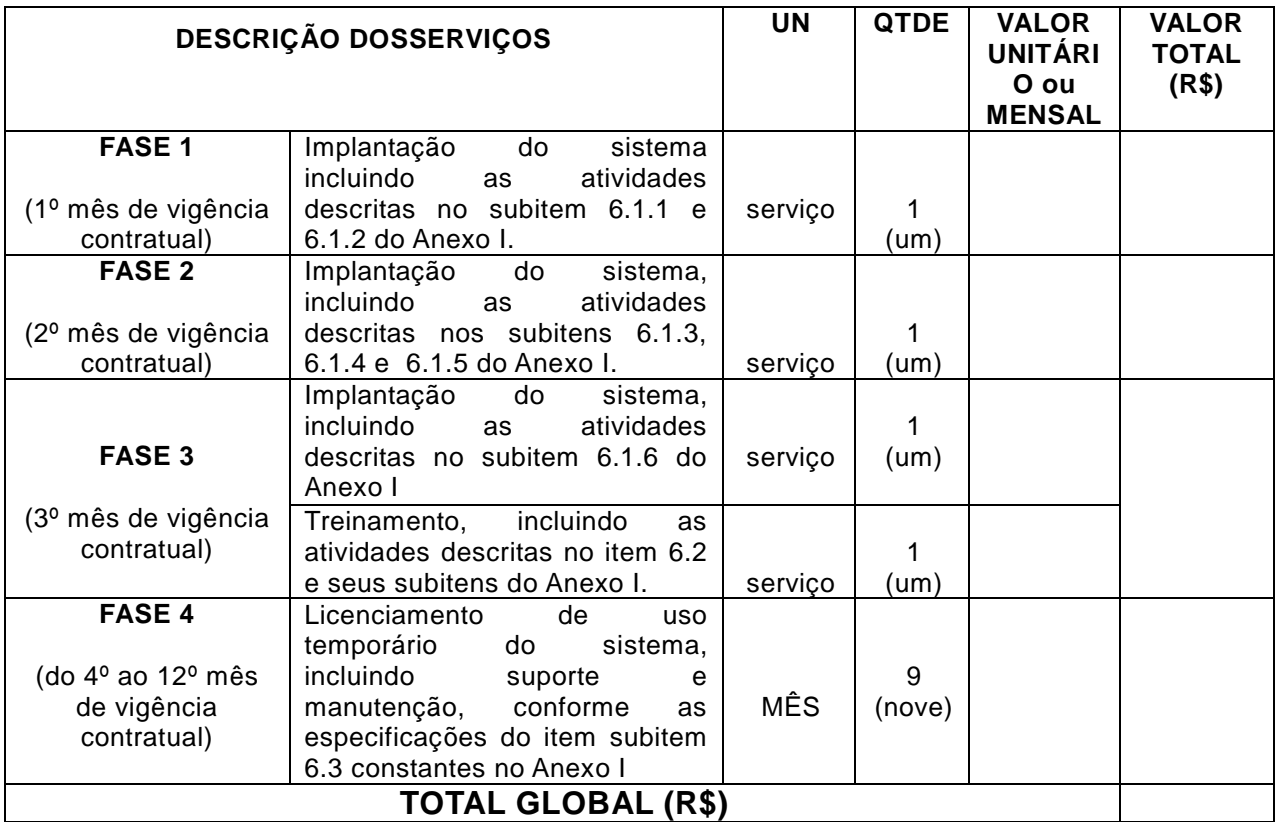

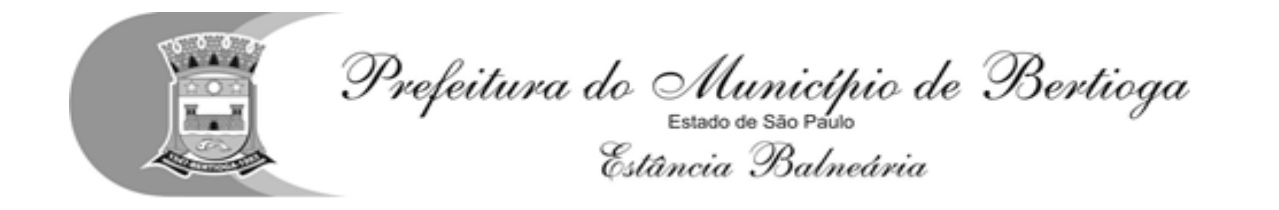

6.3 Declaração (**conforme modelo no Anexo VI)** informando que, nos preços unitários ofertados estão inclusos todas as despesas diretas e indiretas com o fornecimento dos materiais, em conformidade com as condições estabelecidas no instrumento convocatório e seus anexos.

6.4 Recomenda-se acompanhar a proposta comercial, declaração contendo dados do representante legal responsável pela assinatura do contrato a ser firmado, que será celebrado com a vencedora do certame, conforme modelo fornecido (**conforme modelo no Anexo VII)**

### **7. JULGAMENTO DAS PROPOSTAS**

7.1 No horário e local indicado neste Edital será aberta a sessão pública, iniciando-se pela fase de credenciamento dos licitantes interessados em participar deste certame, ocasião em que serão apresentados os documentos indicados no item 5.

7.2 Encerrada a fase de credenciamento, serão rubricados os **envelopes 1 e 2**, contendo, cada qual, separadamente, a Proposta de Preços e a Documentação de Habilitação, pela Comissão e representantes presentes, confirmando a inviolabilidade de seus lacres e após serão os envelopes 1, contendo as propostas comerciais, abertos, ficando o envelope referente a habilitação sob custódia da comissão.

7.3 O julgamento será feito pelo critério **MENOR PREÇO GLOBAL,** observadas as especificações técnicas e parâmetros mínimos de qualidade definidos neste Edital e seus Anexos.

7.4 As propostas não desclassificadas serão selecionadas para a fase de lances verbais, com observância dos seguintes critérios:

7.4.1 Seleção da proposta de menor preço e as demais com preços até 10% superiores àquela.

7.4.2 Não havendo pelo menos 3 (três) preços na condição definida na alínea anterior, serão selecionadas as propostas que apresentarem os menores preços, até o máximo de 3 (três). No caso de empate nos preços, serão admitidas todas as propostas empatadas, independentemente do número de licitantes.

7.5 O Pregoeiro convidará individualmente os autores das propostas selecionadas a formular lances de forma sequencial, a partir do autor da proposta de maior preço e os demais em ordem decrescente de valor, decidindo-se por meio de sorteio no caso de empate de preços.

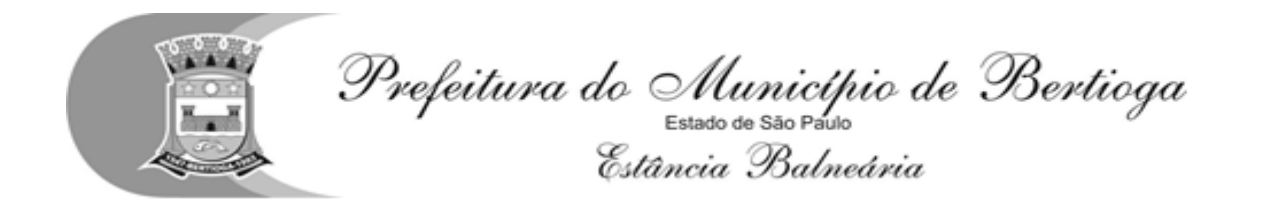

7.5.1 A licitante sorteada em primeiro lugar poderá escolher a posição na ordenação de lances em relação aos demais empatados, e assim sucessivamente até a definição completa da ordem de lances.

7.6 Os lances deverão ser formulados em valores distintos e decrescentes, inferiores à proposta de menor preço.

7.7 A etapa de lances será considerada encerrada quando todos os participantes dessa etapa declinarem da formulação de lances.

7.8 Não poderá haver desistência da proposta apresentada e dos lances efetuados, sob pena de aplicação das penalidades previstas neste Edital.

7.9 Encerrada a etapa de lances, serão classificadas as propostas selecionadas e não selecionadas, na ordem crescente dos valores, considerando-se para as selecionadas o último preço ofertado.

7.10 O Pregoeiro poderá negociar com o autor da oferta de menor valor com vistas à redução do preço.

7.11 Após a negociação, se houver, o Pregoeiro considerará arrematante a licitante detentora da proposta de menor preço, por decisão motivada, após o exame de sua aceitabilidade, quanto ao objeto e valor, bem como o atendimento às condições do edital e seus anexos.

7.12 O Pregoeiro poderá solicitar a demonstração da exequibilidade dos preços propostos após o término da fase competitiva, sendo que o proponente de menor preço deverá prestar informações acerca dos custos (planilha e demonstrativos) para atendimento do objeto do pregão, justificando assim a proposta escrita de menor preço ou o lance verbal de menor preço que apresentar.

7.13 A não apresentação dos elementos referidos no subitem anterior ou a apresentação de elementos insuficientes para justificar a proposta escrita de menor preço ou o lance verbal, de menor preço acarretará na desclassificação do proponente.

7.14 Se a proposta não for aceitável, será examinada a proposta subsequente, e assim sucessivamente.

7.15 Para as microempresas e empresas de pequeno porte será concedida a preferência na forma da Lei Complementar n°123/2006, e alterações dadas pela LC nº 147/2014;

## **8. HABILITAÇÃO**

8.1 Encerrada a fase de lances verbais, com o julgamento das propostas de preço na forma prescrita neste edital, proceder-se-á à abertura do ENVELOPE "B"

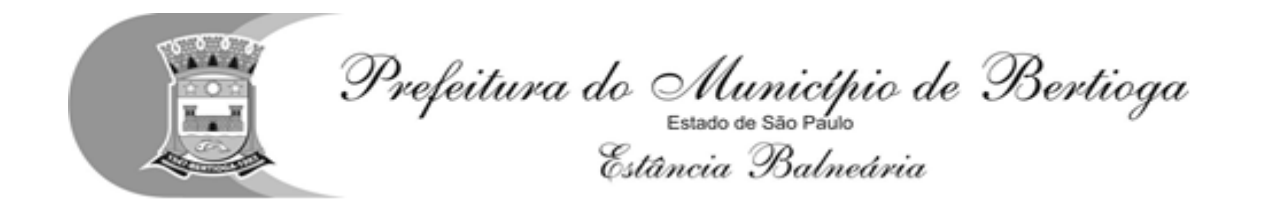

- **DOCUMENTOS DE HABILITAÇÃO** - da proponente primeira classificada.

8.2 Será considerada habilitada a proponente que apresentar os documentos relacionados nos subitens abaixo, desde que atendidos os requisitos das **DISPOSIÇÕES GERAIS SOBRE OS DOCUMENTOS DE HABILITAÇÃO – ITEM 8.3**.

#### **8.2.1. HABILITAÇÃO JURÍDICA,** conforme o caso:

8.2.1.1. Registro comercial, no caso de empresa individual; ou

8.2.1.2. Ato constitutivo e alterações subsequentes, ou contrato consolidado, devidamente registrado, em se tratando de sociedade comercial, e, no caso de sociedade por ações, acompanhado de documentos de eleição de seus administradores; ou

8.2.1.3. Inscrição no Registro Civil de Pessoas Jurídicas do ato constitutivo, no caso de sociedades civis, acompanhada dos nomes e endereços dos diretores em exercício.

8.2.1.4 Prova de inscrição no Cadastro de Pessoas Físicas (CPF) ou Cadastro Nacional de Pessoa Jurídica (CNPJ), com data de expedição não superior a 90 (noventa) dias.

8.2.1.5. Decreto de autorização, em se tratando de empresa ou sociedade estrangeira em funcionamento no País, e ato de registro ou autorização para funcionamento expedido pelo órgão competente, quando a atividade assim o exigir.

**Obs.: Os documentos relacionados nos subitens 8.2.1.1 a 8.2.1.5 não precisarão constar do envelope "Documentos de Habilitação", se tiverem sido apresentados para o credenciamento neste Pregão**.

#### **8.2.2. REGULARIDADE FISCAL**

8.2.2.1. Certidão de Regularidade junto ao Fundo de Garantia por Tempo de Serviço – F.G.T.S., fornecido pela Caixa Econômica Federal.

8.2.2.2. Certidão expedida conjuntamente pela Secretaria da Receita Federal do Brasil (RFB) e pela Procuradoria-Geral da Fazenda Nacional (PGFN), referente a todos os créditos tributários federais e à Dívida Ativa da União (DAU) por ela administrados, inclusive créditos tributários relativos às contribuições sociais, conforme Portaria Conjunta RFB/PGFN nº 1.751 de 02 de outubro de 2014.

8.2.2.3. Certidão de Regularidade de situação quanto aos encargos

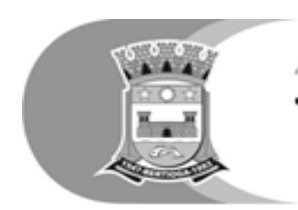

Prefeitura do Município de Bertioga Estância Balneária

tributários Estaduais, expedido pela Secretaria da Fazenda ou Procuradoria Geral do Estado do domicílio ou sede da licitante ou declaração de isenção ou de não incidência assinada pelo representante legal da licitante, sob as penas da lei, quando não houver obrigatoriedade de inscrição da empresa, conforme modelo **ANEXO VIII**.

8.2.2.4. Certidão de Regularidade de situação quanto aos encargos tributários Municipais ou declaração de isenção ou de não incidência assinada pelo representante legal da licitante, sob as penas da lei, quando não houver obrigatoriedade de inscrição da empresa, conforme modelo **ANEXO IX**.

8.2.2.5. Prova de inexistência de débitos inadimplidos perante a Justiça do Trabalho, mediante a apresentação de certidão negativa, nos termos do Título VII-A da Consolidação das Leis do Trabalho, aprovada pelo Decreto-Lei nº 5.452, de 1º de maio de 1943, conforme disposto na Lei nº 12.440, de 7 de julho de 2011.

### **8.2.3 DECLARAÇÃO DE REGULARIDADE HABILITATÓRIA**

8.2.3.1 Declaração da licitante, elaborada em papel timbrado e subscrita por seu representante legal, que não há fato impeditivo para sua habilitação e que se encontra em situação regular perante o Ministério do Trabalho, conforme **Anexo X**.

#### **8.2.4. QUALIFICAÇÃO ECONÔMICO-FINANCEIRA**

8.2.4.1 Certidão Negativa ou Positiva de Recuperação Judicial e extrajudicial, expedida pelo distribuidor ou distribuidores judiciais da sede da pessoa jurídica, com data de expedição não superior a 90 (noventa) dias antes da data de apresentação dos envelopes, devendo ser apresentada na seguinte forma:

8.2.4.1.1 Na hipótese de Certidão Positiva, deverá a licitante demonstrar seu Plano de recuperação, já homologado pelo juízo competente e em pleno vigor, apto a comprovar sua viabilidade econômico-financeira.

#### **8.2.5 QUALIFICAÇÃO TÉCNICA OPERACIONAL**

8.2.5.1 - Comprovação de aptidão par desempenho de atividade pertinente e compatível em características, quantidades e prazos com o objeto da licitação, mediante a apresentação de atestados fornecidos por pessoa jurídica de direito público ou privado.

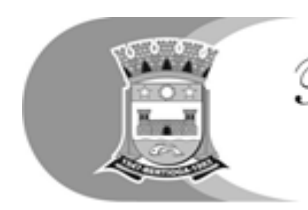

Prefeitura do Município de Bertioga Estância Balneária

8.2.5.1.2 - Os atestados solicitados neste subitem deverão ser emitidos em papel timbrado da empresa ou órgão contratante, com a identificação clara do signatário, inclusive com a indicação do cargo que ocupa.

8.2.5.2 – Comprovação de que a licitante possui em seu quadro, na data prevista para entrega de envelopes, profissional (ais), detentor (es)de atestado (s) de responsabilidade técnica pela execução de serviços de características semelhantes ao objeto deste Pregão, especialmente serviços de treinamento de usuários, migração e/ou carga de dados (por digitação), customização, suporte técnico e manutenção a um sistema de gestão escolar WEB, que represente cerca de 50% a 60% da execução pretendida (nos termos da súmula 24 do TCESP).

 8.2.5.2.1 – A comprovação de vínculo profissional poderá se dar nos termos da Súmula 25 do TCESP.

8.2.5.3 - Declaração de disponibilidade de pessoal técnico, para a realização do objeto da licitação. A declaração deverá estar acompanhada de relação da equipe técnica que será diretamente responsável pela execução do objeto desta licitação.

### **8.2.6. OUTRAS DECLARAÇÕES**

8.2.6.1 Declaração expressa do interessado aceitando as condições do presente Edital e das especificações, conforme **Anexo XI**.

8.2.6.2 Declaração assegurando a inexistência de impedimento legal de licitar, conforme **Anexo XII**

**8.2.6.3. Declaração que e**stá ciente das condições de licitação, que tem pleno conhecimento do ambiente tecnológico da prefeitura, que fornecerá quaisquer informações complementares solicitadas pela prefeitura e que assume responsabilidade pela autenticidade e veracidade de todos os documentos apresentados, sujeitando-se às penalidades legais e à sumária desclassificação da licitação;

**8.2.6.4. Declaração que e**xecutará os serviços de acordo com as Especificações deste Edital e demais Normas e Instruções da prefeitura e que tomará todas as medidas para assegurar um controle adequado da qualidade;

#### **8.3. DISPOSIÇÕES GERAIS SOBRE OS DOCUMENTOS DE HABILITAÇÃO:**

8.3.1 Serão aceitas certidões positivas de débito, com efeitos de negativa, nos termos do artigo 206 do Código Tributário Nacional.

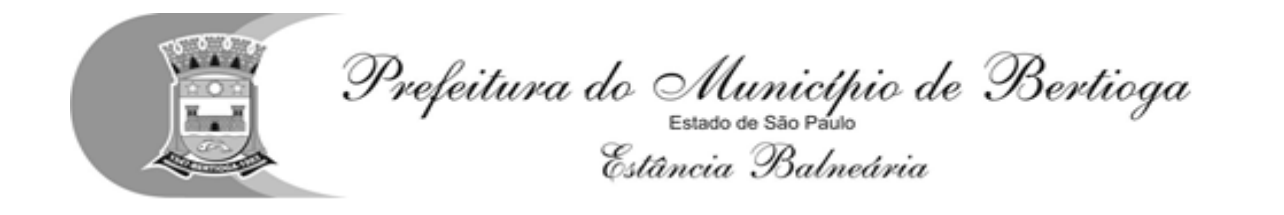

8.3.2 A documentação conforme o caso deverá ser compatível com as respectivas inscrições nas esferas Federal, Estadual e Municipal, sendo vedada, na apresentação, a mesclagem dos documentos de estabelecimentos diversos (números de inscrição no C.N.P.J., I.E. e C.C.M.).

8.3.3 Se a licitante for a matriz, todos os documentos deverão estar em nome da matriz, e se for a filial, todos os documentos deverão estar em nome da filial, exceto aqueles documentos que, pela própria natureza, comprovadamente, forem emitidos somente em nome da matriz.

8.3.3.1. Caso a licitante pretenda que um dos seus estabelecimentos, que não o participante desta licitação, execute o futuro contrato, deverá ser apresentada a documentação de ambos os estabelecimentos.

8.3.3.2. Para fins do disposto nestes subitens, se algum documento apresentar falha não sanável na sessão acarretará a inabilitação da licitante.

8.3.4 A aceitação dos documentos obtidos via "internet" ficará condicionada à confirmação de sua validade, também por esse meio, pela Diretoria de Licitações e Compras.

8.3.5 Para efeito da validade das certidões de regularidade de situação perante a Administração Pública, se outro prazo não constar da lei ou do próprio documento, será considerado o lapso de 06 (seis) meses entre a data de sua expedição e a da abertura do certame.

8.3.6 Os documentos exigidos para habilitação, não poderão, em hipótese alguma, ser substituídos por protocolos que configurem o seu requerimento, não podendo, ainda, ser apresentados posteriormente ao prazo fixado para a abertura do certame.

8.3.7 Os envelopes contendo os documentos de habitação das empresas não classificadas no Pregão, poderão ser retirados pelas mesmas em até 5 (cinco) dias após a publicação dos contratos ou expedição da autorização de fornecimento/execução de serviços, sendo que após serão destruídos pela equipe de apoio, sem prévia comunicação

**8.3.8 No caso de participação de Microempresas, Empresas de Pequeno Porte ou Microempreendedor Individual, com fundamento nos art. 42 a 45 da Lei Complementar 123/2006, serão acrescidos os seguintes procedimentos:**

**8.3.8.1** As licitantes deverão comprovar, a sua condição de **ME, EPP ou MEI** por todos os meios admitidos pelo ordenamento jurídico vigente.

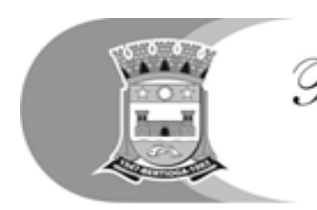

Prefeitura do Município de Bertioga Estância Balneária

**8.3.8.2** No caso de empate será dada preferência de contratação para as Microempresas, Empresas de Pequeno Porte ou Microempreendedor Individual.

**a)** Entende-se por empate aquelas situações em que o último lance apresentado pela Microempresa, Empresa de Pequeno Porte ou Microempreendedor Individual seja igual ou até 5% (cinco por cento) superior ao lance melhor classificado.

**8.3.8.3** Ocorrendo empate, o pregoeiro dará oportunidade para que a Microempresa ou Empresa de Pequeno Porte mais bem classificada, no prazo de até 5 (cinco) minutos após o encerramento dos lances, sob pena de preclusão, apresente proposta de preço inferior ao menor lance oferecido.

**a)** No caso de equivalência dos valores apresentados pelas Microempresas, Empresas de Pequeno Porte ou Microempreendedor Individual, será realizado sorteio entre elas para que se identifique aquela que primeiro poderá apresentar melhor oferta.

**b)** Apresentada proposta inferior, o objeto da licitação será adjudicado à Microempresa, Empresa de Pequeno Porte ou Microempreendedor Individual.

**c)** Não ocorrendo a contratação da Microempresa, Empresa de Pequeno Porte ou Microempreendedor Individual, serão convocadas as remanescentes que porventura se enquadrem na hipótese prevista na alínea "7.3.8.2.a", na ordem classificatória, para que apresentem proposta de preço inferior ao menor lance oferecido.

**d)** Na hipótese da não contratação nos termos previstos neste item, o objeto licitado será adjudicado em favor da proposta originalmente vencedora do certame.

**e)** O disposto neste item somente se aplicará quando o melhor lance não tiver sido apresentado por Microempresa, Empresa de Pequeno Porte ou Microempreendedor Individual.

**8.3.8.4** As Microempresas, Empresas de Pequeno Porte ou Microempreendedor Individual deverão apresentar, todos os documentos de habilitação exigidos, mesmo que os relativos à regularidade fiscal apresentem alguma restrição, devendo estas serem sanadas no prazo definido neste Edital.

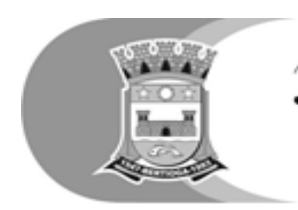

Prefeitura do Município de Bertioga Estância Balneária

**8.3.8.5** Havendo alguma restrição na comprovação da regularidade fiscal, será assegurado o prazo de 5 (cinco) dias úteis, cujo termo inicial corresponderá ao momento em que o proponente for declarado o vencedor do certame, prorrogáveis por igual período, a critério da Administração, para a regularização da documentação, pagamento ou parcelamento do débito, e emissão de eventuais certidões negativas ou positivas com efeito de certidão negativa.

**a)** A não regularização da documentação, implicará decadência do direito à contratação, sem prejuízo das sanções previstas no **item 18**, sendo facultado à Administração convocar as licitantes remanescentes, na ordem de classificação, para a assinatura do contrato.

**8.3.8.6** Para os casos específicos de não atendimento ao disposto no item **"8.3.8.5"**, a não comprovação da sua condição de **ME, EPP e MEI** e/ou não regularização dos documentos de comprovação da regularidade fiscal, a licitante estará sujeita às penalidades legais, ficando sujeita inclusive ao impedimento de licitar e contratar com a Administração Pública, pelo prazo de até 5 (cinco) anos, sem prejuízo das multas previstas no edital.

#### **9. DA PROVA DE CONCEITO**

9.1. A Proponente classificada em primeiro lugar, será convocada pela Administração no prazo mínimo de 05 (cinco) a demonstrar para a Comissão de Licitação o Sistema, de forma a comprovar que atende aos requisitos descritos no **ANEXO I** – PARTE "B" Critérios de verificação de aderência do produto ofertado à solução tecnológica destinada a gestão educacional do **TERMO DE REFERÊNCIA.**

9.2. Da prova de conceito será emitido um laudo pela Comissão Técnica, designada para esse fim.

9.3. A não comprovação funcional dos requisitos mínimos especificados no ANEXO I – PARTE "B" remeterá a desclassificação da empresa.

#### **10. FASE RECURSAL**

10.1 A manifestação motivada da intenção de interpor recurso será feita no final da sessão, podendo os interessados apresentar razões no prazo de 3 (três) dias uteis, na forma e nos prazos previstos pelas disposições legais e deverão ser protocolados na Prefeitura do Município de Bertioga, Diretoria de Licitação e Compras, sito a Rua Luiz Pereira de Campos, 901 – Bertioga/SP, nos dias úteis, no horário das 9:00 às 11:00 horas e das 13:00 às 16:00 horas, ficando os demais licitantes desde logo intimados para apresentar contrarrazões em igual prazo, que

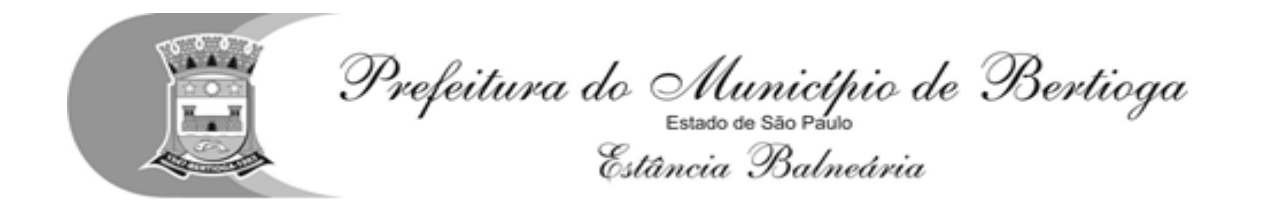

começará a correr ao término do prazo do recorrente, sendo-lhes assegurada vista imediata dos autos.

10.1.1. A falta de manifestação imediata e motivada do licitante importará a decadência do direito de recurso e o Pregoeiro adjudicará o objeto do certame ao licitante vencedor, encaminhando o processo para homologação pela autoridade competente.

10.1.2. O acolhimento de recurso, que terá efeito suspensivo, importará a invalidação apenas dos atos insuscetíveis de aproveitamento.

### **11. ADJUDICAÇÃO**

11.1. Considerada aceitável a oferta de menor preço, será aberto o envelope contendo os documentos de habilitação de seu autor, sendo-lhe facultado o saneamento de falhas formais relativas à documentação na própria sessão.

11.2. Se a oferta não for aceitável ou se o licitante desatender as exigências habilitatórias, o Pregoeiro examinará a oferta subsequente de menor preço, decidirá sobre a sua aceitabilidade e, em caso positivo, verificará as condições de habilitação de seu autor, e assim sucessivamente, até a apuração de uma oferta aceitável cujo autor atenda os requisitos de habilitação, caso em que será declarado vencedor.

11.3 Verificado o atendimento das condições de habilitação da proponente de menor preço, esta será declarada vencedora, sendo-lhe adjudicado o objeto desta licitação.

#### **12. HOMOLOGAÇÃO**

12.1 Decidido(s) o(s) recurso(s) e constatada a regularidade dos atos praticados, a autoridade competente adjudicará o objeto do certame ao vencedor e homologará o procedimento licitatório.

12.2 O resultado final do Pregão será divulgado no Diário Oficial do Município de Bertioga e/ou no Diário Oficial do Estado de São Paulo.

12.3 A homologação do resultado desta licitação não obriga a administração à aquisição do objeto licitado.

#### **13.DO CONTRATO**

13.1 Após a homologação da licitação e emissão da Nota de Empenho, a Adjudicatária será convocada pela Diretoria de Licitações e Compras para no prazo de 05 (cinco) dias assinar o termo Contratual, nos termos da minuta apresentada.

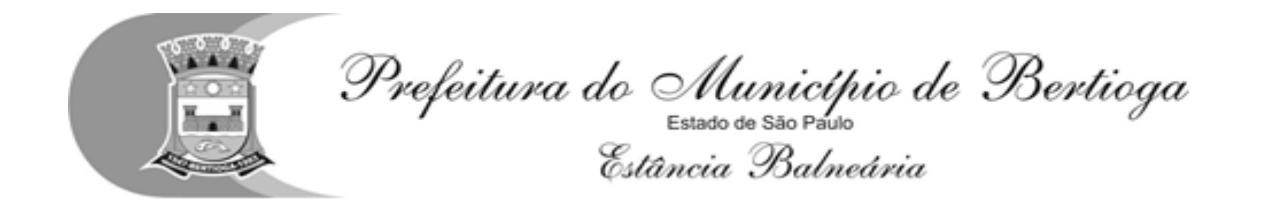

13.2 A não assinatura do contrato, por qualquer motivo, dentro do prazo fixado, por parte da licitante convocada, implicará em sua eliminação, além da incidência de multa de 5% (cinco por cento) do valor do contrato, sem prejuízo das demais sanções previstas no artigo 81 da Lei 8.666/93 e alterações posteriores.

13.3 Na hipótese de não atendimento à convocação, para assinatura do Contrato, ou havendo recusa em fazê-lo, fica facultado à Administração, desde que haja conveniência, proceder ao chamamento das demais licitantes, observada a ordem de classificação das propostas.

13.4 No ato da assinatura do contrato, o contratado se obriga a assinar o Termo de Ciência e Notificação, que o presente estará sujeito a remessa ao Tribunal de Contas do Estado de São Paulo.

13.5 A proponente vencedora, no prazo de 05 (cinco) dias uteis a contar da assinatura do contrato deverá prestar para a garantia da perfeita execução dos serviços, caução no valor correspondente a 5% (cinco por cento) do valor do contrato em qualquer das modalidades previstas no parágrafo 1.º, do artigo 56 da Lei 8.666/93.

## **14 DA VIGÊNCIA DO CONTRATO**

14.1 O contrato a ser firmado terá vigência de 12 (doze) meses, a contar da data da emissão da Ordem de Início, podendo vir a sofrer prorrogações, nos termos da Lei 8.666/93 e suas alterações posteriores.

### **15. DA PRESTAÇÃO DO OBJETO, DO RECEBIMENTO E DA FISCALIZAÇÃO**

15.1. A solução integrada deverá ser instalada pela contratada, após a emissão da Ordem de Início, observado os prazos constantes do ANEXO I – Termo de Referência deste edital, sendo certo que todas as despesas necessárias correrão exclusivamente por conta da contratada.

15.2. Todas as despesas necessárias ao fiel cumprimento do objeto do Contrato correrão exclusivamente por conta da contratada, inclusive aquelas relacionadas com os programas em si, os serviços de instalação, funcionamento, conversão total de dados, apresentação, treinamento de pessoal, além dos deslocamentos, diárias, estadias, e, custo com pessoal para atendimentos técnicos "*in-loco*", quando requisitado pela prefeitura.

15.3. No caso de necessidade de atendimento *in-loco*, a prefeitura notificará a contratada que terá o prazo máximo de 12 (doze) horas para resolução do problema identificado. Em caso de necessidade de deslocamentos, hospedagem e alimentação dos técnicos, as despesas correrão exclusivamente por conta da contratada, devendo tais custos estar previstos no valor ofertado da locação

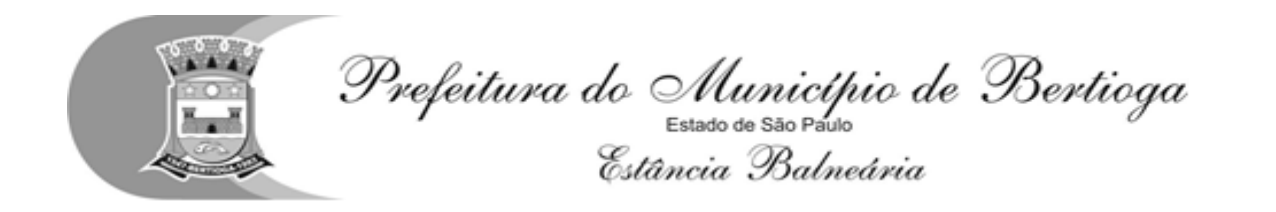

mensal.

15.4. Imediatamente após a emissão da ordem de serviço, a contratada deverá dar início aos trabalhos nos termos do contido no ANEXO I – Termo de Referência. O prazo máximo para que a solução integrada esteja totalmente implantado e plenamente operante em todas suas funções, não poderá ser superior a 90 (noventa) dias, contados da emissão da ordem de serviço.

15.4.1. Constatadas irregularidades no funcionamento da solução integrada, a prefeitura poderá determinar à contratada a correção da falha, devendo a nova solução ser adequada inteiramente ao exigido pelo edital, no prazo máximo de 30 (trinta) dias, contados da notificação por escrito, mantido o preço inicialmente contratado.

15.4.1.1. No caso de recusa da empresa em corrigir o problema, na reincidência, ou mesmo em caso de ultrapassado o prazo concedido, a prefeitura poderá, com fundamento nos artigos 77, e 78, I, II, III, IV, V, VII, e, VIII da Lei n.° 8.666/93, determinar a rescisão unilateral do contrato, e aplicar à contratada as penalidades legais definidas no item 18 deste edital.

15.4.2. O período de implantação, conversão de dados, apresentação da solução integrada e correção de eventuais falhas não será computado para efeito de pagamento, não sendo devido, portanto, o pagamento de mês de locação até a efetiva entrada em funcionamento da nova solução contratada.

15.6. São obrigações da contratada, além daquelas implícitas nas cláusulas do edital, anexos e Contrato:

15.6.1. Implantar a nova solução integrada licitada, objeto desse contrato, de acordo com as melhores técnicas e com pessoal capacitado e nos prazos estipulados.

15.6.2. Manter o técnico da CONTRATANTE, encarregado de acompanhar os trabalhos, a par do andamento do projeto, prestando-lhe todas as informações necessárias.

15.6.3. Corrigir eventuais problemas de funcionamento da solução integrada.

15.6.4. Prestar manutenção a solução integrada.

15.6.5. A CONTRATADA deverá disponibilizar o suporte técnico na sede da CONTRATANTE, com pelo menos 01 (um) técnico treinado para atendimento "in loco", durante o período de vigência do contrato.

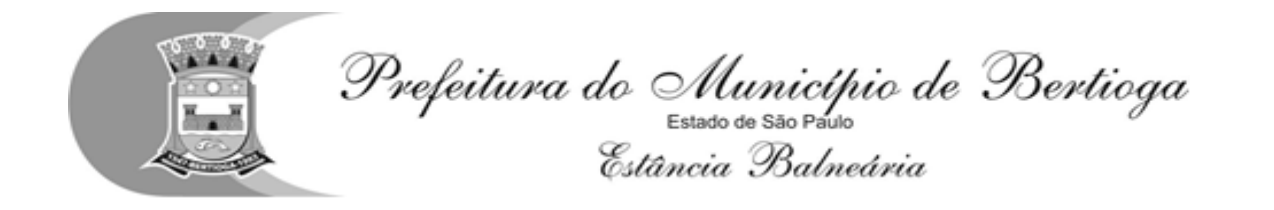

15.6.6. O fiel cumprimento de todas as cláusulas e condições expressadas no edital, anexos e Contrato.

15.6.7. Manter sigilo absoluto das informações processadas.

15.7. O objeto poderá ser rejeitado, no todo ou em parte, quando em desacordo com as especificações constantes no termo de referência, devendo ser refeito/corrigido às custas da Contratada, sob pena de aplicação das penalidades previstas neste edital.

15.8. O objeto será recebido definitivamente, por servidor ou comissão designada, mediante termo circunstanciado, assinado pelas partes, após vistoria que comprove a adequação do serviço aos termos contratuais.

15.9. Nos termos do art. 67, § 1º, da Lei nº 8.666, de 1993, este órgão público designará um representante para acompanhar e fiscalizar a execução do contrato, anotando em registro próprio todas as ocorrências relacionadas com a execução do serviço, e determinando o que for necessário à regularização das falhas ou defeitos observados.

#### **16. DO PAGAMENTO**

16.1. O pagamento será efetuado no prazo de 10 (dez) dias úteis do mês subsequente ao da prestação de serviço, mediante a apresentação da nota fiscal/fatura devidamente conferida e com o devido, "Atestado de Recebimento" lançado no verso e assinado pelo servidor responsável da Diretoria de Trânsito e Transporte e/ou Secretário de Segurança e Cidadania

16.2. Deverá constar nos Documentos Fiscais os dados para pagamento através de depósito, como banco, agência e número da conta corrente, sem os quais o mesmo ficará retido por falta de informações fundamentais.

16.2.1 Havendo erro na Nota Fiscal ou circunstâncias que impeçam a liquidação da despesa, a mesma será devolvida e o pagamento ficará pendente até que a **CONTRATADA** providencie as medidas saneadoras. Nesta hipótese, o prazo para pagamento iniciar-se-á após a regularização da situação ou reapresentação de novo documento fiscal, não acarretando qualquer ônus à Prefeitura

16.3. A licitante vencedora não poderá suspender o cumprimento de suas obrigações e deverá tolerar os possíveis atrasos de pagamentos, nos termos previstos no artigo 78, inciso XV, da Lei 8.666/93 e suas alterações posteriores.

16.4. A(s) empresa(s) vencedora(s) deverá estar adequada ao novo sistema de emissão de Nota Fiscal, de acordo com a Portaria CAT 162/08 a respeito da obrigatoriedade de emissão de Nota Fiscal Eletrônica.

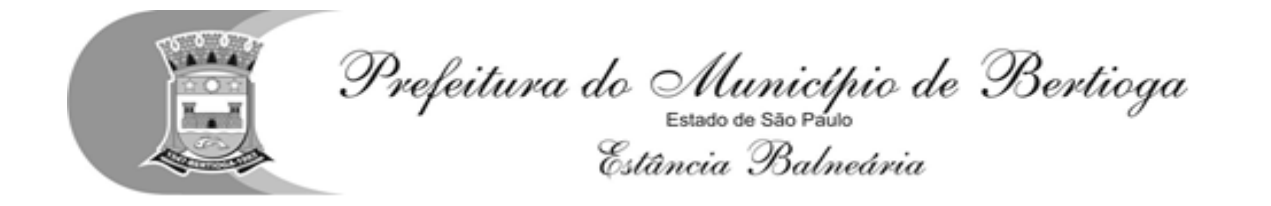

16.5 Para efeito de pagamento das etapas de serviços executados, será observado o que estabelecem as legislações vigentes do INSS e FGTS quanto aos procedimentos de retenção, recolhimento e fiscalização relativos aos encargos previdenciários.

#### **17. PREÇOS**

17.1 Os preços serão fixos e irreajustáveis pelo período de 12 (doze) meses. O reajuste será regido pelas disposições dos artigos art. 40, inc. XI, art.55, inc. III, da Lei nº 8.666, de 1993 e arts. 1°, 2° e 3° da Lei n° 10.192, de 2001, desde que respeitado o interregno de 12 meses.

#### **18. PENALIDADES**

18.1 O licitante ou contratado que descumprir quaisquer das cláusulas deste edital ou do instrumento contratual ficará sujeito às penalidades previstas nos artigos 86 e 87 da Lei Federal nº 8.666/93, sem prejuízo das demais sanções legais cabíveis

18.2 Ficará sujeito a impedimento de licitar e de contratar com a Administração Pública direta e autárquica, pelo prazo de até 05 (cinco) anos conforme dispõe o Art. 7º, da Lei Federal nº 10.520/02, sem prejuízo das multas prevista no edital e no instrumento contratual e das demais cominações legais, aquele que:

18.2.1.Deixar de entregar documentação ou apresentar documentação falsa para o certame;

18.2.2.Convocado dentro do prazo de validade da proposta, não celebrar o contrato;

18.2.3.Comportar-se de modo inidôneo ou cometer fraude fiscal;

18.2.4.Não mantiver a proposta, lance ou oferta;

18.2.5.Ensejar o retardamento da execução do objeto da contratação e

18.2.6.Falhar ou fraudar na execução do contrato.

**18.3 DAS MULTAS** - em cada caso, aplicar-se-á:

18.3.1 20% (vinte por cento) do valor estimado para a contratação, em razão do descumprimento de exigência do edital.

18.3.2 0,33% (trinta e três centésimos por cento) por dia de atraso sobre a parcela do objeto.

18.3.3 20% (vinte por cento) por inexecução parcial instrumento contratual

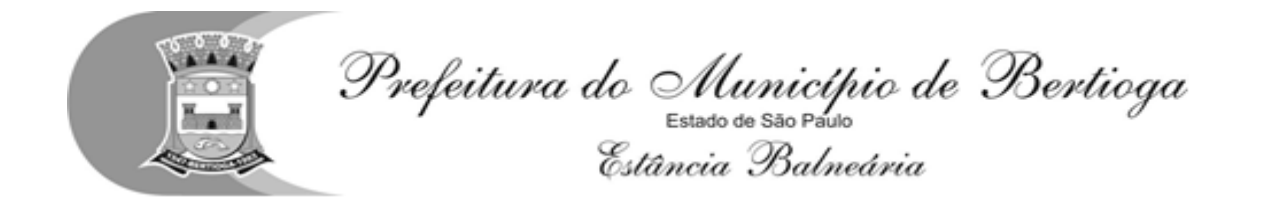

sobre o valor da correspondente parcela.

18.3.4 20% (vinte por cento) por inexecução total do instrumento contratual sobre o seu valor.

18.3.5 10% (dez por cento) sobre o valor da parcela que tenha problemas técnicos, mais multa de 0,33 (trinta e três centésimos) por cento ao dia enquanto os problemas técnicos não forem sanados, contados da data em que a Administração tiver comunicado à empresa a irregularidade.

18.3.6 10% (dez por cento), por descumprimento de quaisquer das obrigações decorrentes do ajuste, que não estejam previstas nos subitens acima, a qual incidirá sobre o valor do instrumento contratual.

18.3.7 Os atrasos por problemas técnicos que perdurarem por mais de 10 (dez) dias, serão considerados inexecução parcial para os efeitos das aplicações das penalidades.

18.3.8 Os atrasos superiores a 60 (sessenta) dias serão considerados inexecução total para efeito de aplicação de penalidade.

18.3.9. Será advertido, sempre que forem constatadas irregularidades de pouco gravidade, para as quais tenha a Contratada concorrido diretamente.

18.4 As penalidades serão aplicadas a critério da Administração e são independentes sendo que a aplicação de uma não exclui a das outras, quando cabíveis, conforme disposto no art. 87 da Lei de Licitações.

18.5 O prazo para pagamento das multas será de 05 (cinco) dias úteis a contar da intimação da empresa apenada. A critério da Administração e sendo possível, o valor devido será descontado da eventual garantia prestada ou dos créditos da licitante. Não havendo pagamento, o valor será inscrito como dívida ativa, sujeitando a devedora a processo executivo.

#### **19. DISPOSIÇÕES GERAIS**

19.1 Os documentos poderão ser apresentados no original, por qualquer processo de cópia reprográfica autenticada por tabelião por força de Lei, ou a publicação em órgão da imprensa na forma da lei, exceto a proposta, para a qual se observará o disposto no subitem 6

19.2 Os documentos apresentados em cópia sem autenticada por Cartório competente, serão autenticação pelos membros da Equipe de Apoio, desde que no ato sejam apresentados os documentos originais para confronto ou publicação em órgão de imprensa oficial e serão retidos para oportuna juntada no processo administrativo.

19.2.1 Na hipótese da apresentação de documentos originais, sem estarem acompanhados das cópias para autenticação pelos membros da Equipe de Apoio,

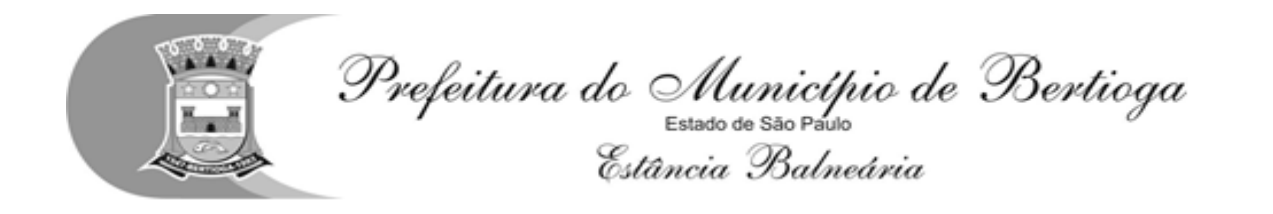

serão anexados ao processo licitatório.

19.3. Até 2 (dois) dias anteriores à data fixada para a realização da sessão de recebimento das propostas, qualquer pessoa poderá, por meio eletrônico [\(licitacao.bertioga@gmail.com\),](mailto:licitacao.bertioga@gmail.com) ou protocolizar, nos dias úteis, das 09h00 às 16h00 na Rua Luiz Pereira de Campos, 901, Centro – Bertioga/SP, solicitar esclarecimentos, informações ou impugnar o ato convocatório do Pregão.

19.3.1. No instrumento de impugnação, é obrigatória a menção a documento pessoal, em se tratando de pessoa física, e de CNPJ, em se tratando de pessoa jurídica, mais nome para contato, endereço, telefone e endereço eletrônico.

19.4. Para solucionar quaisquer questões oriundas desta licitação, é competente, por disposição legal, o Foro da Comarca de Bertioga, observadas as disposições do § 6º do artigo 32 da Lei Federal nº 8.666/93.

19.5. É facultada ao pregoeiro ou à autoridade superior em qualquer fase da licitação, a promoção de diligência destinada a esclarecer ou complementar a instrução do processo.

19.6 Fica assegurado ao município o direito de, no interesse da Administração, anular ou revogar, a qualquer tempo, no todo ou em parte, a presente licitação, dando ciência aos participantes, na forma da legislação vigente.

19.7. As licitantes são responsáveis pela fidelidade e legitimidade das informações e dos documentos apresentados em qualquer fase da licitação, sob pena das sanções aplicáveis em cada caso, previstas neste edital, não se excluindo as de caráter civil e/ou criminal e a Prefeitura de Bertioga não será, em nenhum caso, responsável por esses custos, independentemente da condução ou do resultado do processo licitatório.

19.8 Não havendo expediente ou ocorrendo qualquer fato superveniente que impeça a realização do certame na data marcada, a sessão será automaticamente transferida para o primeiro dia útil subsequente, no mesmo horário e local anteriormente estabelecido, desde que não haja comunicação do pregoeiro em contrário.

19.9 Na contagem dos prazos estabelecidos neste Edital e seus Anexos, excluir-se-á o dia do início e incluir-se-á o do vencimento. Só se iniciam e vencem os prazos em dias de expediente na PMB.

19.10 As comunicações relativas a esta licitação serão feitas mediante a publicação no Boletim Oficial do Município de Bertioga com edições aos sábados e/ou no Diário Oficial do Estado de São Paulo, quando for o caso, ou poderão, ainda, sê-lo mediante a expedição de Ofício, por meio eletrônico; a critério da Administração.

19.11 As normas disciplinadoras desta licitação serão interpretadas em favor da ampliação da disputa, respeitada a igualdade de oportunidade entre os participantes e desde que não comprometam o interesse público, a finalidade e a segurança da contratação.

19.12 A documentação apresentada será idônea se o seu prazo de validade estender-se, pelo menos, até a data limite fixada para o recebimento das propostas.

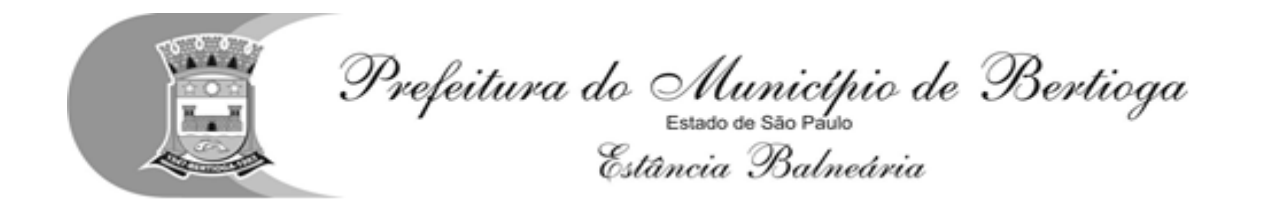

19.13 As partes responderão por perdas e danos pelo inadimplemento de suas obrigações contratuais, além de outras cominações definidas na legislação em vigor.

19.14 No caso de desclassificação ou inabilitação de todas as propostas, o pregoeiro convocará as licitantes para, no prazo de 8 (oito) dias úteis, apresentarem novas propostas, escoimadas das causas de sua desclassificação.

18.14 Fica eleito o Foro Distrital de Bertioga para dirimir eventuais questões oriundas deste contrato, com renúncia expressa de qualquer outro, por mais privilegiado que seja.

#### **20. FAZEM PARTE INTEGRANTE DO PRESENTE EDITAL:**

ANEXO I – Termo de Referência;

ANEXO II – Termo de Credenciamento;

ANEXO III – Declaração de pleno cumprimento dos requisitos de habilitação;

ANEXO IV– Declaração de enquadramento na situação de microempresa/empresa de pequeno porte e inexistência de fatos supervenientes

ANEXO V – Proposta Comercial

ANEXO VI – Declaração que nos preços ofertados estão inclusas as despesas diretas e indiretas

ANEXO VII – Dados para elaboração contrato

ANEXO VIII – Declaração de isenção junto a Fazendo Pública do Estado;

ANEXO IX – Declaração de isenção junto a Fazendo Pública do Município

ANEXO X – Declaração de regularidade habilitatória;

ANEXO XI – Declaração aceitando as condições do edital e das especificações.

ANEXO XII - Declaração assegurando a inexistência de impedimento legal de licitar

ANEXO XIII – Minuta do contrato

Bertioga, 13 de Julho 2018

#### **MARCOS AUGUSTO PEREIRA PELLICER Secretário de Educação**

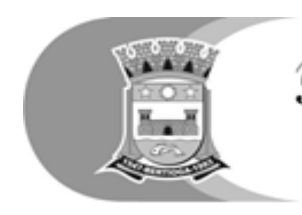

Prefeitura do Município de Bertioga Estância Balneária

**ANEXO I PREGÃO (PRESENCIAL) Nº 44 /2018**

## **TERMO DE REFERÊNCIA**

## **PARTE "A"**

#### **MEMORIAL DESCRITIVO DA SOLUÇÃO TECNOLÓGICA DESTINADA A GESTÃO EDUCACIONAL**

1 - JUSTIFICATIVA:

Este documento tem por objetivo embasar a contratação de empresa para licenciamento de uso de uma solução tecnológica destinada à gestão educacional, visando suprir a necessidade de recursos administrativos e de desenvolvimento tecnológico, implementando novas tecnologias para fins de atendimento às demandas da Secretaria de Educação da Prefeitura Municipal de Bertioga.

A contratação de uma solução destinada à gestão é necessária, não apenas para a modernização da gestão da educação municipal, mas também potencializar o modelo educacional atual através da gestão de informações voltada ao fortalecimento na tomada de decisões, como forma de garantir o planejamento e a execução das ações de caráter preventivo.

2 – OBJETO:

Contratação de empresa para prestação de serviços de licenciamento temporário de uma solução tecnológica desenvolvida para operação em plataforma "WEB" destinada à gestão educacional e serviços de implantação (migração de dados e capacitação de usuários), manutenção e suporte técnico, junto às unidades de ensino e a secretaria municipal de educação, conforme as especificações contidas no presente termo de referência.

2.1 – Detalhamento do Objeto:

2.1.1 – A solução tecnológica destinada à gestão educacional deverá abranger todas as unidades da área de educação pública do município, independente da localização das mesmas, conforme detalhamento apresentado no item 3 do presente termo de referência;

2.1.2 – Prestação dos serviços necessários à implantação da solução tecnológica destinada à gestão educacional, ou seja: levantamento de processos, análise da aderência, importação do banco de dados armazenado pelo sistema utilizado atualmente, treinamento de usuários e configuração do sistema.

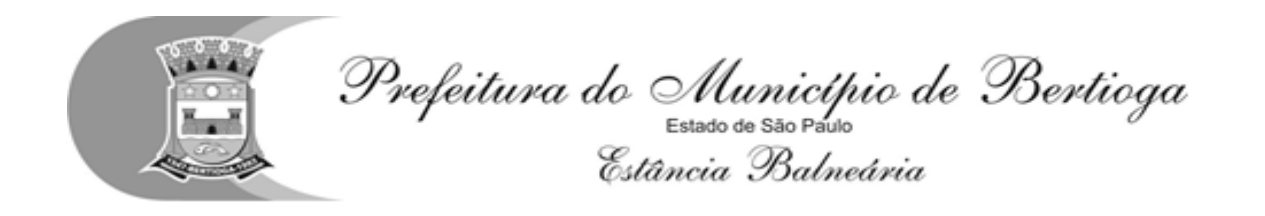

2.1.3 – Prestação de serviços de manutenção que garantirão o funcionamento adequado e contínuo da solução tecnológica destinada à gestão educacional, bem como o suporte necessário à plena utilização de todas as funcionalidades que forem disponibilizadas.

## 3 - ABRANGÊNCIA DO PROJETO:

3.1 - A solução tecnológica destinada a gestão educacional deverá ser disponibilizada para a secretaria de educação e para toda a rede municipal de ensino, sem limites quanto ao número de licenças, postos de trabalho, locais ou número de usuários. A proponente vencedora também se obriga a disponibilizar a solução tecnológica destinada a gestão educacional, em outras unidades não especificadas, a fim de promover a integração de unidades que venham a operar durante a vigência contratual.

3.2 - A rede municipal de ensino que deverá ser contemplada engloba escolas de Ensino Infantil, Fundamental, Creches, inclusive modalidade EJA (Educação de Jovens e Adultos), CEE – Centro de Educação Especial e outros locais administrativos da Secretaria de Educação, conforme quantidades e especificações a seguir.

3.3 - Para formular suas propostas as proponentes devem considerar os seguintes parâmetros atuais:

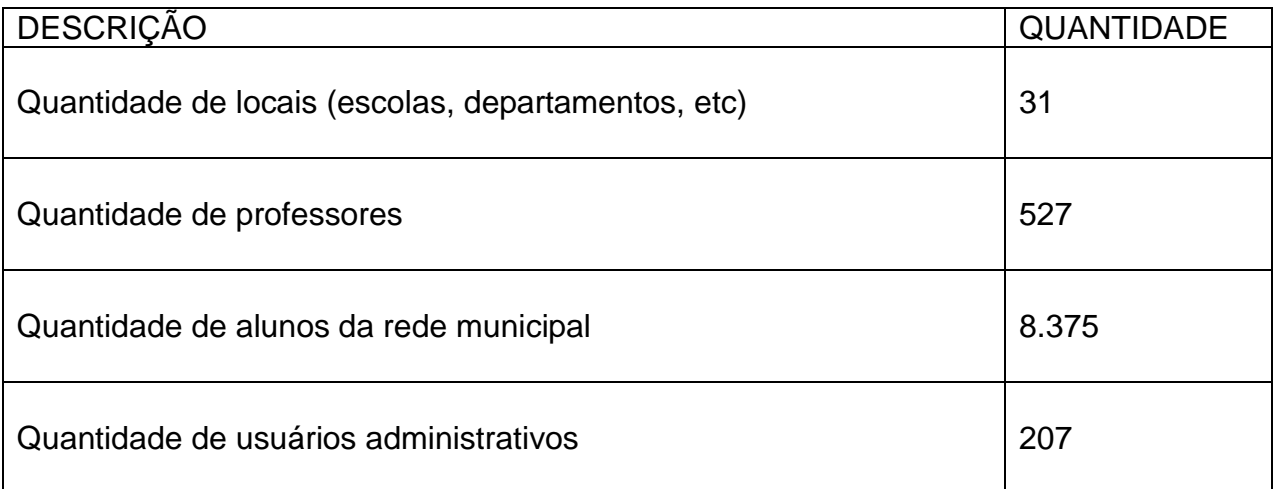

## 4 - DO PRAZO DE PRESTAÇÃO DOS SERVIÇO:

4.1 - O prazo para prestação dos serviços será de 12 (doze) meses a contar da assinatura do contrato, podendo haver prorrogação por iguais períodos, em conformidade a Lei 8.666/1993;

5 – Garantia Tecnológica

5.1 - Ao final do contrato, não havendo interesse em renovação por parte desta

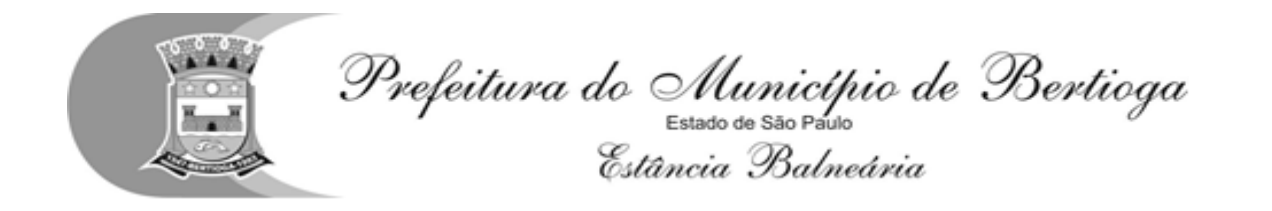

Administração, a empresa fornecedora da solução tecnológica deverá garantir o direito de acesso para consulta e impressão dos dados oriundos da operacionalização da solução tecnológica, disponibilizar todos os diálogos efetuados entre os atendentes e os usuários que utilizaram os canais de comunicação buscando esclarecimentos quanto a

operacionalização do sistema durante a vigência do contrato. Essa garantia deverá ser por um período de 06 (seis) meses.

5.1 - A Contratada deverá garantir a manutenção da solução tecnológica ofertada visando mantê-lo em conformidade com a legislação, sem nenhum ônus adicional para a Prefeitura, durante a vigência do Contrato.

5.2 - Além disso, no caso de encerramento do contrato, a empresa fornecedora do sistema deverá garantir que todas as informações armazenadas no Banco de Dados gerado pela utilização do sistema serão replicadas nos servidores de dados da Prefeitura, em conformidade com a Lei de Licitações 8.666/93.

#### 6 – ESPECIFICAÇÃO DOS SERVIÇOS DE IMPLANTAÇÃO, MANUTENÇÃO E SUPORTE TÉCNICO

A empresa Contratada, além do fornecimento de licença de uso da solução tecnológica, deverá oferecer serviços correlacionados ao objeto contemplando: implantação, manutenção e suporte técnico, conforme detalhamento seguinte:

– Serviços de Implantação

Tendo em vista que a solução tecnológica a ser implantada tem como objetivos: modernizar a gestão da educação municipal, potencializar o modelo educacional atual através de informações voltadas ao fortalecimento na tomada de decisões como forma de garantir o planejamento e a execução das ações de caráter preventivo, agilizar os processos e o fluxo das informações, em ultima análise, propiciar a melhoria do processo de aprendizado, mediante a criação de indicadores que permitam a análise imediata dos resultados acadêmicos dos alunos, garantindo aos educadores a possibilidade de antecipar suas ações corretivas, para tanto, a licitante vencedora do certame deverá disponibilizar equipe técnica especializada para auxiliar a Administração na definição das variáveis que serão utilizadas na parametrização da solução tecnológica durante a implantação, de acordo com a legislação pertinente, realizando as seguintes atividades:

a) A implantação do sistema pela empresa contratada não poderá ser superior a 90 (noventa) dias contados a partir do recebimento da ordem de serviço inicial, e será executada conforme cronograma proposto pela contratada para implantação do sistema contemplando, obrigatoriamente, todas as exigências do item 6.1 e seus subitens e com a participação da Secretaria de Educação e equipe de tecnologia da Prefeitura, para viabilizar os horários e facilitar a implantação da solução tecnológica;

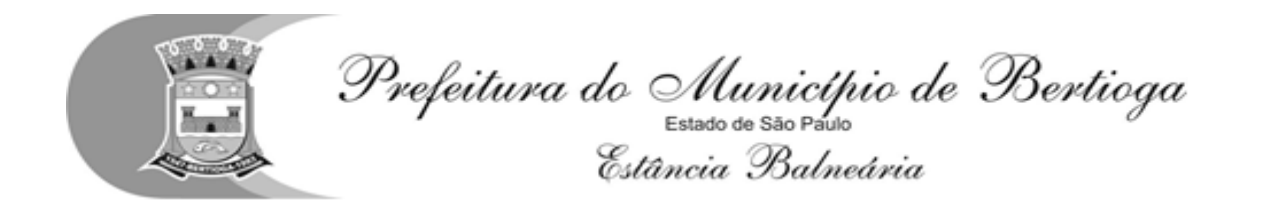

b) A Prefeitura designará servidores municipais das áreas de informática, cadastros técnicos e profissionais da educação para apoio e suporte aos técnicos da empresa contratada para implantação da solução tecnológica, bem como para gerir a mesma após sua implantação;

c) Deverão ser realizadas todas as simulações pela empresa contratada em conjunto com a Prefeitura, em que deverá ser demonstrado o perfeito funcionamento da solução tecnológica, atendendo a legislação vigente sempre que aplicável;

d) Como parte integrante do processo de implantação, a empresa contratada deverá ministrar treinamentos aos usuários da solução tecnológica, tendo como suporte os manuais operacionais dos sistemas, respeitando as obrigatoriedades dispostas no item 6.2 e seus subitens;

e) A partir do 91º (nonagésimo primeiro) dia todas as atividades pertinentes a implantação da solução tecnológica, inclusive as simulações de funcionamento deverão estar rigorosamente executadas, todos os mecanismos contemplados no objeto utilizados pela Prefeitura, a seu exclusivo critério, serão retirados de operação dos estabelecimentos de educação implantados pela Prefeitura a partir da data oficial de funcionamento da solução tecnológica.

6.1.1 – Planejamento da Implantação

Deverá ser realizado um planejamento para garantir o sucesso da implantação, contemplando as tarefas definidas abaixo:

a) Infraestrutura para a rrealização do lançamento da solução tecnológica: Documentação formal com a indicação da infraestrutura necessária para a realização do evento de abertura do projeto:

a1) Documentação formal entregue pela contratada à Prefeitura com a indicação da infraestrutura necessária para a realização do evento de abertura;

a2) E-mail ou termo de aceite do gerente de projeto da Prefeitura, aprovando a infraestrutura solicitada pela contratada;

a3) Listagem de atividades executadas pela ccontratada para comprovação e aprovação dos serviços executados nas áreas envolvidas pela Prefeitura.

b) Infraestrutura de apoio - Documentação formal com indicação da infraestrutura necessária para executar os serviços de implantação:

b1) documentação formal entregue pela contratada à Prefeitura com a indicação da infraestrutura necessária para a contratada executar os serviços de implantação e que, no entendimento, é de responsabilidade da Prefeitura;

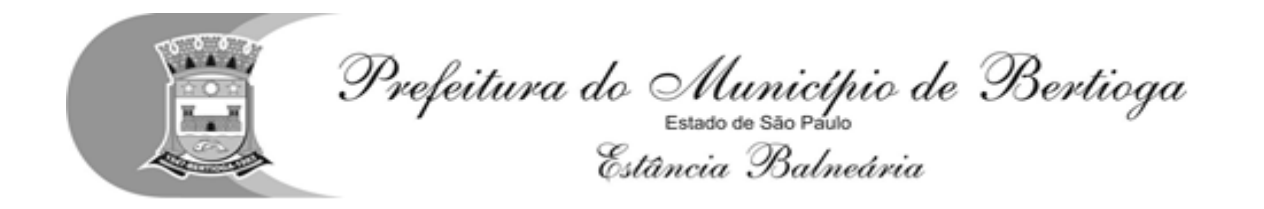

b2) e-mail ou termo de aceite do gerente de projeto da Prefeitura, aprovando a infraestrutura solicitada pela contratada;

b3) Listagem de atividades executadas pela contratada para comprovação e aprovação dos serviços executados nas áreas envolvidas pela Prefeitura;

c) Infraestrutura de treinamento: Documentação formal com a indicação da infraestrutura necessária para executar os serviços de treinamento:

c1) Documentação formal entregue pela contratada à Prefeitura com a indicação da infraestrutura necessária para a contratada executar os serviços de treinamento e que, no entendimento, é de responsabilidade da Prefeitura;

c2) E-mail ou termo de aceite do gerente de projeto da Prefeitura, aprovando a infraestrutura solicitada pela contratada;

c3) Listagem de atividades executadas pela contratada para comprovação e aprovação dos serviços executados nas áreas envolvidas pela Prefeitura.

d) Lista de informações preliminares: Documentação formal com a listagem de todos os pré-requisitos e/ou ações que deverão ser providenciados para preparação de cadastros, parâmetros e controles na solução tecnológica:

d1) Documentação formal entregue pela Contratada com a listagem de todas as definições e as regras que serão necessárias que deverão ser organizadas e preparadas previamente para o fiel cumprimento do cronograma;

d2) Listagem de atividades executadas pela contratada para comprovação e aprovação dos serviços executados nas áreas envolvidas pela Prefeitura.

6.1.2 - Projeto de Implantação

Deverá ser apresentado o projeto para implantação, contemplando as tarefas definidas abaixo:

a) Projeto de Implantação: Documentação relativa ao projeto de implantação e seus anexos, contemplando todas as regras e critérios estabelecidos para o projeto:

a1) Documento projeto de implantação e seus anexos assinado pela contratada e Prefeitura,constando todas as regras e critérios estabelecidos para o projeto;

a2) Listagem de atividades executadas pela contratada para comprovação e aprovação dos serviços executados nas áreas envolvidas pela Prefeitura.

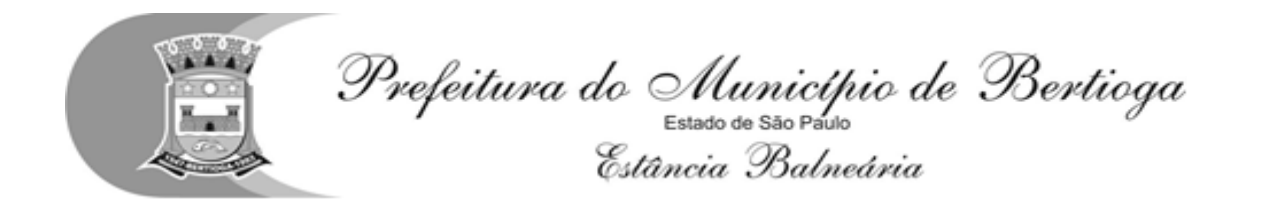

b) Lista de Cadastros Prioritários: Documentação formal com a listagem dos cadastros e seus campos correspondentes considerados prioritários:

b1) Documentação formal entregue pela Prefeitura com a listagem dos cadastros (e seus campos correspondentes) considerados prioritários que deverão ser organizados e preparados previamente pela Prefeitura antes da data definida para a realização prática das migrações;

b2) Listagem de atividades executadas pela contratada para comprovação e aprovação dos serviços executados nas áreas envolvidas pela Prefeitura.

6.1.3 - Migração de Dados Cadastrais dos Estabelecimentos e Profissionais de Educação

Deverão ser realizadas a análise, a crítica, a validação e a migração dos dados cadastrais dos estabelecimentos e profissionais de educação já existentes fornecidos pela Prefeitura, preferencialmente no formato estabelecido pela PRODESP, com participação direta de um servidor municipal responsável pelas informações prestadas, contemplando as tarefas definidas abaixo:

a) A Prefeitura fornecerá à empresa contratada os arquivos, em formato texto a exemplo dos gerados pela PRODESP, em meio magnético;

b) A empresa contratada deverá analisar os arquivos fornecidos pela Prefeitura e apontar as possíveis inconsistências;

c) A Prefeitura será responsável pela análise e correção das possíveis inconsistências e irregularidades encontradas e apontadas nos relatórios fornecidos pela empresa contratada;

d) A Contratada deverá validar as informações junto a Prefeitura e efetuar a migração oficialmente.

6.1.4 - Migração de Dados Cadastrais dos Alunos

Deverão ser realizadas a análise, a crítica, a validação e a migração dos dados cadastrais dos alunos contendo todos as informações pertinentes exigidas pelo Ministério da Educação, com participação direta de um servidor municipal responsável pelas informações prestadas, contemplando as tarefas definidas abaixo:

a) A Prefeitura fornecerá a empresa contratada os arquivos, em formato texto a exemplo dos gerados pela PRODESP, completo e atualizado em uso pelo município em meio magnético;

b) A empresa contratada deverá analisar os arquivos fornecidos pela Prefeitura e apontar as possíveis inconsistências;

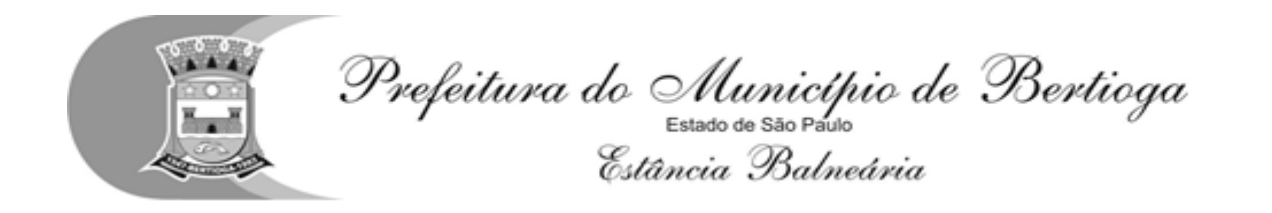

c) A Prefeitura será responsável pela análise e correção das possíveis inconsistências e irregularidades encontradas e apontadas nos relatórios fornecidos pela empresa contratada;

d) A contratada deverá validar as informações junto a Prefeitura e efetuar a migração oficialmente;

6.1.5 - Cadastramento de Identificação e Permissão de Acesso aos Usuários da Solução Tecnológica

A Contratada deverá efetuar o cadastramento de identificação e permissão de acesso dos usuários da solução tecnológica, devendo, obrigatoriamente, contemplar as seguintes atividades:

a) A Prefeitura fornecerá a relação de servidores da Secretaria Municipal de Educação que deverão ser cadastrados que, posteriormente, deverão estar aptos para cadastrar os demais usuários, a qual não excederá a quantidade de 10 (dez) usuários;

b) A contratada deverá efetuar o cadastramento de identificação para acesso ao módulos da solução tecnológica, em conjunto com a Prefeitura, associando os dados pessoais com os dos usuários constantes na relação fornecida pela Prefeitura na letra "a" deste item;

c) A Contratada, em conjunto com a Prefeitura, deverá gerar, via sistema, os login's de controle de acesso aos usuários constantes na relação fornecida pela Prefeitura.

6.1.6 - Testes dos Módulos do Sistema

A empresa contratada deverá, obrigatoriamente, disponibilizar o sistema aos usuários (servidores da Secretaria Municipal de Educação) para uso em caráter experimental como processo de testes, devendo contemplar as seguintes atividades:

a) Efetuar testes e simulações em conjunto com a Prefeitura, verificando a consistência dos dados, funcionalidades previstas para os diversos módulos constantes da solução tecnológica, além dos cadastramentos de usuários e permissionamentos;

b) Validar os testes junto a Prefeitura.

#### 6.2 - Treinamento

O treinamento dos profissionais envolvidos no processo de utilização dos módulos da solução tecnológica deverá ocorrer de acordo com as atividades ou atribuições de cada grupo de usuários, respeitando as regras de acesso e permissionamentos estabelecidas pela Administração.

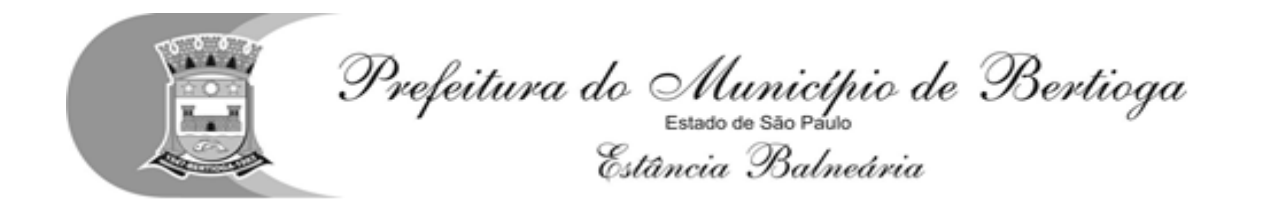

O treinamento dirigido aos servidores da Secretaria Municipal de Educação envolvidos no processo de utilização da solução tecnológica deverá, obrigatoriamente, contemplar as seguintes atividades:

a) A Prefeitura definirá e disponibilizará local e data para realização do treinamento;

b) A empresa contratada deverá oferecer treinamento e capacitação para os servidores municipais indicados pela Prefeitura que serão os multiplicadores de informações, de forma a garantir adequada e plena utilização dos diversos módulos da solução tecnológica, que não excederá a quantidade de 100 (cem) servidores;

c) A contratada deverá fornecer o material de apoio impresso (manuais explicativos) para treinamento aos profissionais, de acordo com a quantidade de participantes observando-se o disposto na letra "b" deste item, o qual deverá ficar disponível para download.

6.2.1 - Abordagem e Carga Horária

O treinamento ministrado pela empresa contratada, direcionado aos usuários do sistema deverá abordar os conteúdos necessários à operacionalização do mesmo, proporcionando conhecimento e capacitação, contemplando, obrigatoriamente:

6.2.1.1 - Módulo de Gestão Escolar

Conhecendo a área de trabalho dos administradores do sistema: Operação do mural de avisos; Conhecendo os Cadastros disponíveis no sistema; Alimentação e manutenção de tabelas; Criação e edição do calendário escolar; Utilização da ferramenta de construção de grades de cursos; Utilização da ferramenta de Plano de Trabalho e Planejamento de Aula;

Utilização do expediente administrativo: Edição de cadastros; Edição de tabelas

Criação e edição de grades escolares;

Criação e edição de histórico escolar;

Como utilizar a ferramenta de supervisão;

Como criar e editar a ferramenta de Pontuação e classificação do professor;

Utilização da ferramenta de controle de assiduidade do Professor;

Utilização da ferramenta de avaliação dos conteúdos aprendidos em sala de aula; Como criar e editar comunicados para a ferramenta APP;

Devendo, obrigatoriamente, cumprir carga horária de, no mínimo, 8 (oito) horas/aula e, no máximo, 16 (dezesseis) horas/aula, onde o intervalo entre as aulas não deverá

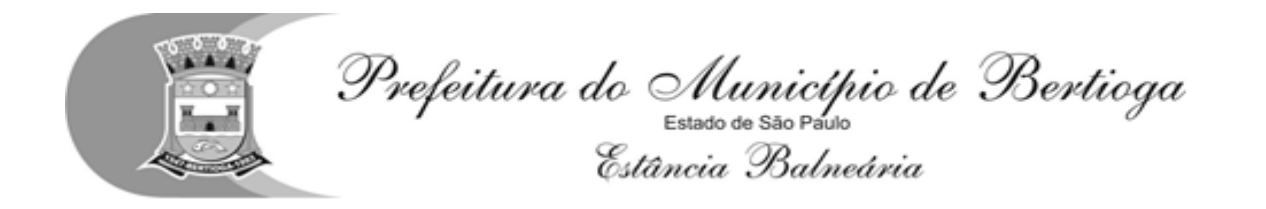

ultrapassar o prazo de 7 (sete) dias corridos.

Após o processo de treinamento a empresa contratada deverá aplicar avaliações aos servidores participantes e, posteriormente, a Prefeitura emitirá atestado de capacitação.

#### 6.2.1.2 - Módulo de Escola

Conhecendo a área de trabalho da secretaria da escola: A utilização do mural de avisos; Cadastro de dependências e equipamentos das escolas; Edição do calendário escolar Utilização da ferramenta de plano de trabalho e planejamento de aula; Manutenção e Edição dos cadastros de aluno, professor e funcionários; Criação e manutenção de turmas; Exportação de dados; Utilização da ferramenta de matrícula; Como digitar notas: Como armazenar documentos digitalizados; Emissão de relatórios e documentos acadêmicos; Utilização de ferramenta de gestão de atividades extracurriculares; Utilização da ferramenta de transporte escolar; Utilização da ferramenta de merenda.

Devendo, obrigatoriamente, cumprir carga horária de, no mínimo, 8 (oito) horas/aula e, no máximo, 16 (dezesseis) horas/aula, onde o intervalo entre as aulas não deverá ultrapassar o prazo de 7 (sete) dias corridos.

Após o processo de treinamento a empresa contratada deverá aplicar avaliações aos servidores participantes e, posteriormente, a Prefeitura emitirá atestado de capacitação.

6.2.1.3 - Módulo dos Professores

Conhecendo a área de trabalho dos professores:

Utilização do diário de classe digital;

Ferramentas de digitação de notas e faltas;

Conhecendo a ficha descritiva do acompanhamento do processo de aprendizagem e desenvolvimento do aluno;

Devendo, obrigatoriamente, cumprir carga horária de, no mínimo, 4 (quatro) horas/aula e, no máximo, 8 (oito) horas/aula, onde o intervalo entre as aulas não deverá ultrapassar o prazo de 7 (sete) dias corridos.

Após o processo de treinamento a empresa contratada deverá aplicar avaliações aos servidores participantes e, posteriormente, a Prefeitura emitirá atestado de capacitação.

6.2.1.4 - Módulo GerenciaI

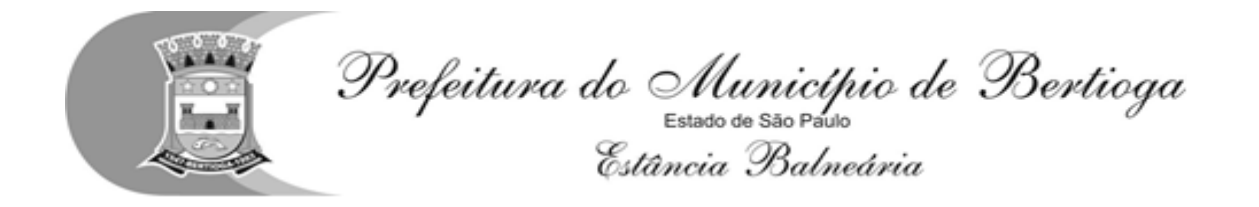

Como planejar e criar a inteligência de negócio aplicada à gestão escolar: Como criar de relatórios gerenciais; Como criar gráficos e filtros; Como criar dash boards e indicadores de gestão;

Devendo, obrigatoriamente, cumprir carga horária de, no mínimo, 4 (quatro) horas/aula e, no máximo, 8 (oito) horas/aula, onde o intervalo entre as aulas não deverá ultrapassar o prazo de 7 (sete) dias corridos.

Após o processo de treinamento a empresa contratada deverá aplicar avaliações aos servidores participantes e, posteriormente, a Prefeitura emitirá atestado de capacitação.

6.2.1.5 - Módulo de Ponto Eletrônico

Como configurar o sistema de ponto eletrônico;

Configuração individualizada de feriados nacionais e locais;

O fluxo de aprovação e controle para requisição de horas extras;

Como acessar as marcações de ponto, banco de horas e folha de ponto de toda sua equipe;

Como Exportação de dados para sistema de folha de pagamento.

Devendo, obrigatoriamente, cumprir carga horária de, no mínimo, 4 (quatro) horas/aula e, no máximo, 8 (oito) horas/aula, onde o intervalo entre as aulas não deverá ultrapassar o prazo de 7 (sete) dias corridos.

Após o processo de treinamento a empresa contratada deverá aplicar avaliações aos servidores participantes e, posteriormente, a Prefeitura emitirá atestado de capacitação.

6.2.1.6 - Módulo de Ouvidoria

Como configurar o sistema de Ouvidoria; Edição de cadastros; Edição de tabelas Criação do fluxo de informação; Criação de respostas padrão; Como classificar as demandas recebidas; Como acompanhar a tramitação da manifestação; Como encerrar um atendimento;

Devendo, obrigatoriamente, cumprir carga horária de, no mínimo, 4 (quatro) horas/aula e, no máximo, 8 (oito) horas/aula, onde o intervalo entre as aulas não deverá ultrapassar o prazo de 7 (sete) dias corridos.

Após o processo de treinamento a empresa contratada deverá aplicar avaliações aos servidores participantes e, posteriormente, a Prefeitura emitirá atestado de capacitação.

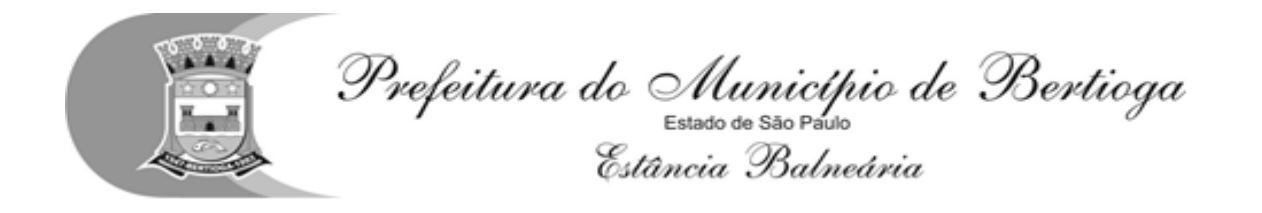

### 6.2.1.7 - Módulo Portal Educacional

Como configurar o Portal; Alimentando a página de notícias; Editando áreas, inserir foto, inserir texto, inserir links, inserindo videos; Como adicionar novas páginas ao portal;

Devendo, obrigatoriamente, cumprir carga horária de, no mínimo, 4 (quatro) horas/aula e, no máximo, 8 (oito) horas/aula, onde o intervalo entre as aulas não deverá ultrapassar o prazo de 7 (sete) dias corridos.

Após o processo de treinamento a empresa contratada deverá aplicar avaliações aos servidores participantes e, posteriormente, a Prefeitura emitirá atestado de capacitação.

6.3 – Suporte e Manutenção

A empresa contratada deverá possuir equipe técnica para oferecer, durante todo o período contratual, a critério da Administração, esclarecimentos quanto aos conteúdos dos relatórios dos sistemas baseados nas informações geradas pela operação de suas funcionalidades.

A contratada deverá prestar serviços de manutenção corretiva e preventiva, durante toda a vigência do contrato, garantindo o funcionamento da aplicação sem descaracterizar o objeto:

a) Entende-se por manutenção corretiva aquela destinada a identificar e corrigir os defeitos apresentados pelos sistemas informatizados que compõem a solução ofertada;

b) Entende-se por manutenção preventiva aquela destinada a atualizar componentes dos sistemas informatizados que compõem a solução, com o objetivo de reduzir ou impedir a ocorrência de falhas.

Além disso, a empresa contratada deverá disponibilizar suporte técnico através de telefone, e-mail, conexão remota ou se necessário "in-loco", para saneamento de dúvidas e resolução de eventuais problemas. Os serviços deverão ser prestados em regime de 8 x 5 para elucidação de dúvidas e investigação de supostos erros. Caso o serviço de suporte técnico ao produto não consiga viabilizar a solução do problema via telefone ou conexão remota, incluindo:

a) A solicitação para suporte técnico, melhorias, alterações ou correções deverá ser sempre realizada através de linha telefônica, e-mail ou através de sistema, onde será registrada formalmente a solicitação do serviço.

b) Os atendimentos às chamadas deverão ser feitos classificados por prioridades (conforme tabela a seguir), cumprindo o atendimento em sistema 24 x 7 para os casos de extrema e alta prioridade.

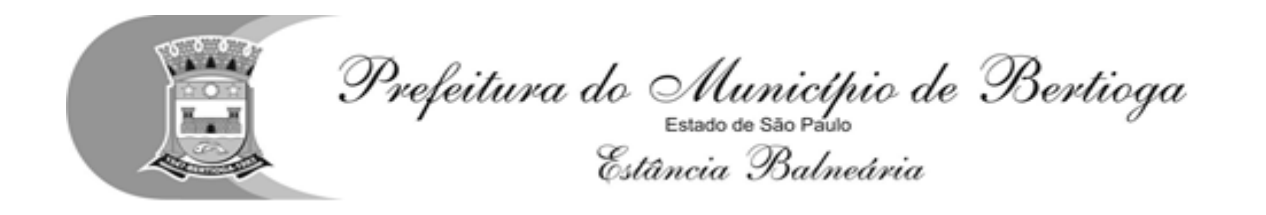

c) Para os problemas classificados como de baixa ou média prioridade, o suporte e resolução dos problemas poderão ser executados via telefone e/ou e-mail e/ou conexão remota.

d) Para os problemas classificados como extrema e alta prioridade, os técnicos responsáveis pelo suporte deverão se deslocar até o endereço de atendimento para a resolução dos problemas que não puderem ser executados via telefone e/ou e-mail e/ou conexão remota.

e) Em ambos os casos deverão ser cumpridos os prazos, tempos e formas especificados abaixo:

#### Classificação: extrema prioridade (24 x 7)

Tempo de atendimento: máximo em 02 horas para solução de contingência, com resolução definitiva do problema e suas causas em no máximo 05 horas corridas; Descrição: Problemas que ocasionem um processo crítico para a Prefeitura, com reflexo importantíssimo na operação do sistema de tal forma que se torne inoperante, parcial ou totalmente.

#### Classificação: alta prioridade (24 x 7)

Tempo de atendimento: máximo em 04 horas para solução de contingência, com resolução definitiva do problema e suas causas em no máximo em 24 horas corridas; Descrição: problema que afete um processo de grande importância para a Prefeitura, que não torne o Sistema inoperante, mas que prejudique a funcionalidade de alguns módulos, impedindo o cumprimento de prazos legais nas execuções.

#### Classificação: média prioridade

Tempo de atendimento: máximo em 08 horas para solução de contingência, com resolução definitiva do problema e suas causas em no máximo em 02 dias (úteis); Descrição: problema que afete um serviço que não torne o sistema inoperante, mas que prejudique alguma funcionalidade.

#### Classificação: baixa prioridade

Tempo de atendimento: máximo em 08 horas para solução de contingência com resolução definitiva do problema e suas causas em no máximo em 03 dias (úteis); Descrição: problema que não resulte em processo crítico e não torne o sistema inoperante, mas que afete sua qualidade.

#### 7 - INFRAESTRUTURA DE HOSPEDAGEM "SOLUÇÃO TECNOLÓGICA DESTINADA A GESTÃO EDUCACIONAL"

Os sistemas WEB deverão ser instalados em infraestrutura de data center (nuvem), mantido pela Prefeitura ou em ambiente computacional da empresa fornecedora da solução, acessível através de link de dados dedicado e pela rede da Internet pela Prefeitura.

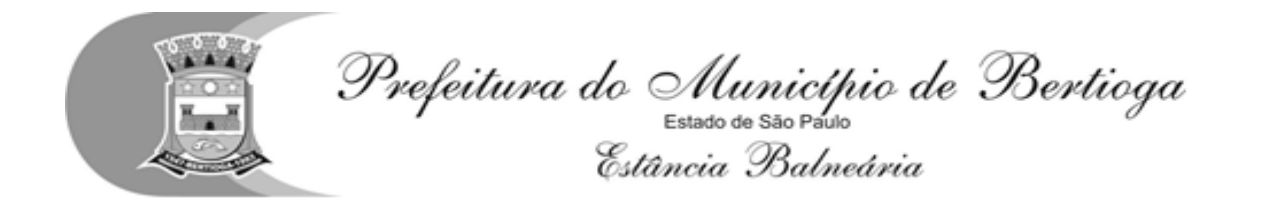

O data center a ser utilizado deverá possuir as seguintes características mínimas:

a) Local protegido por barreiras físicas com controle de acesso;

b) Sistema de firewalls operando em cluster no modo "ativo/ativo" possibilitando a distribuição de carga entre vários links de comunicação e ao mesmo tempo atuando como agentes de contingência entre eles, possibilitando o chaveamento automático de conexões ativas em casos de falhas críticas em um dos equipamentos através de protocolo proprietário entre si;

c) Os firewalls devem possuir capacidade de filtragem de pacotes, recurso para uso de banda com criptografia; suporte para túneis VPN; suporte para implementação de virtual lans;

d) Possibilidade de configuração de regras específicas do cliente, através de solicitação por chamado técnico;

e) Redes elétricas estabilizadas e uso de no-breaks;

f) Cabeamento estruturado e certificado cat. 6 (rede gigabit) no perímetro interno;

g) Back-up dos dados nas unidades de armazenamento storage e em fitas LTO3 (capacidade de 800GB comprimidos e procedimentos de recuperação das informações quando necessário);

h) O data center deve possuir procedimentos de serviços de manutenção preventiva e corretiva dos equipamentos servidores e ativos de rede;

i) O banco de dados deverá ser sincronizado com banco de dados na Prefeitura que funcionará em modo "stand-by database" através de replicação passiva dos arquivos chamados de "archieve logs";

j) Links dedicados de comunicação de dados entre a Prefeitura e o data center, com capacidade total de 10 (dez) mbps, garantidos para uso no acesso aos sistemas pela rede da Prefeitura e para as rotinas de backup do banco de dados;

k) Link para internet com capacidade de 10 (dez) Mbps garantidos, para uso do sistema por unidades externas à rede da Prefeitura;

l) Equipe de monitoramento técnico de verificação da disponibilidade dos serviços, atendimento ao cliente e acionamento das equipes de suporte técnico de 2º e 3º níveis e engenharia de redes. Operação do atendimento e monitoramento no modelo 24hs, 07 dias por semana e 365 dias no ano;

m) Possuir política de segurança referente ao acesso das informações do banco de dados e disponibilidade de acesso e prioridade total e fornecimento das informações e banco de dados a Prefeitura quando solicitado.
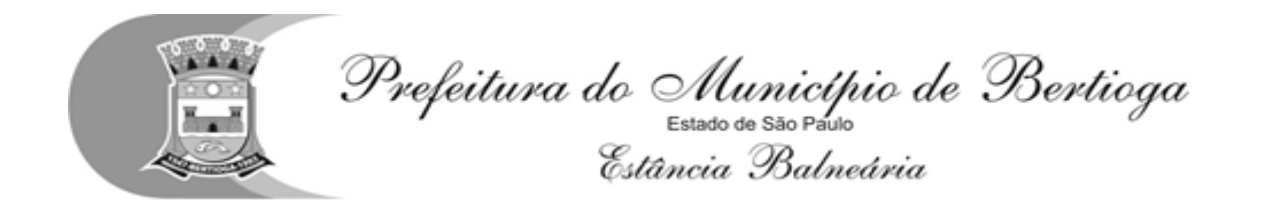

## 8 - CRONOGRAMA FÍSICO - FINANCEIRO DE EXECUÇÃO E DESEMBOLSO

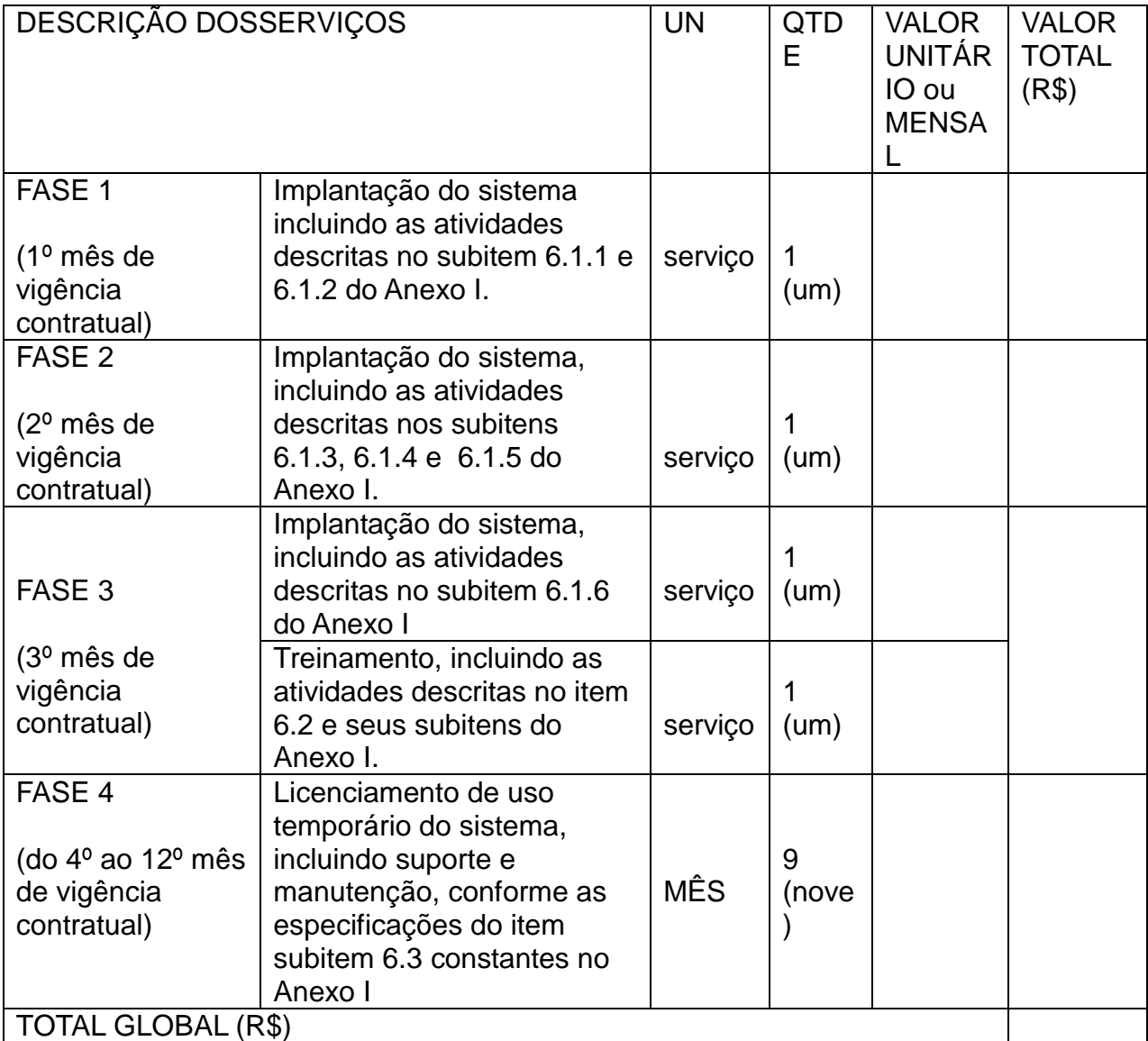

9 - CARACTERÍSTICAS DA "SOLUÇÃO TECNOLÓGICA" DESTINADA A GESTÃO EDUCACIONAL

9.2 - Definições Gerais:

Os sistemas, módulos, ferramentas e aplicativos que compõem a solução tecnológica destinada a gestão educacional deverão ser nativos da Internet e possuir características de multiusuário e multitarefa, permitindo controle de tarefas concorrentes com acesso simultâneo ao banco de dados, sem que se perca a integridade e a referência dos dados registrados;

Todos os ambientes deverão possuir interface gráfica, não serão admitidas interfaces

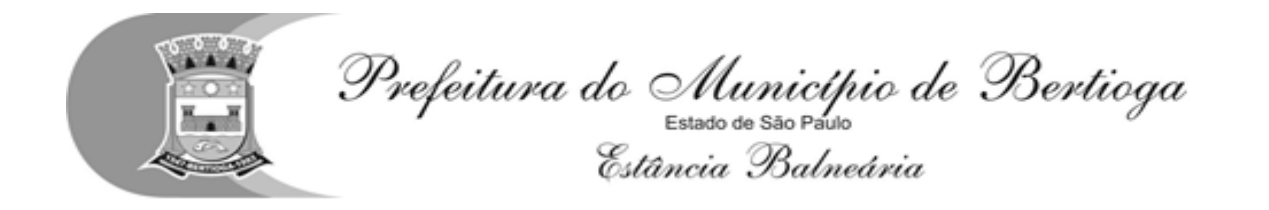

em modo caractere, salvo as de manutenção, desde que a empresa vencedora realize os treinamentos necessários para que o Município possa realizá-la;

O sistema deverá controlar de forma integrada o processamento dos dados de forma a impedir redundâncias entre os diversos cadastros existentes;

Deverá ainda permitir o relacionamento das informações dos vários cadastros, permitindo que se tenha uma visão geral das informações cadastradas;

Todos os relatórios e demais documentos emitidos pelo sistema, deverão ser impressos com cabeçalho do Município;

Salvo quando as características particulares dos documentos impedirem;

Todos os documentos emitidos deverão ser impressos de forma que as informações não sofram cortes, desalinhamentos, ou quaisquer outras características que prejudiquem a estética ou a perfeita visualização das informações contidas no documento;

A todas as normas, resoluções, portarias, manuais de procedimentos leis, decretos, federais, estaduais e municipais; pertinentes ao objeto aqui descrito;

O banco de dados deverá ser constituído de forma a evitar a existência de informações duplicadas ou conflitantes, de forma a evitar erros;

10 - REQUISITOS FUNCIONAIS DA SOLUÇÃO TECNOLÓGICA DESTINADA A GESTÃO EDUCACIONAL

A descrição dos módulos, sistemas e ferramentas apresentadas a seguir dizem respeito às características funcionais requeridas para a "solução tecnológica" pretendida. a "solução tecnológica" proposta, por óbvio, poderá apresentar arquitetura interna e/ou organização de seus módulos, sistemas e funcionalidades divergentes da arquitetura de módulos aqui descritos, ou seja, o que se pretende é que a "solução tecnológica" proposta desempenhe as funcionalidades requeridas independente de sua lógica construtiva.

10.2.1 - Sistema de Gestão Escolar – WEB

10.2.1.1 - Requisitos Gerais

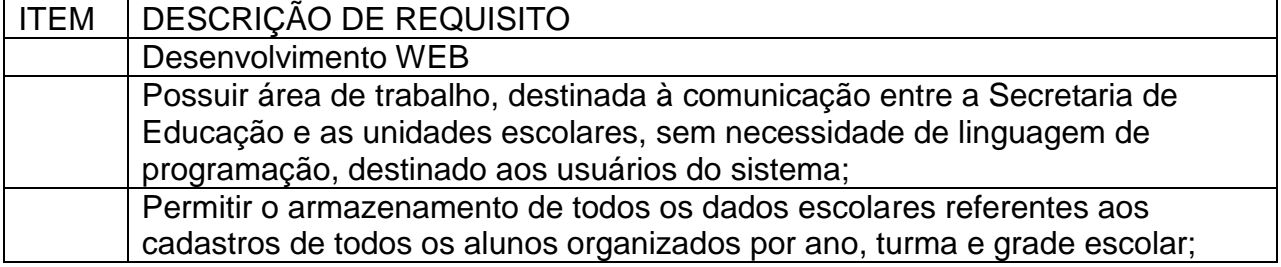

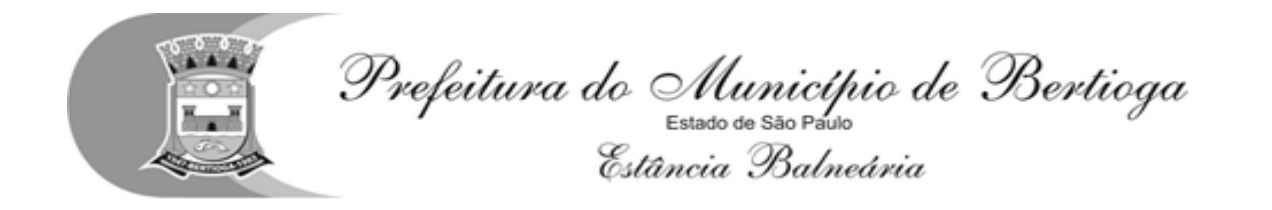

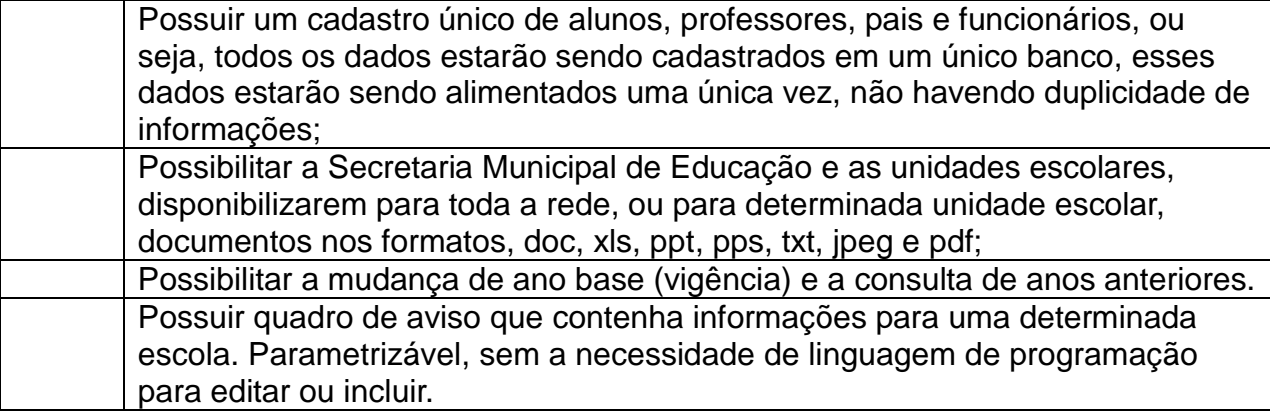

### 10.2.1.2 - Área do Administrador

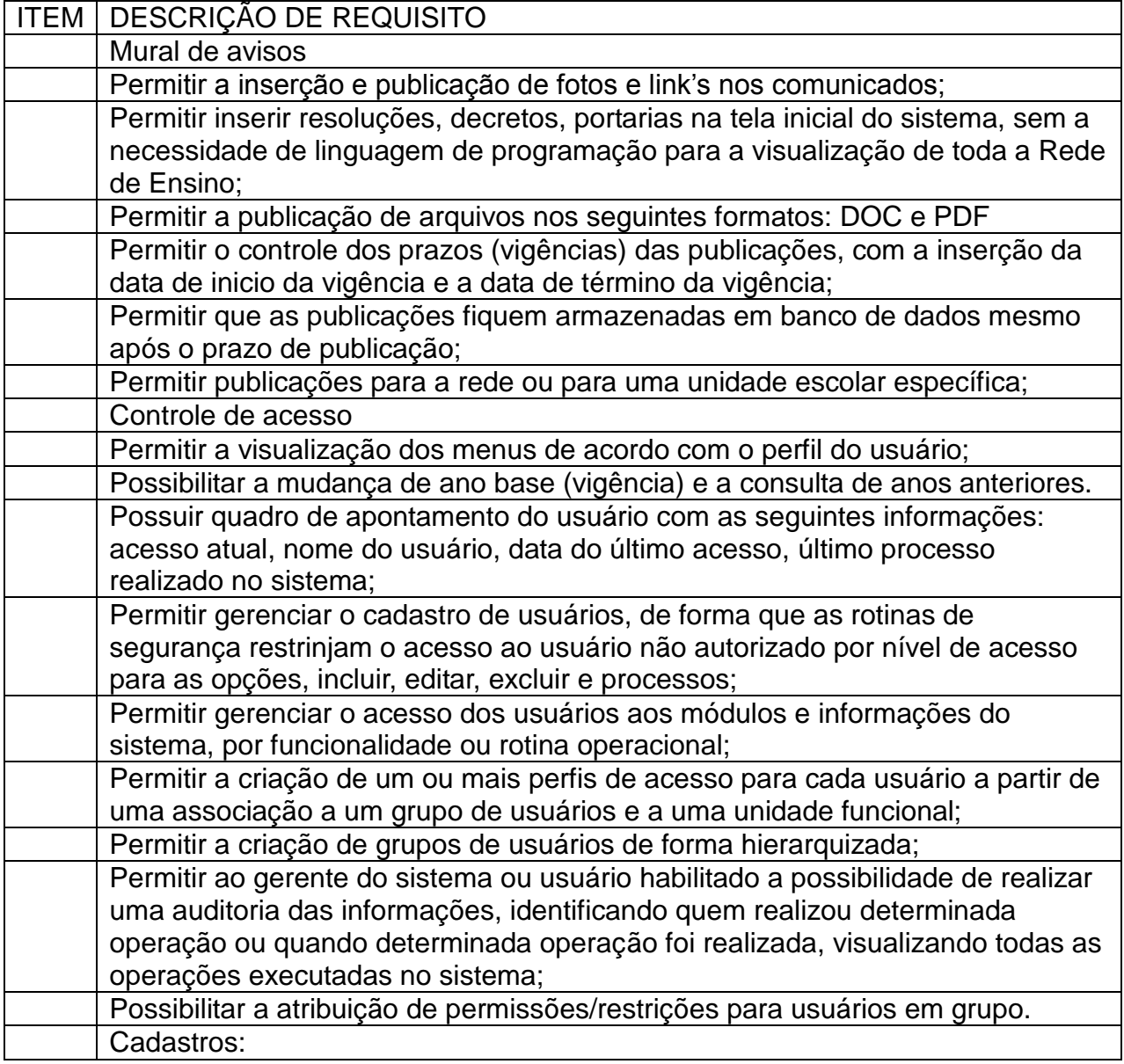

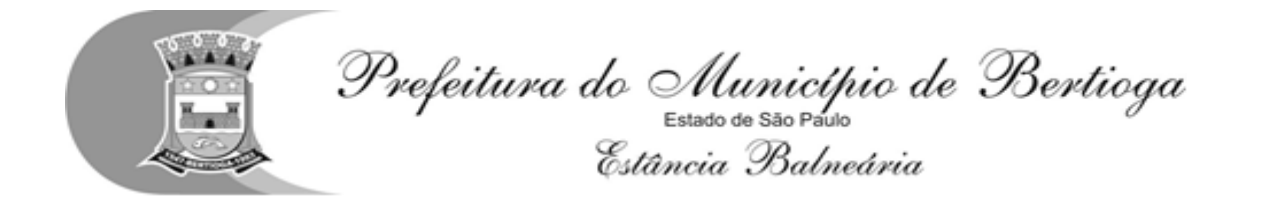

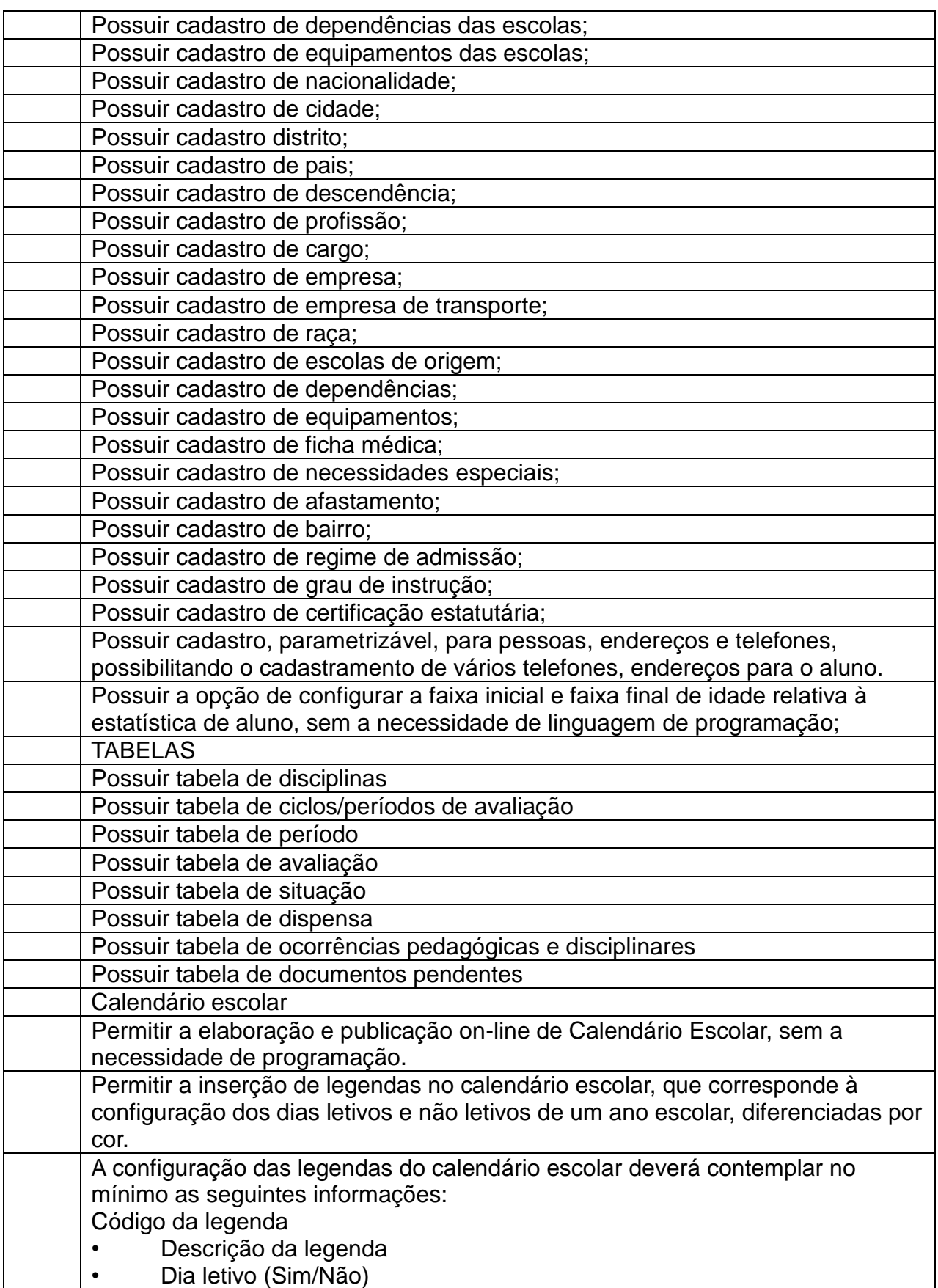

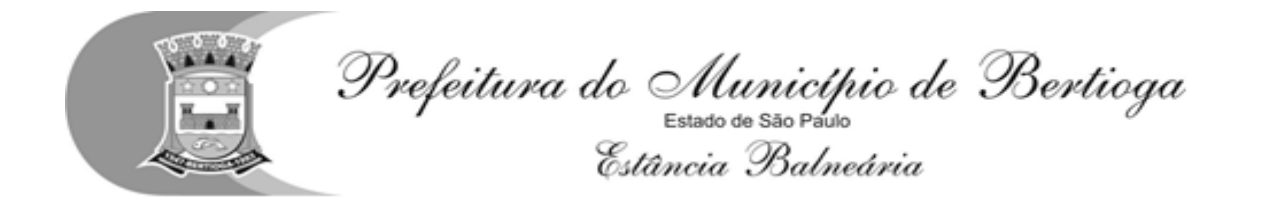

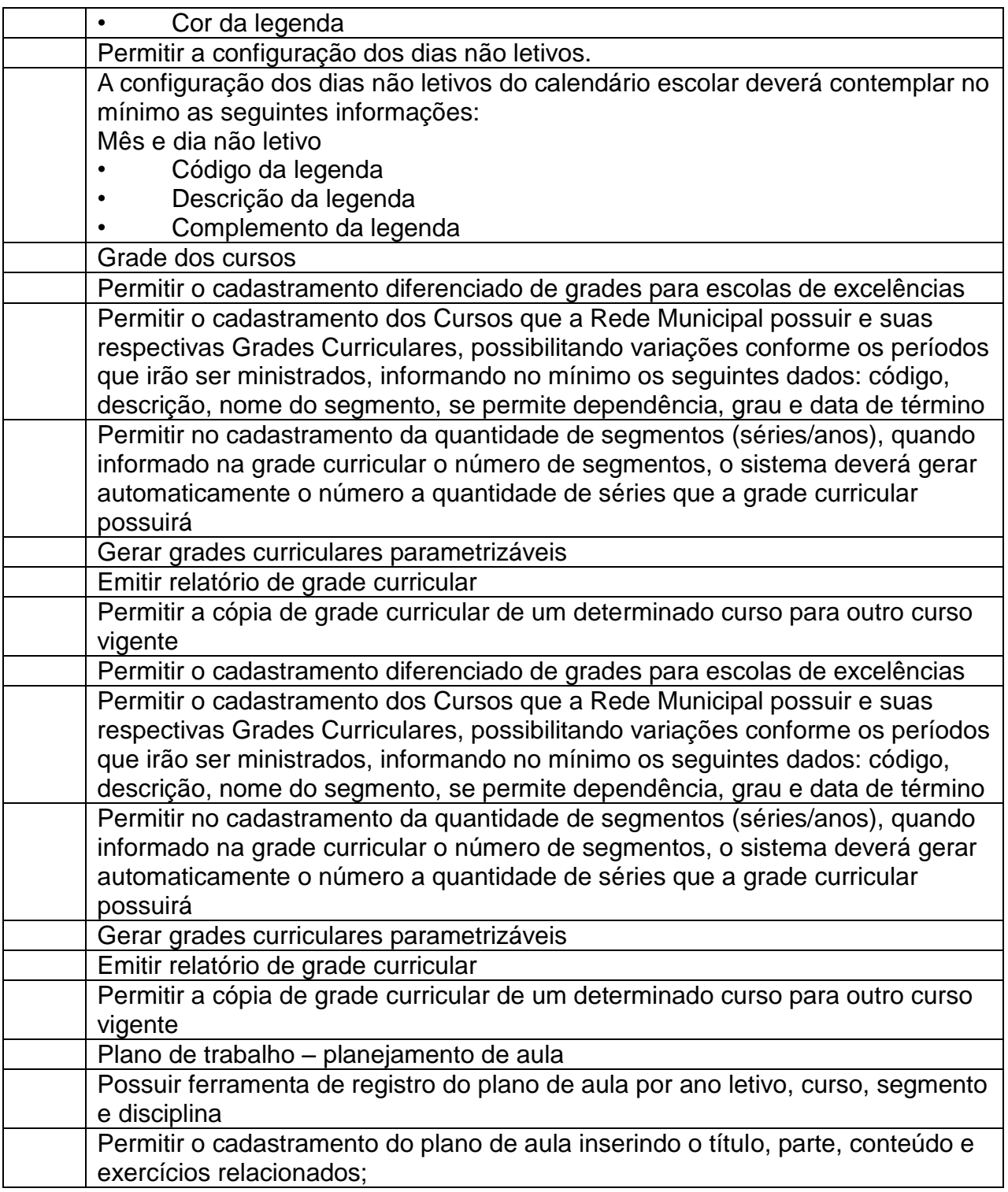

10.2.1.3 - Expediente administrativo

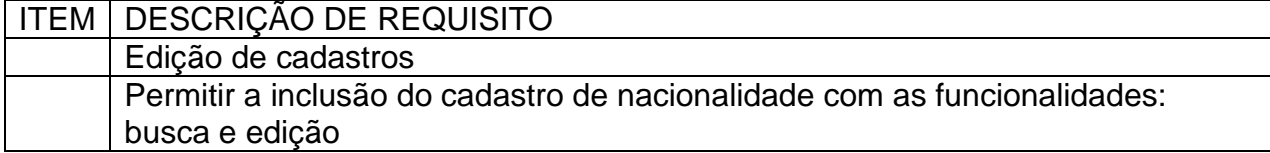

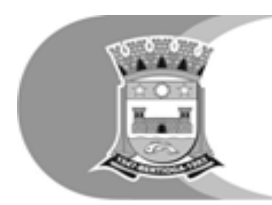

Prefeitura do Município de Bertioga

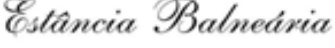

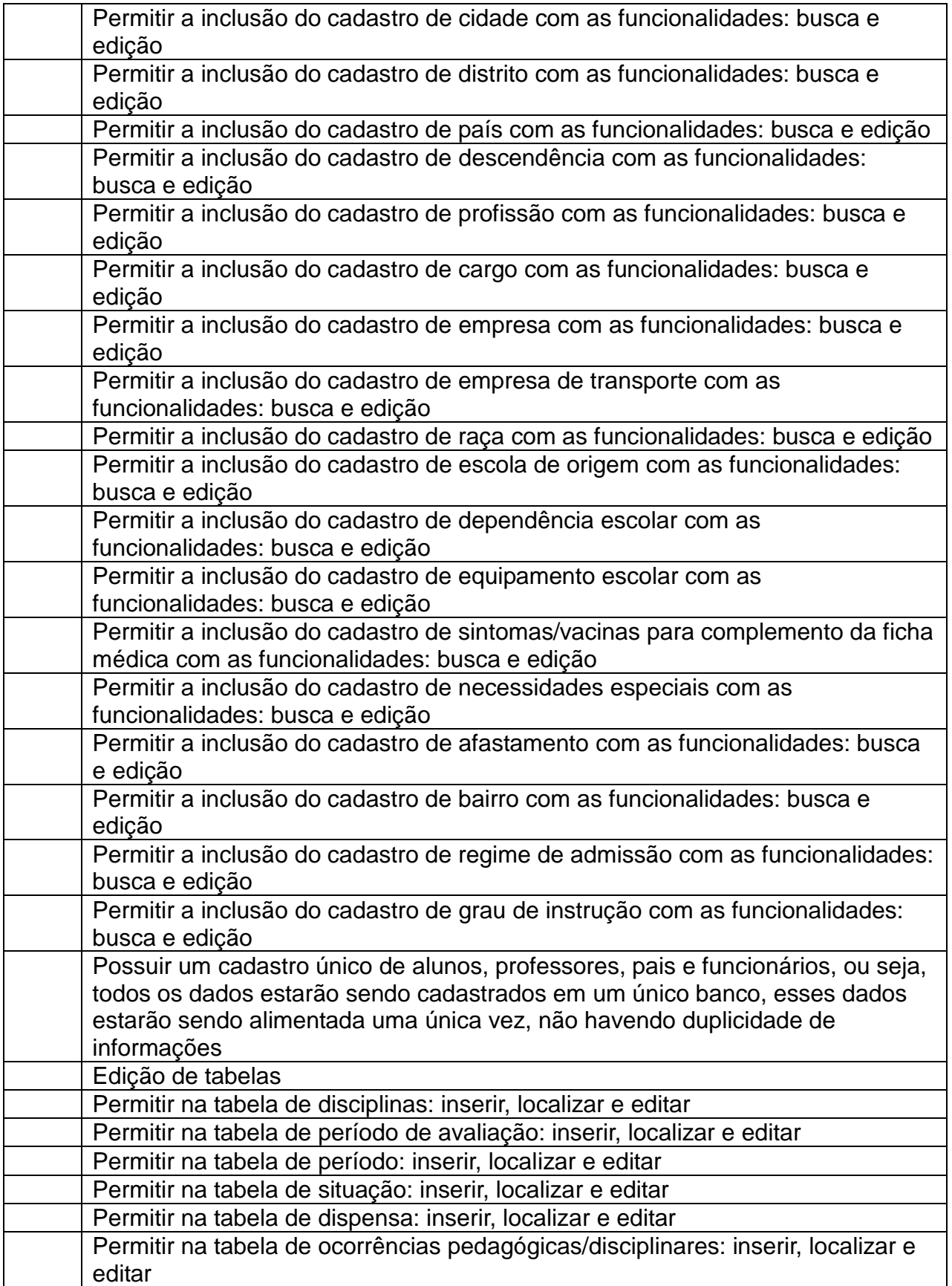

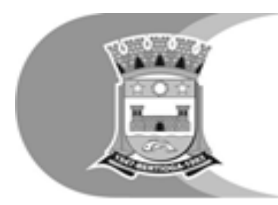

Prefeitura do Município de Bertioga<br>Estato de Balveária<br>Estância Balneária

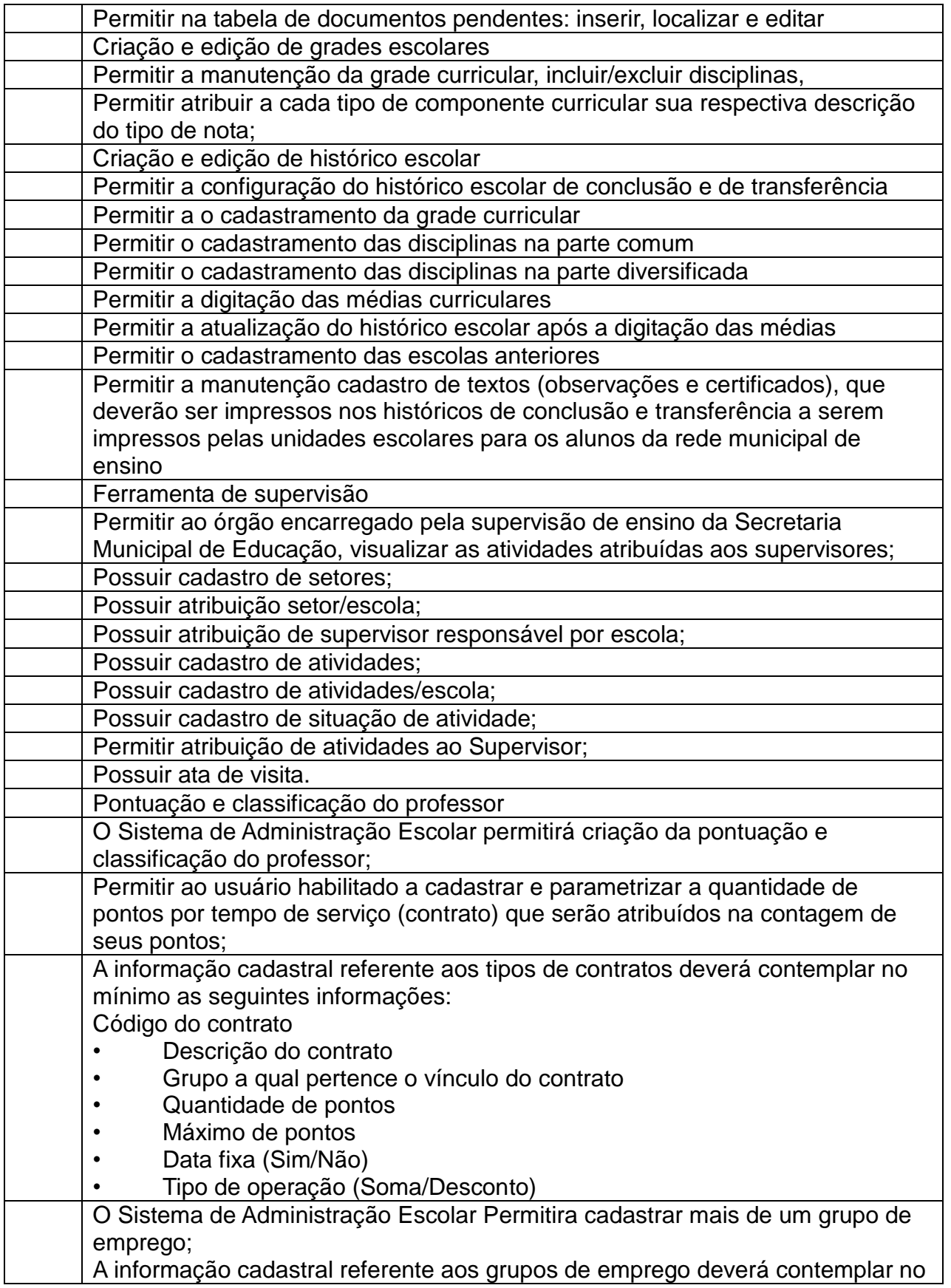

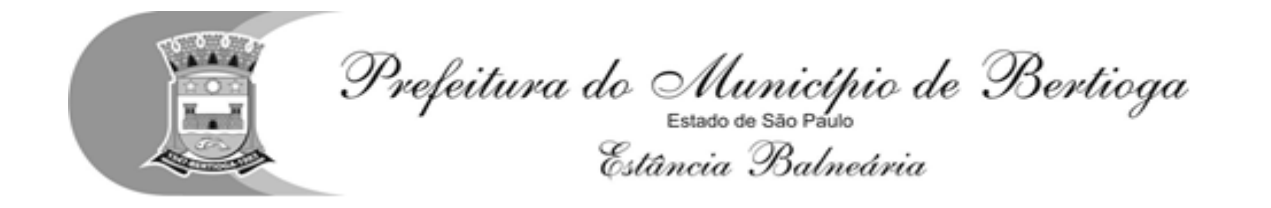

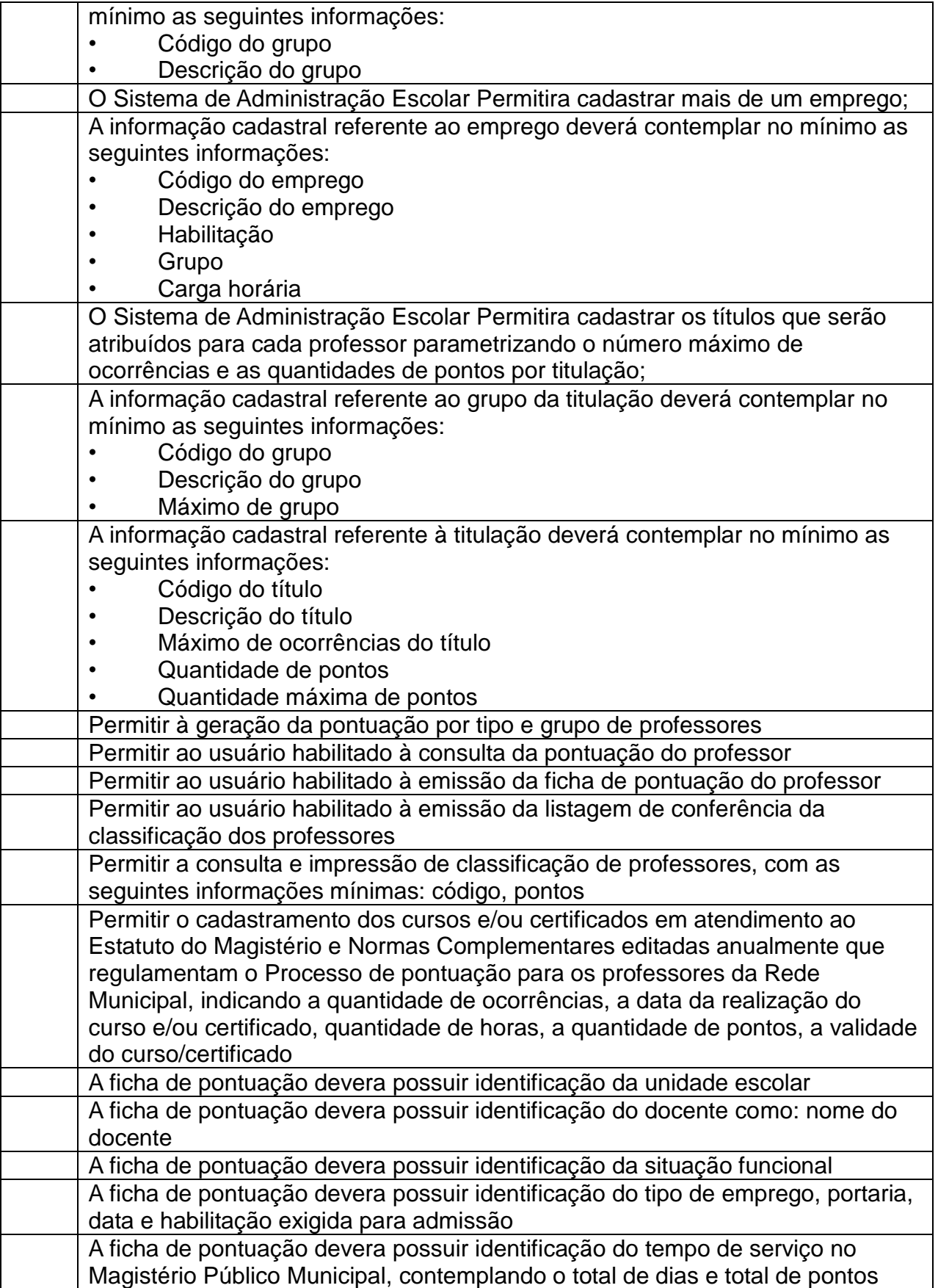

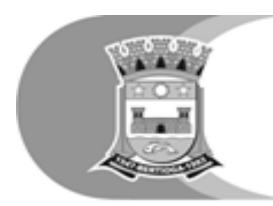

Prefeitura do Município de Bertioga<br>Estato de São Paso<br>Estância Balneária

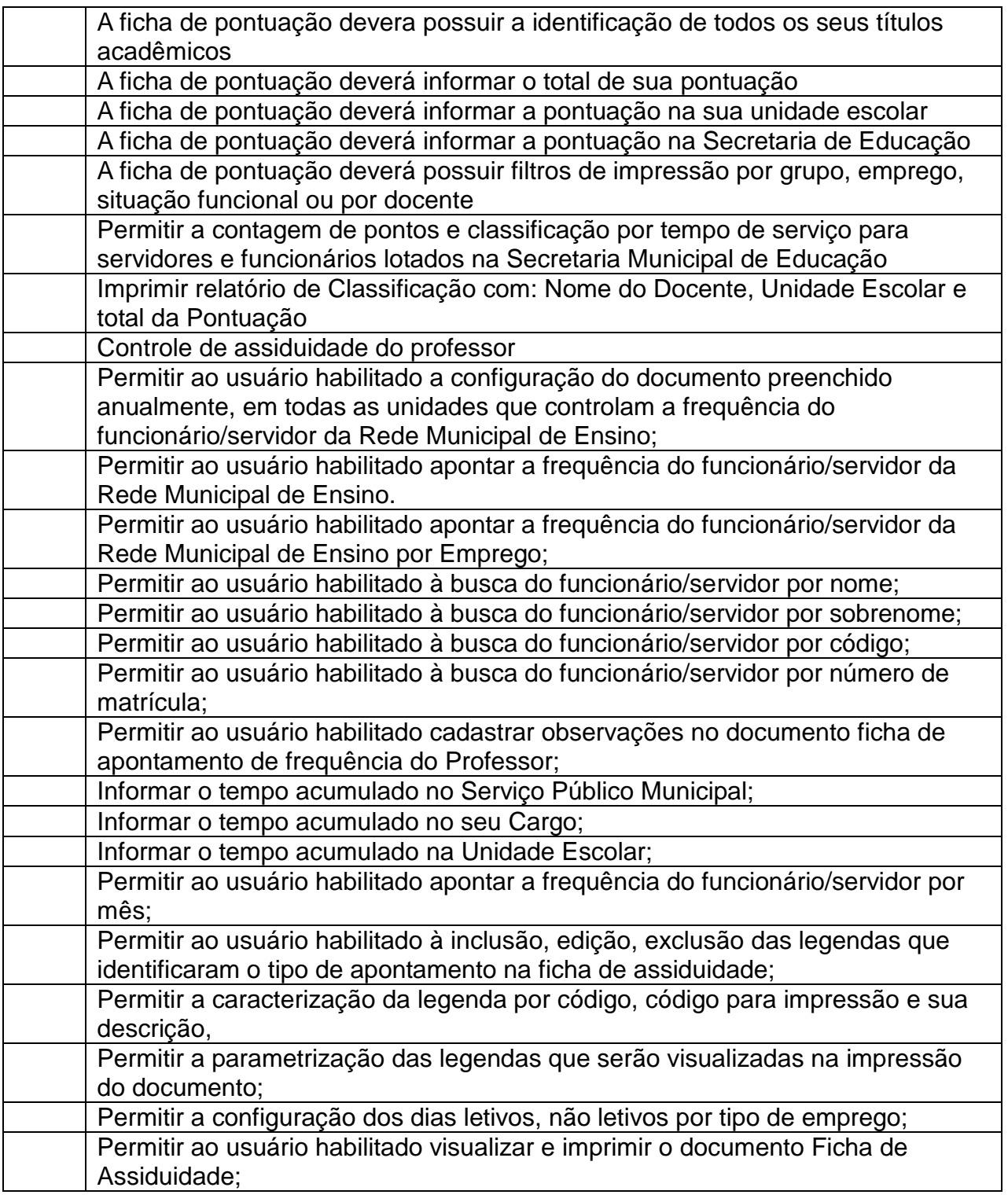

### 10.2.1.4 - Módulo de Escola

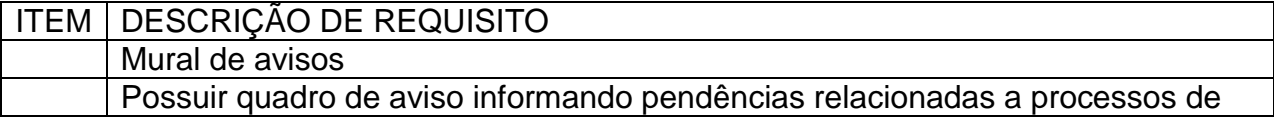

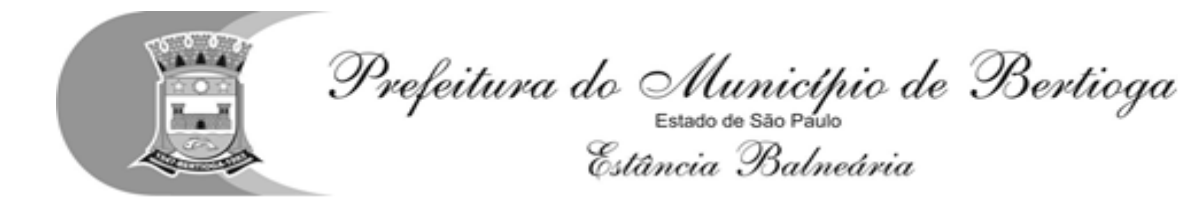

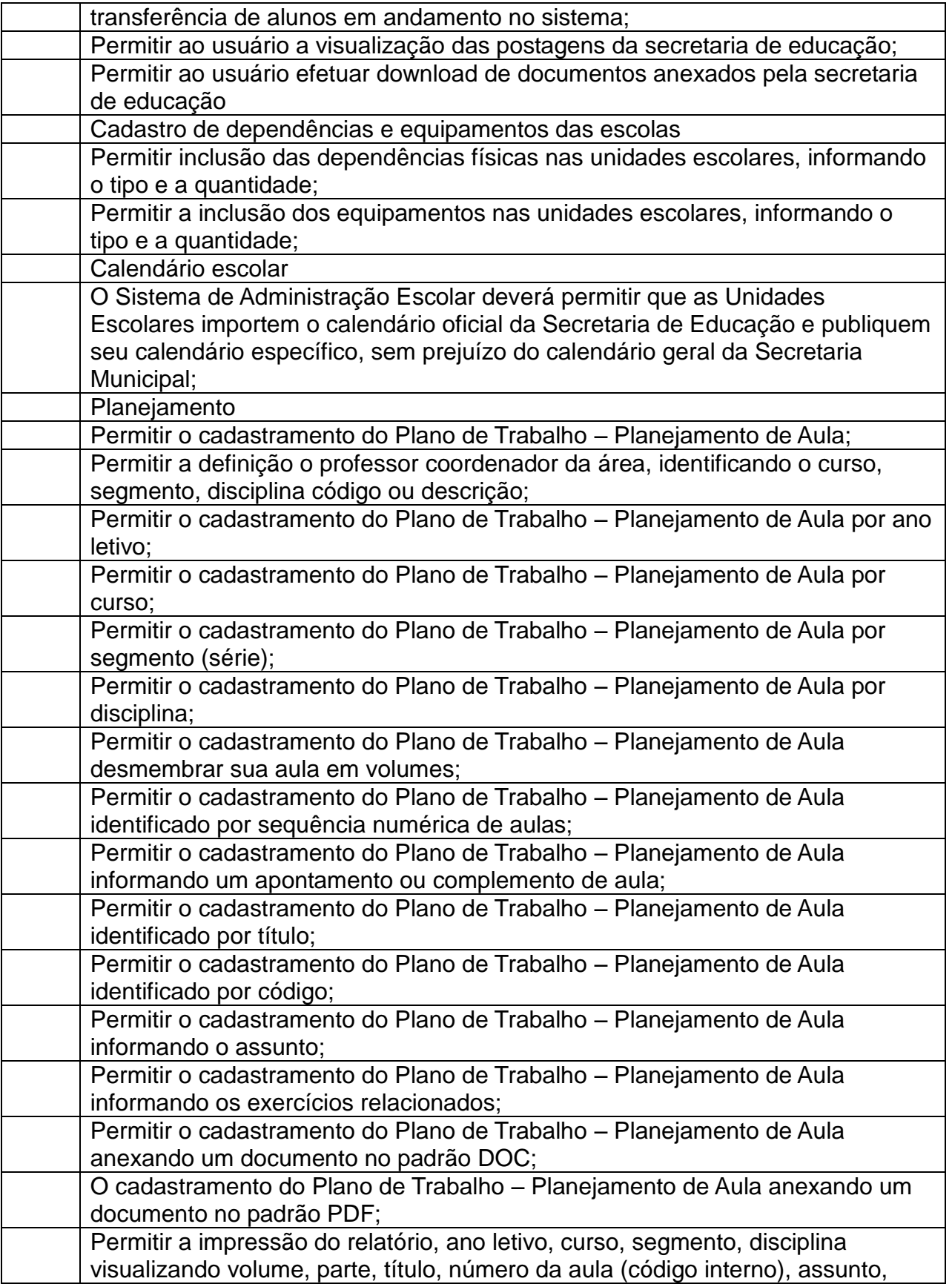

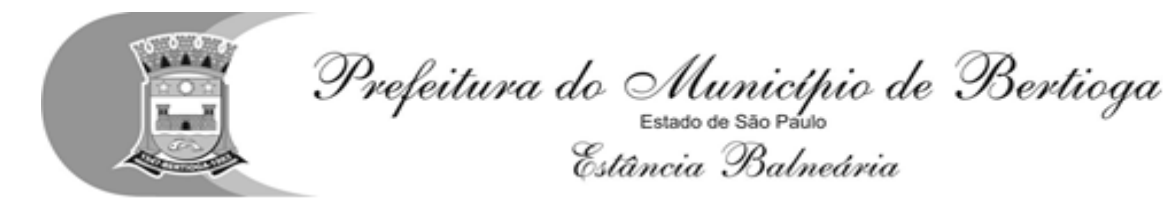

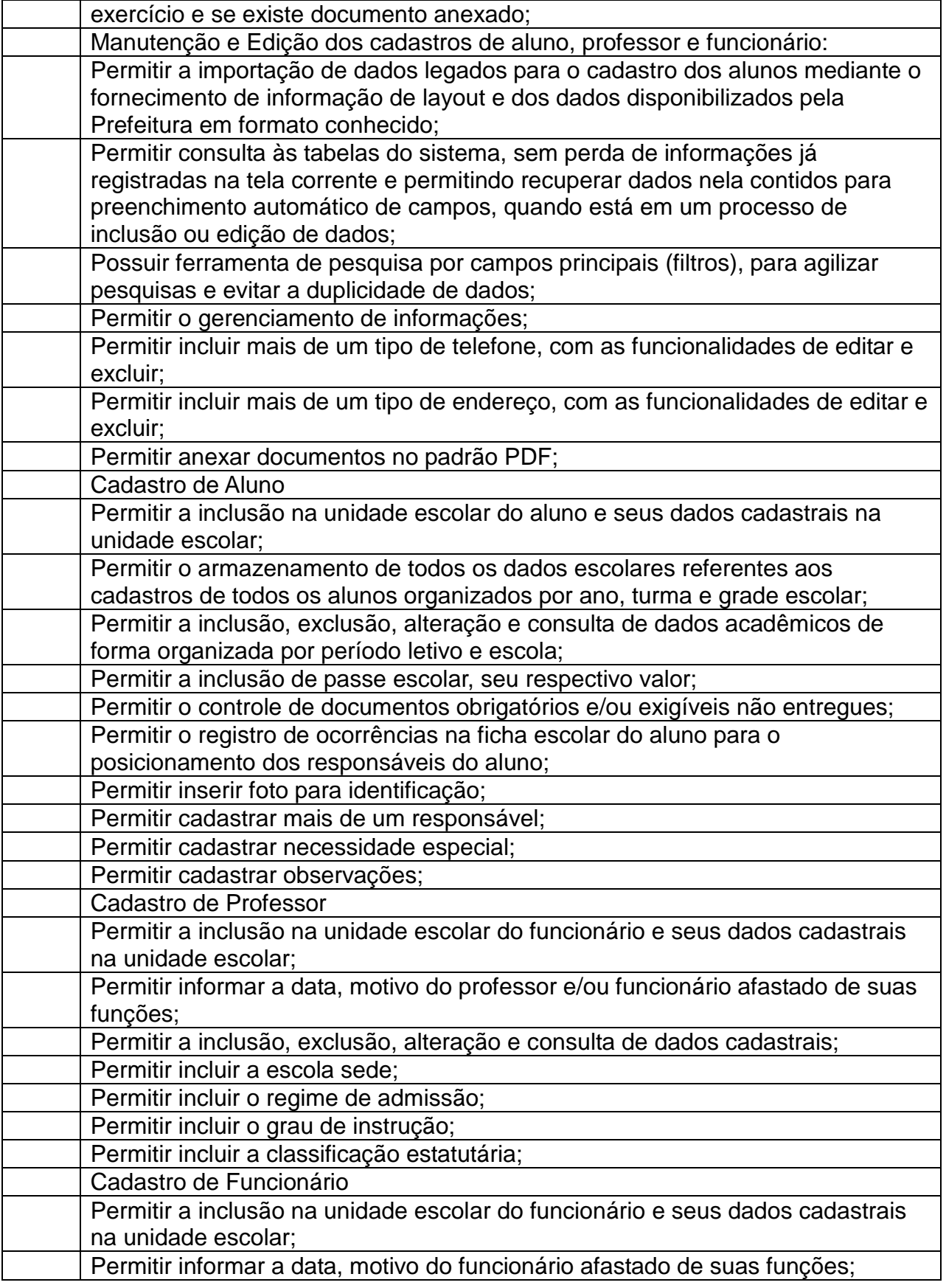

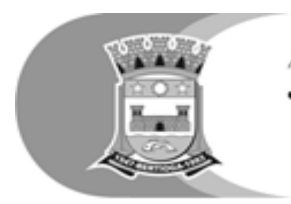

Prefeitura do Município de Bertioga<br>Estato de Balveária<br>Estância Balneária

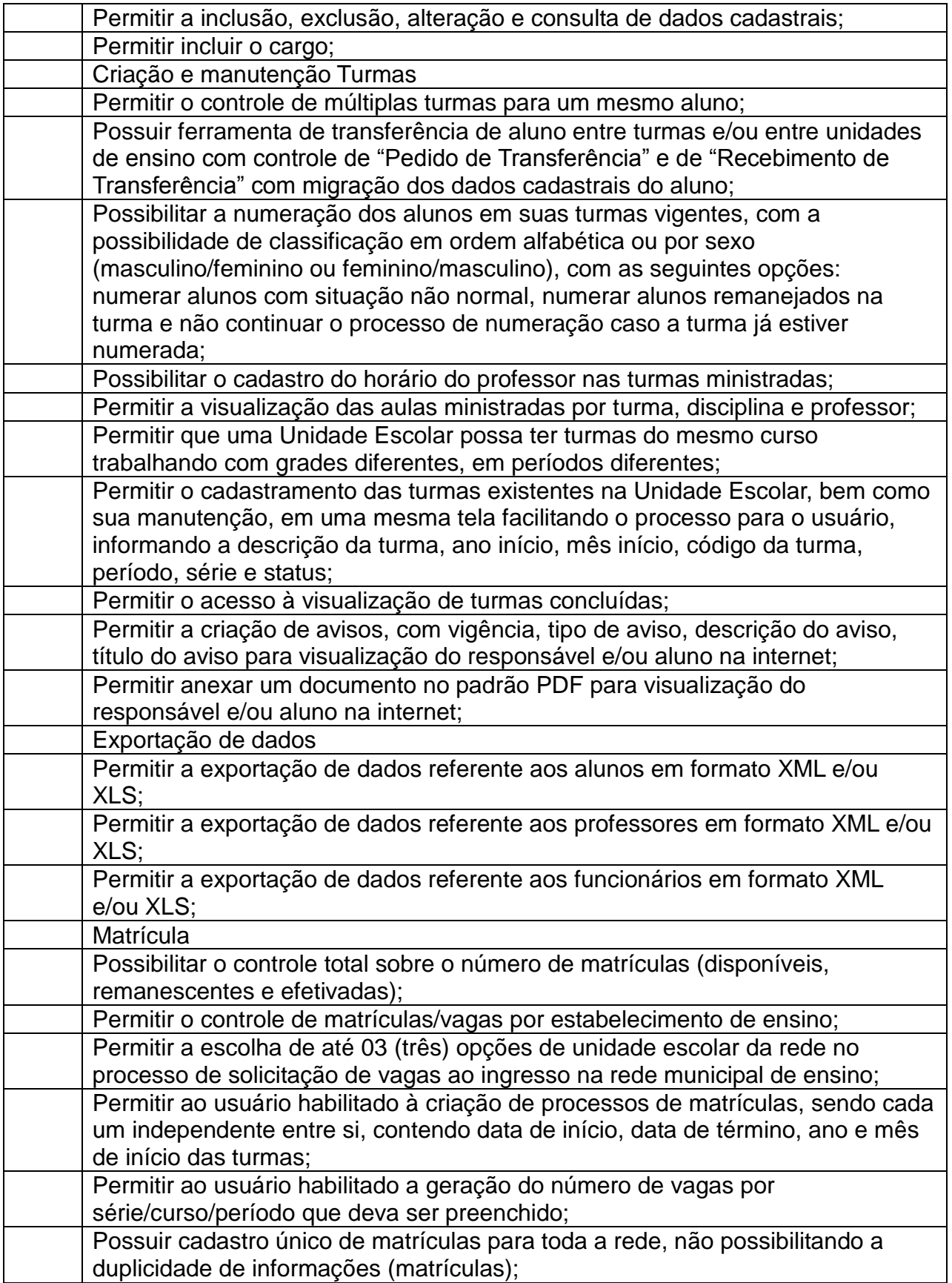

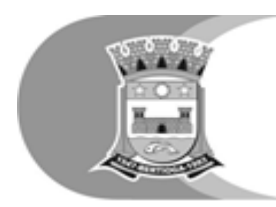

Prefeitura do Município de Bertioga<br>Estato de Balveária<br>Estância Balneária

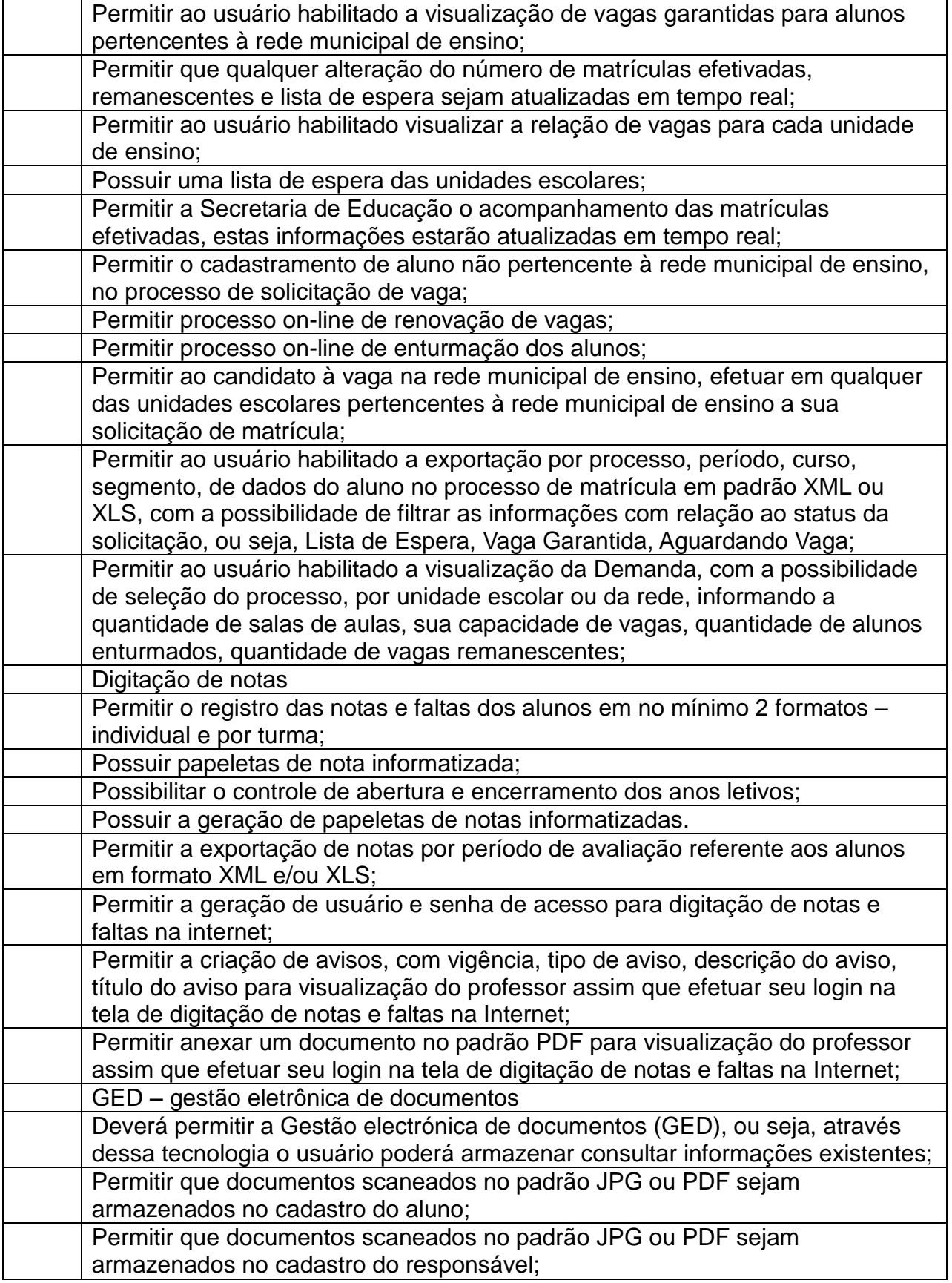

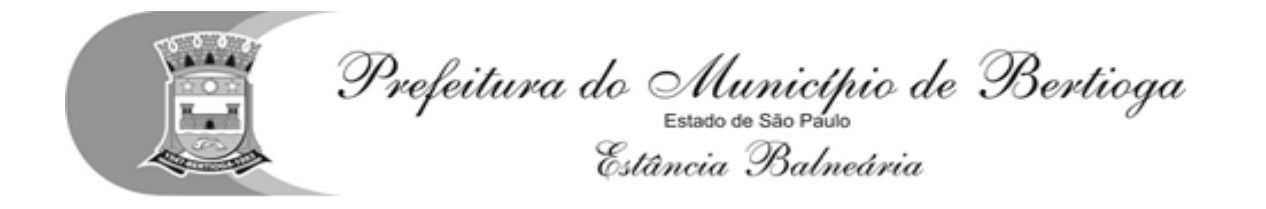

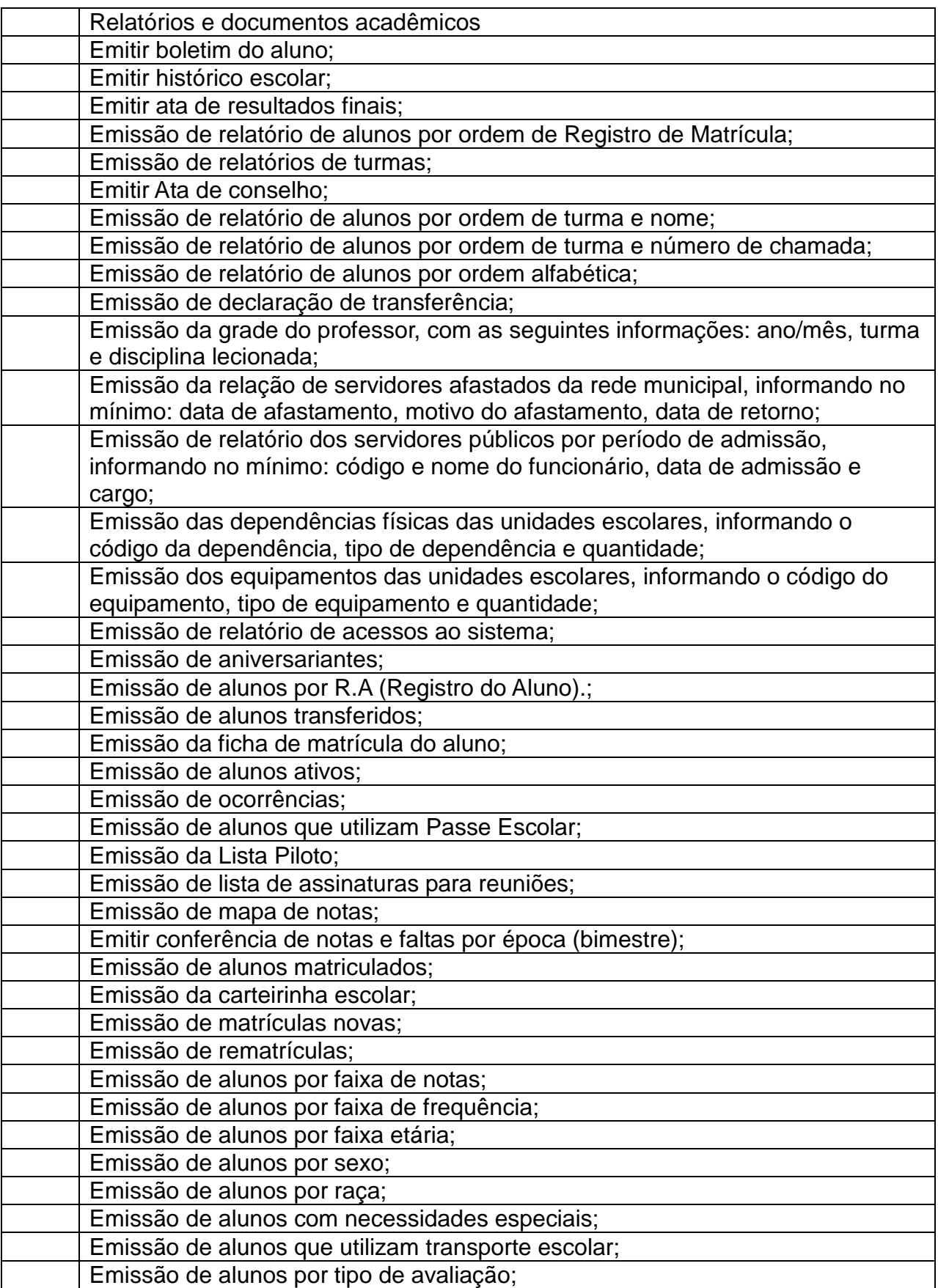

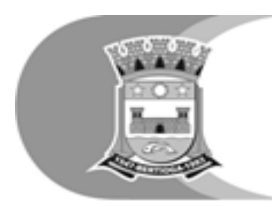

Prefeitura do Município de Bertioga<br>Estato de Balveária<br>Estância Balneária

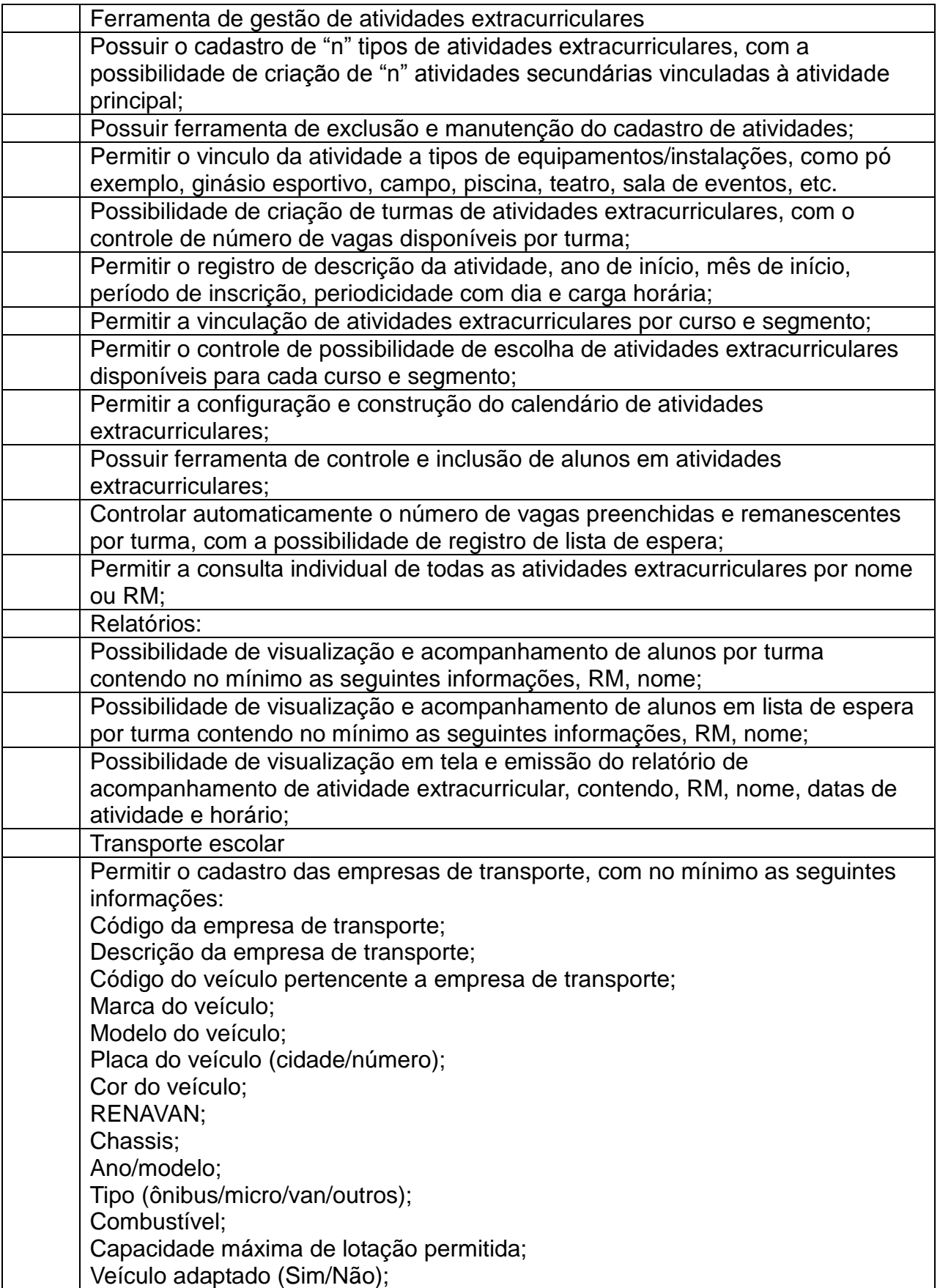

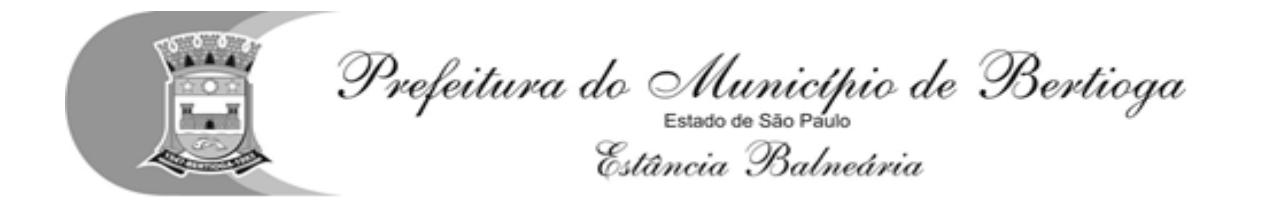

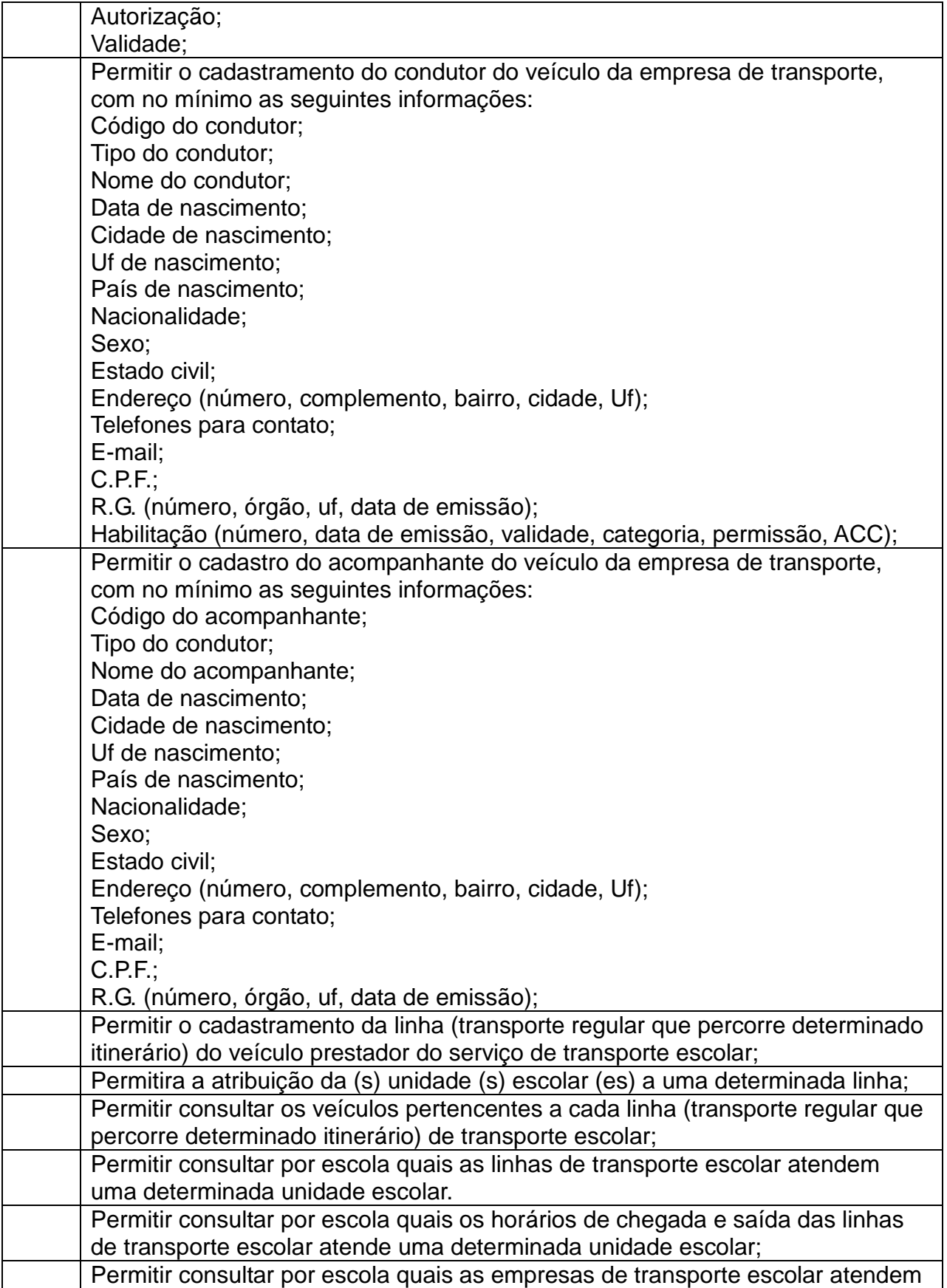

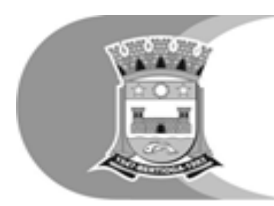

Prefeitura do Município de Bertioga<br>Estato de São Pario<br>Estância Balneária

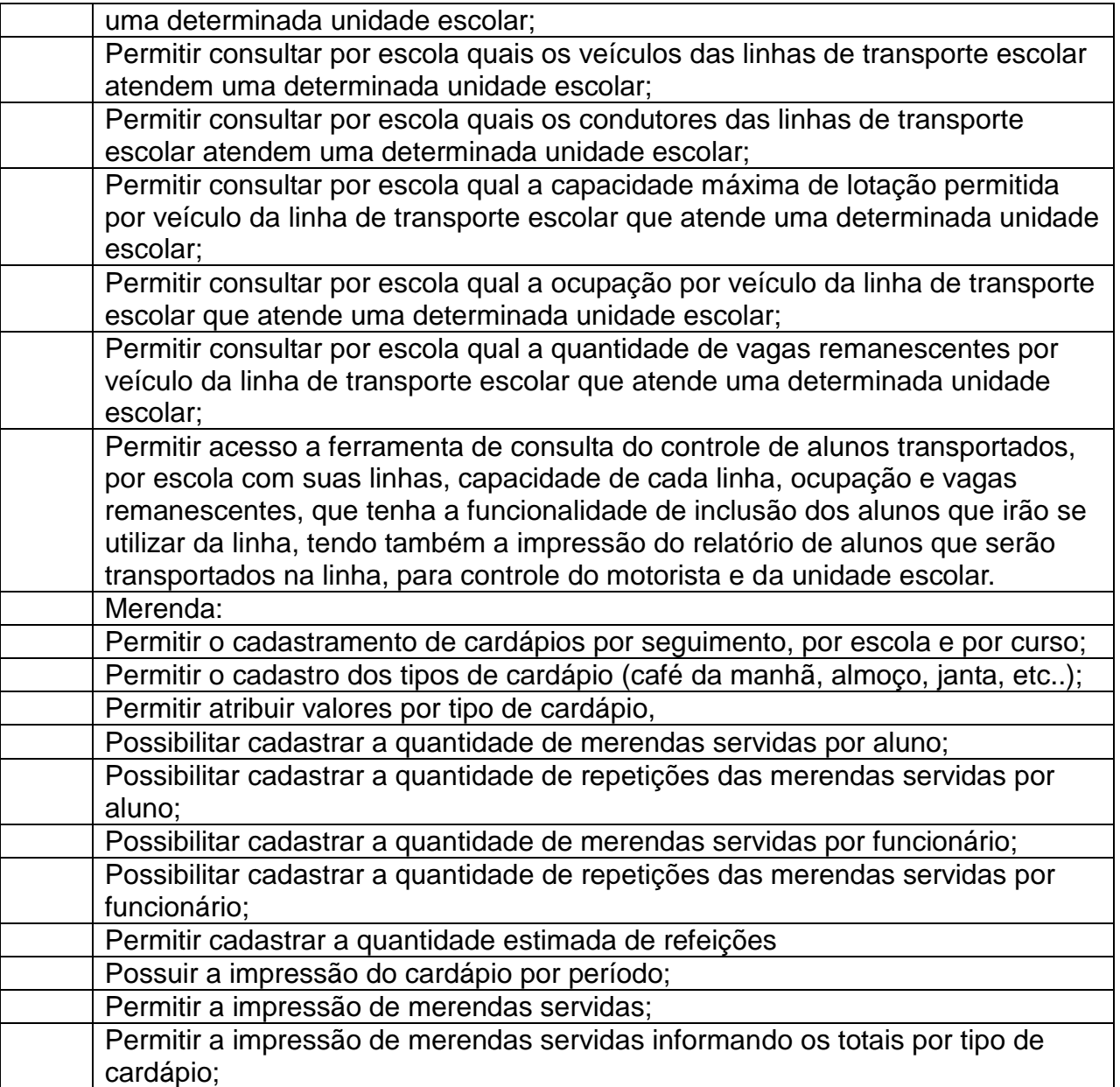

### 10.2.1.5 - Módulo destinado aos Professores

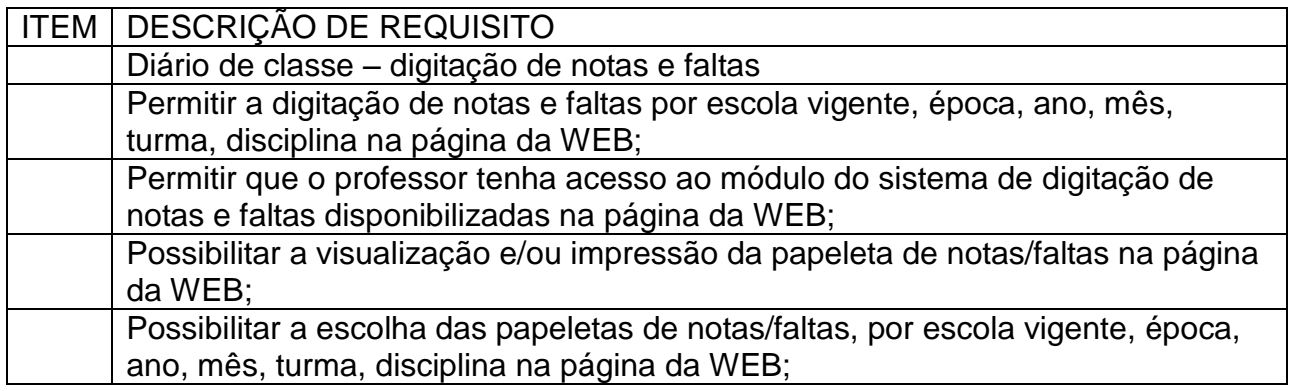

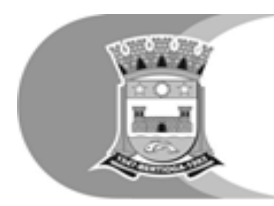

Prefeitura do Município de Bertioga<br>Estato de São Paso<br>Estância Balneária

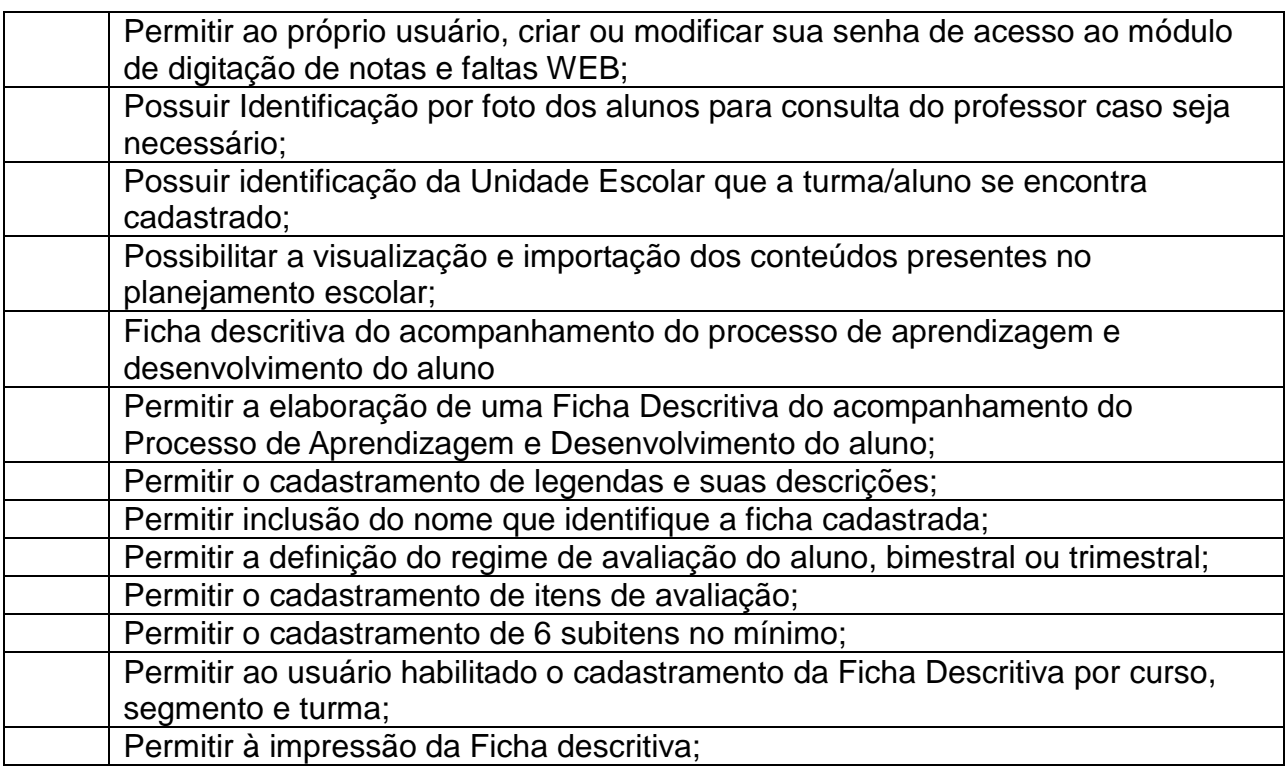

### 10.2.1.6 - Módulo Destinado aos Alunos, Pais e Responsáveis

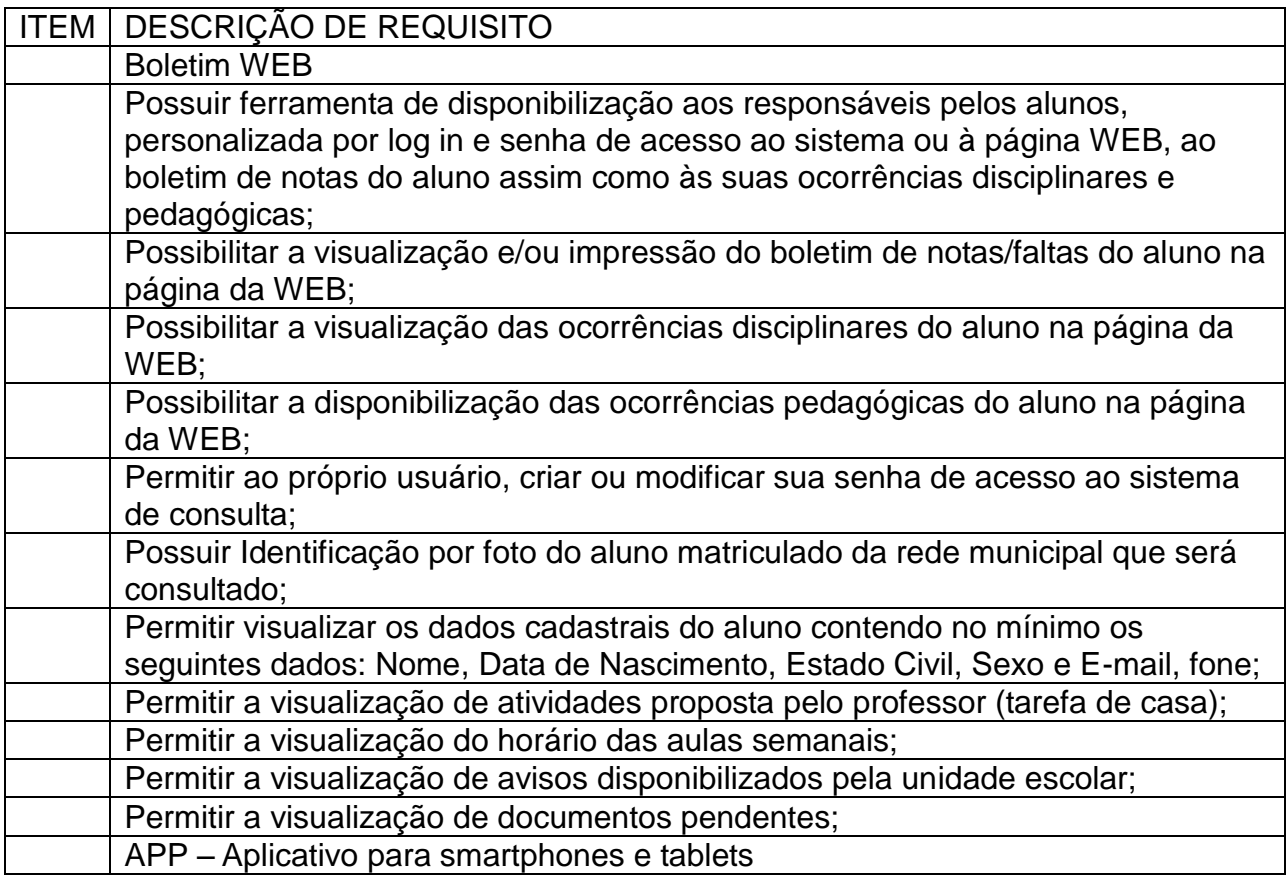

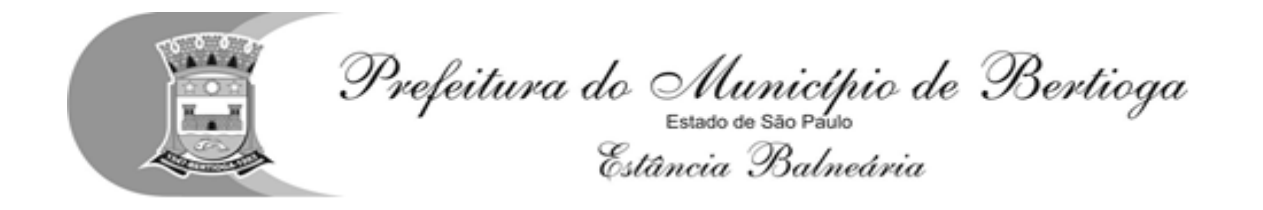

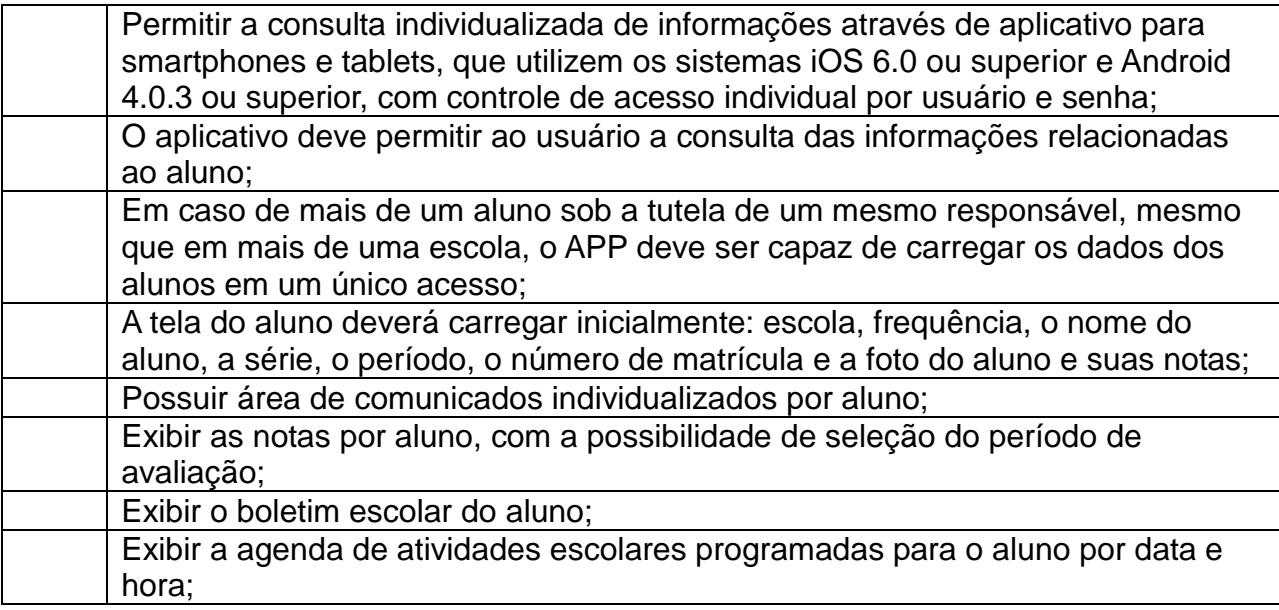

10.2.2 - Módulo Gerencial

O módulo gerencial deverá permitir a liberação ao pleno conhecimento de informações estratégicas, com a possibilidade de detalhamento até o dado original (ou unitário) afetas às questões gerenciadas pelos softwares aplicativos (SOLUÇÃO TECNOLÓGICA) utilizados nos diversos setores;

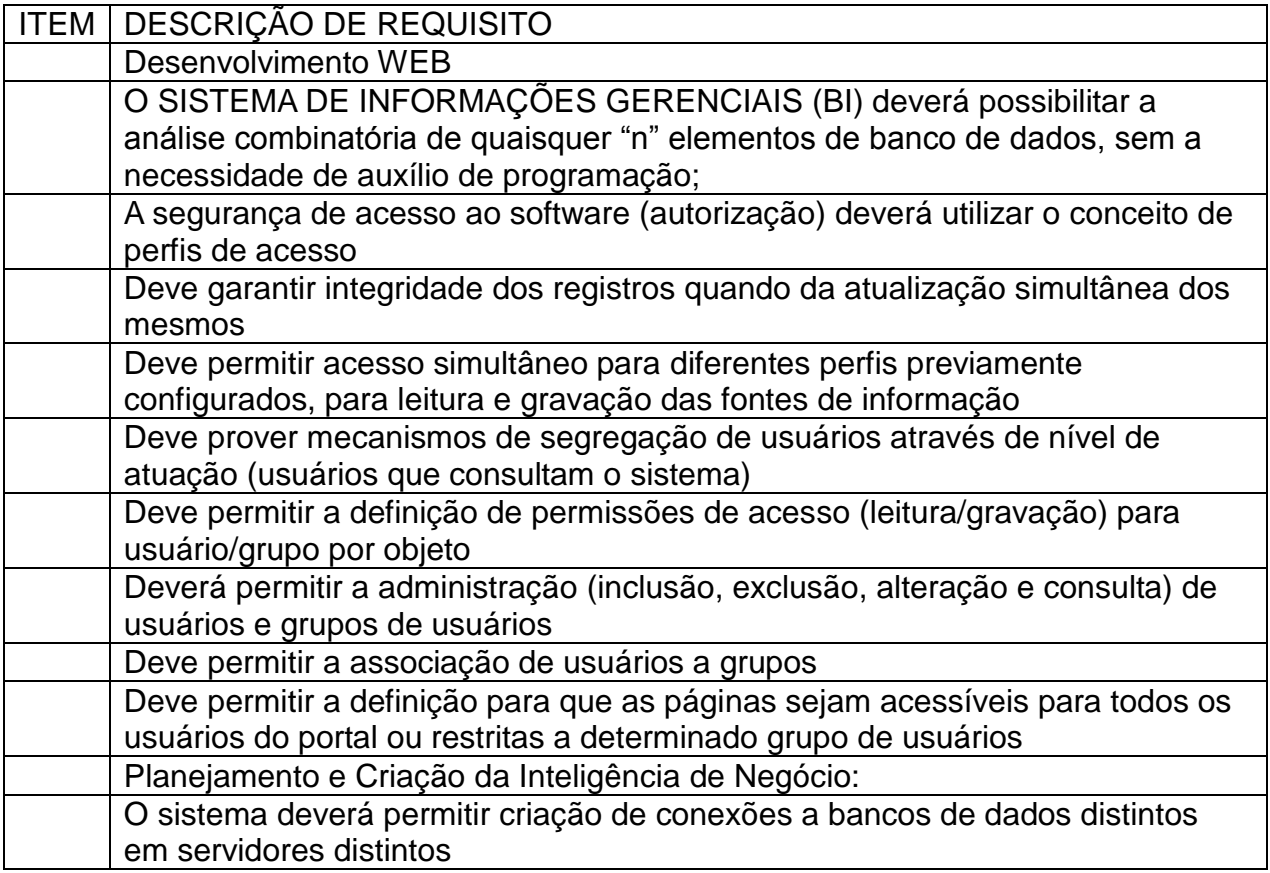

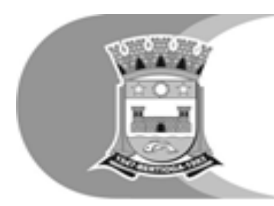

Prefeitura do Município de Bertioga<br>Estato de Balveária<br>Estância Balneária

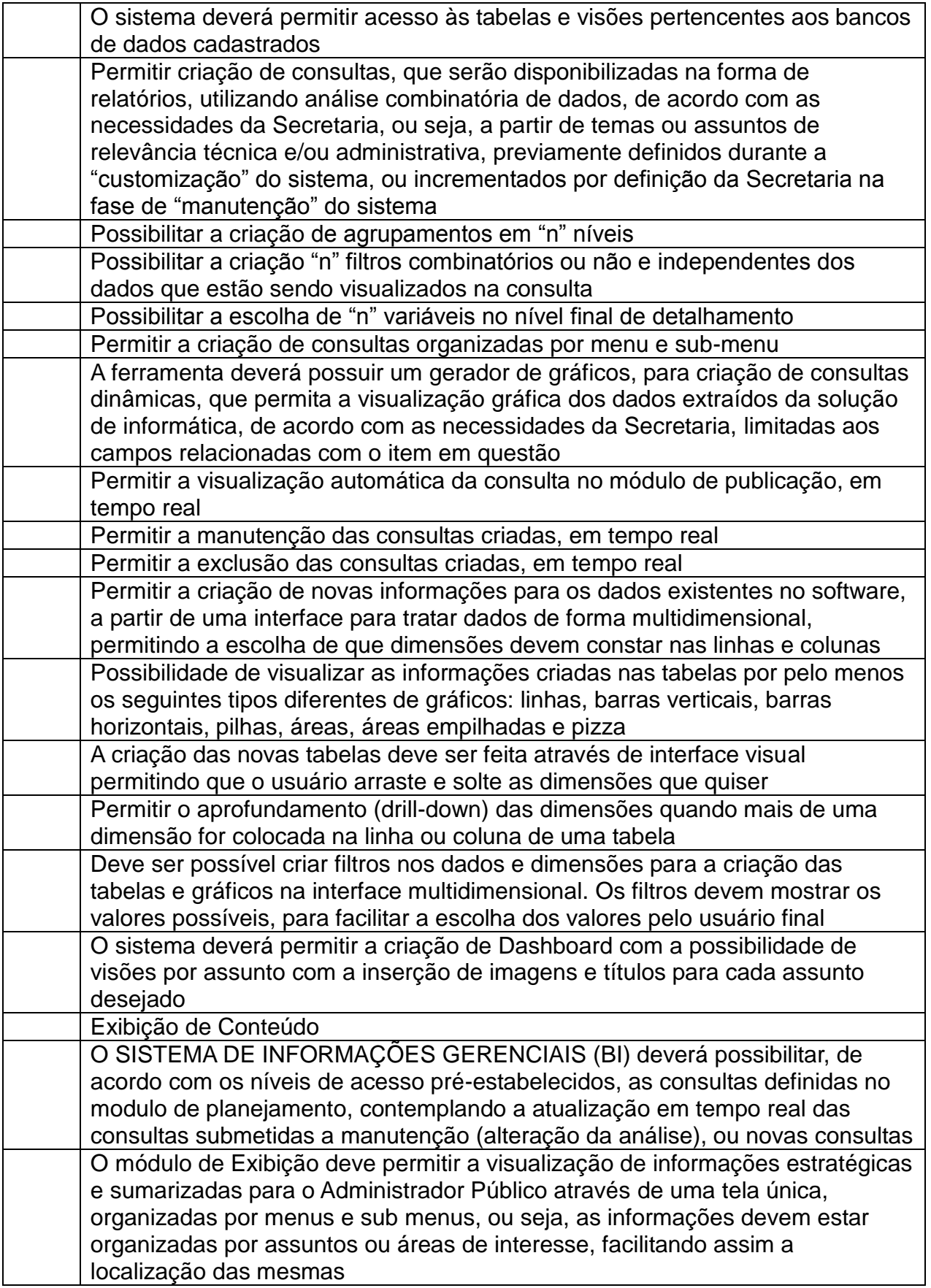

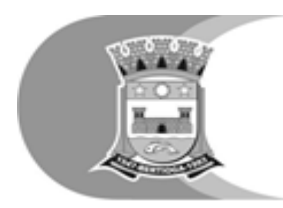

Prefeitura do Município de Bertioga<br>Estato de São Paso<br>Estância Balneária

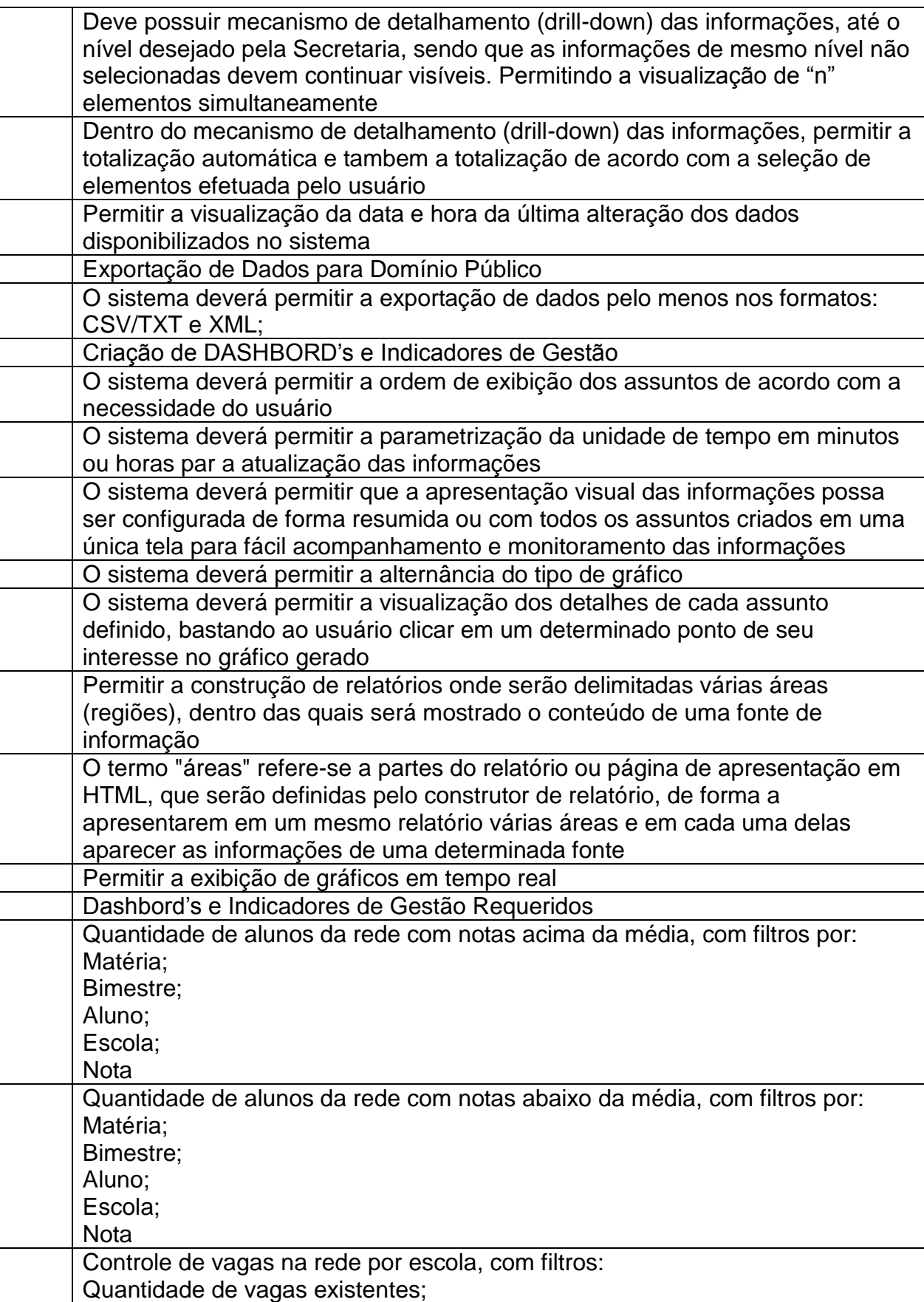

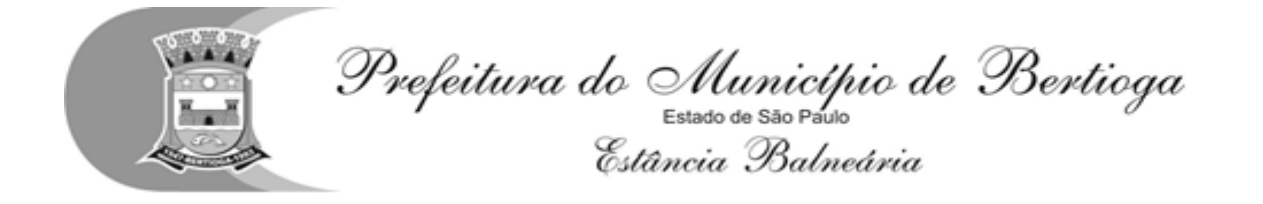

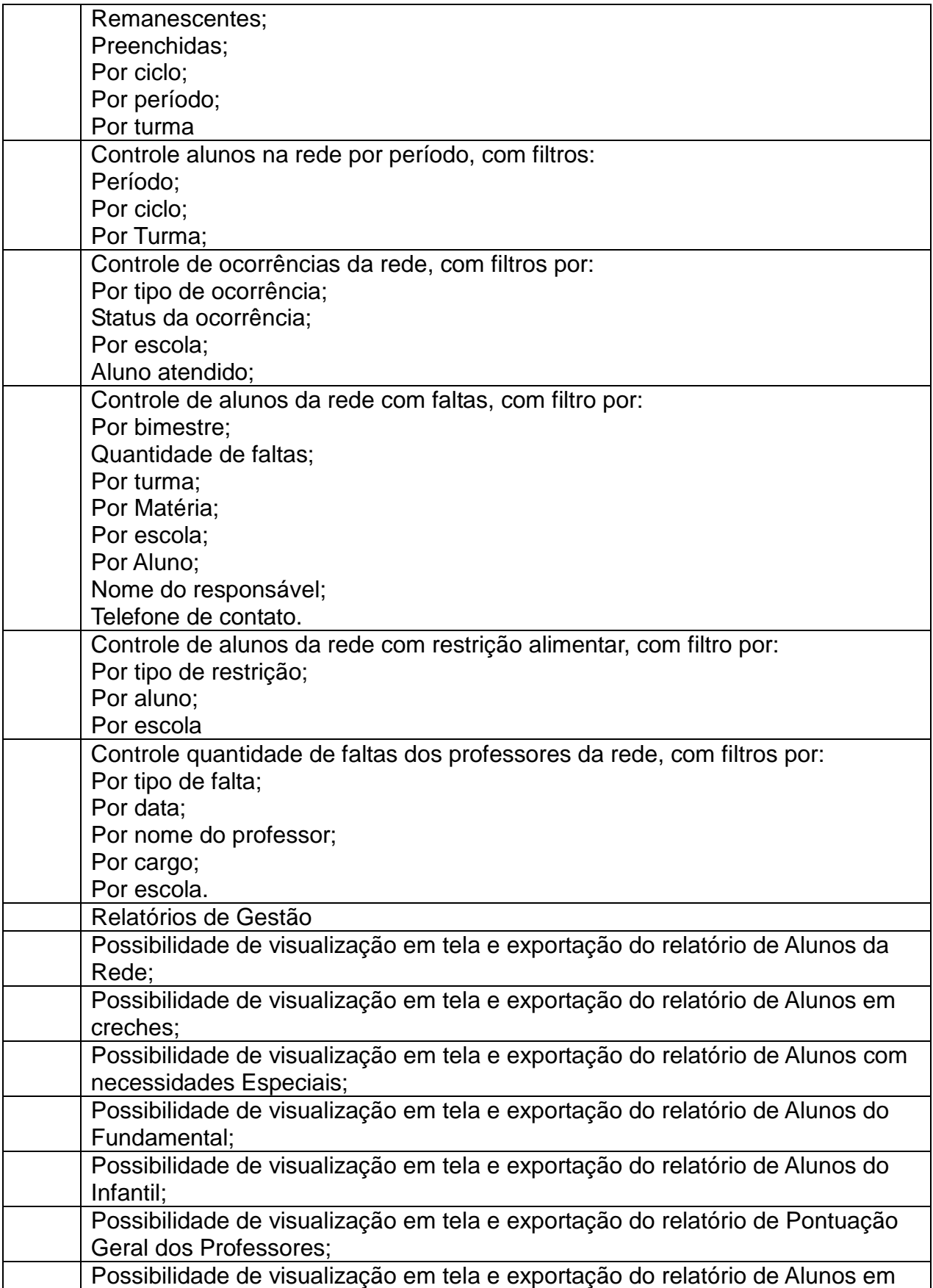

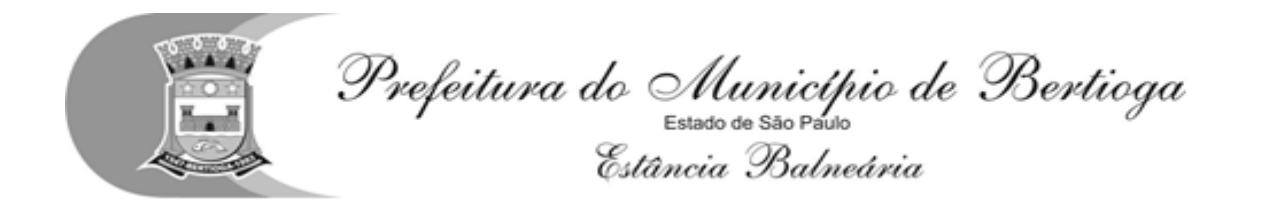

Lista de Espera;

# - Módulo Ponto Eletrônico – WEB / APP

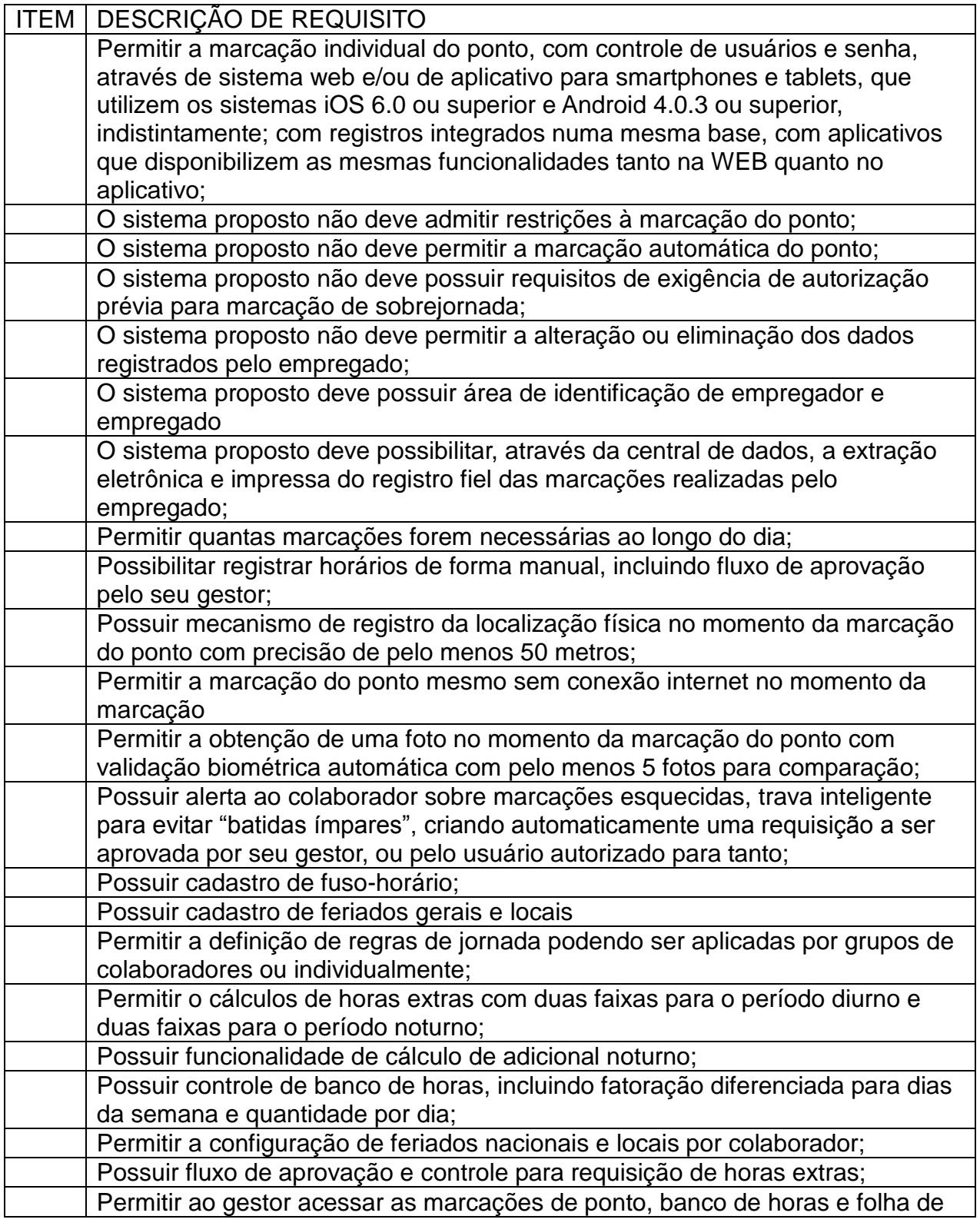

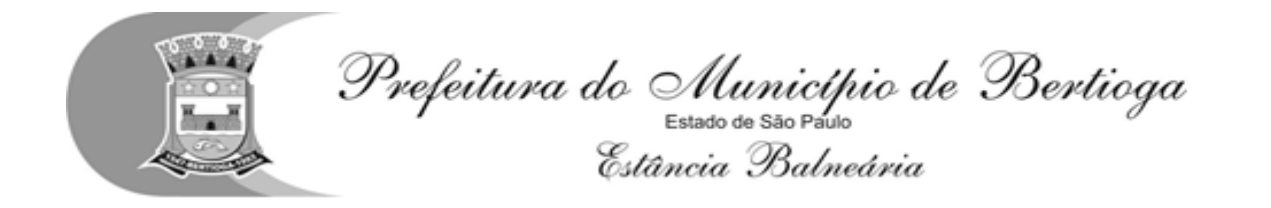

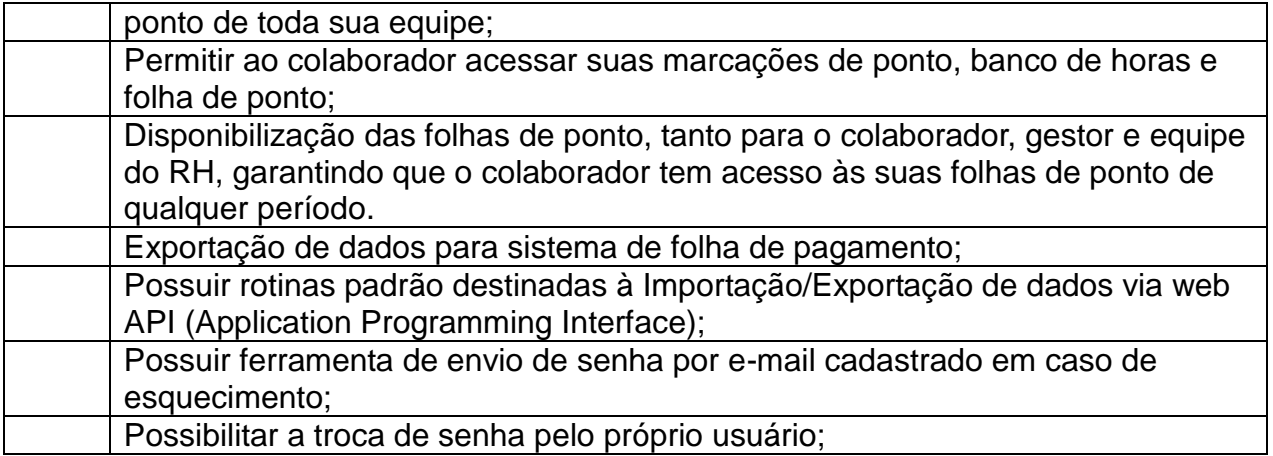

### 10.2.4 - Ouvidoria WEB

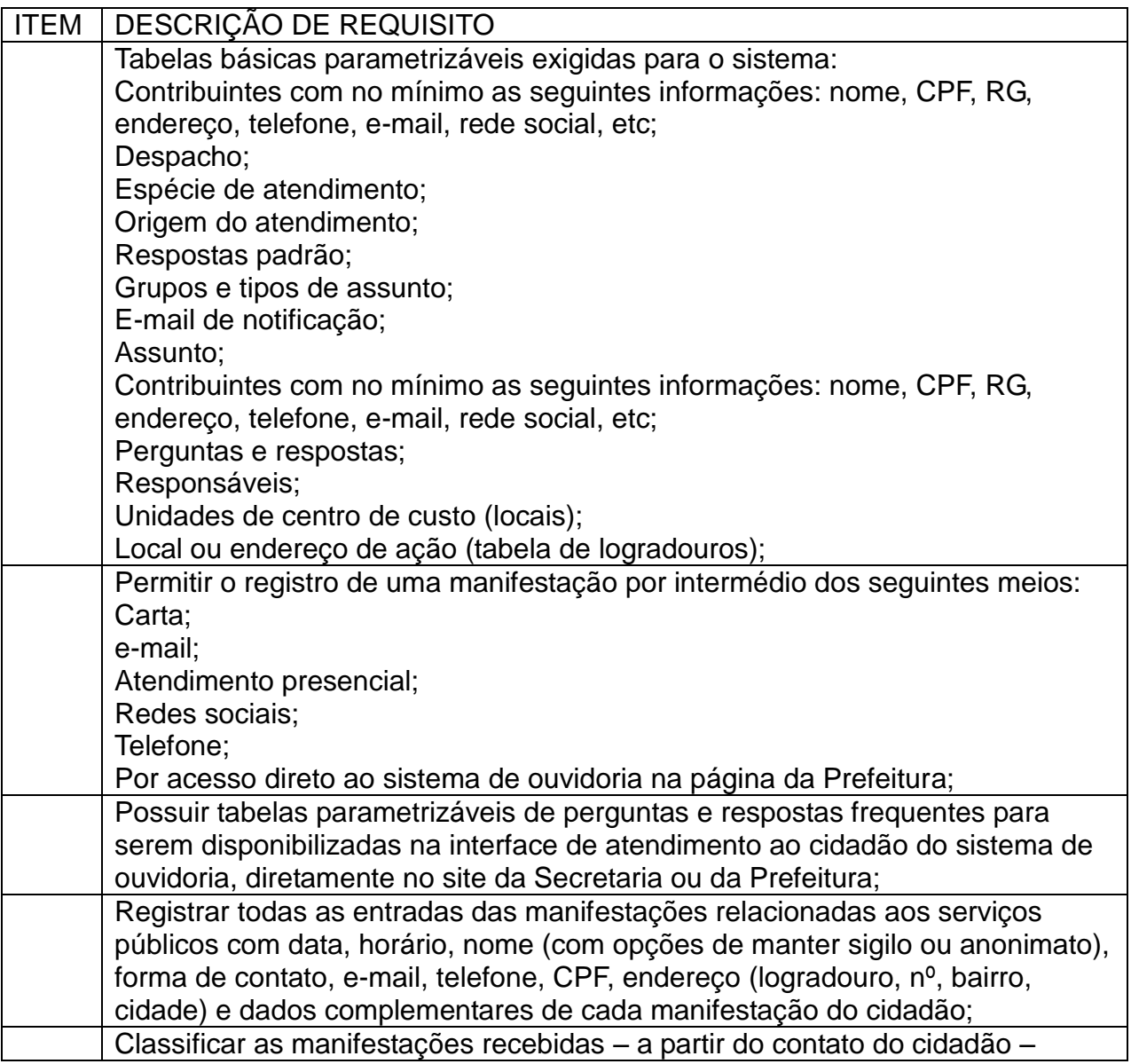

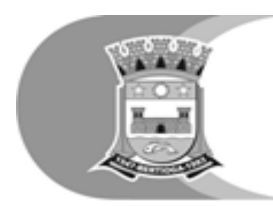

Prefeitura do Município de Bertioga<br>Estato de Balveária<br>Estância Balneária

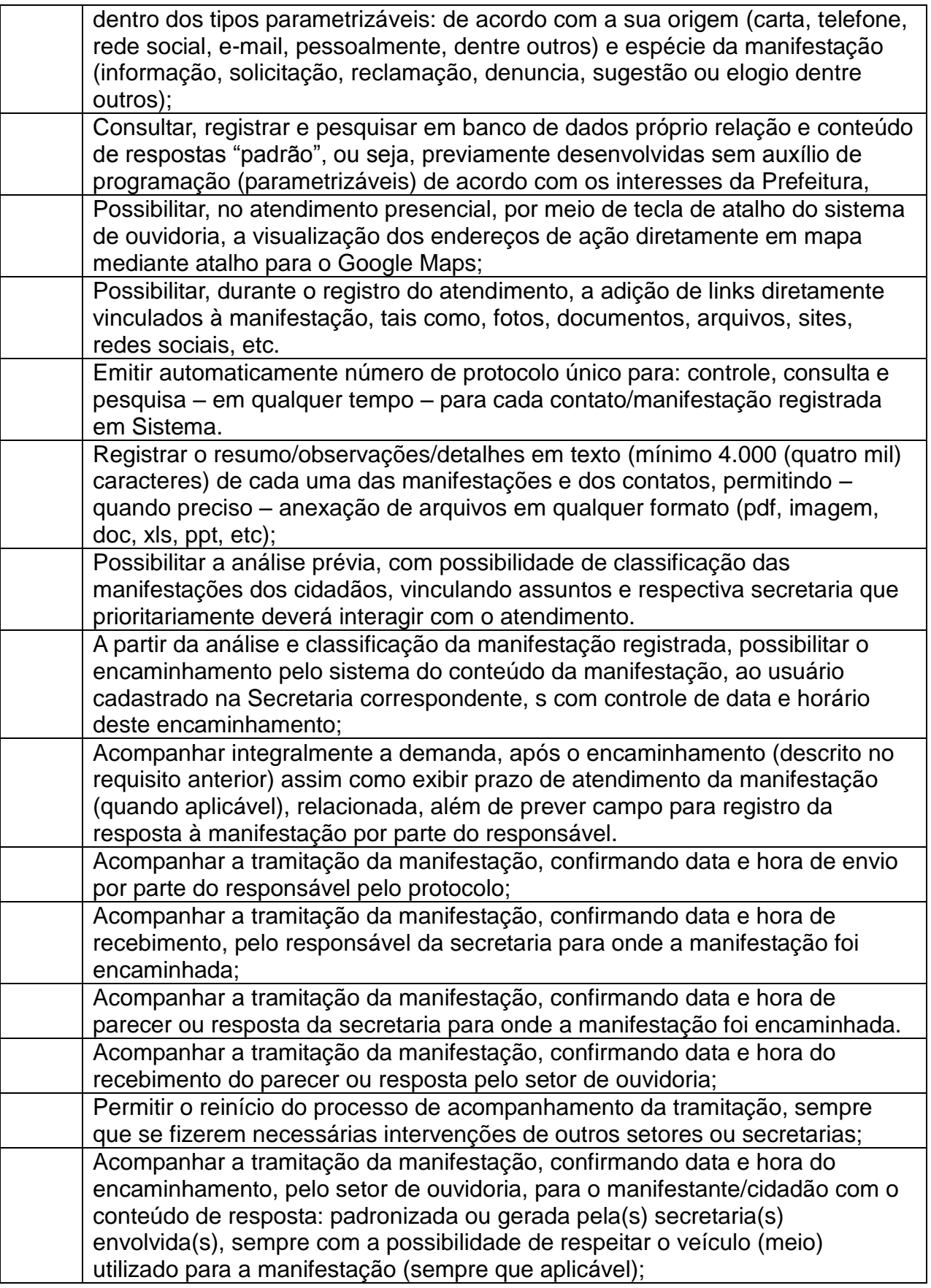

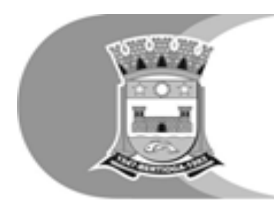

Prefeitura do Município de Bertioga

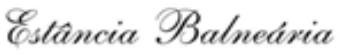

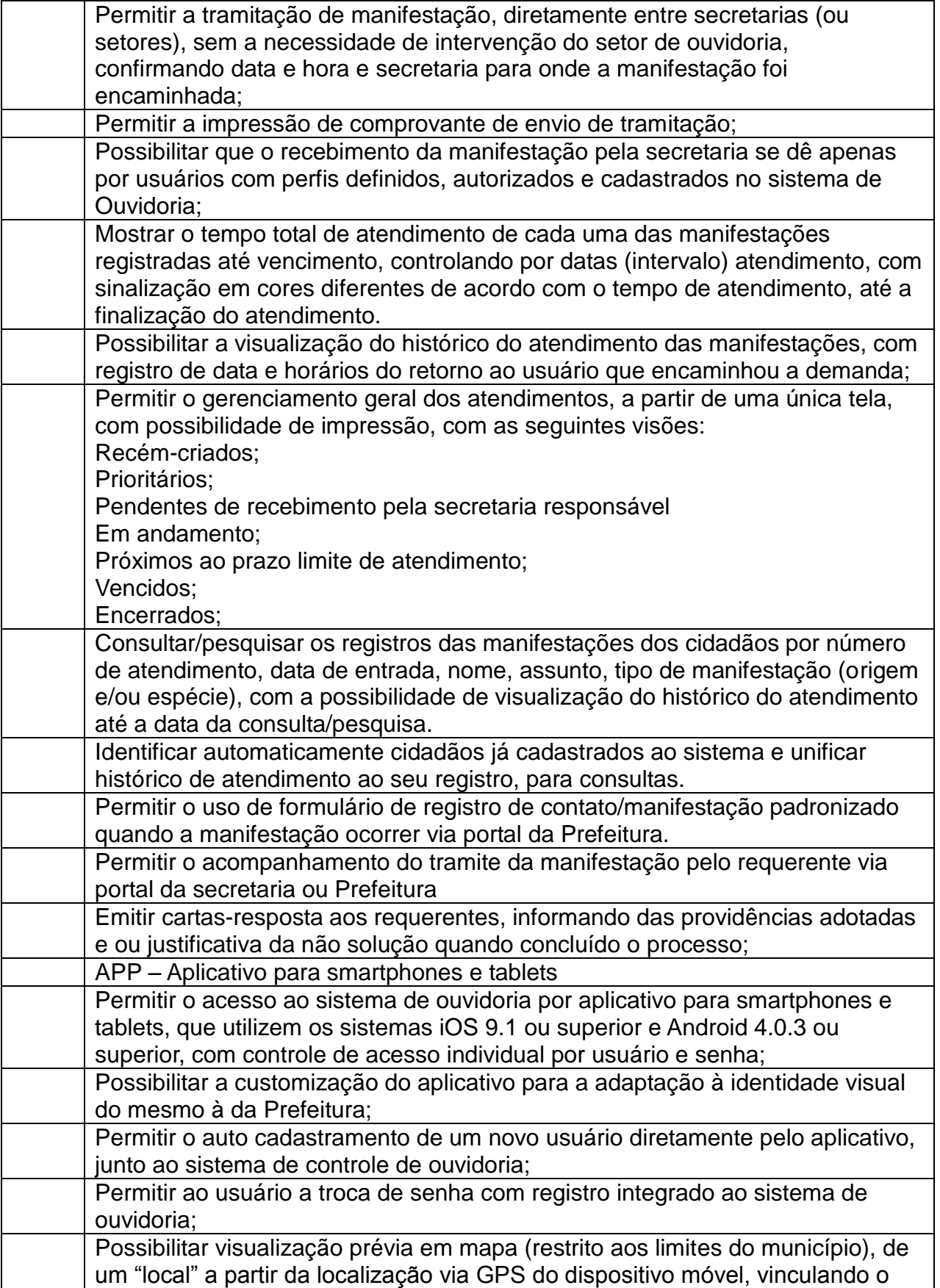

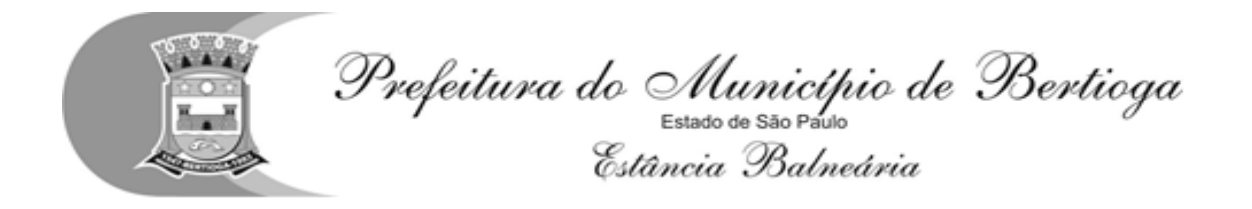

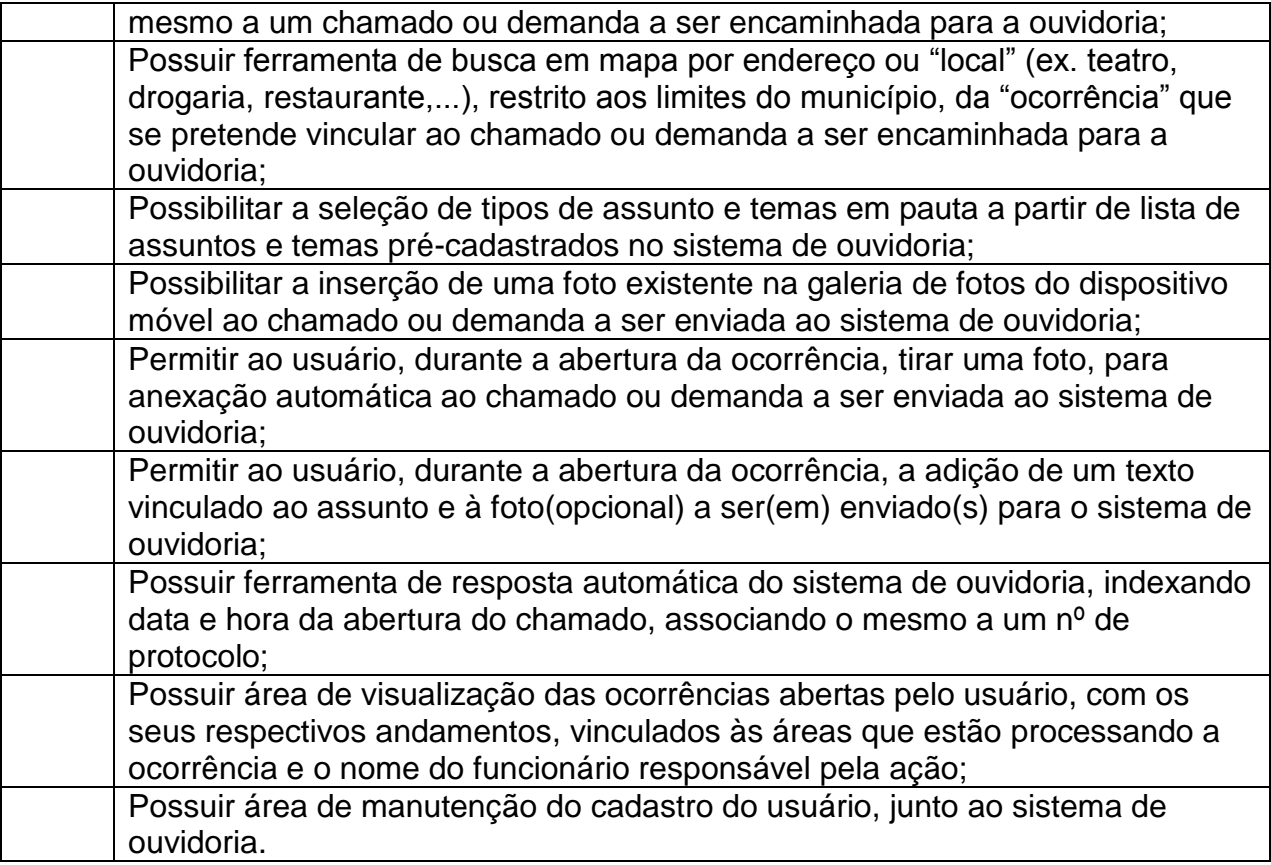

### 10.2.5 - Módulo Portal Educacional WEB

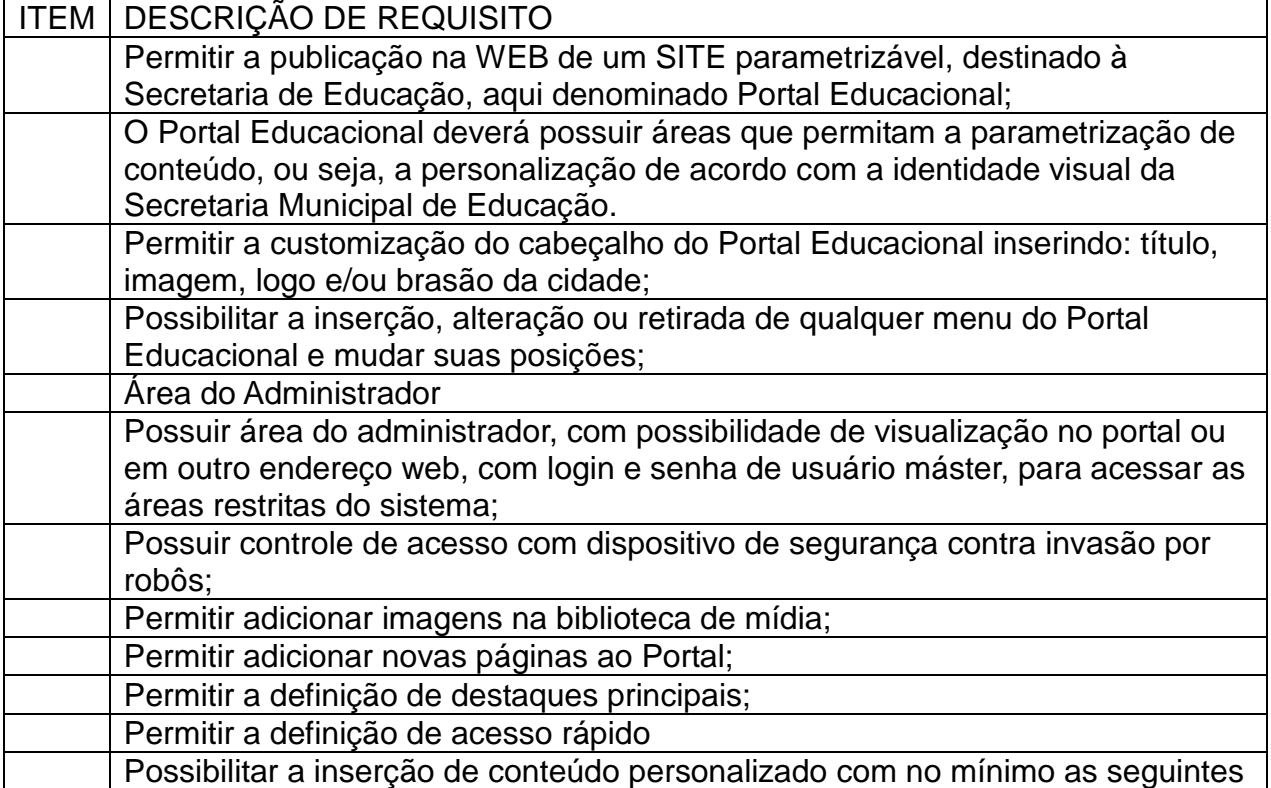

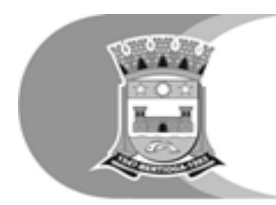

Prefeitura do Município de Bertioga<br>Estato de Balveária<br>Estância Balneária

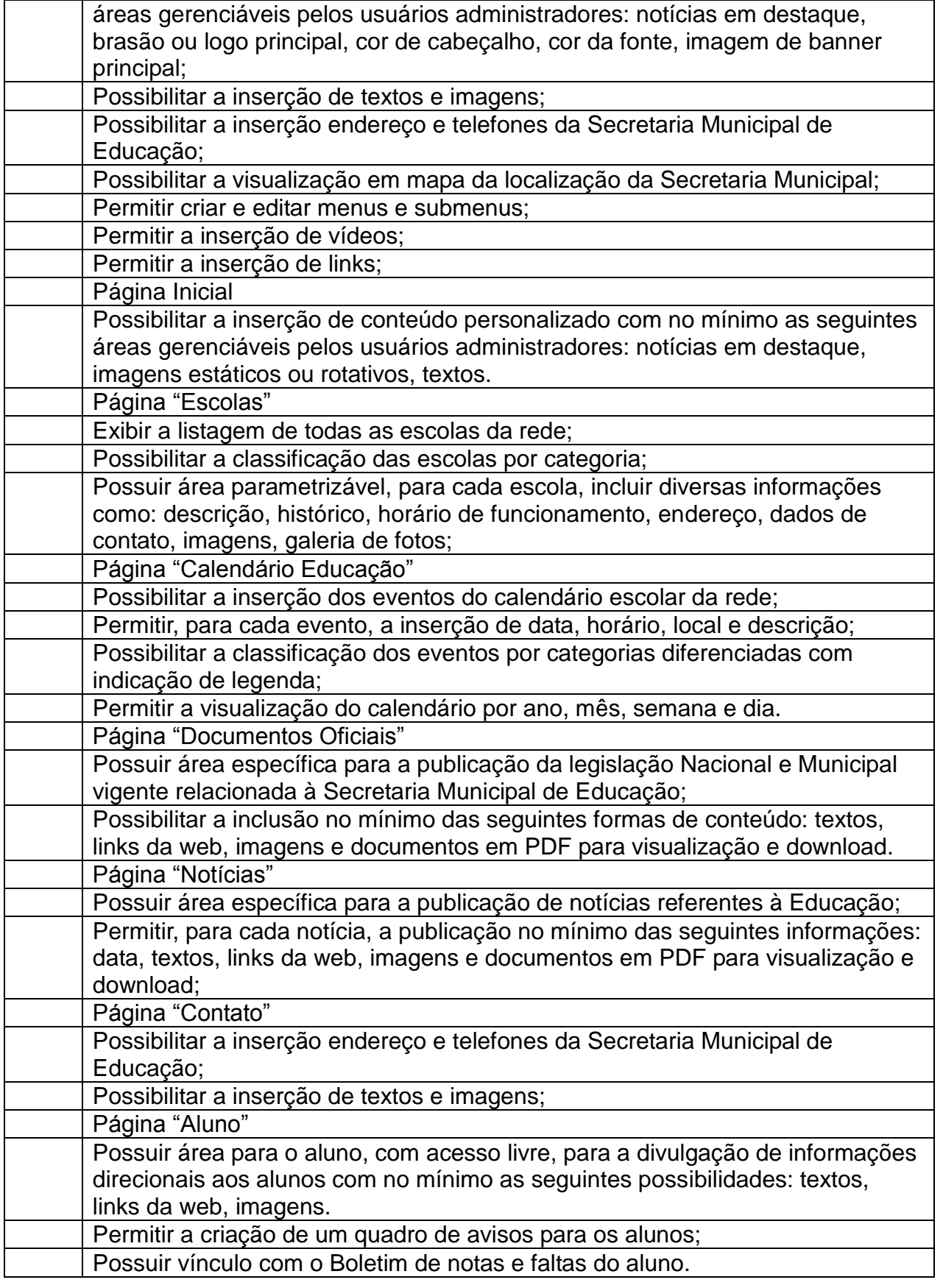

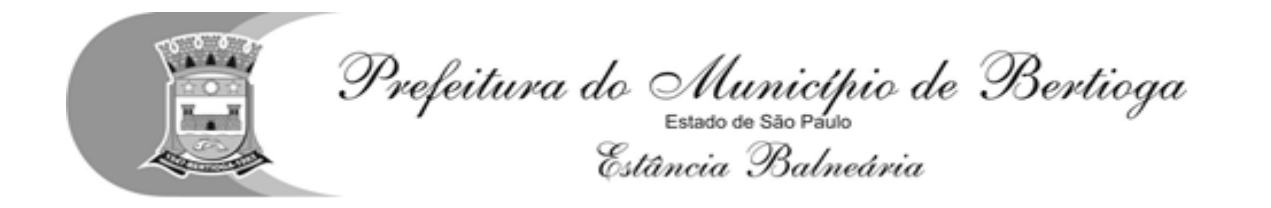

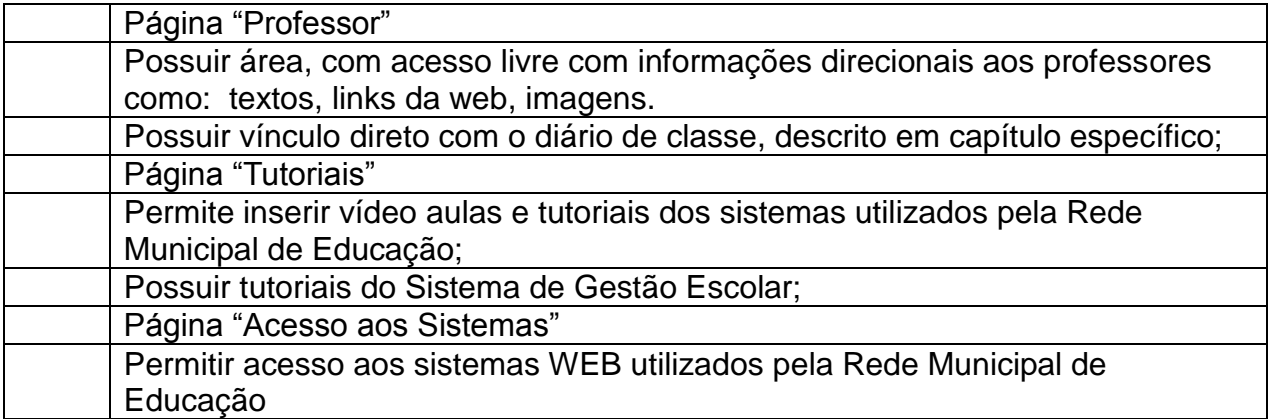

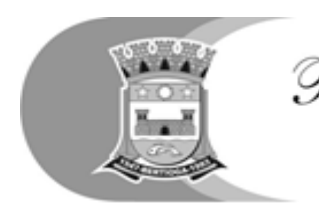

Prefeitura do Município de Bertioga<br>Estância Balneária

PARTE "B"

PROVA DE CONCEITO

#### CRITÉRIOS DE VERIFICAÇÃO DA ADERENCIA DO PRODUTO OFERTADO À SOLUÇÃO TECNOLÓGICA DESTINADA A GESTÃO EDUCACIONAL

O Pregoeiro convocará o licitante vencedor, para que demonstre a sua solução tecnológica, na qual será feita a verificação técnica da conformidade com a solução tecnológica pretendida.

A Verificação da Aderência se destina a garantir que o proponente com menor oferta de preço tem como fornecer "SOLUÇÃO TECNOLÓGICA" desejado pelo Município, assim sendo, os sistemas, serão submetidos à verificação técnica para apurar seu atendimento aos requisitos estabelecidos no Edital e em seu Anexo I;

A Verificação da Aderência será efetuada e estabelecida na seção de processamento do Pregão, ou eventual data a ser designada.

Deverão ser trazidos pela licitante todos os equipamentos necessários para a realização da avaliação técnica, tais como: servidor(es), estação(ões) de trabalho(s), impressora(s), etc., devidamente configurados com sistema operacional, gerenciador de banco de dados e outros softwares básicos necessários para permitir o funcionamento da Solução a ser apresentada.

O ambiente operacional para realização da Verificação da Aderência deve ser uma LAN – Local Área Network padrão IEEE 802.3 categoria 10, Base 5 de Redes Locais, utilizando o protocolo universal TCP/IP para comunicação. A LAN deste ambiente deverá ter conectividade com a rede mundial de computadores, a Internet.

Os requisitos serão avaliados sequencialmente obedecendo à ordem de verificação definida neste anexo e seus respectivos requisitos, na ordem crescente de numeração. Não será permitida a apresentação do requisito subseqüente sem que o anterior seja declarado pelo licitante como concluído.

O resultado da Verificação da Aderência será fornecido imediatamente após a declaração de conclusão de cada requisito feita pelo licitante.

O Pregoeiro apresentará o resultado da avaliação, em conjunto com a equipe técnica da Prefeitura, expresso por ATENDIDO ou NÃO ATENDIDO.

Todas as funcionalidades dos módulos são consideradas imprescindíveis, portanto o seu atendimento é obrigatório; todas os relatórios e gráficos são considerados necessários e passives de customização motivo pelo qual a exigência de atendimento será de no mínimo 90% por módulo, ou seja, a solução ofertada deverá atender a 100% dos requisitos obrigatórios e no mínimo 90% dos requisitos customizáveis.

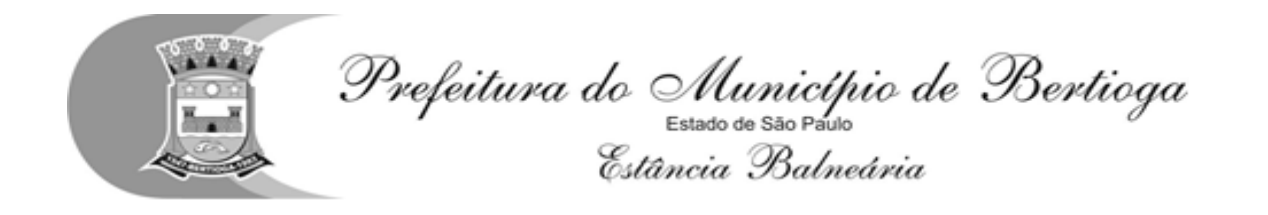

O "NÃO ATENDIMENTO" com um ou mais requisitos OBRIGATÓRIOS (CONFORME TABELA DE APURAÇÃO DA ADERENCIA DA SOLUÇÃO TECNOLÓGICA OFERTADA ABAIXO) ou pelo menos 80% dos itens customizáveis resultará na desclassificação da proponente.

TABELA DE APURAÇÃO DA ADERENCIA DA SOLUÇÃO TECNOLÓGICA DESTINADA A GESTÃO EDUCACIONAL OFERTADA

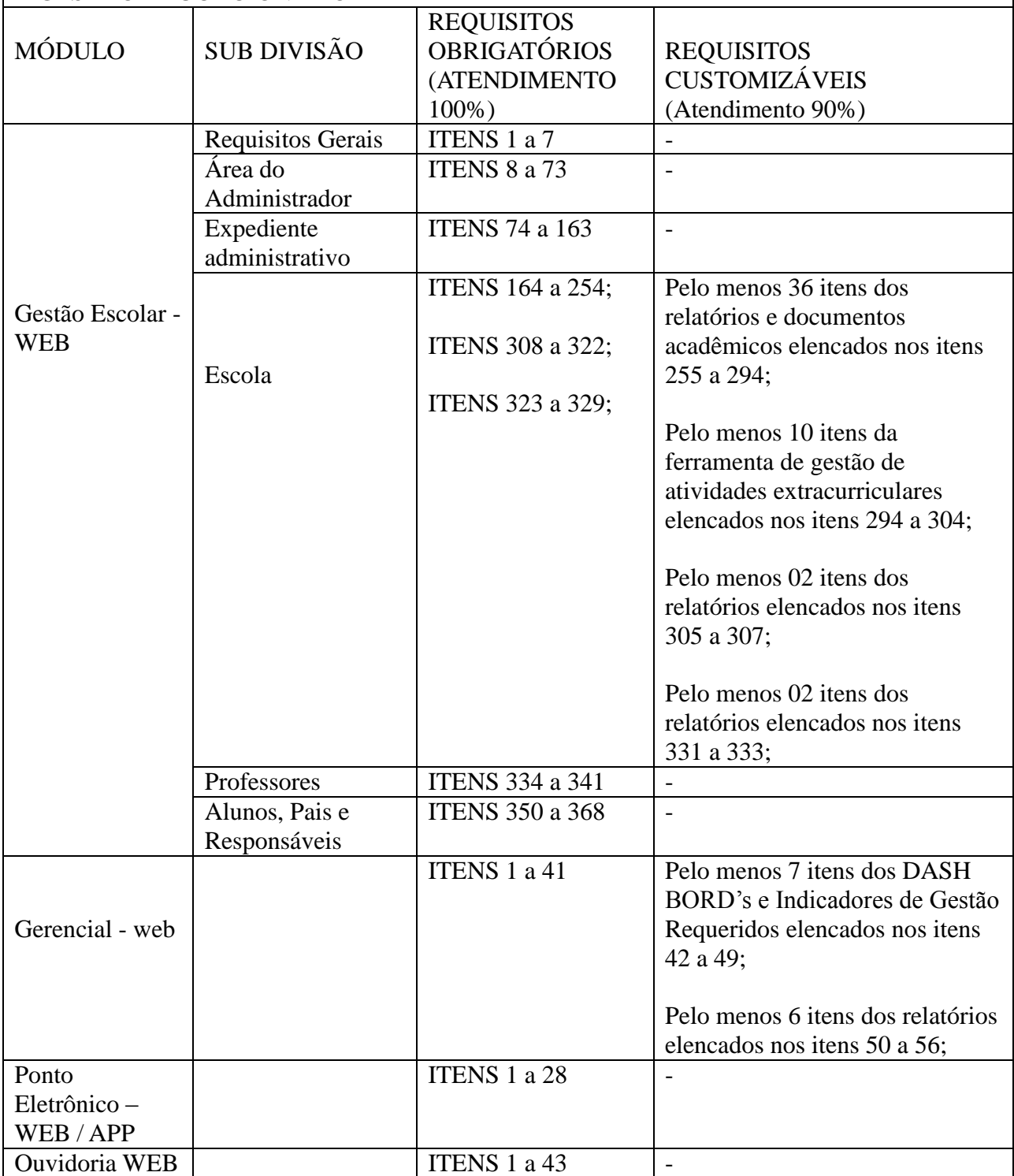

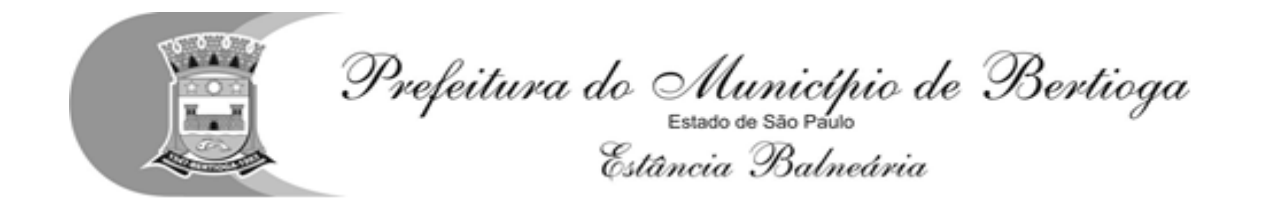

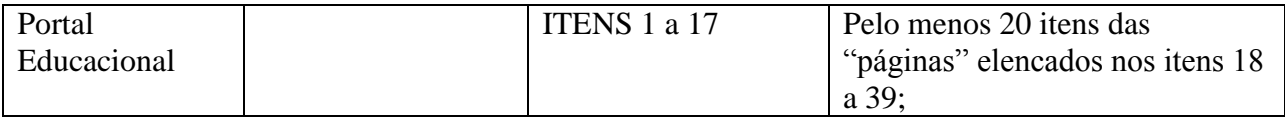

A Verificação da Aderência será realizada pelo Pregoeiro e uma comissão constituída por profissionais da Prefeitura, nas dependências da Prefeitura, que disponibilizará sala apropriada. Os equipamentos serão operados por profissionais da empresa licitante, que deverão se apresentar no prazo e horário definidos pelo Pregoeiro.

Funcionalidades Avaliadas no Módulo de Gestão Escolar – WEB

#### Requisitos Gerais

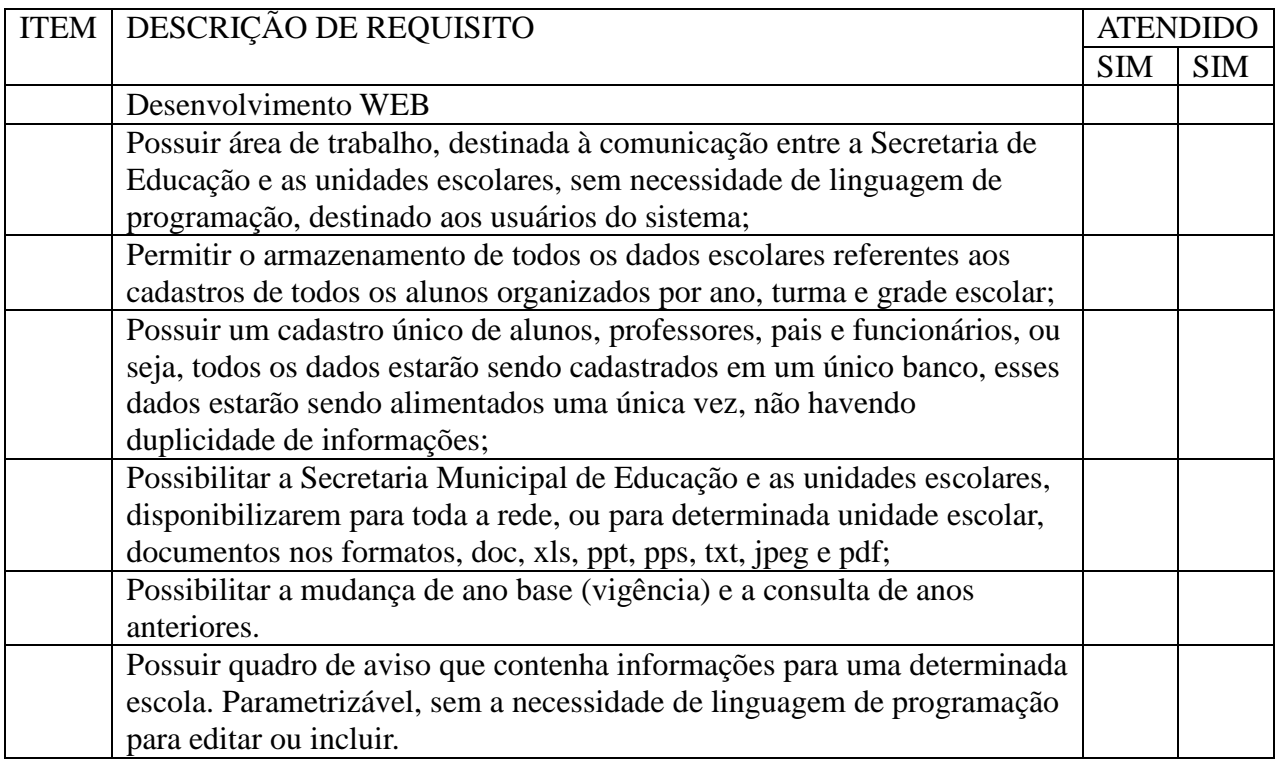

### Área do Administrador

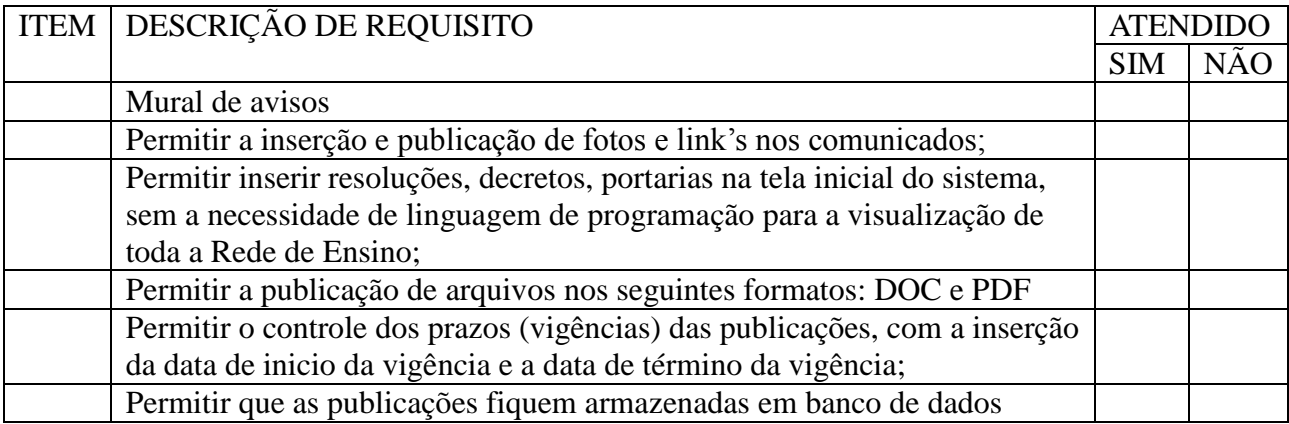

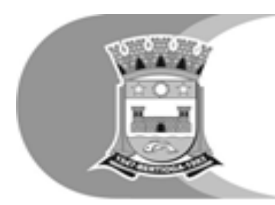

Prefeitura do Município de Bertioga<br>Estato de Balveária<br>Estância Balneária

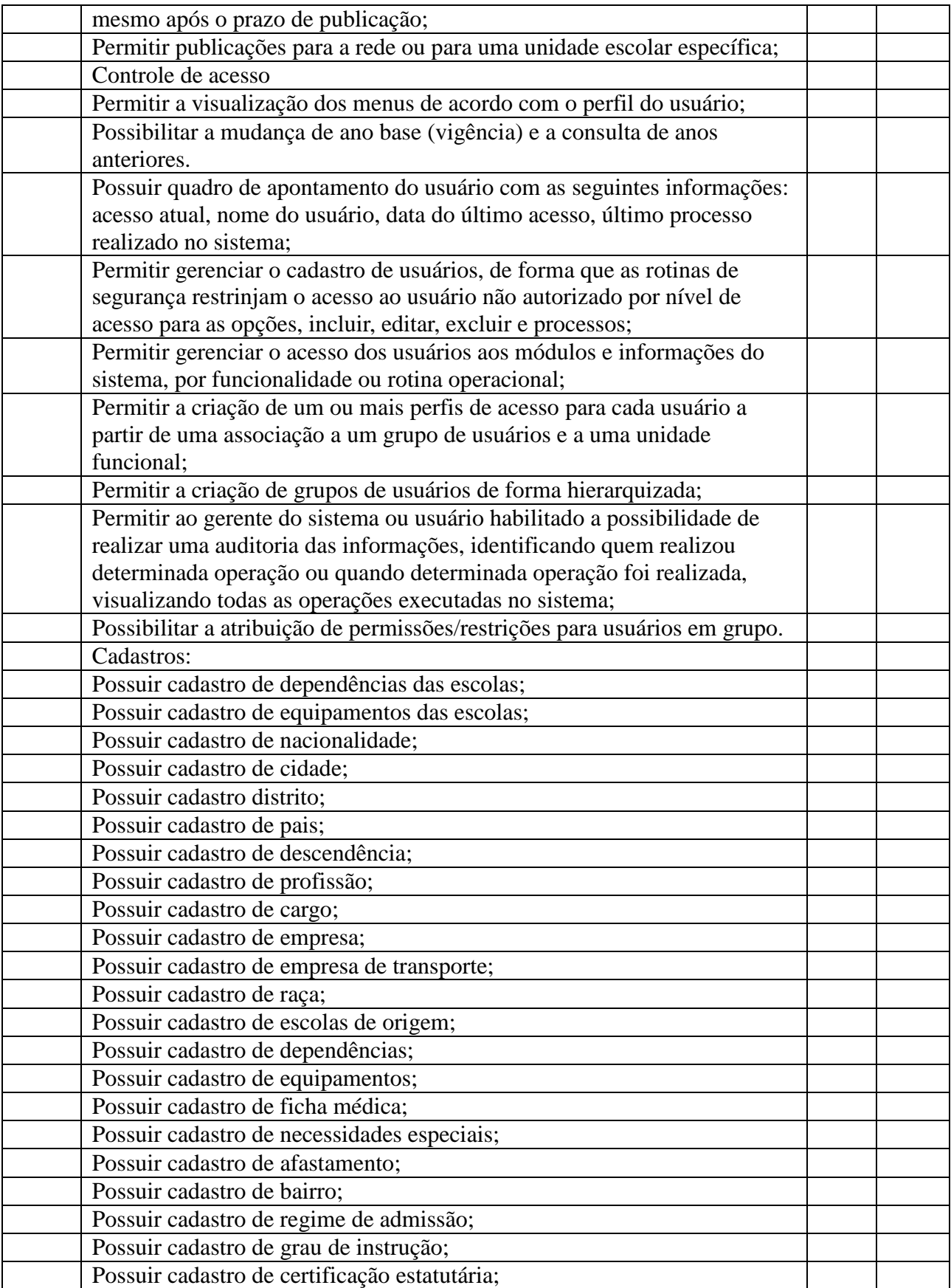

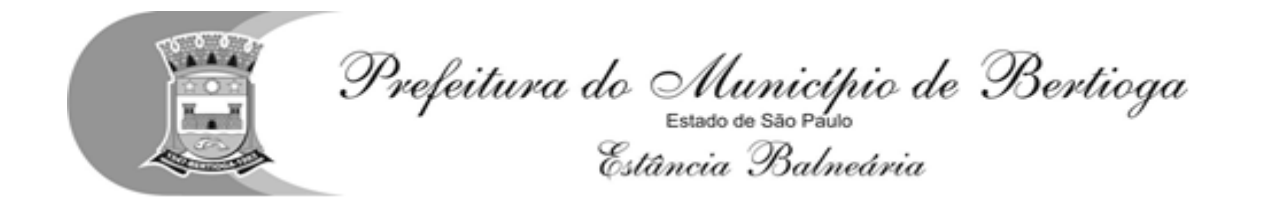

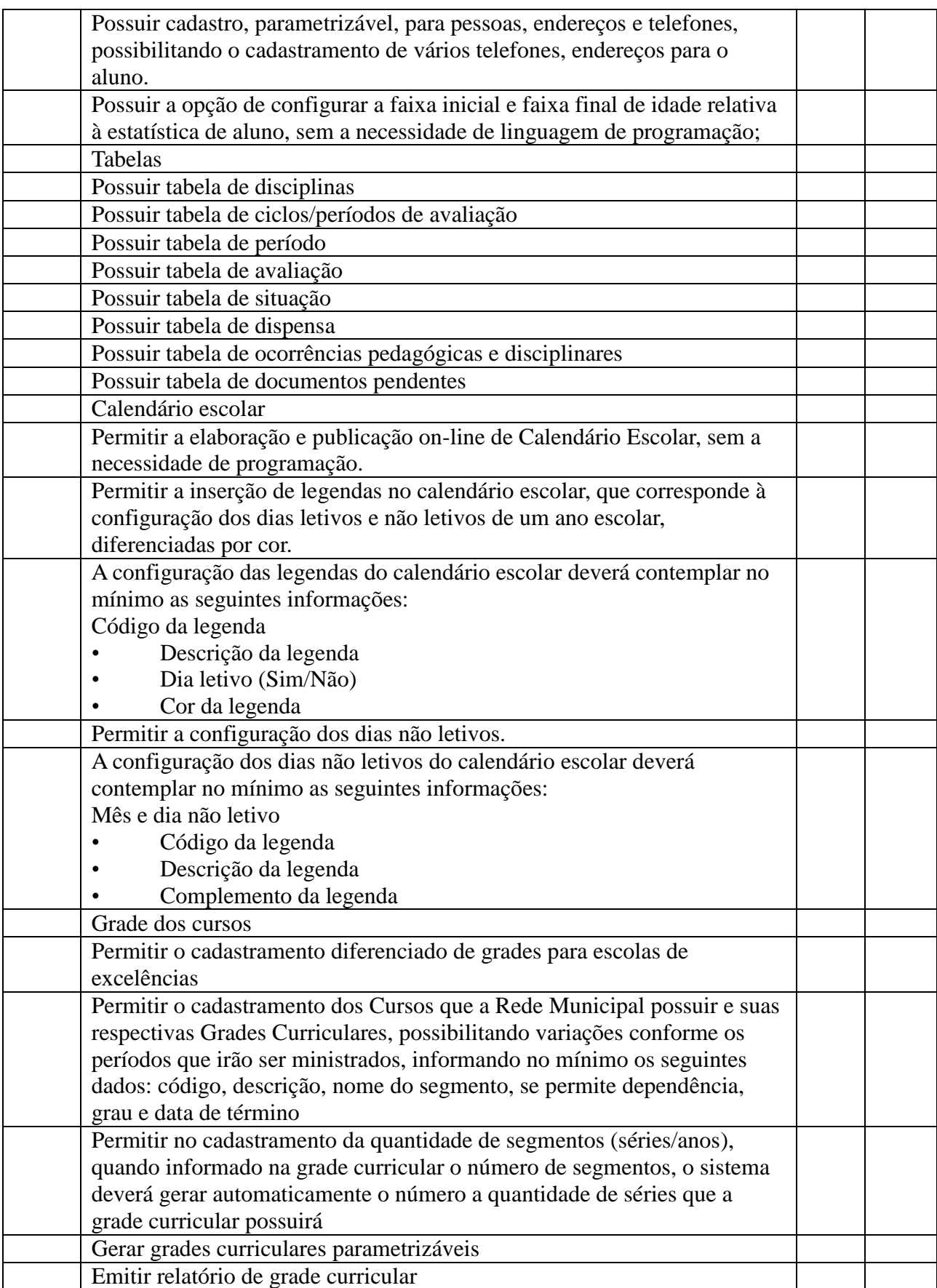

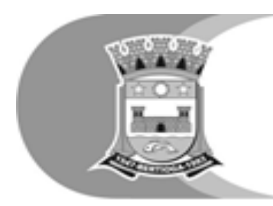

Prefeitura do Município de Bertioga<br>Estato de Balveária<br>Estância Balneária

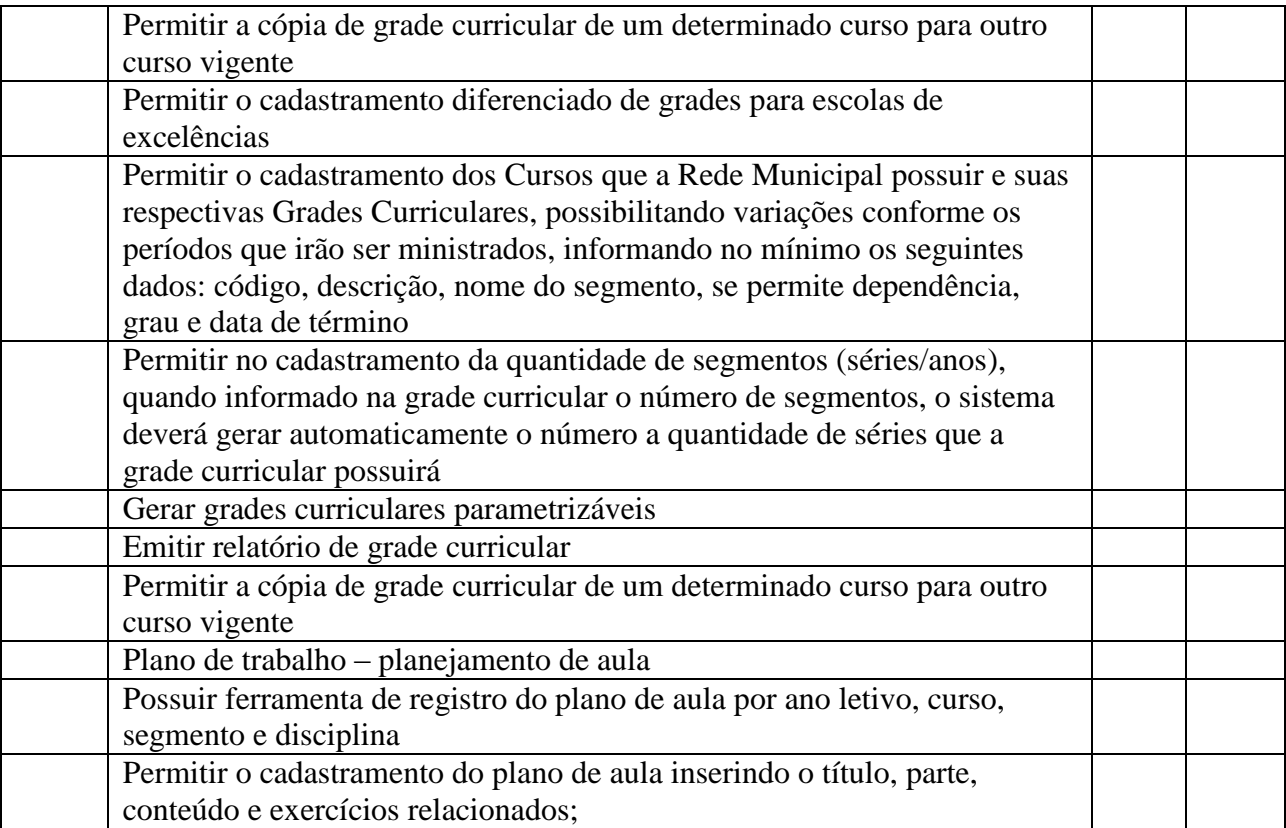

Expediente administrativo

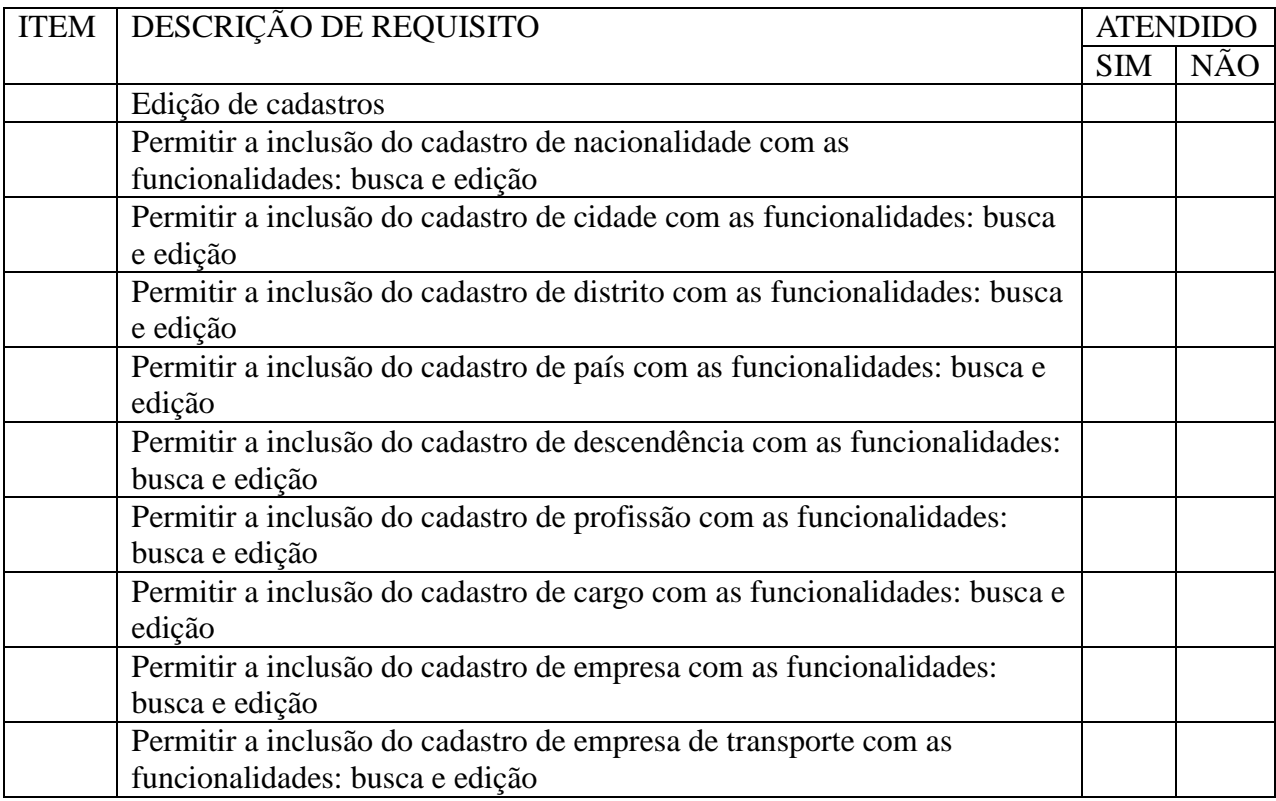

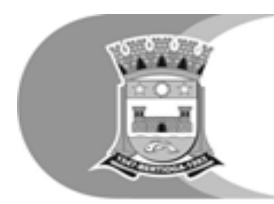

Prefeitura do Município de Bertioga<br>Estato de Balveária<br>Estância Balneária

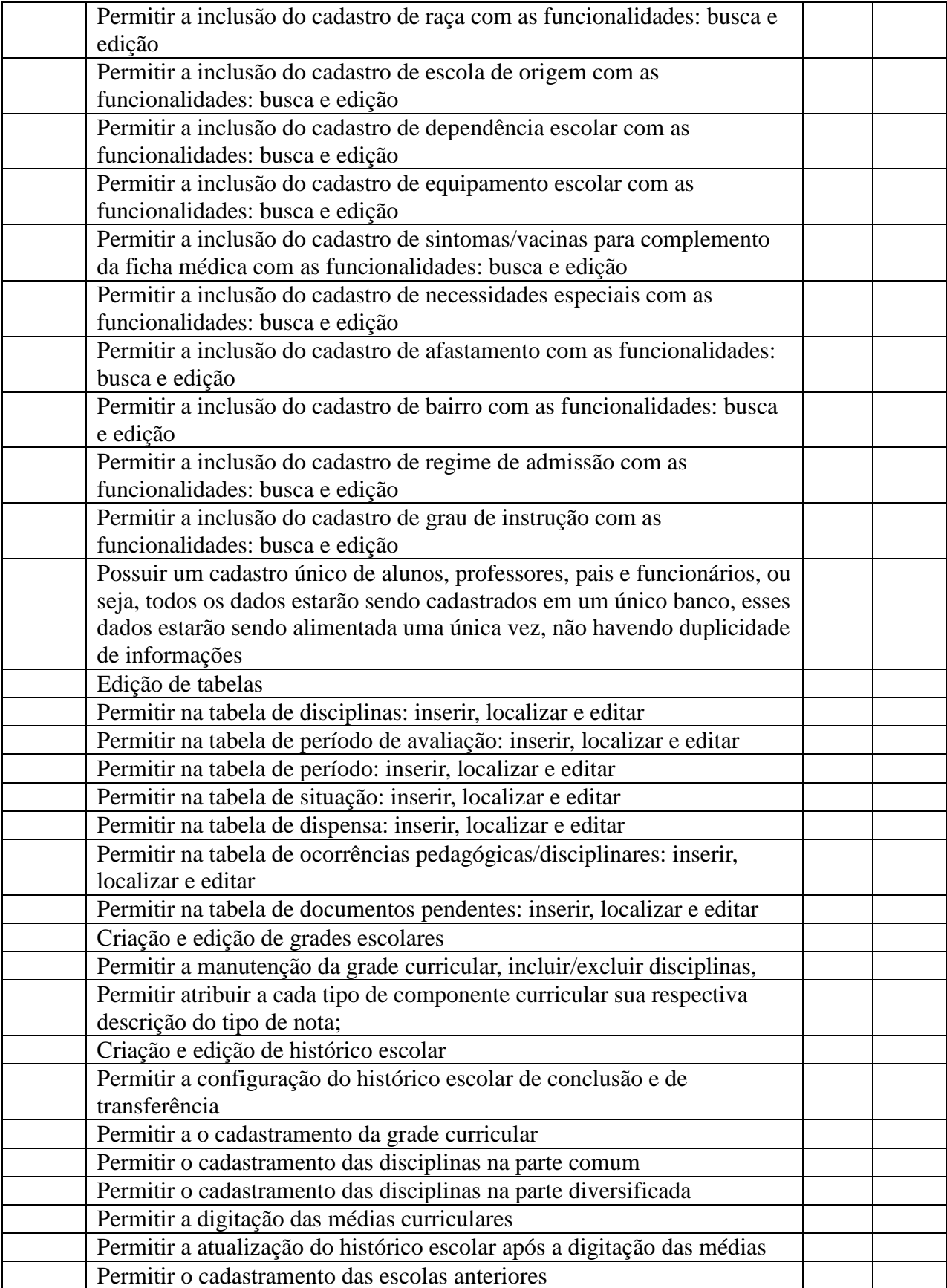
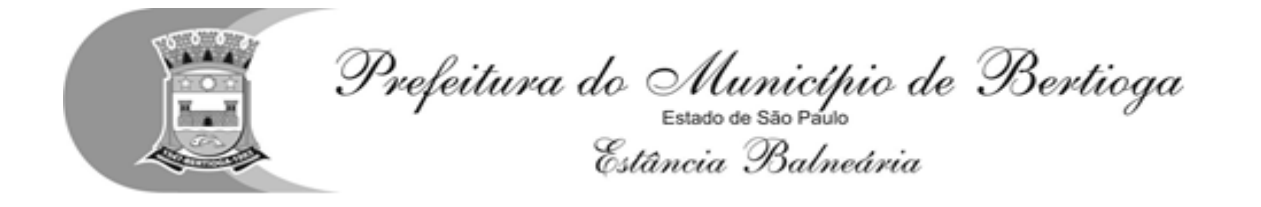

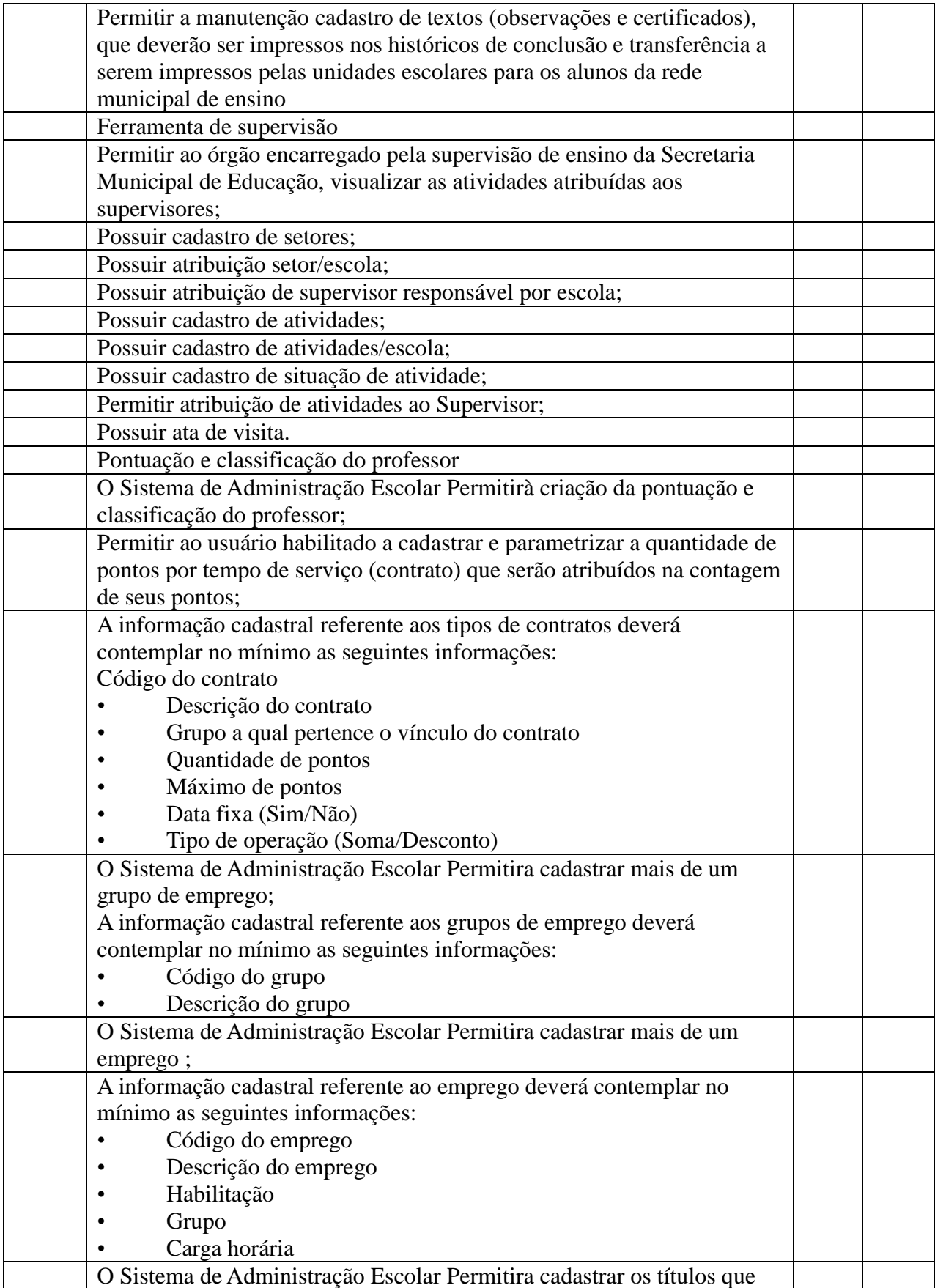

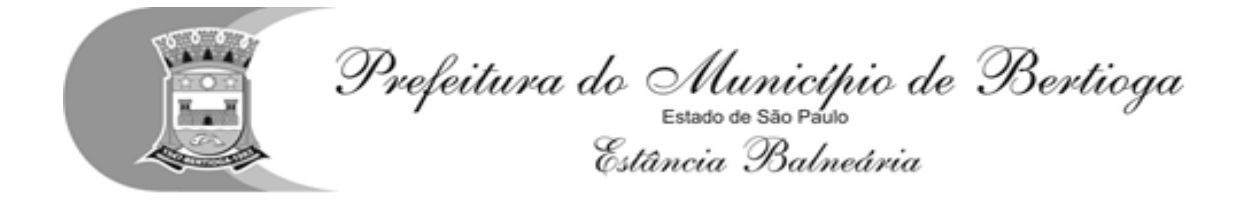

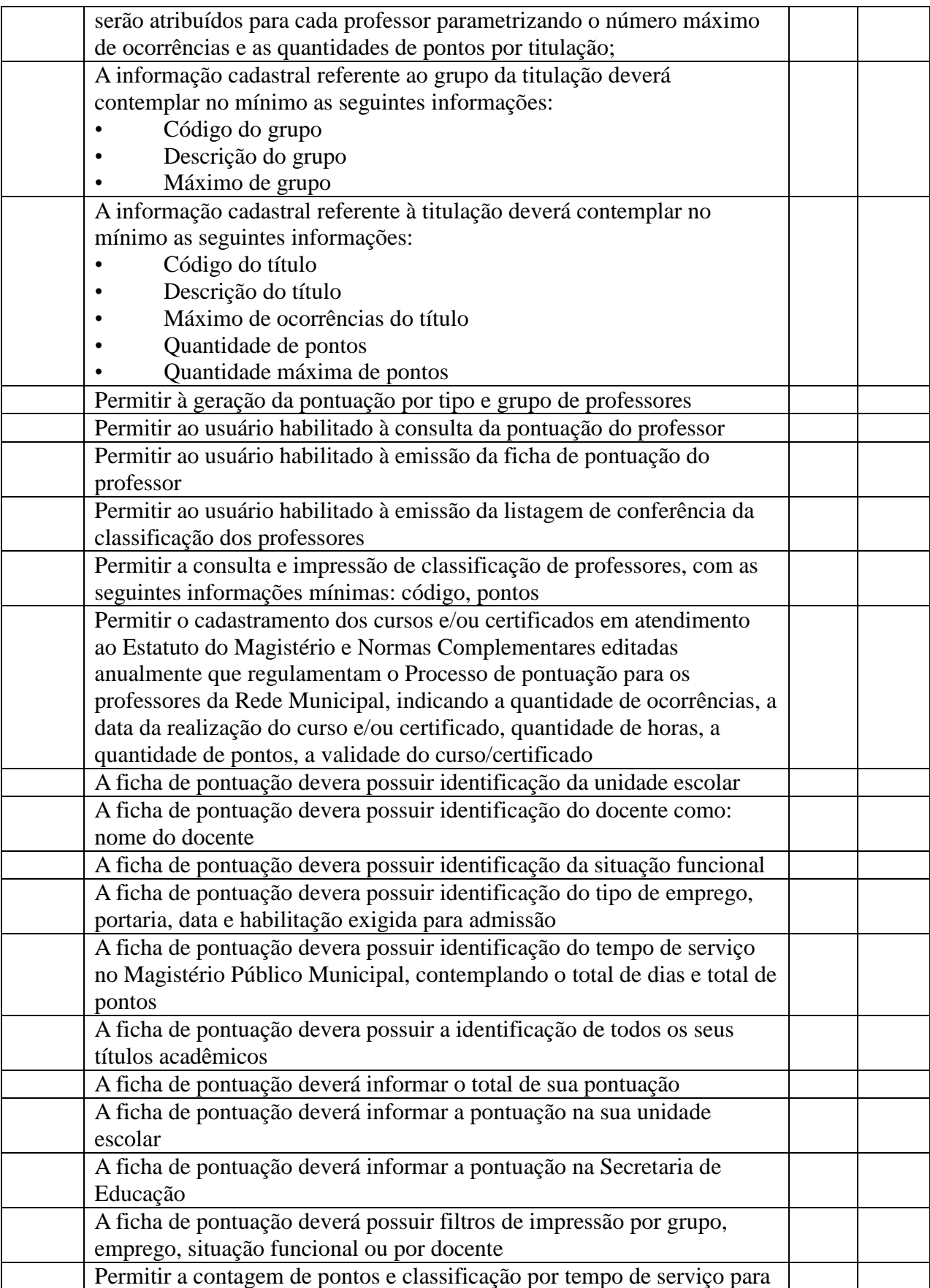

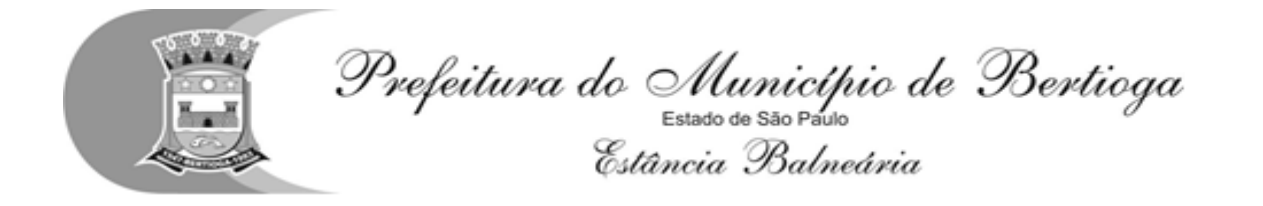

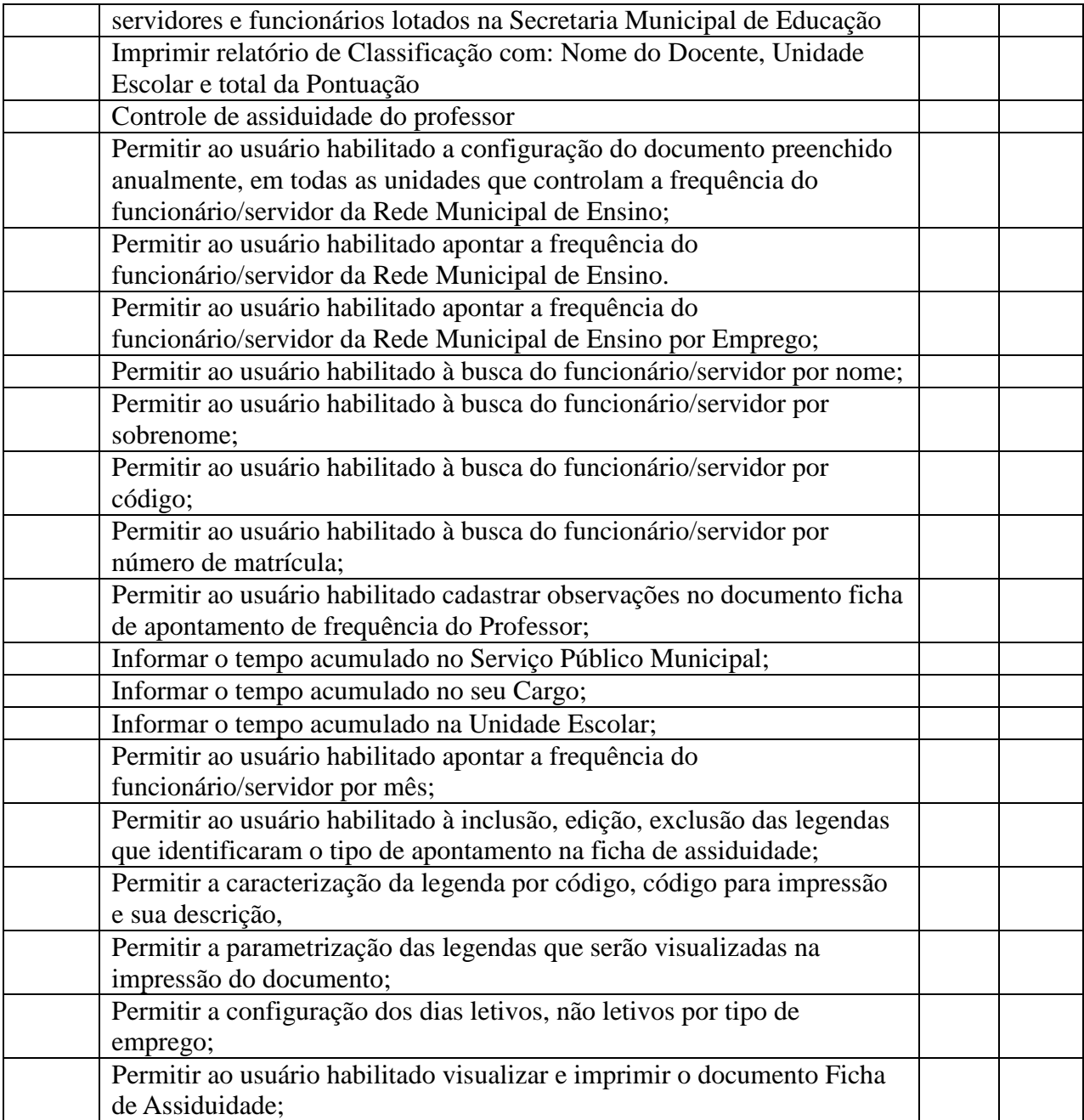

#### Funcionalidades Avaliadas no Módulo de Escola

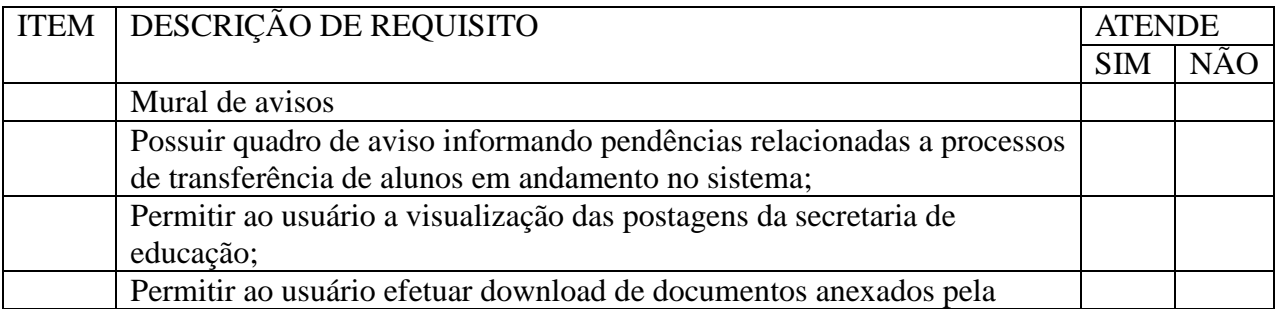

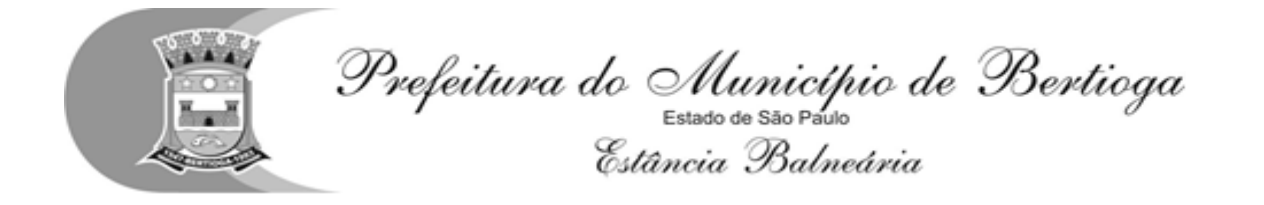

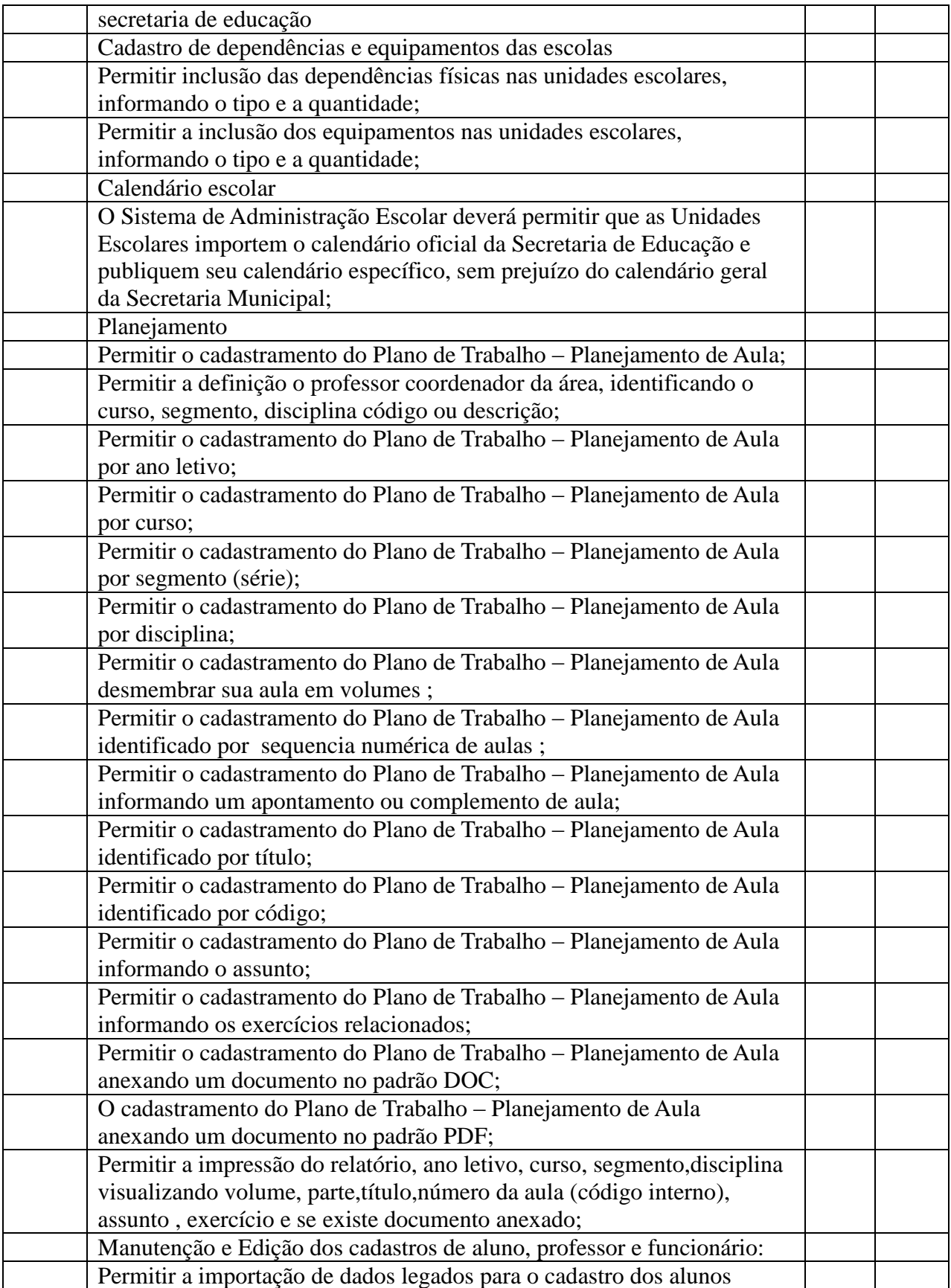

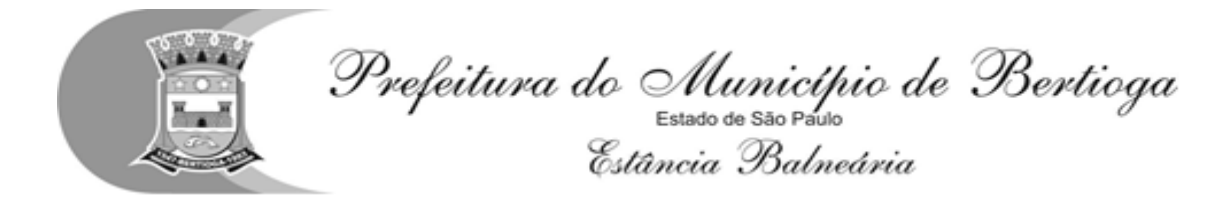

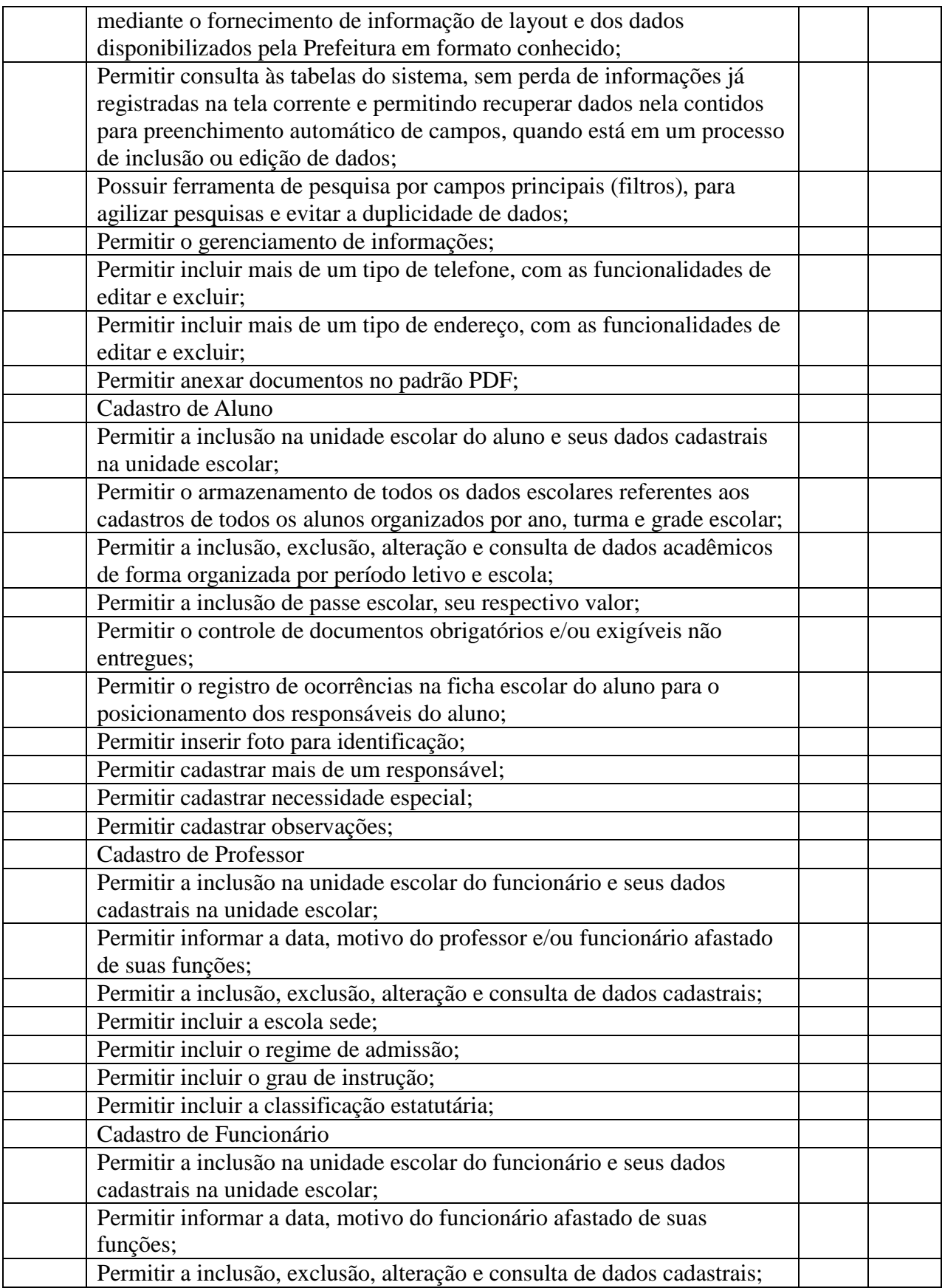

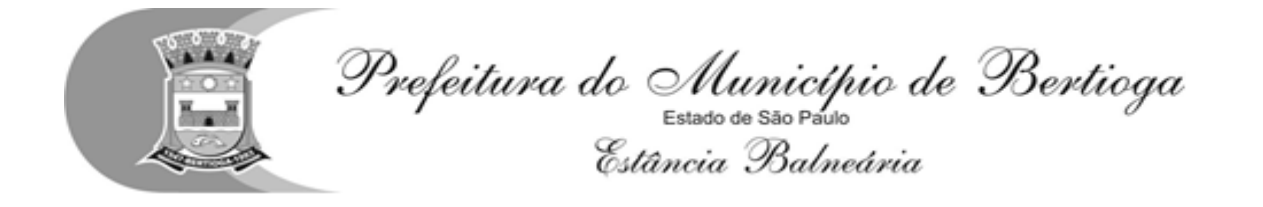

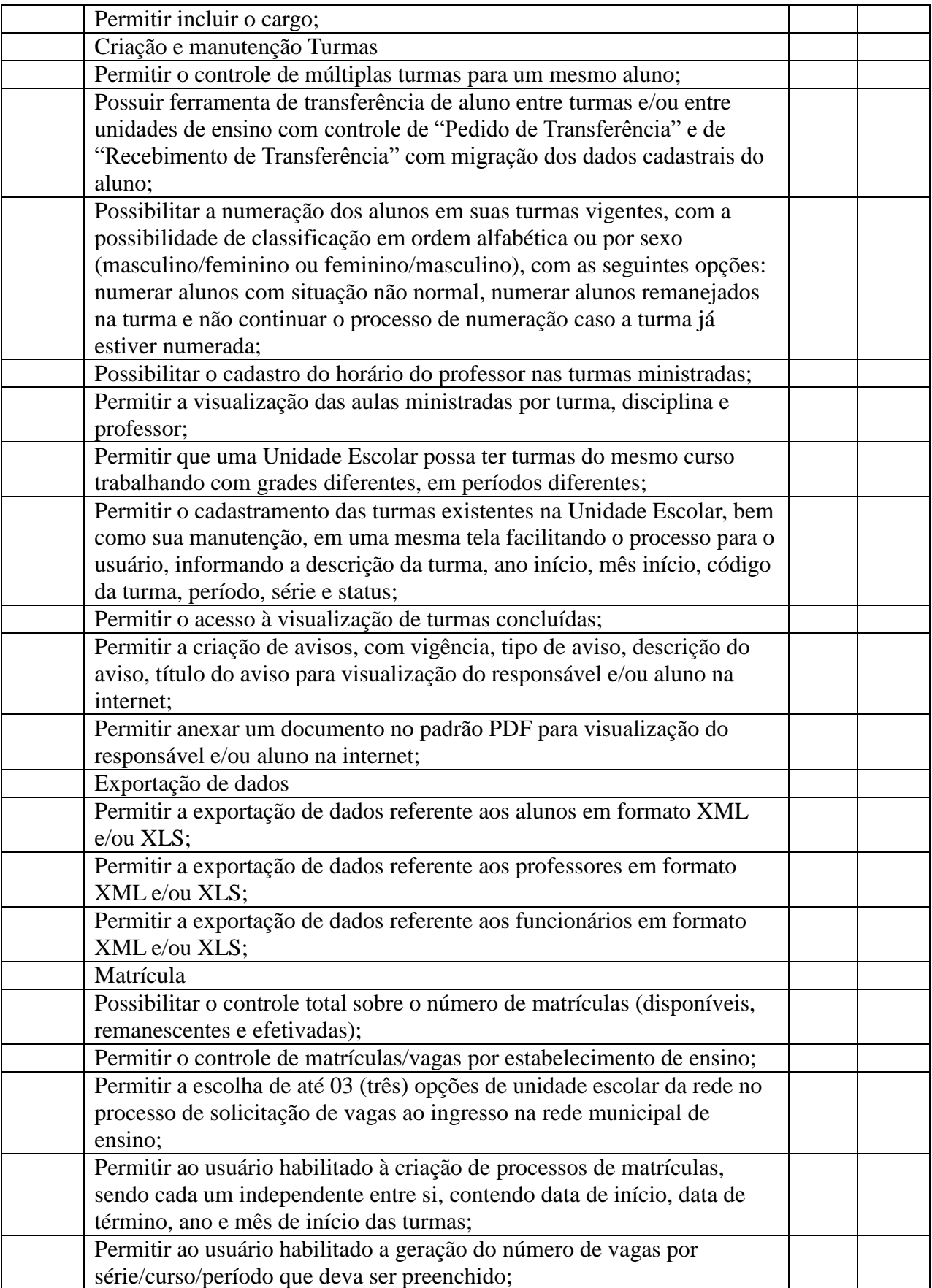

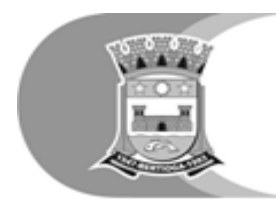

Prefeitura do Município de Bertioga<br>Estato de Balveária<br>Estância Balneária

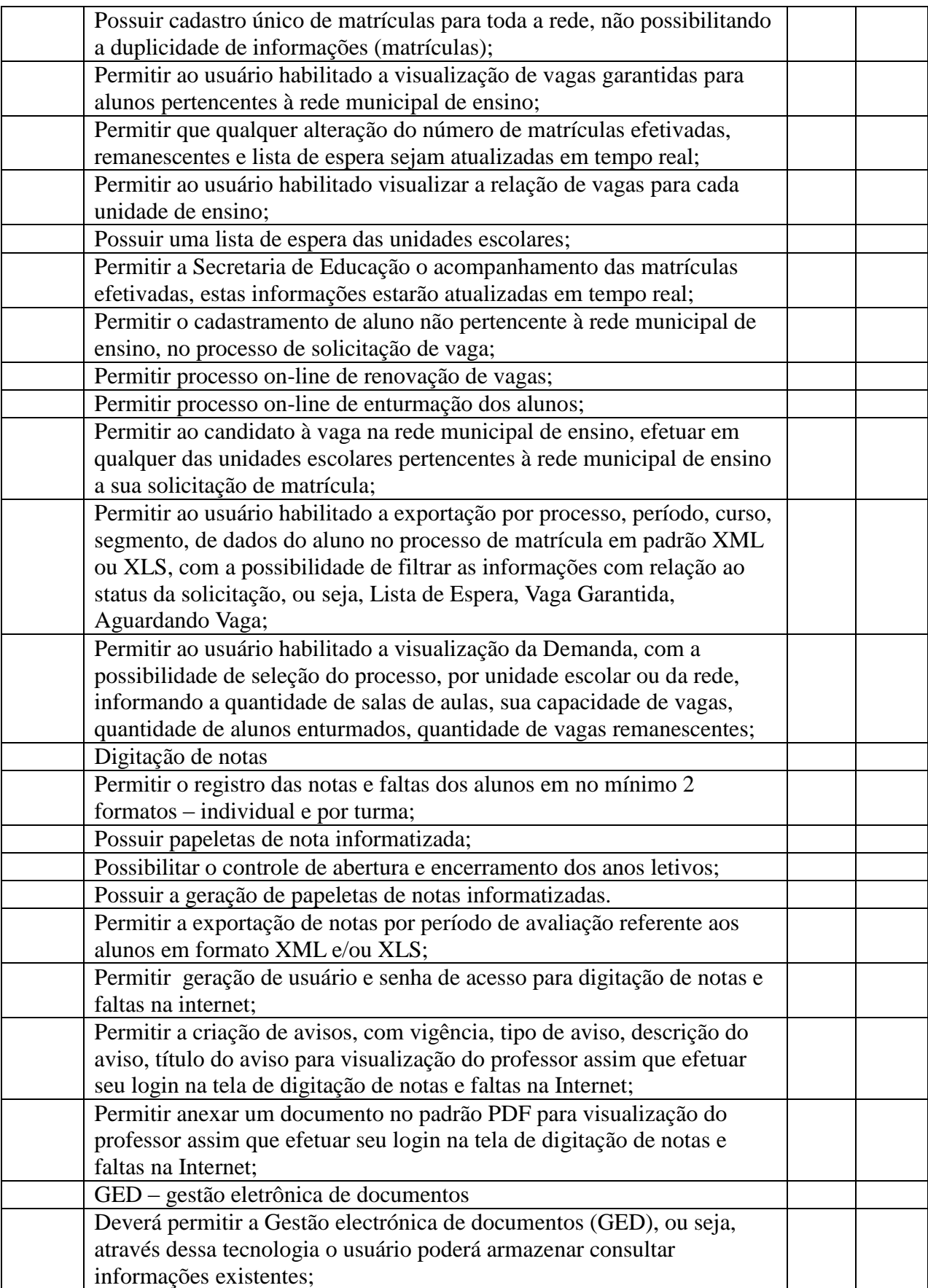

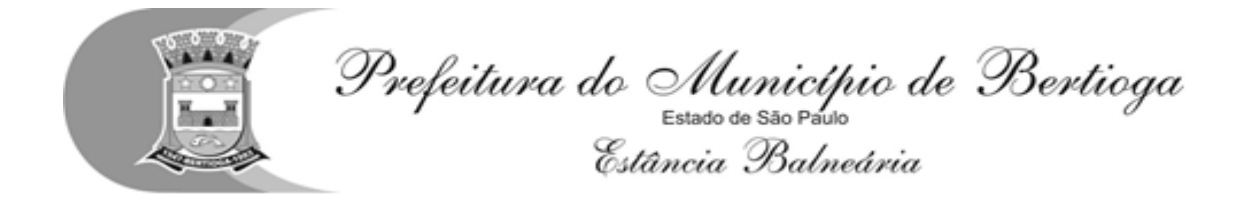

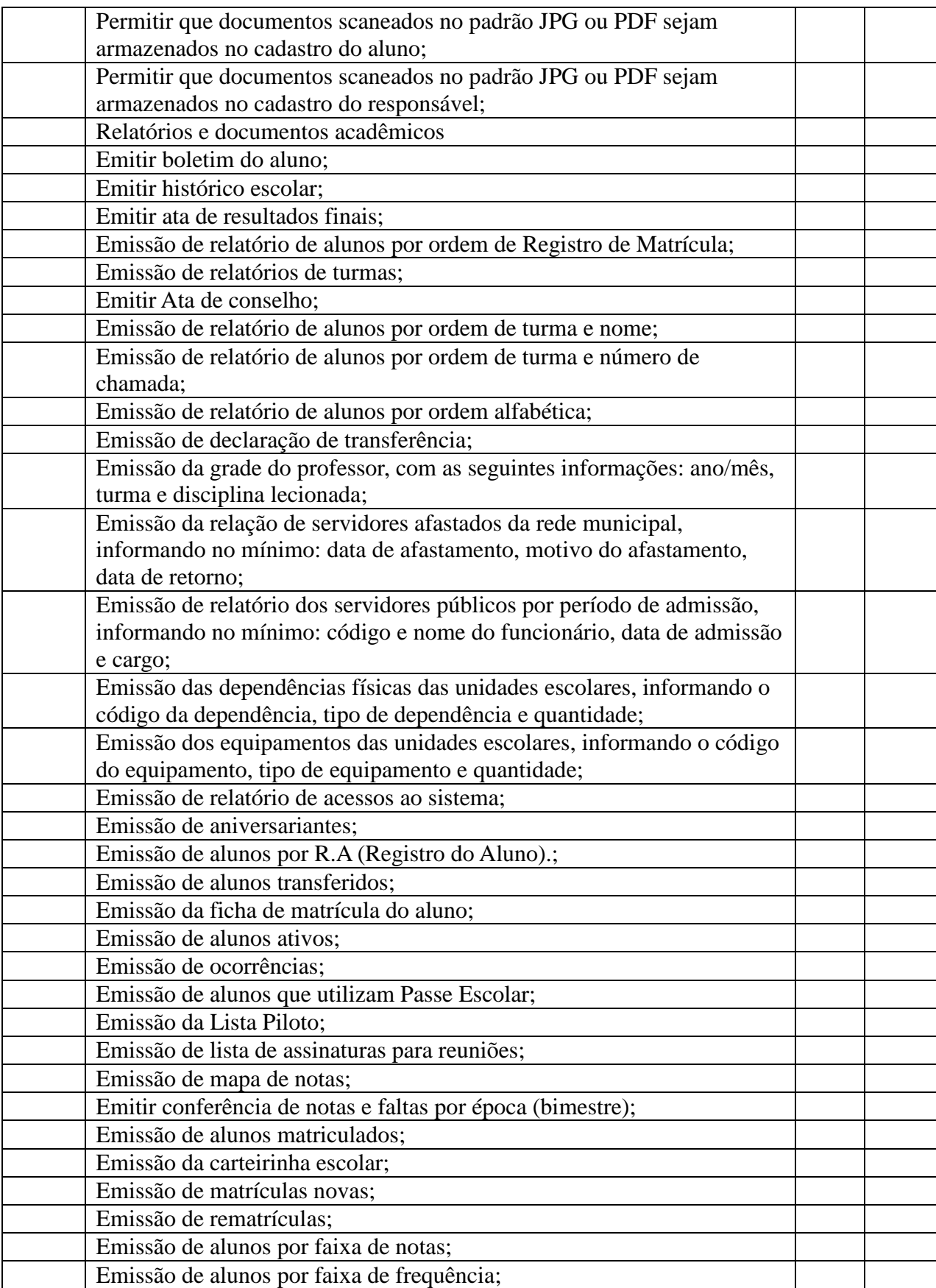

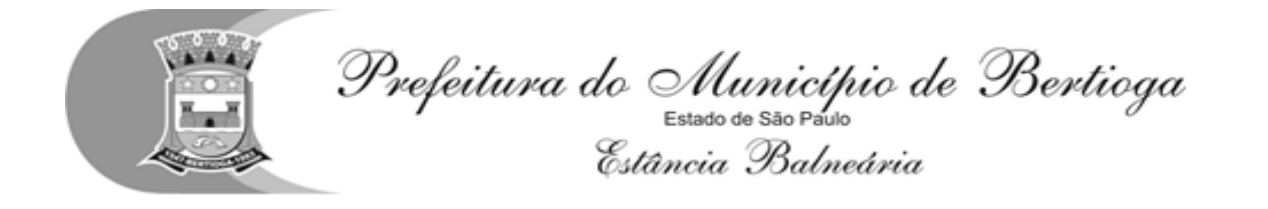

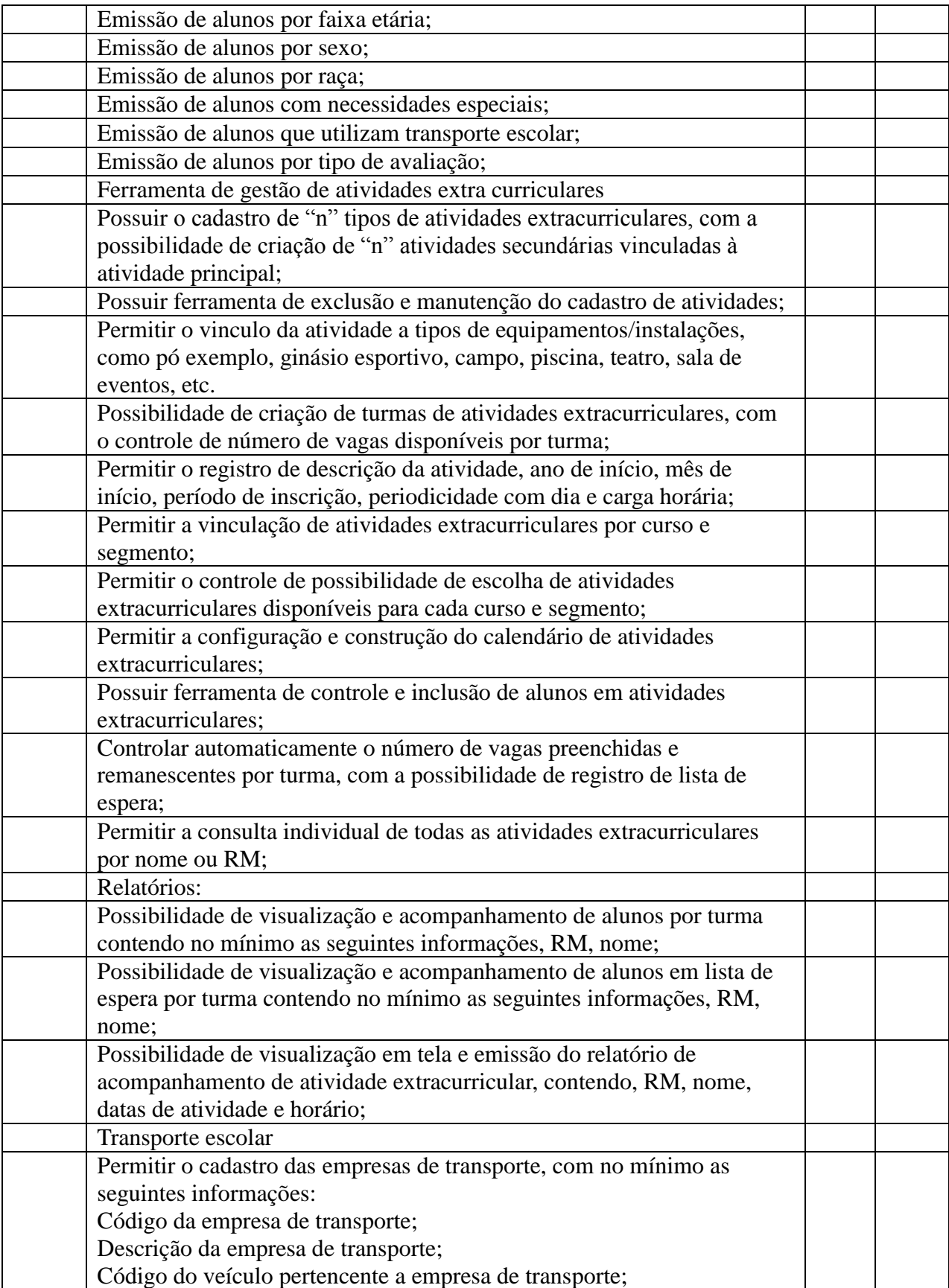

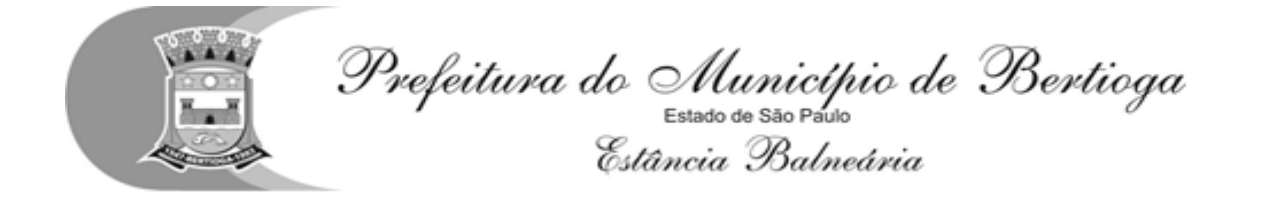

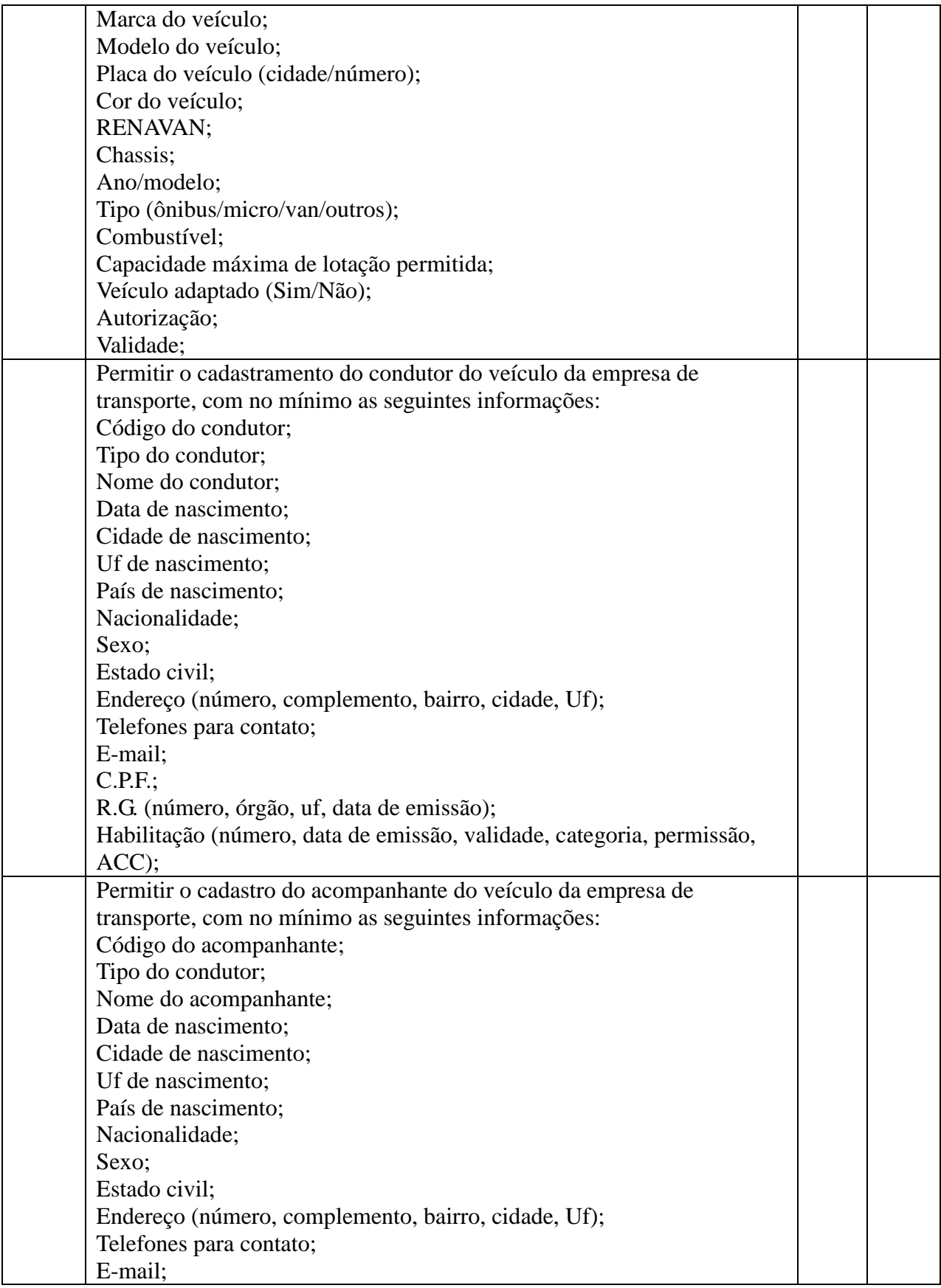

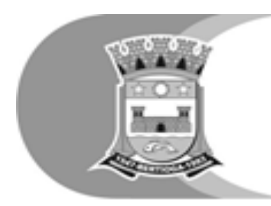

Prefeitura do Município de Bertioga<br>Estato de Balveária<br>Estância Balneária

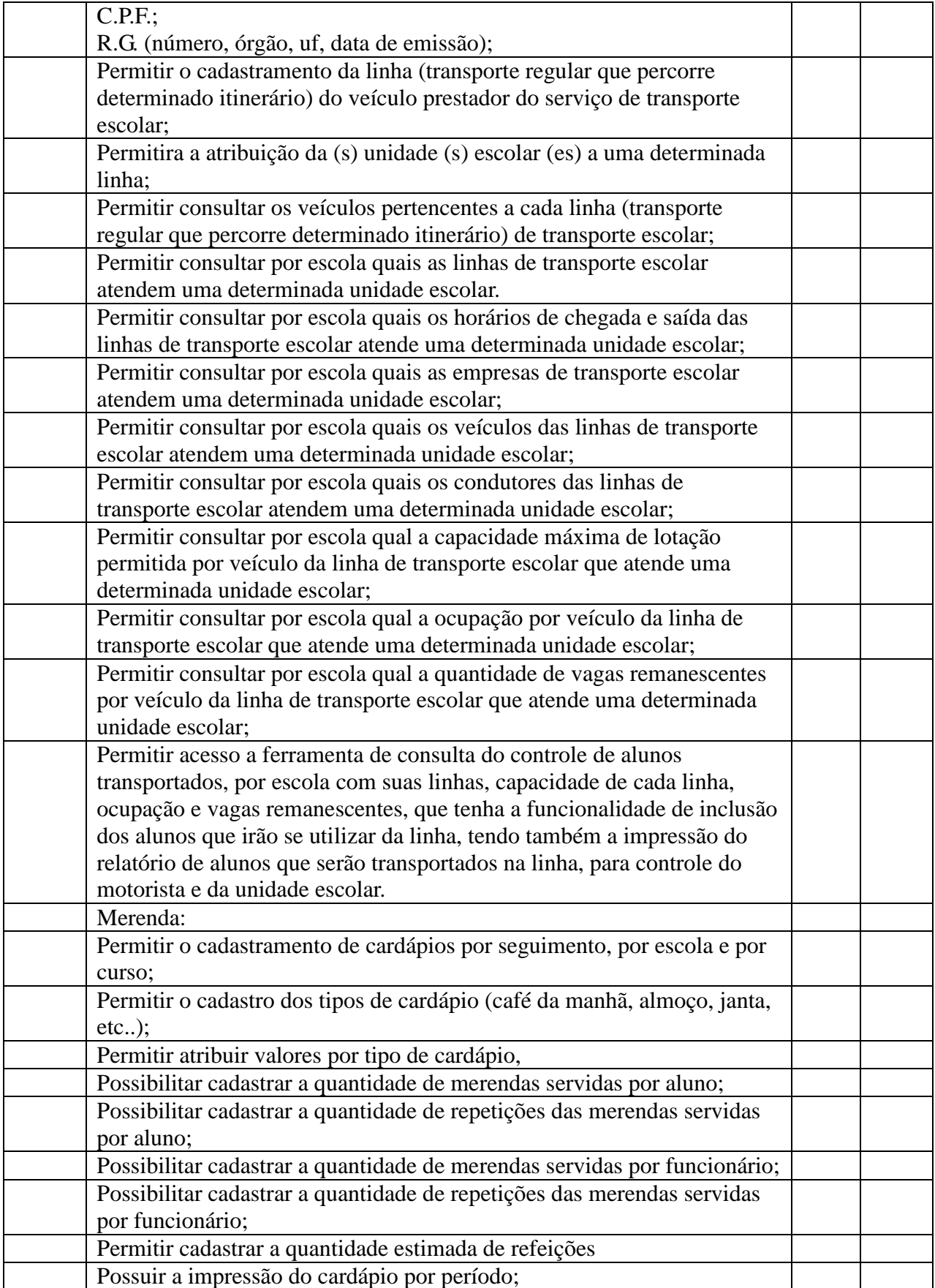

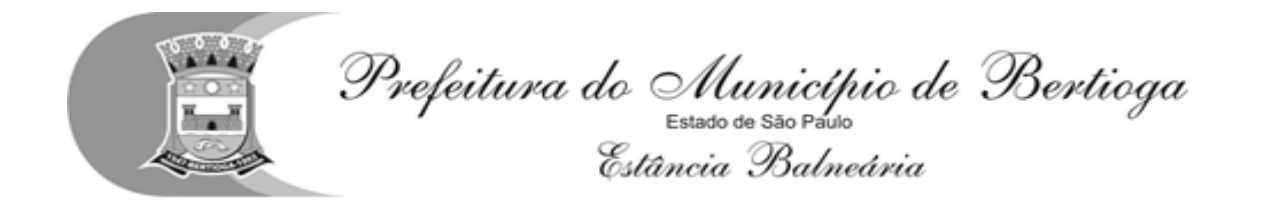

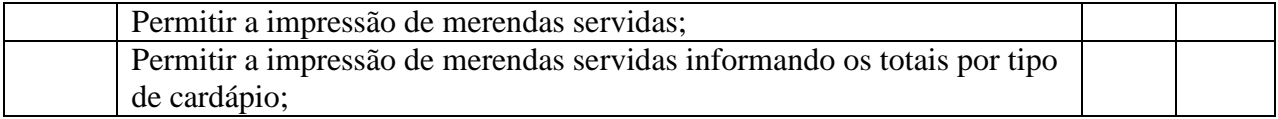

Módulo destinado aos Professores

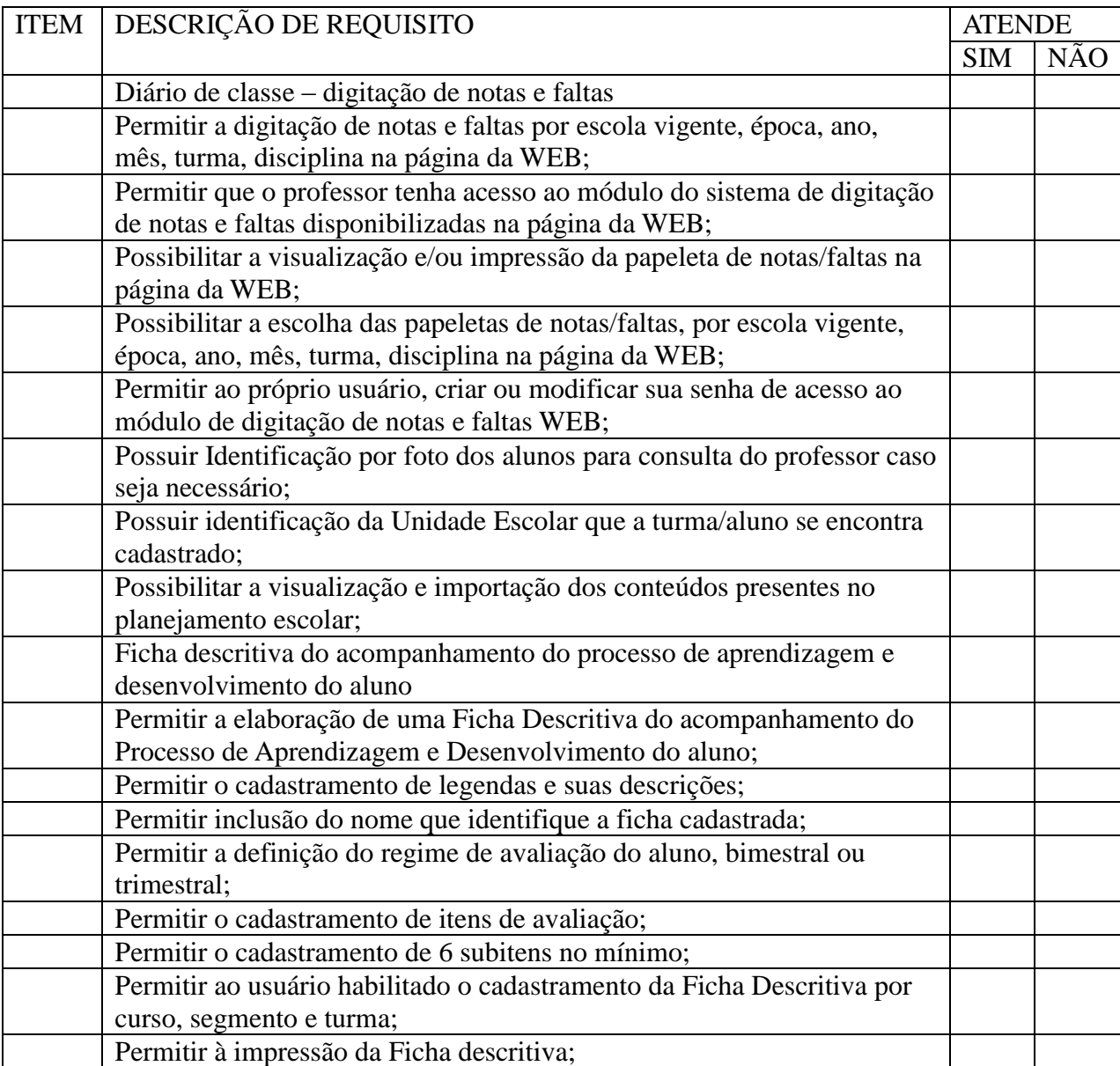

Módulo Destinado aos Alunos, Pais e Responsáveis

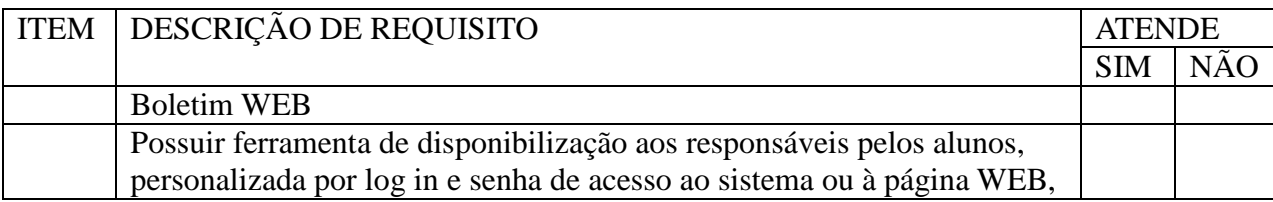

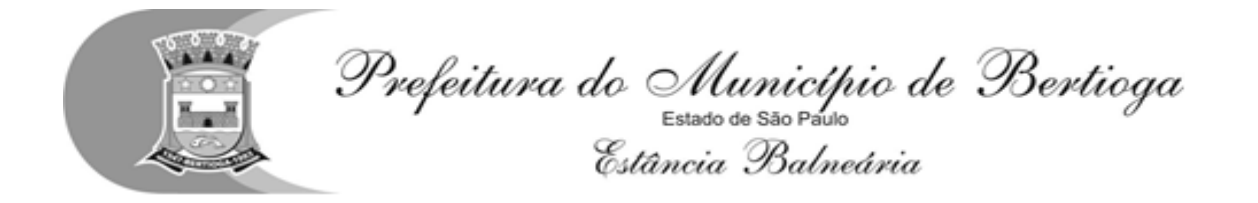

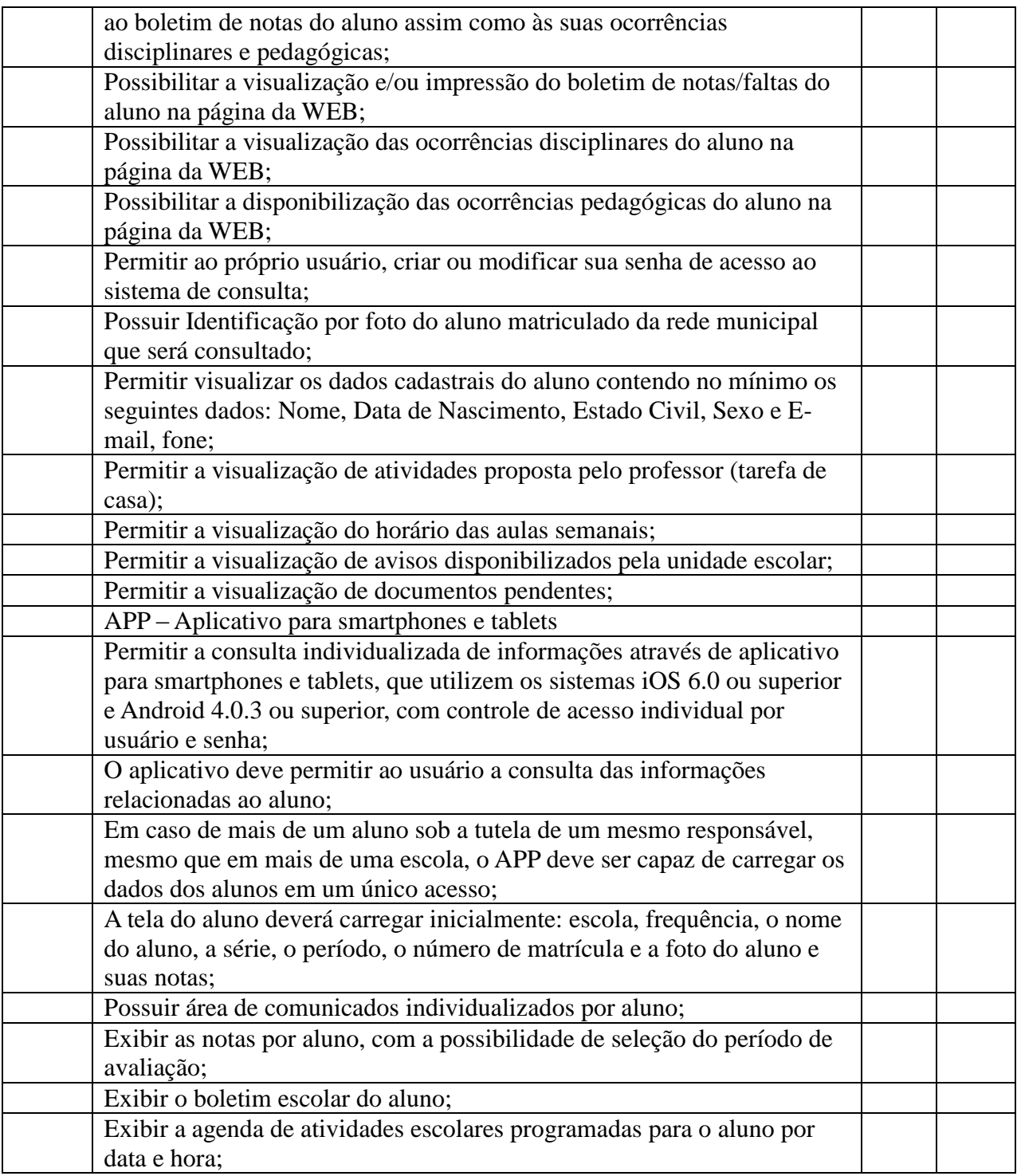

Funcionalidades Avaliadas no Módulo Gerencial

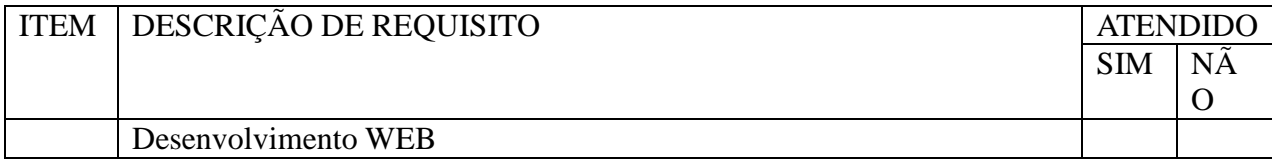

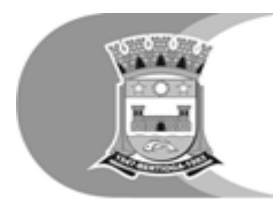

Prefeitura do Município de Bertioga<br>Estato de Balveária<br>Estância Balneária

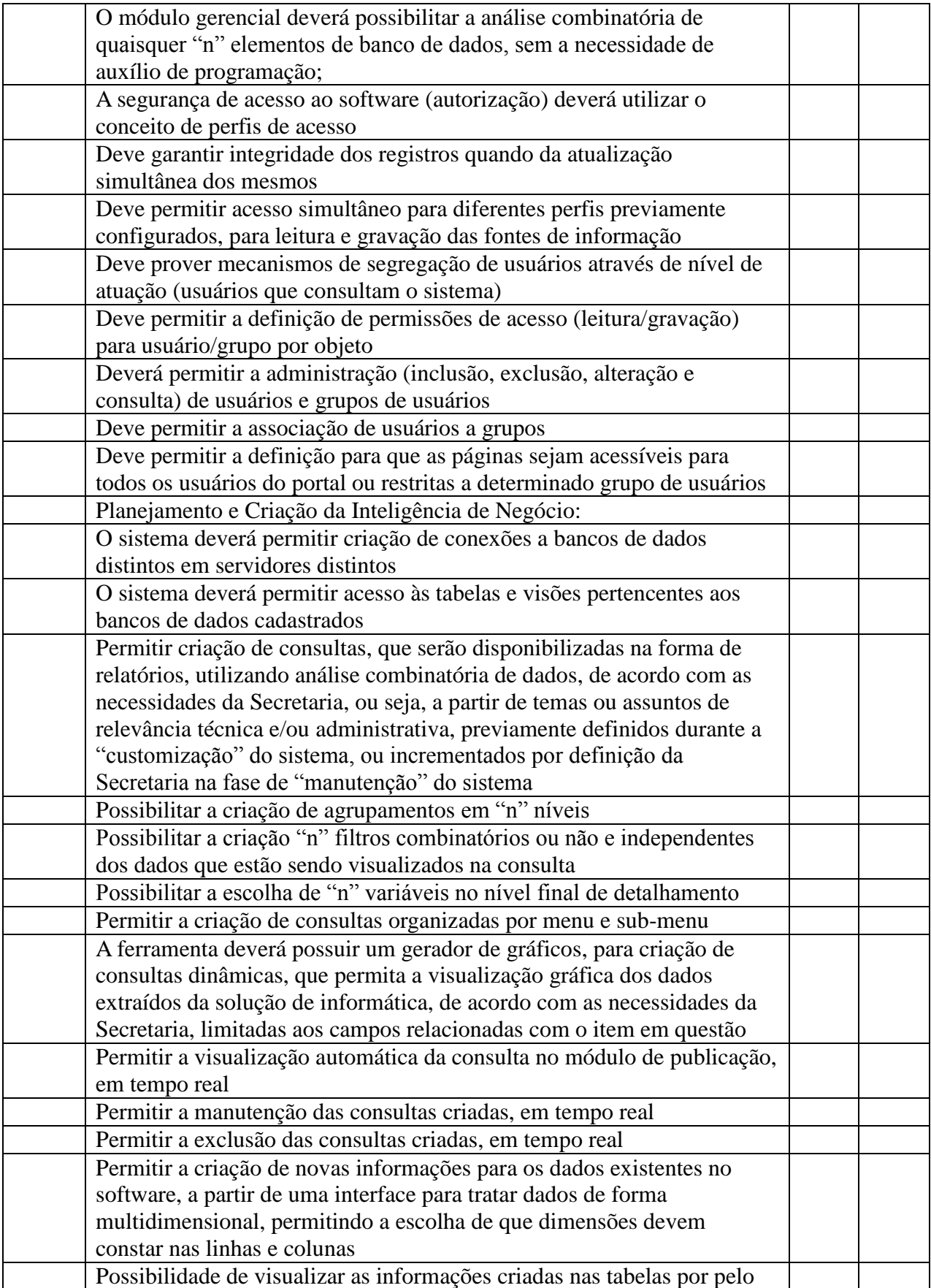

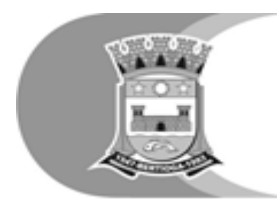

Prefeitura do Município de Bertioga<br>Estato de Balveária<br>Estância Balneária

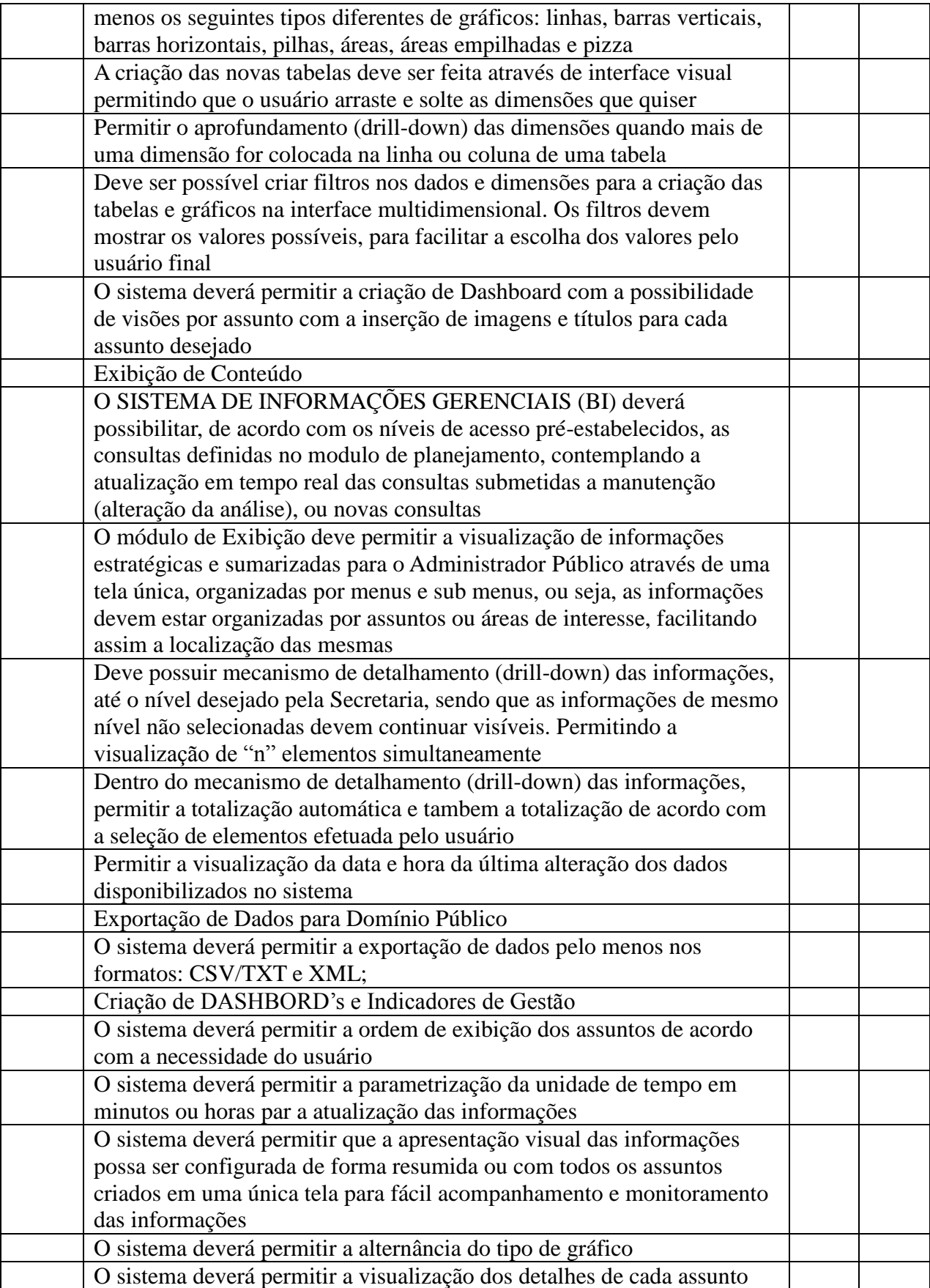

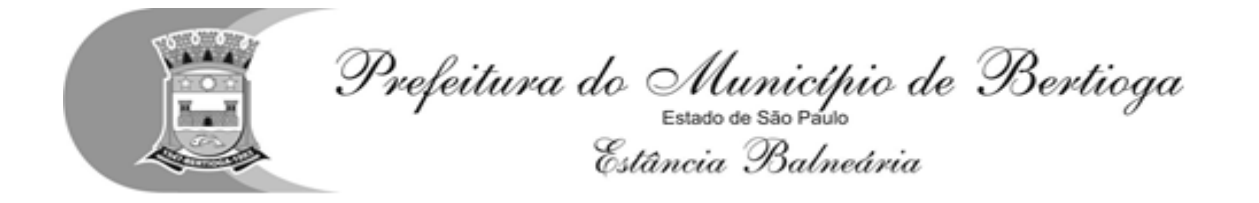

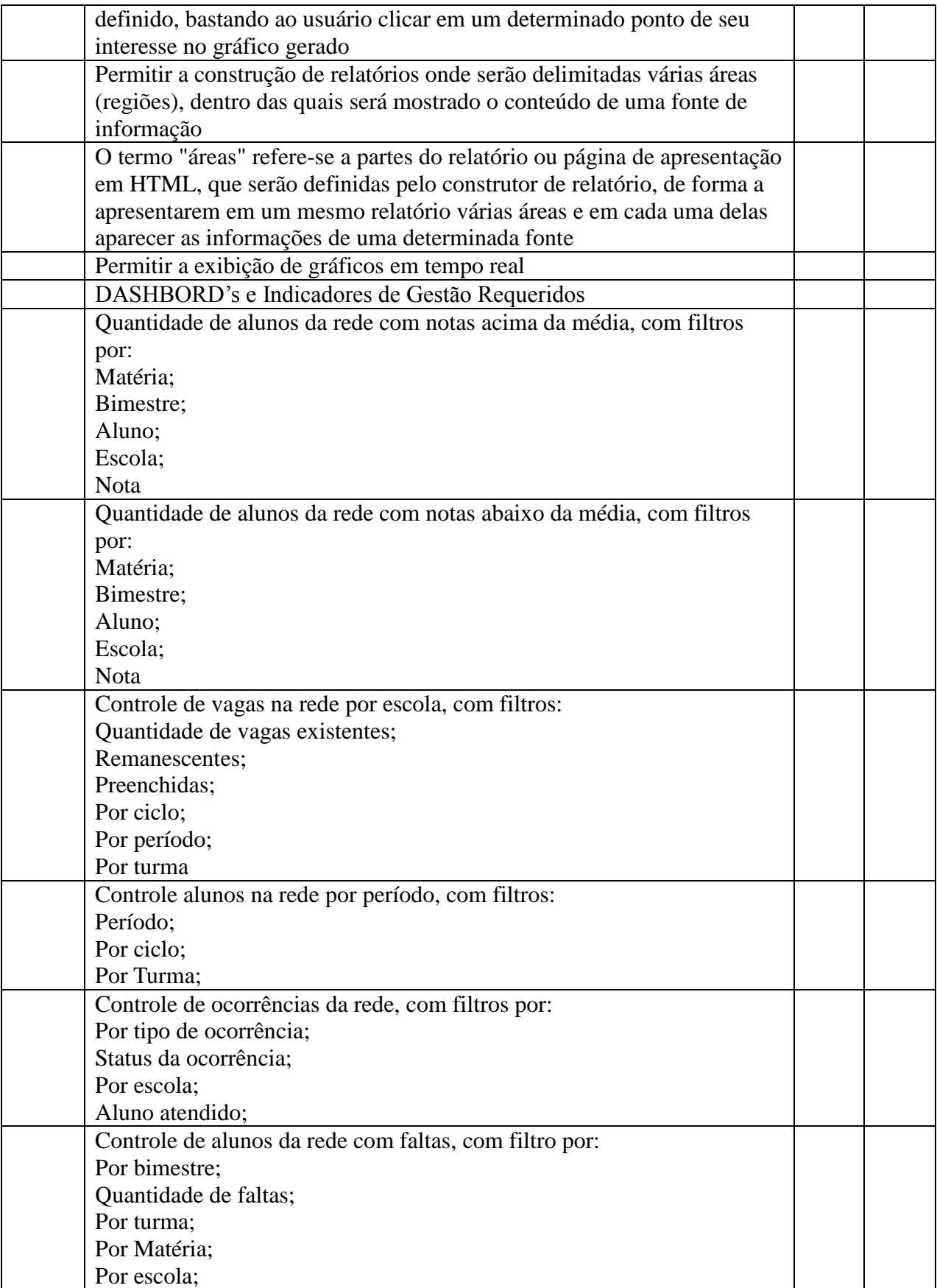

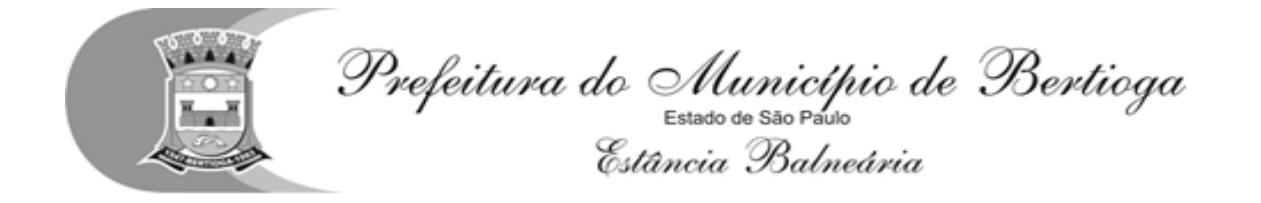

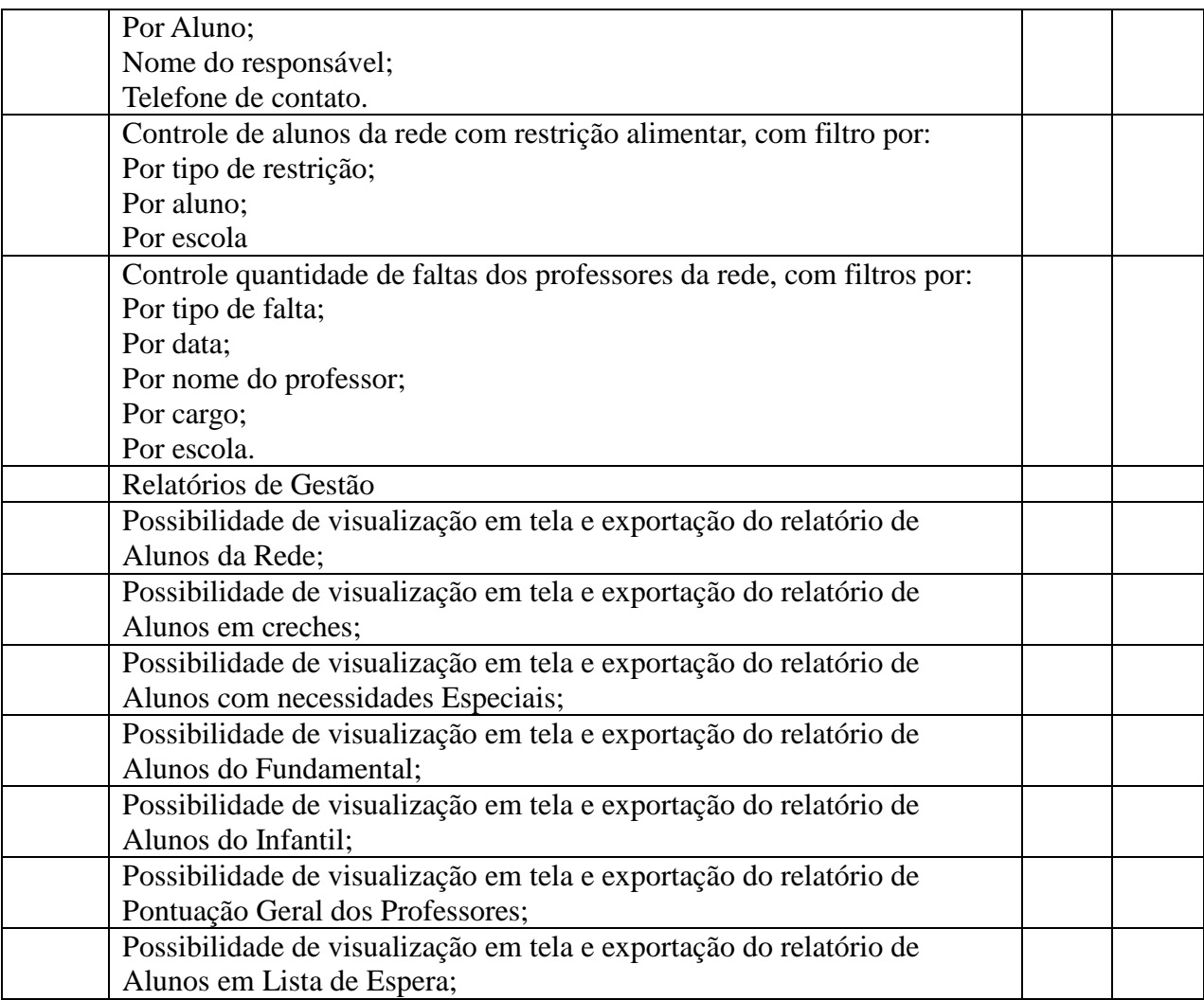

Funcionalidades Avaliadas no Módulo Ponto Eletrônico – WEB / APP

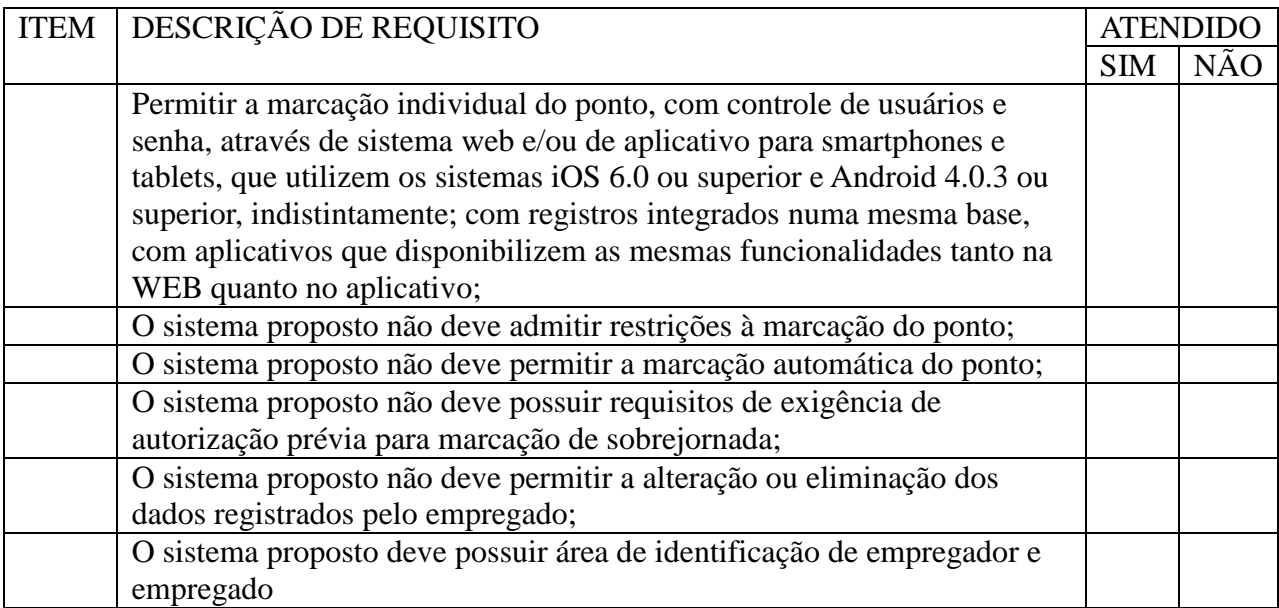

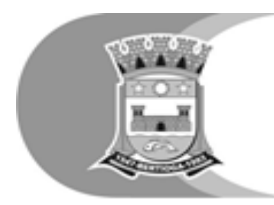

Prefeitura do Município de Bertioga<br>Estato de São Paso<br>Estância Balneária

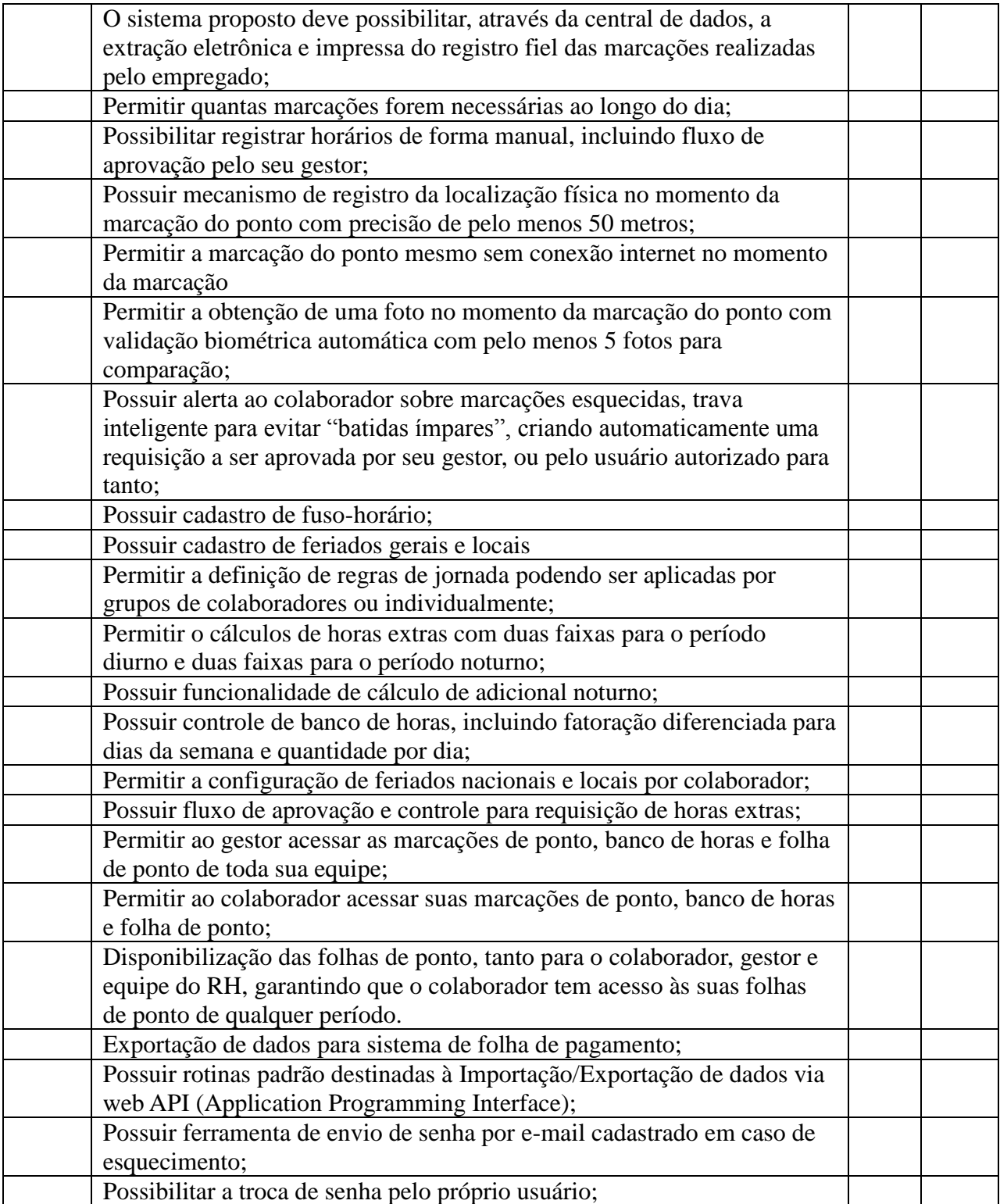

Funcionalidade a serem avaliadas no Módulo de Ouvidoria - WEB

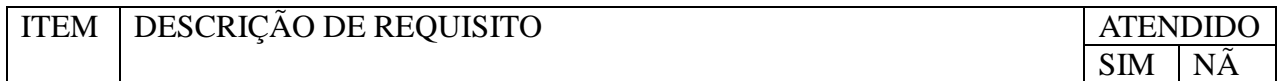

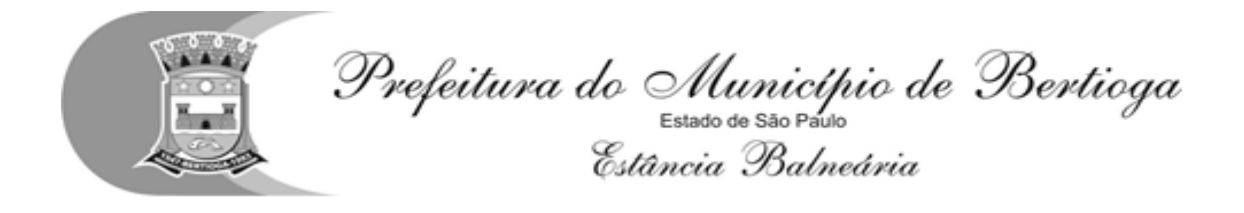

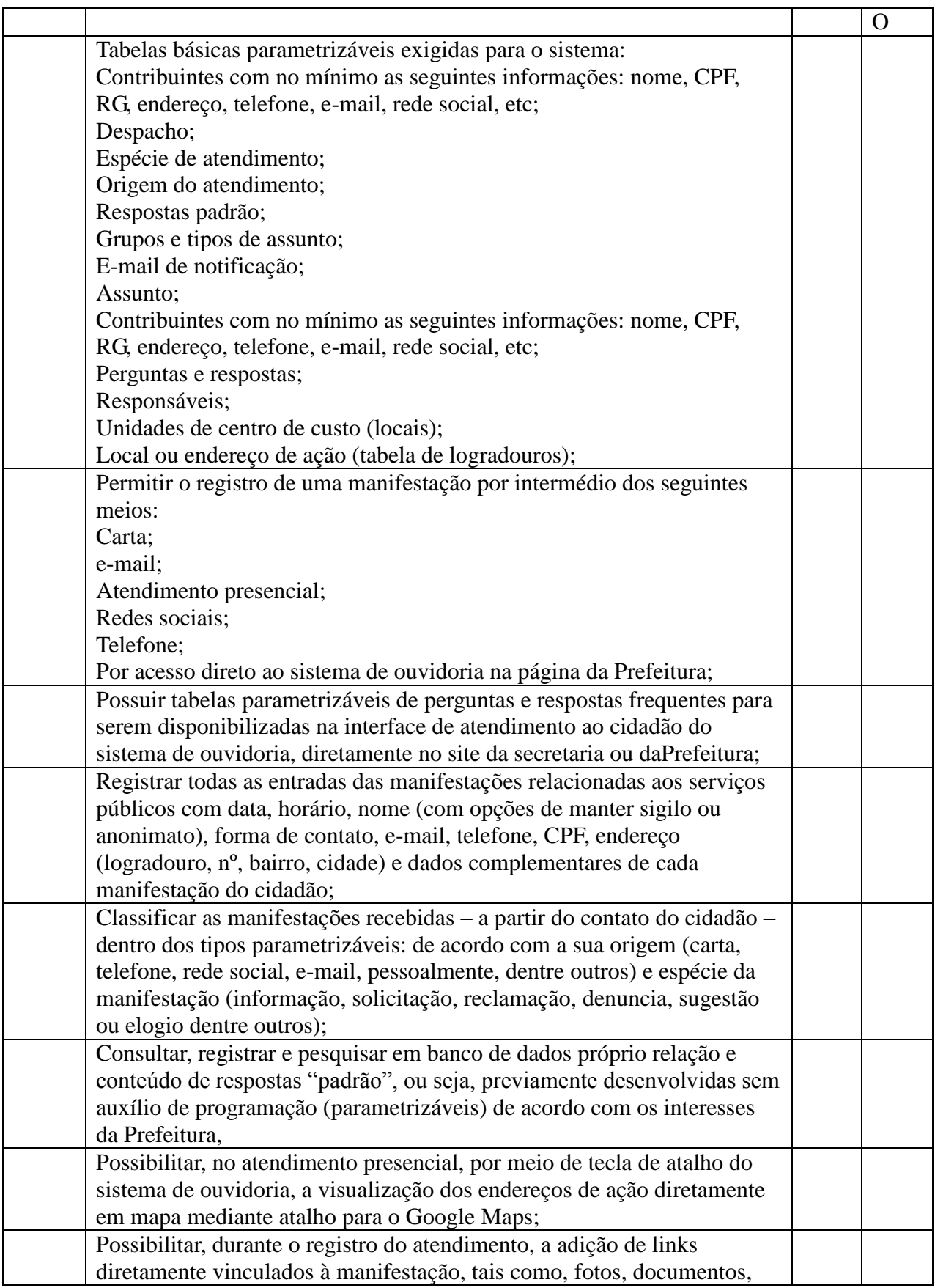

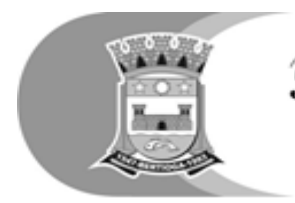

Prefeitura do Município de Bertioga<br>Estato de São Paso<br>Estância Balneária

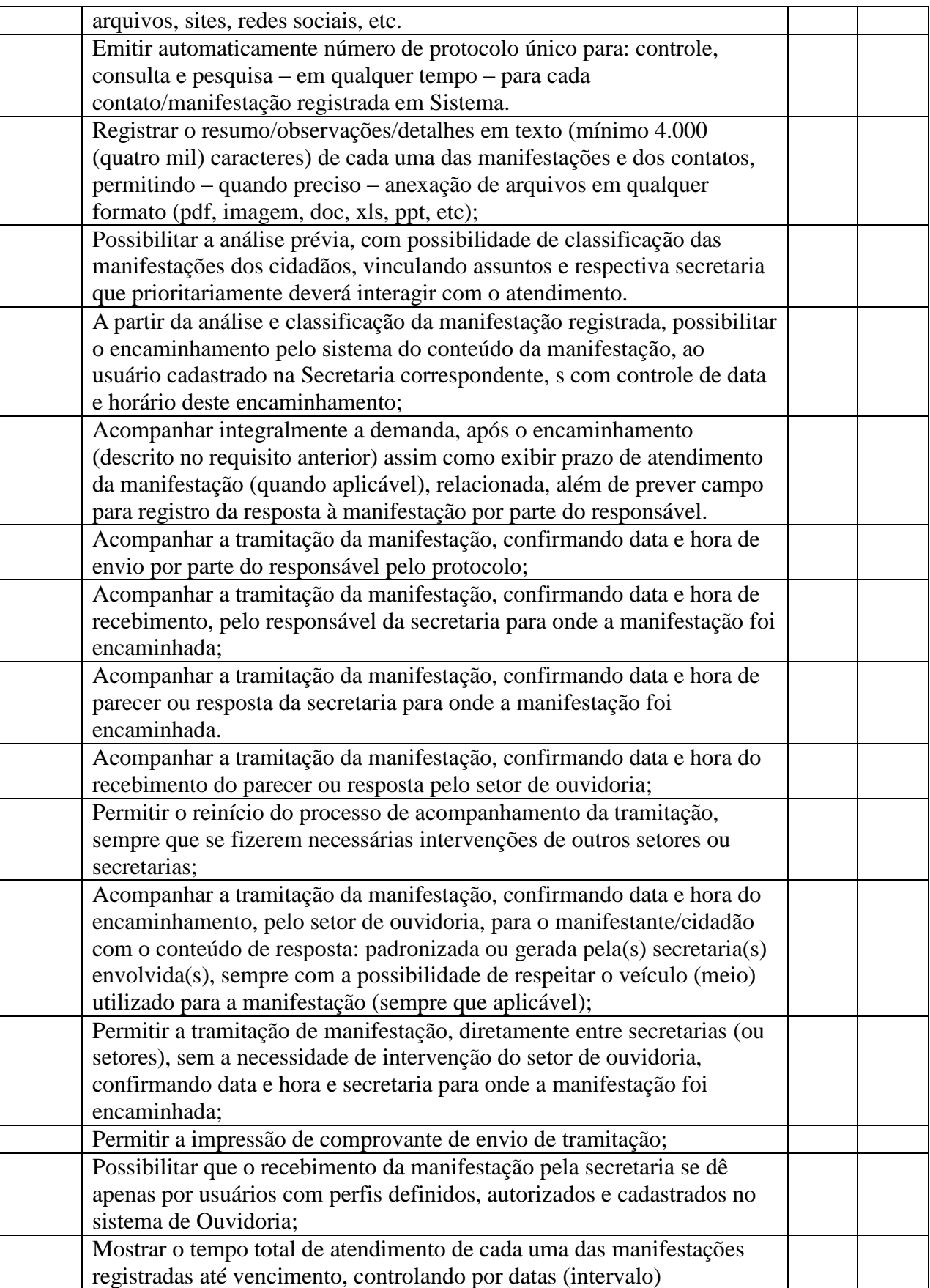

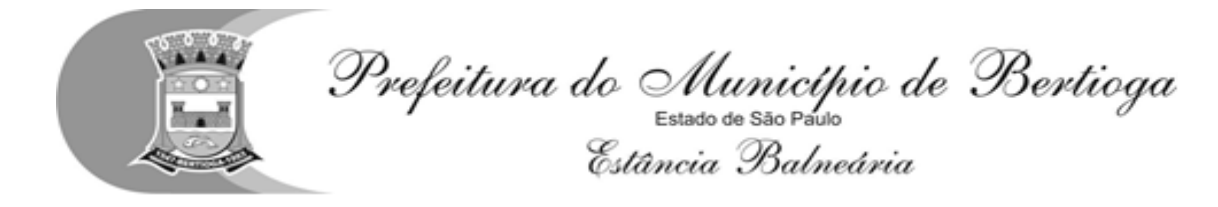

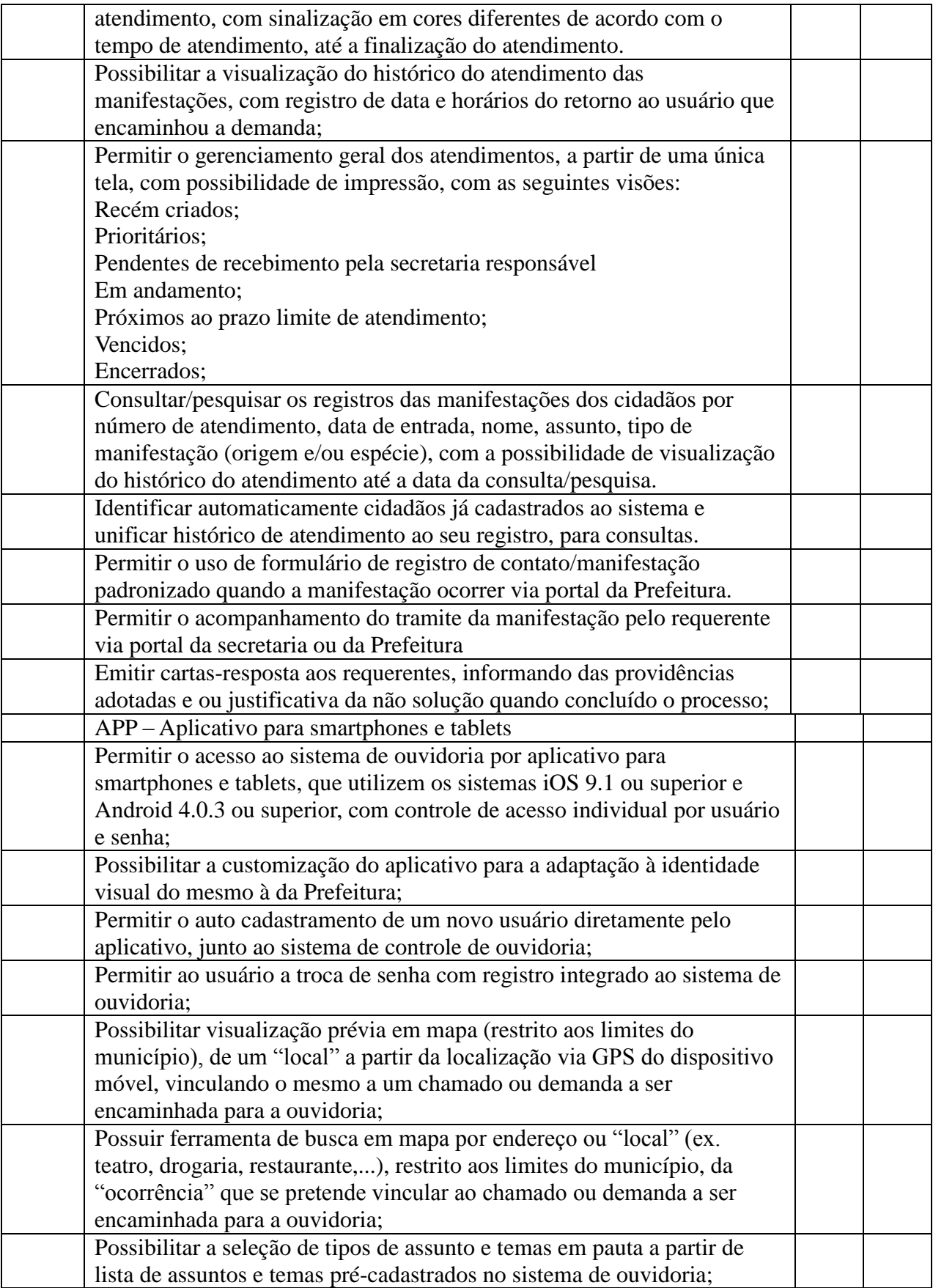

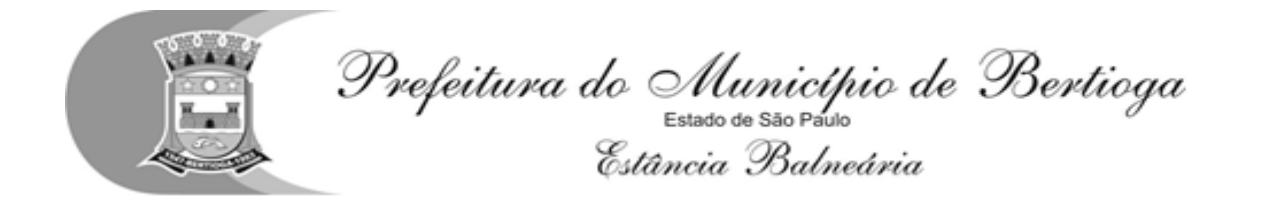

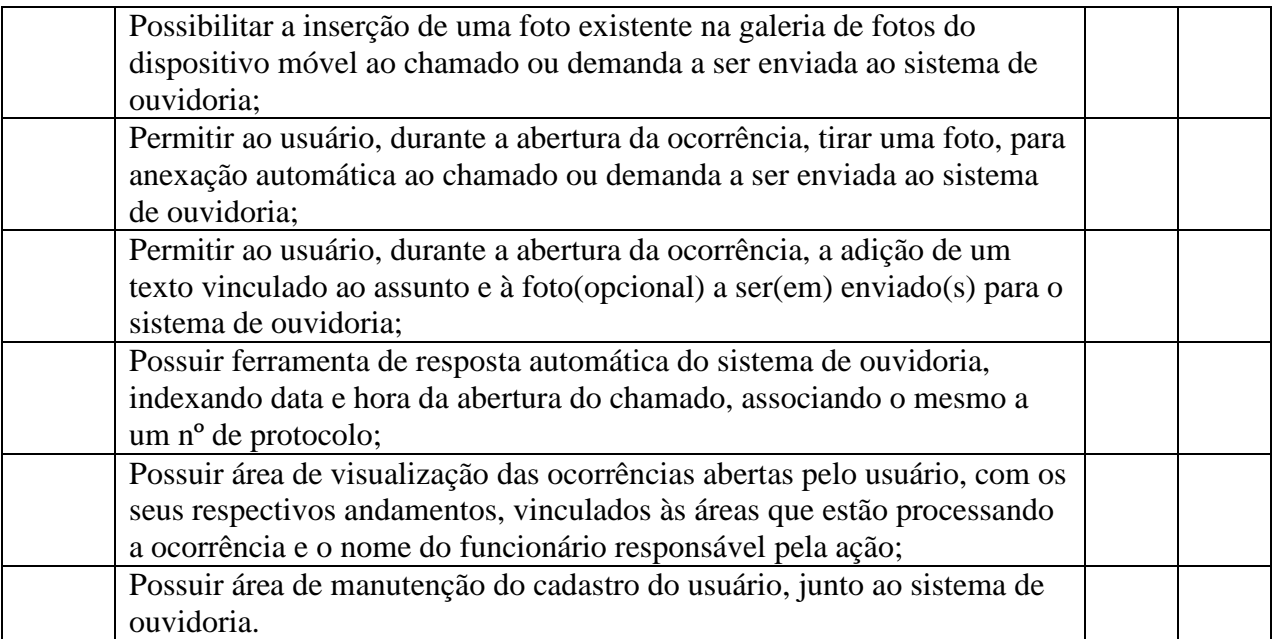

Funcionalidades Avaliadas no Módulo Portal Educacional – WEB

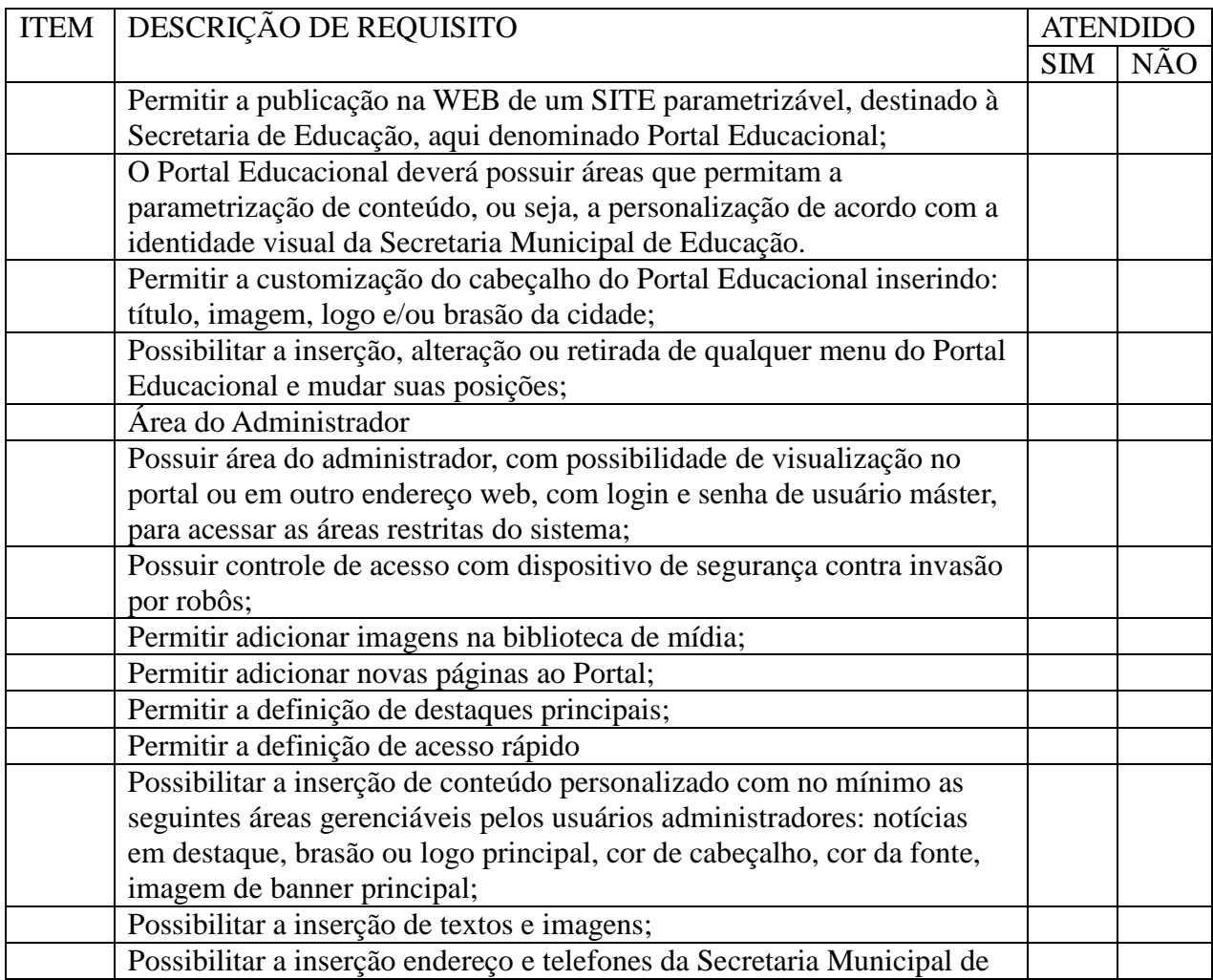

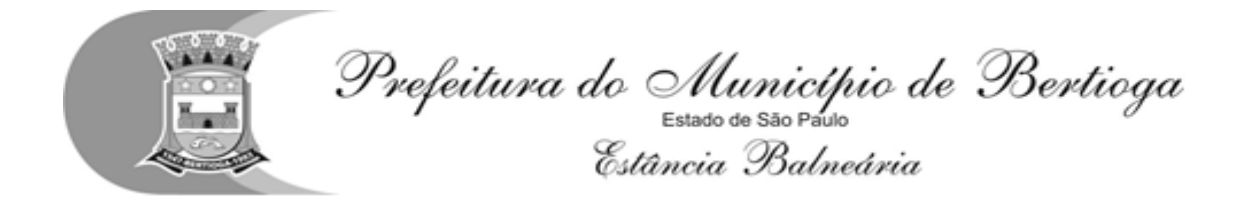

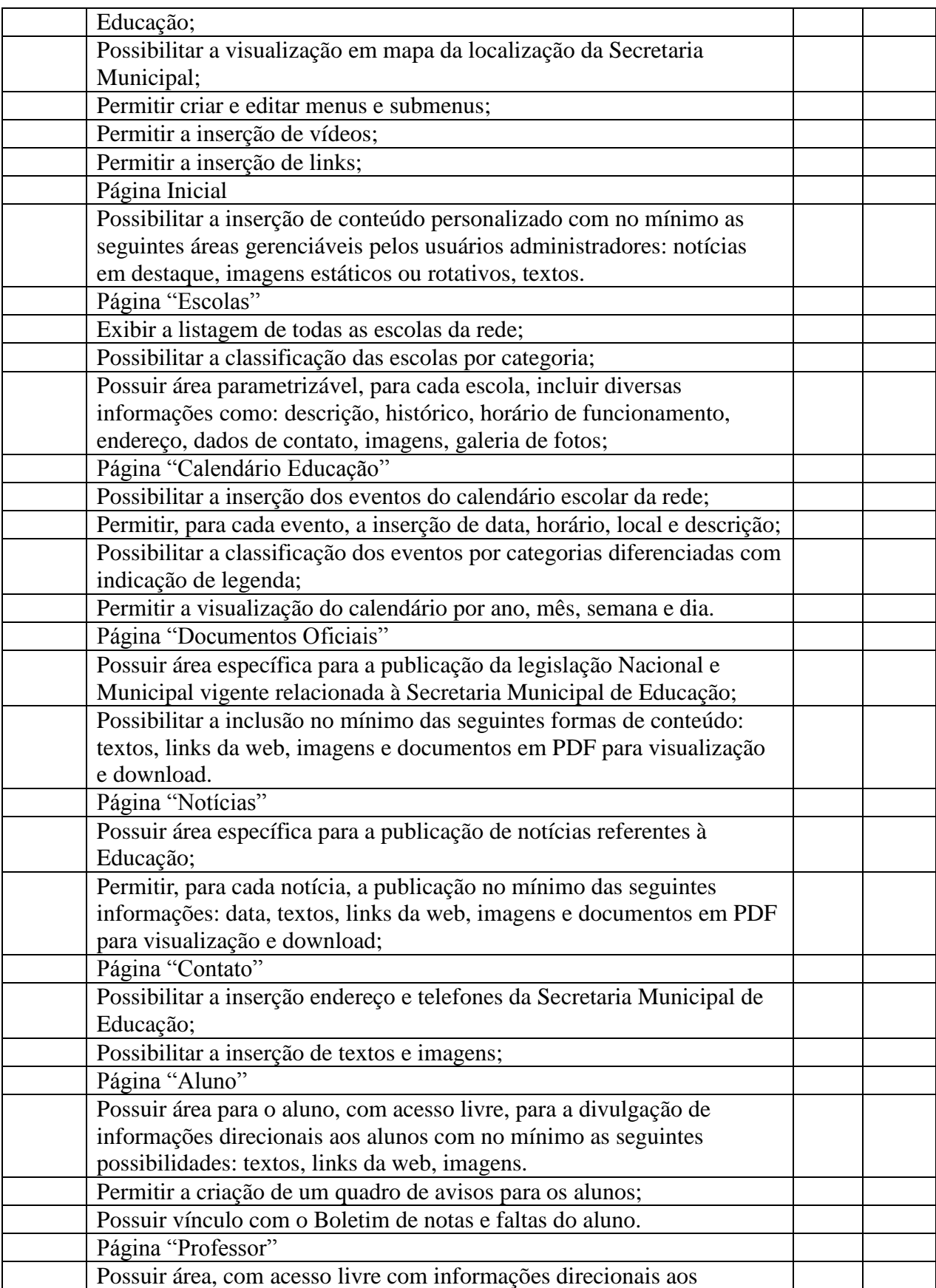

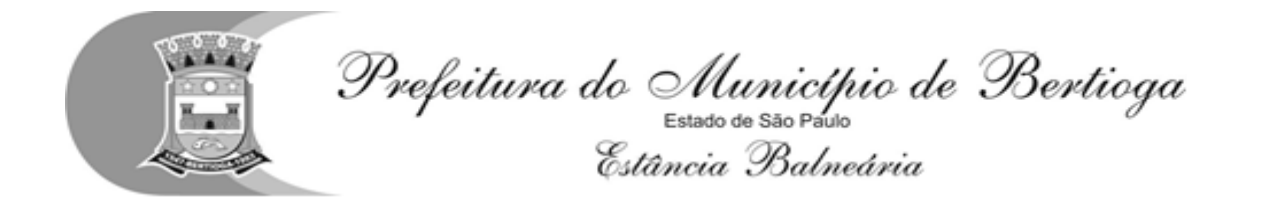

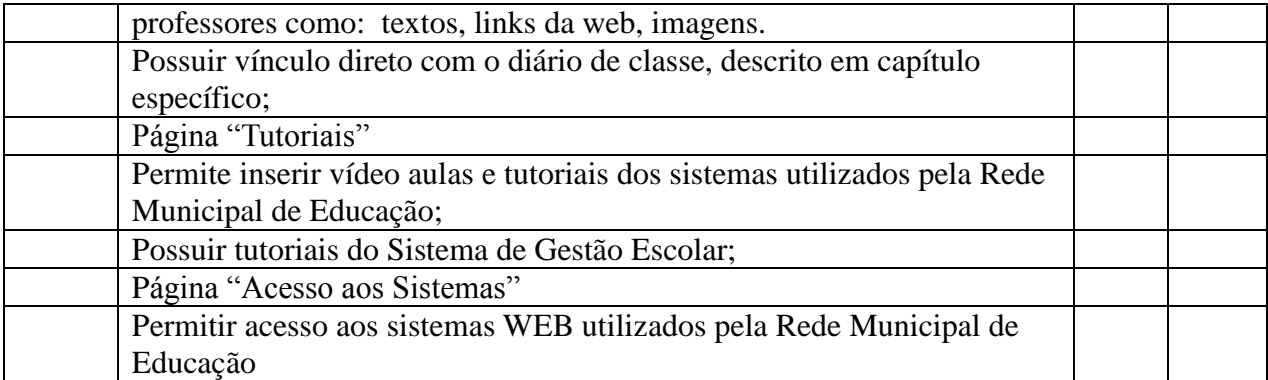

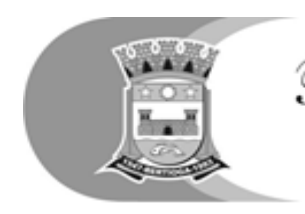

#### **ANEXO II**

#### **TERMO DE CREDENCIAMENTO**

#### **MODELO**

**A PREFEITURA DE BERTIOGA DIRETORIA DE LICITAÇÃO E COMPRAS Pregão Presencial nº 44 /2018 Processo Administrativo nº 3828/2018**

**Objeto: Contratação de empresa para licenciamento de uso de uma solução tecnológica destinada à gestão educacional, visando suprir a necessidade de recursos administrativos e de desenvolvimento tecnológico, implementando novas tecnologias para fins de atendimento às demandas da Secretaria de Educação da Prefeitura Municipal de Bertioga, conforme especificações constantes neste edital e seus anexos**

A empresa (nome da empresa), com sede na (endereço completo), inscrita no C.N.P.J. nº e presentada pelo(a) Sr.(a) (representante legal da empresa e cargo), titular do R.G. nº \_\_\_\_\_\_\_\_\_\_ e do CPF nº\_\_\_\_\_\_\_\_\_, CREDENCIA o(a) n Sr.(a), (nome e cargo do credenciado), titular do R.G. nº \_\_\_\_\_\_\_\_\_\_ e do CPF nº\_\_\_\_\_\_\_\_\_, para representá-la perante a PREFEITURA DE BERTIOGA em licitações na modalidade pregão, podendo formular lances verbais e praticar todos os atos inerentes ao certame, inclusive interpor e desistir de recursos em todas as fases licitatórias.

Local, data, nome, RG, cargo .

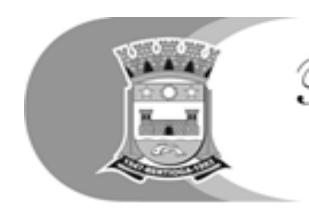

**ANEXO III**

# **DECLARAÇÃO DE PLENO CUMPRIMENTO DOS REQUISITOS DE HABILITAÇÃO**

### **MODELO**

**A PREFEITURA DE BERTIOGA DIRETORIA DE LICITAÇÃO E COMPRAS Pregão Presencial nº 44 /2018 Processo Administrativo nº 3828/2018**

**Objeto: Contratação de empresa para licenciamento de uso de uma solução tecnológica destinada à gestão educacional, visando suprir a necessidade de recursos administrativos e de desenvolvimento tecnológico, implementando novas tecnologias para fins de atendimento às demandas da Secretaria de Educação da Prefeitura Municipal de Bertioga, conforme especificações constantes neste edital e seus anexos**

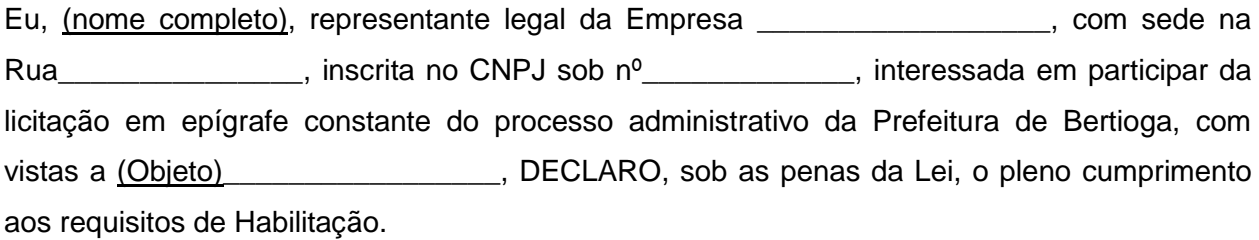

Local, data, nome, R.G, cargo e assinatura do representante legal.

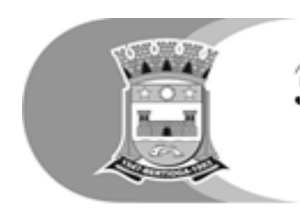

#### **ANEXO IV**

## **MODELO REFERENCIAL DE DECLARAÇÃO DE ENQUADRAMENTO NA SITUAÇÃO DE MICROEMPRESA/EMPRESA DE PEQUENO PORTE E INEXISTÊNCIA DE FATOS SUPERVENIENTES**

**MODELO**

### **A PREFEITURA DE BERTIOGA DIRETORIA DE LICITAÇÃO E COMPRAS Pregão Presencial nº 44 /2018**

**Processo Administrativo nº 3828/2018**

**Objeto: Contratação de empresa para licenciamento de uso de uma solução tecnológica destinada à gestão educacional, visando suprir a necessidade de recursos administrativos e de desenvolvimento tecnológico, implementando novas tecnologias para fins de atendimento às demandas da Secretaria de Educação da Prefeitura Municipal de Bertioga, conforme especificações constantes neste edital e seus anexos**

A (nome da empresa) , com sede à (endereço completo), CNPJ nº \_\_\_\_\_\_\_\_\_\_\_\_\_, por intermédio de seu representante legal infra-assinado, Sr(a). ......................................................................................................................................,port ador(a) da Carteira de Identidade nº............................ e do CPF nº ......................................................., DECLARA, sob as penas do artigo 299 do Código Penal, que se enquadra na situação de microempresa ou empresa de pequeno porte, nos termos da Lei Complementar nº 123 de 2006, alterada pela LC nº147/2014,bem como que inexistem fatos supervenientes que conduzam ao seu desenquadramento desta situação.

Local e data

Nome, R.G, cargo e assinatura do responsável pela empresa.

Atenção para o enunciado do § 9º do artigo 3º da Lei Complementar Federal nº 123, de 14 de dezembro de 2006 *" § 9º. A empresa de pequeno porte que, no ano-calendário, exceder o limite de receita bruta anual previsto no inciso II do caput deste artigo fica excluída, no ano-calendário seguinte, do regime diferenciado e favorecido previsto por esta Lei Complementar para todos os efeitos legais".*

#### **Este Documento Deverá Ser Entregue Fora dos Envelopes**

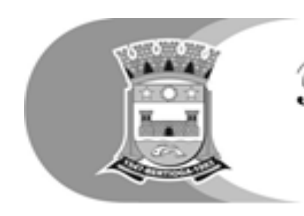

Prefeitura do Município de Bertioga<br>Estato de São Pario<br>Estância Balneária

# **ANEXO V**

# **PROPOSTA COMERCIAL – PREGÃO Nº 44/2018**

## **PROCESSO Nº 3828/2018**

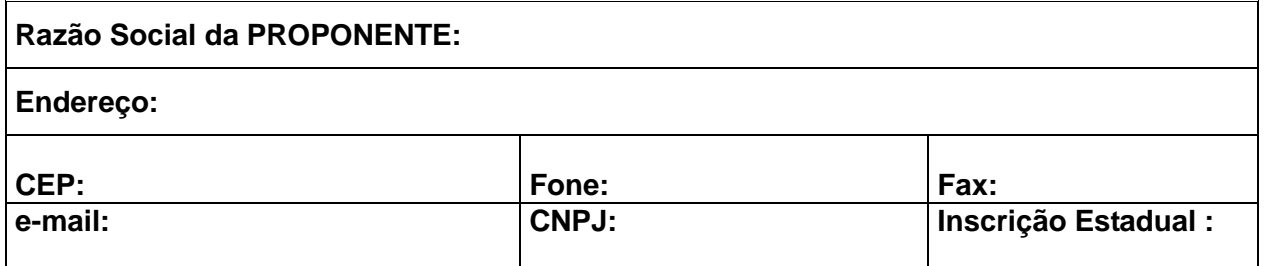

**OBJETO: Fornecimento de ....................., a ser realizado conforme Anexo I do Edital.**

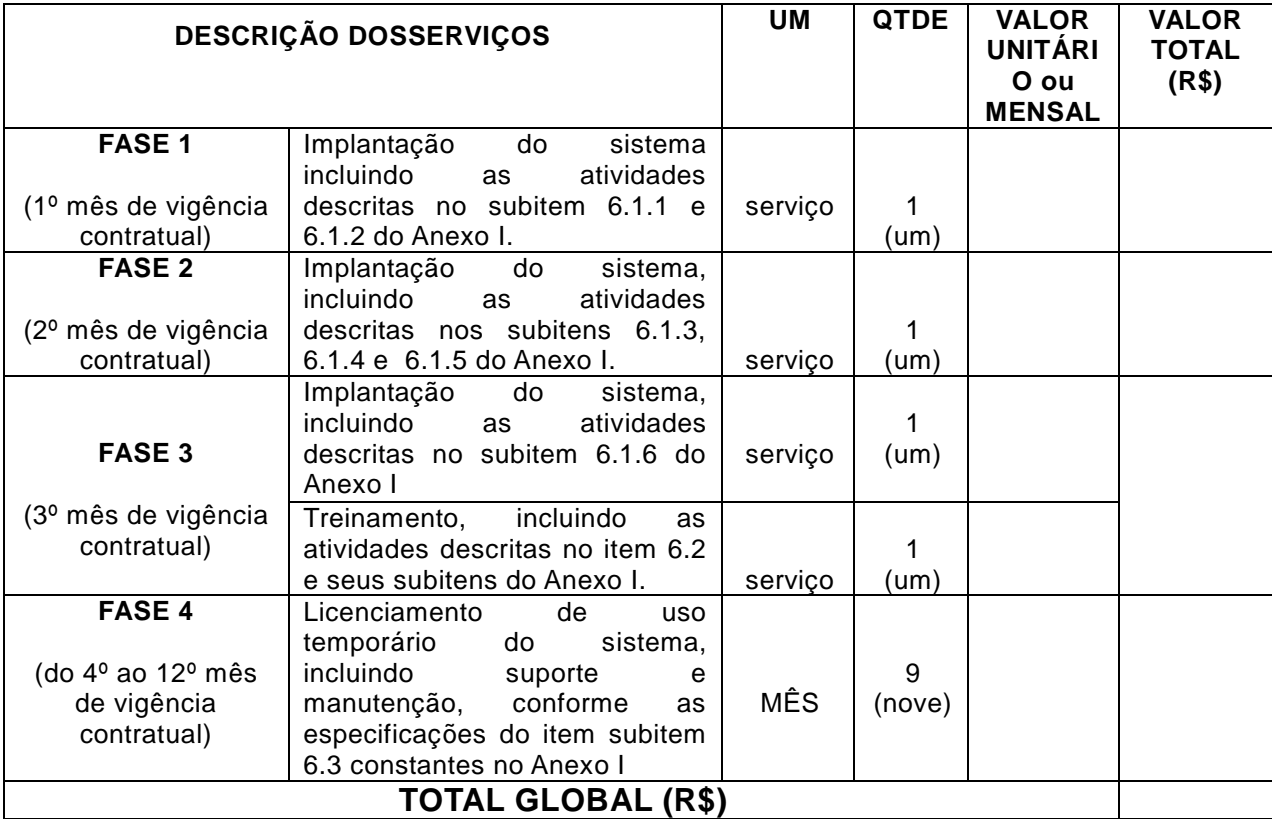

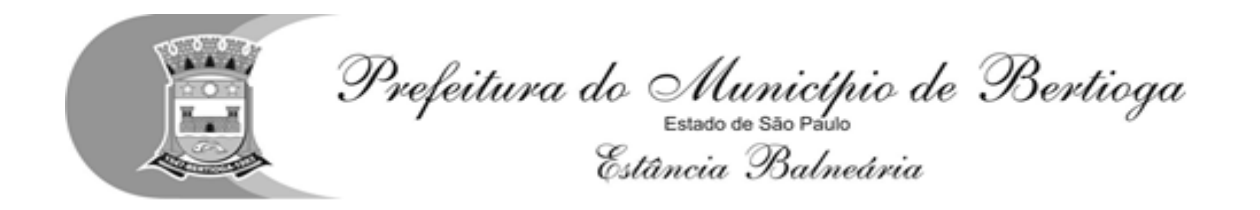

(inserir prazo de entrega) (inserir validade da proposta) (outras informações que porventura julgar necessárias

**Declaro, sob as penas da lei, que os serviços serão executados em conformidade com o disposto no Edital e seus ANEXOS.**

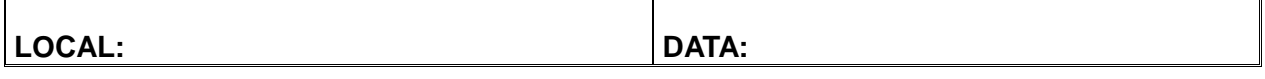

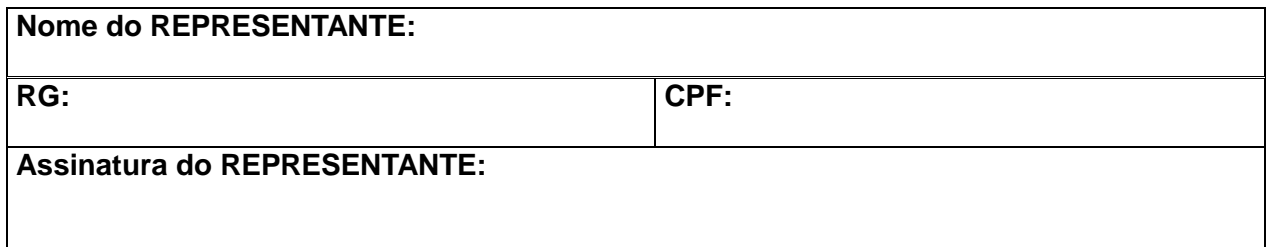

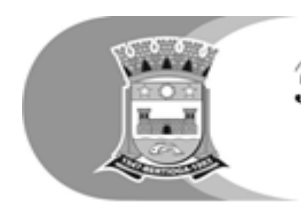

#### **ANEXO VI**

#### **MODELO DE DECLARAÇÃO QUE NOS PREÇOS OFERTADOS ESTÃO INCLUSAS AS DESPESAS DIRETAS E INDIRETAS**

### **MODELO**

**A PREFEITURA DE BERTIOGA DIRETORIA DE LICITAÇÃO E COMPRAS Pregão Presencial nº 44 /2018 Processo Administrativo nº 3828/2018**

**Objeto: Contratação de empresa para licenciamento de uso de uma solução tecnológica destinada à gestão educacional, visando suprir a necessidade de recursos administrativos e de desenvolvimento tecnológico, implementando novas tecnologias para fins de atendimento às demandas da Secretaria de Educação da Prefeitura Municipal de Bertioga, conforme especificações constantes neste edital e seus anexos**

A (nome da empresa) , com sede à (endereço completo), CNPJ nº DECLARA, sob as penas da lei e por ser expressão da verdade, que esta nos preços ofertados estão inclusos as despesas diretas e indiretas com o fornecimento dos materiais, em conformidade com as condições estabelecidas no Edital do Pregão Presencial n.º \_\_\_\_/2017 e seus anexos, bem como todas as demais despesas decorrentes da entrega.

Local e data

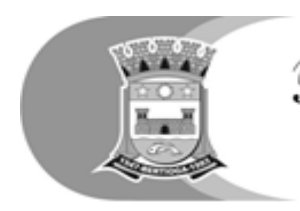

#### **ANEXO VII**

### **DADOS PARA ELABORAÇÃO DO CONTRATO**

**A PREFEITURA DE BERTIOGA DIRETORIA DE LICITAÇÃO E COMPRAS Pregão Presencial nº 44 /2018**

**Processo Administrativo nº 3828/2018**

**Objeto: Contratação de empresa para licenciamento de uso de uma solução tecnológica destinada à gestão educacional, visando suprir a necessidade de recursos administrativos e de desenvolvimento tecnológico, implementando novas tecnologias para fins de atendimento às demandas da Secretaria de Educação da Prefeitura Municipal de Bertioga, conforme especificações constantes neste edital e seus anexos**

A empresa........................................................................................., situada à.........................................................................................................., CNPJ nº ......................................................., inscrição estadual nº ...................................., com sede a Rua …......................, informa que , em sendo vencedora do certame na PREGÃO PRESENCIAL Nº \_\_\_\_\_./2017, terá como representante no Termo Contratual, o (a) Sr (a) …........................ (diretor ou sócio com poderes de gerência), em conformidade com os dados abaixo, a saber:

Nome do Representante

Cargo/função

Cédula de Identidade nº

CPF nº

Data de nascimento:

Residente e domiciliado Email Pessoal: Email Institucional:

( Local e Data )

(Nome e assinatura do subscritor, devidamente identificado)

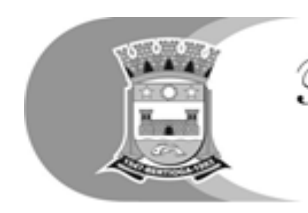

### **ANEXO VIII DECLARAÇÃO DE ISENÇÃO JUNTO A FAZENDA PÚBLICA DO ESTADO**

## **MODELO**

**A PREFEITURA DE BERTIOGA DIRETORIA DE LICITAÇÃO E COMPRAS Pregão Presencial nº 44 /2018 Processo Administrativo nº 3828/2018**

**Objeto: Contratação de empresa para licenciamento de uso de uma solução tecnológica destinada à gestão educacional, visando suprir a necessidade de recursos administrativos e de desenvolvimento tecnológico, implementando novas tecnologias para fins de atendimento às demandas da Secretaria de Educação da Prefeitura Municipal de Bertioga, conforme especificações constantes neste edital e seus anexos**

A (nome da empresa) , com sede à (endereço completo), CNPJ nº \_\_\_\_\_\_\_\_\_\_\_\_\_\_\_, DECLARA, sob as penas da lei e por ser expressão da verdade, que esta isenta e/ou não incide tributos estaduais, não possuindo, portanto, débitos junto à Fazenda Pública do Estado \_\_\_\_\_\_\_\_\_\_\_\_\_\_(do domicílio ou sede da licitante).

Local e data

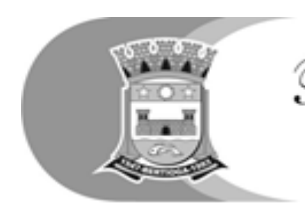

**ANEXO IX**

# **DECLARAÇÃO DE ISENÇÃO MUNICIPAL JUNTO A FAZENDA PÚBLICA DO MUNICÍPIO**

#### **MODELO**

**A PREFEITURA DE BERTIOGA DIRETORIA DE LICITAÇÃO E COMPRAS Pregão Presencial nº 44 /2018 Processo Administrativo nº 3828/2018**

**Objeto: Contratação de empresa para licenciamento de uso de uma solução tecnológica destinada à gestão educacional, visando suprir a necessidade de recursos administrativos e de desenvolvimento tecnológico, implementando novas tecnologias para fins de atendimento às demandas da Secretaria de Educação da Prefeitura Municipal de Bertioga, conforme especificações constantes neste edital e seus anexos**

A (nome da empresa) , com sede à (endereço completo), CNPJ nº \_\_\_\_\_\_\_\_\_\_\_\_\_, DECLARA, sob as penas da lei e por ser expressão da verdade, que não está cadastrada (inscrita), não possuindo, portanto, débitos mobiliários junto à Fazenda Pública do Município de  $($ do domicílio ou sede da licitante).

Local e data

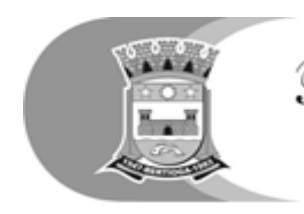

Prefeitura do Município de Bertioga<br>Estavo e são Pesso<br>Estância Balneária

**ANEXO X**

## **DECLARAÇÃO DE REGULARIDADE HABILITATÓRIA**

### **MODELO**

**A PREFEITURA DE BERTIOGA DIRETORIA DE LICITAÇÃO E COMPRAS Pregão Presencial nº 44 /2018 Processo Administrativo nº 3828/2018**

**Objeto: Contratação de empresa para licenciamento de uso de uma solução tecnológica destinada à gestão educacional, visando suprir a necessidade de recursos administrativos e de desenvolvimento tecnológico, implementando novas tecnologias para fins de atendimento às demandas da Secretaria de Educação da Prefeitura Municipal de Bertioga, conforme especificações constantes neste edital e seus anexos**

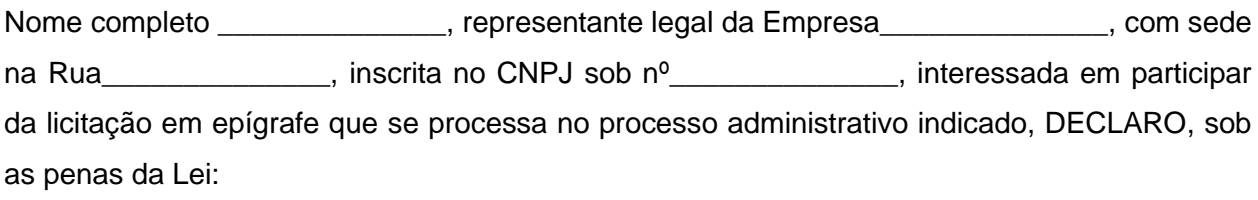

a) Que até a presente data inexistem fatos impeditivos para nossa habilitação no presente processo licitatório, assim como que estamos ciente da obrigatoriedade de declarar ocorrências posteriores;

b) E que nos encontramos em situação regular perante o Ministério do Trabalho no que se refere à observância do disposto no inciso XXXIII do artigo 7º da Constituição Federal, não mantendo em nosso quadro de pessoal menores de 18 (dezoito anos) em horário noturno de trabalho ou em serviços perigosos ou insalubres, não possuindo ainda, qualquer trabalho de menores de 16 (dezesseis) anos, salvo na condição de aprendiz, a partir de 14 (quatorze) anos.

Local, data, nome, R.G, cargo e assinatura do representante legal.

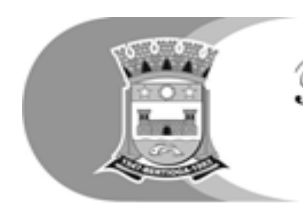

### **ANEXO XI**

# **MODELO DE DECLARAÇÃO ACEITANDO AS CONDIÇÕES DO EDITAL E DAS ESPECIFICAÇÕES**

(papel timbrado da empresa licitante)

## **MODELO**

**A PREFEITURA DE BERTIOGA**

**DIRETORIA DE LICITAÇÃO E COMPRAS** 

**Pregão Presencial nº 44 /2018**

**Processo Administrativo nº 3828/2018**

**Objeto: Contratação de empresa para licenciamento de uso de uma solução tecnológica destinada à gestão educacional, visando suprir a necessidade de recursos administrativos e de desenvolvimento tecnológico, implementando novas tecnologias para fins de atendimento às demandas da Secretaria de Educação da Prefeitura Municipal de Bertioga, conforme especificações constantes neste edital e seus anexos**

(A (nome da empresa) , com sede à (endereço completo) , CNPJ,

DECLARA expressamente aceitar as condições do presente edital e das especificações.

Local e data Nome, R.G, cargo e assinatura do responsável pela empresa

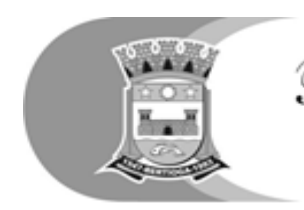

#### **ANEXO XII**

# **MODELO DE DECLARAÇÃO ASSEGURANDO A INEXISTÊNCIA DE IMPEDIMENTO LEGAL PARA LICITAR**

(papel timbrado da empresa licitante)

**A PREFEITURA DE BERTIOGA DIRETORIA DE LICITAÇÃO E COMPRAS Pregão Presencial nº 44 /2018 Processo Administrativo nº 3828/2018**

**Objeto: Contratação de empresa para licenciamento de uso de uma solução tecnológica destinada à gestão educacional, visando suprir a necessidade de recursos administrativos e de desenvolvimento tecnológico, implementando novas tecnologias para fins de atendimento às demandas da Secretaria de Educação da Prefeitura Municipal de Bertioga, conforme especificações constantes neste edital e seus anexos**

# **DECLARAÇÃO**

(Nome do licitante), CNPJ-MF ou CPF nº ..............................., sediada (endereço completo), declara, sob as penas da Lei, que a licitante não se encontra em processo de liquidação, ou falência, não esteja impedida de contratar com a Administração Pública ou qualquer dos seus Órgãos Descentralizados, não tenha sido considerada inidônea ou impedida de participar de licitações processadas nos âmbitos Federal, Estadual ou Municipal, e que não possui nenhum funcionário da Prefeitura integrado ao seu Corpo Diretivo, Conselho ou quadro de funcionários.

Local e data
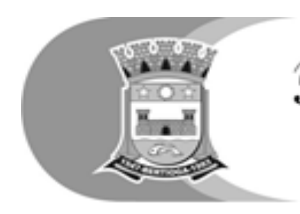

Prefeitura do Município de Bertioga<br>Estância Balneária

**ANEXO XIII**

## **MINUTA DO CONTRATO**

**CONTRATO DE PRESTAÇÃO DE SERVIÇOS Nº /2018- PROCESSO ADMINISTRATIVO Nº 3828/2018 CONTRATADA**: **CÓDIGO**: **OBJETO**: (DESCRIÇÃO SUCINTA)

### **1. PREÂMBULO**

1. **PREFEITURA DO MUNICÍPIO DE BERTIOGA** com sede à Rua Luiz Pereira de Campos, 901, Bertioga - SP, inscrito no CNPJ sob nº. 68.020.916/0001-47, a seguir denominado simplesmente **CONTRATANTE**, representado pelo Secretário \_\_\_ **\_\_\_\_\_\_\_\_\_\_\_\_\_\_\_\_\_\_\_\_\_**, portador da cédula de identidade nº \_\_\_\_\_\_\_\_\_\_\_\_\_\_ e CPF/MF nº \_\_\_\_\_\_\_\_\_\_\_\_\_\_\_\_\_e a empresa ..........................................., CNPJ nº ..............................., estabelecida à .........................., neste ato representada pelo signatário ao final identificado, a seguir denominada simplesmente **CONTRATADA,** ficando as partes subordinadas às disposições da Lei Federal nº 8.666/93, de 21 de junho de 1.993 e condições constantes deste contrato.

Este contrato decorre de homologação pela autoridade competente de licitação na modalidade Pregão Presencial nº \_ / 2018, que se acha juntada ao **Processo Administrativo nº 3828/2018**

# **2. DESCRIÇÃO E CONDIÇÕES**

**2.1. A CONTRATADA** obriga-se a prestar o serviço **licenciamento de uso de uma solução tecnológica destinada à gestão educacional, visando suprir a necessidade de recursos administrativos e de desenvolvimento tecnológico, implementando novas tecnologias para fins de atendimento às demandas da Secretaria de Educação da Prefeitura Municipal de Bertioga, conforme especificações constantes neste edital e seus anexos.**

**2.2 A CONTRATADA** obriga-se a realizar a execução dos serviços conforme cronograma constante do Termo de Referência – ANEXO I, parte integrante do prsente.

## **3. PRAZOS E CONDIÇÕES E EXECUÇAO**

**3.1 VIGÊNCIA CONTRATUAL -** Este contrato tem vigência**,** 12 (doze) meses, a contar da emissão da Ordem de Início, podendo ser prorrogado a critério da Administração, nos termos da Lei Federal 8.666/93 e alterações posteriores.

**3.2** Imediatamente após a emissão da ordem de serviço, a contratada deverá dar inicio aos trabalhos de implantação da solução integrada e conversão dos dados contidos atualmente em

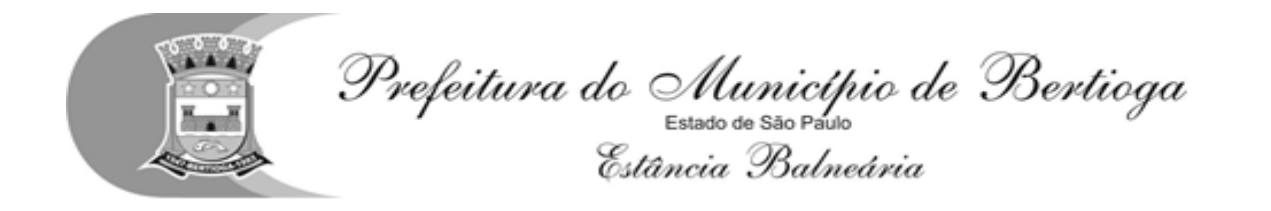

uso pela prefeitura. O prazo máximo para que a solução integrada esteja totalmente implantado e plenamente operante em todas suas funções, e, com todos os dados convertidos, não poderá ser superior a 90 (noventa) dias, contados da data da emissão da ordem de serviço.

**3.4** Constatadas irregularidades no funcionamento da solução integrada, a prefeitura poderá determinar à contratada a correção da falha, devendo a nova solução ser adequada inteiramente ao exigido pelo edital, no prazo máximo de 30 (trinta) dias, contados da notificação por escrito, mantido o preço inicialmente contratado.

## **4. VALOR, RECURSOS, CONDIÇÕES DE PAGAMENTO E REAJUSTES**

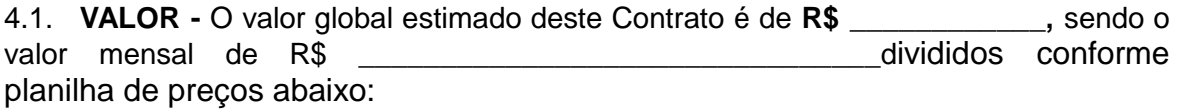

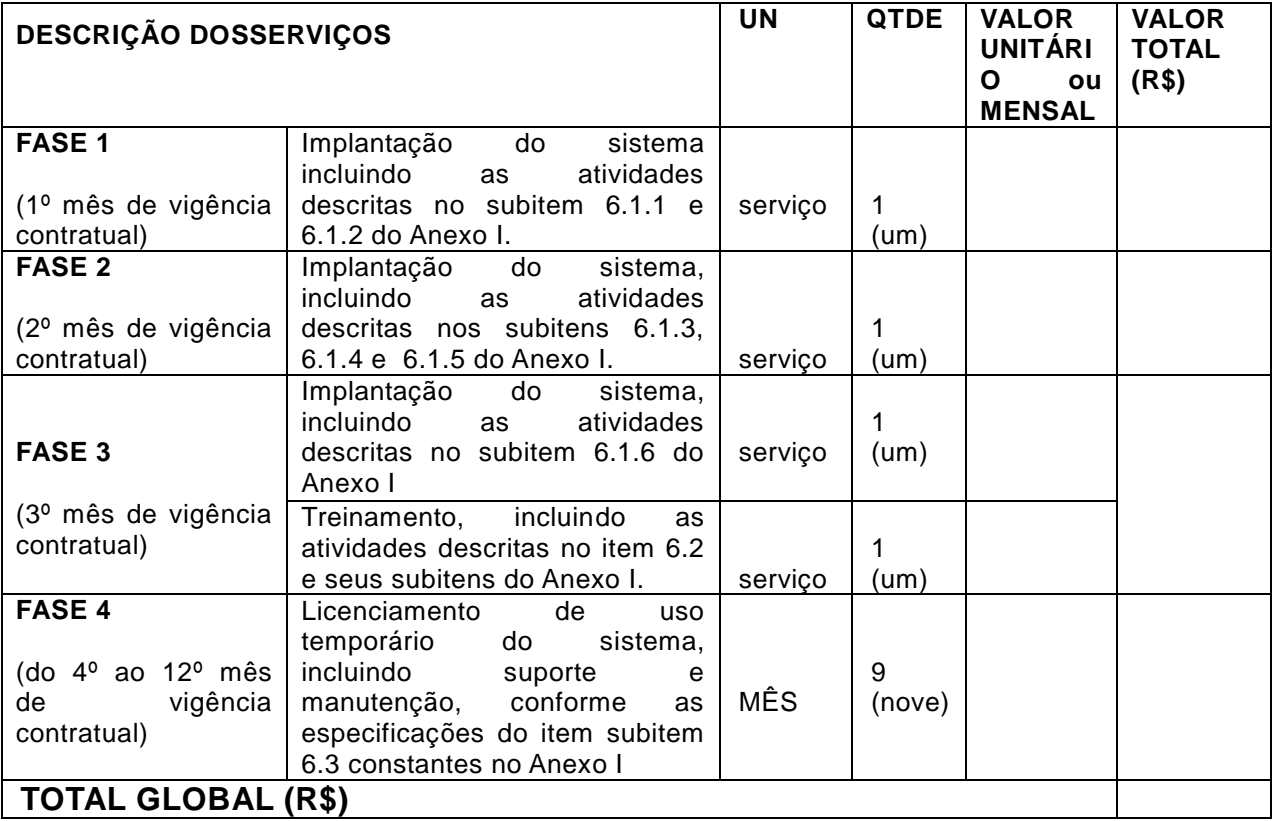

# **4.2. DOS RECURSOS**

A despesa onerará, inicialmente, as dotações abaixo codificadas:

## **DOTAÇÃO ORÇAMENTÁRIA**

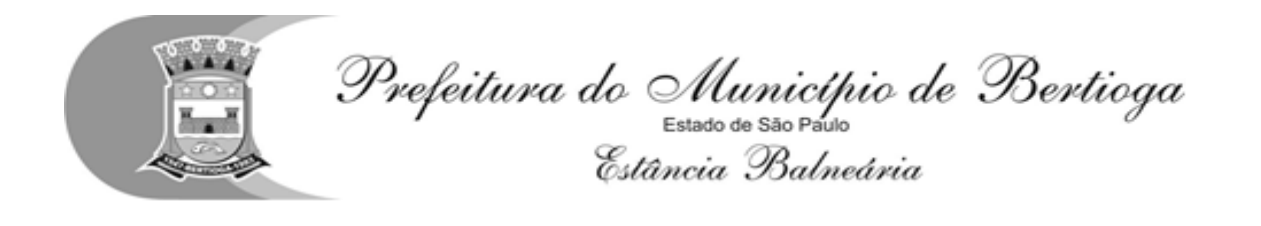

### **4.3.FORMA DE PAGAMENTO**

O pagamento será efetuado no prazo de 10 (dez) dias úteis do mês subsequente ao da prestação de serviço, mediante a apresentação da nota fiscal/fatura devidamente conferida e com o devido, "Atestado de Recebimento" lançado no verso e assinado pelo servidor responsável da Diretoria de Tecnologia da Informação e/ou Secretário de Administração e Finanças

4.3.1. O pagamento será efetuado mediante crédito em conta corrente, indicada pela contratada

### **5. DA REPONSABILIDADE DA CONTRATANTE**

a) Dar condições para a CONTRATADAexecutar o objeto do contrato de acordo com os padrões estabelecidos.

b) Exercer a fiscalização dos serviços por meio de servidor especialmente designado para este fim.

c) A fiscalização não altera ou diminui a responsabilidade da CONTRATADA na execução do objeto, nem dos custos inerentes ao refazimento dos serviços.

d) Receber e conferir o objeto do contrato, consoante as disposições estabelecidas.

e) Efetuar os pagamentos na forma convencionada na CLÁUSULA NONA.

f) Permitir que os funcionários da CONTRATADA tenham acesso à informação de todos os locais de execução dos serviços.

g) Notificar por escrito, à CONTRATADA, a ocorrência de eventuais imperfeições no curso de execução dos serviços, fixando prazo para a sua correção, com total ônus à CONTRATADA.

h) Fornecer atestados de capacidade técnica quando solicitado, desde que atendidas as obrigações contratuais.

i) Fornecer à CONTRATADA arquivos eletrônicos das peças técnicas para reprodução pela CONTRATADA, necessários ao cumprimento do objeto em questão.

#### **6. DA RESPONSABILIDADE DA CONTRATADA**

6.1. São obrigações da contratada, além daquelas implícitas nas cláusulas do edital, anexos e Contrato:

6.1.1. Implantar a nova solução integrada licitada, objeto desse contrato, de acordo com as melhores técnicas e com pessoal capacitado e nos prazos estipulados.

6.1.2. Manter o técnico da CONTRATANTE, encarregado de acompanhar os trabalhos, a par do andamento do projeto, prestando-lhe todas as informações necessárias.

6.1.3. Corrigir eventuais problemas de funcionamento da solução integrada.

6.1.4. Prestar manutenção a solução integrada.

6.1.5. A CONTRATADA deverá disponibilizar o suporte técnico na sede da CONTRATANTE,

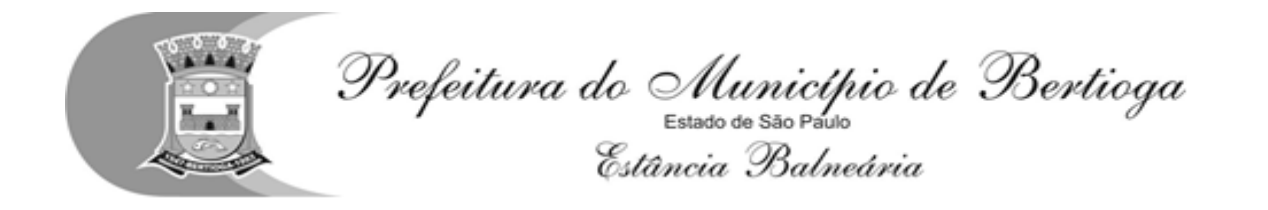

com pelo menos 01 (um) técnico treinado para atendimento "in loco", durante o período de vigência do contrato.

6.1.6. O fiel cumprimento de todas as cláusulas e condições expressadas no edital, anexos e Contrato.

6.1.7. Manter sigilo absoluto das informações processadas.

6.1.8.Reparar, corrigir, remover, reconstruir ou substituir, as suas expensas, no total ou em parte, o objeto do contrato em que se verificarem vícios, defeitos ou incorreções resultantes da execução ou de materiais empregados.

6.1.9. Possuir corpo técnico qualificado em conformidade com o objeto contratado e Anotações de Responsabilidade Técnica apresentadas em processo licitatório a que este CONTRATO se vincula.

6.10. Manter durante toda a execução do contrato, em compatibilidade com as obrigações por ela assumidas, todas as condições de habilitação e qualificação exigidas para a presente contratação.

6.11. Executar os serviços de acordo com as especificações técnicas e prazos determinados no Edital e seus anexos, como também de acordo com o prazo apresentado. Caso esta obrigação não seja cumprida dentro do prazo, a CONTRATADA ficará sujeita à multa estabelecida na CLÁUSULA DÉCIMA TERCEIRA deste CONTRATO.

6.12. Propiciar o acesso da fiscalização da CONTRATANTE aos locais onde se realizarão os serviços, para verificação do efetivo cumprimento das condições pactuadas. A atuação da comissão fiscalizadora da CONTRATANTE não exime a CONTRATADA de sua total e exclusiva responsabilidade sobre a qualidade dos serviços.

6.13. Responsabilizar-se por quaisquer danos ao patrimônio da CONTRATANTE, causados por seus funcionários em virtude da execução dos serviços.

6.14. Responder pelas despesas relativas a encargos trabalhistas, de seguro de acidentes, impostos, contribuições previdenciárias e quaisquer outras que forem devidas e referentes aos serviços executados por seus empregados, uma vez que os mesmos não têm nenhum vínculo empregatício com a CONTRATANTE.

6.15. Responder, integralmente, por perdas e danos que vier a causar à CONTRATANTE ou a terceiros em razão de ação ou omissão, dolosa ou culposa, sua ou dos seus prepostos, independentemente de outras cominações contratuais ou legais a que estiver sujeita.

## **7 - DO LOCAL, DAS CONDIÇÕES DE EXECUÇÃO E RECEBIMENTO DO OBJETO**

O local e as condições de execução, bem como a forma de recebimento do objeto contratado, obedecerão ao seguinte:

**7.1** – O objeto do presente contrato deverá ser executado pela CONTRATADA no local indicado no Anexo I, parte integrante do presenta contrato.

**7.2** – Os serviços terão seu inicio, a contar do recebimento da Ordem de Início expedida pela CONTRATANTE.

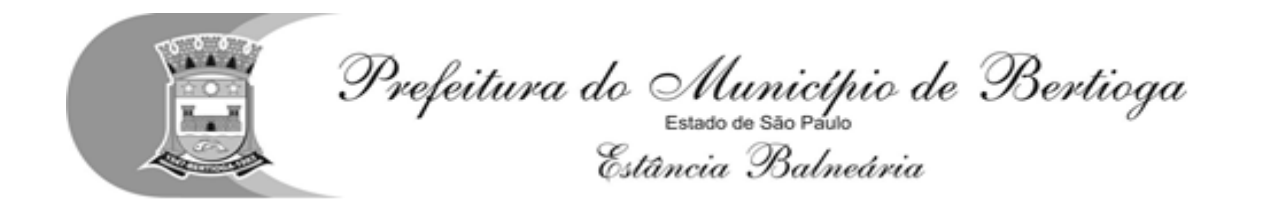

**7.3** – O objeto do contrato será recebido pela CONTRATANTE, nos termos da lei 8.666/93, dispostos no inciso I de seu artigo 73:

- a) Provisoriamente, pelo responsável por seu acompanhamento e fiscalização, mediante termo circunstanciado, assinado pelas partes em até 15 (quinze) dias da comunicação escrita do contratado.
- **b)** Definitivamente, por servidor ou comissão designada pela autoridade competente, mediante termo circunstanciado, assinado pelas partes, após o decurso do prazo de observação, ou vistoria que comprove a adequação do objeto aos termos contratuais, observado o disposto no art. 69 da lei 8.666/93.

**7.4. -** A execução de todos os serviços obedecerá rigorosamente às indicações constantes do Termo de Referencia constante do Edital, cuja cópia fica fazendo parte integrante deste instrumento..

**7.5. -** Sem prejuízo da plena responsabilidade da CONTRATADA perante a CONTRATANTE ou terceiros, os serviços estarão sujeitos a mais ampla e irrestrita fiscalização, a qualquer hora, em toda a área abrangida pelos serviços. A CONTRATANTE exercerá a fiscalização dos servicos por meio de servidor designado instituído para este fim, bem como auxiliares que se fizerem necessários, devidamente designados pela autoridade competente.

**7.6. -** A fiscalização da CONTRATANTE solucionará todos os impasses quanto à substituição ou não de peças ou materiais, no todo ou em parte irrecuperáveis, ficando a seu cargo os critérios para tal. Qualquer alteração, deverá ser comunicada ao Gestor do Contrato.

**7.7.** À fiscalização da CONTRATANTE fica assegurado o direito de:

a) Exigir o cumprimento do Termo de Referencia sob pena de aplicação das penalidades previstas neste instrumento.

b) Rejeitar todo e qualquer serviço mal executado ou material de qualidade inferior ou diferente ao especificado, estipulando prazo para a sua retirada e refazimento do serviço, sob ônus da CONTRATADA.

**7.8. -** A presença da fiscalização da CONTRATANTE nos locais que contemplam os serviços não diminuirá a responsabilidade da CONTRATADA.

**7.9. -** A Fiscalização da CONTRATANTE acompanhará a execução dos serviços, decidindo sobre aceitação ou rejeição dos mesmos.

**7.10 -** As exigências da Fiscalização da CONTRATANTE fundamentar-se-ão neste CONTRATO, nas legislações e normas vigentes, no Termo de Referencia, nas normas de boa técnica. E regras estabelecidas no Edital que deu origem a presente contratação.

**7.11 –** A CONTRATADA deverá manter na direção dos serviços um profissional de nível superior, habilitado, conforme apresentado em fase licitatória, com conhecimento que lhe permita a execução de todos os serviços, mão de obra para à perfeita execução.

#### **8 - DOS ENCARGOS CONTRATUAIS**

8.1.A CONTRATADA é responsável pelos encargos trabalhistas, previdenciários, fiscais e comerciais resultantes da execução do contrato, devendo comprovar pagamento pelos encargos trabalhistas, previdenciários, fiscais e comerciais resultantes da execução do contrato, nos termos do art. 71 da Lei nº. 8666/93, ao longo do contrato.

**8.2.** A CONTRATADA, como única e exclusiva responsável pela execução dos serviços objeto do presente contrato, responde civil e criminalmente por todos os danos, perdas e prejuízos

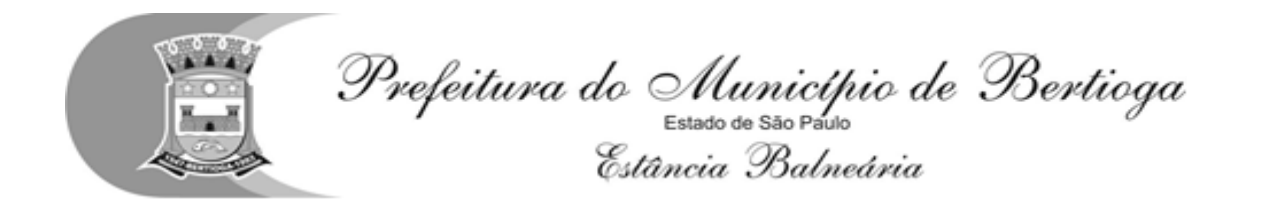

que, por dolo ou culpa sua, de seus empregados, prepostos ou terceiros, no exercício de suas atividades, vier, direta ou indiretamente, causar ou provocar à CONTRATANTE ou a terceiros.

#### **9. DA GARANTIA CONTRATUAL**

9.1. A CONTRATADA deverá manter durante a execução do contrato, garantia em vigência de execução, no valor correspondente a 5% do valor global estimado, de acordo com as hipóteses previstas no art. 56 da Lei nº 8.666, de 1993, visando assegurar o pagamento de prejuízos advindos do não cumprimento do objeto do contrato e do não adimplemento das demais obrigações nele previstas.

**9.1.1.** Na hipótese da existência de prorrogação deste instrumento, a garantia contratual, a apólice deverá ser renovada/prorrogada, de modo a estar vigente durante todo o prazo de aditamento.

**9.1.2.** A garantia será considerada extinta com a devolução da apólice, carta fiança ou autorização para o levantamento de importâncias depositadas em dinheiro a título de garantia, acompanhada de declaração da Administração, mediante termo circunstanciado, de que a contratada cumpriu todas as cláusulas do contrato.

#### **10. DA RESCISÃO**

10.1.A rescisão do presente instrumento ocorrerá de acordo com o previsto no Artigo 79 da Lei nº 8.666/93, no que couber.

#### **11. DOS MOTIVOS PARA A RESCISÃO**

11.1.A inexecução total ou parcial do CONTRATO enseja a sua rescisão, com as conseqüências contratuais e legais previstas na Lei 8.666/93.

**11.2.** Constituem motivos para a rescisão do contrato aqueles relacionados no Artigo 78 da Lei nº 8.666/93, no que couber.

**11.3.** Nos casos de rescisão, a CONTRATADA receberá o pagamento pelos serviços realizados e devidamente medidos pela CONTRATANTE até a data da rescisão.

**11.4** Ocorrendo à rescisão, a CONTRATANTE poderá promover o ressarcimento de perdas e danos por via administrativa ou ação judicial.

### **12. DA SUBCONTRATAÇÃO**

12.1 Não poderá a CONTRATADA transferir o presente Contrato, bem como subcontratar, salvo por motivo devidamente justificado que venha interferir na execução dos serviços.

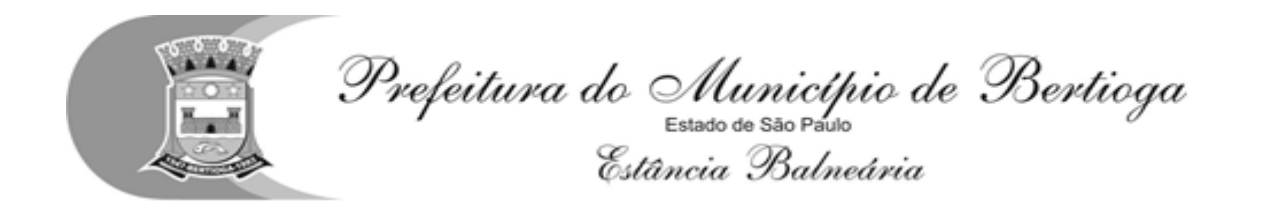

## **13. DO GESTOR DO CONTRATO E FISCALIZAÇÃO**

13.1 A Gestão do presente Contrato será exercida pela Secretaria de Educação, na pessoa do seu Secretário, Sr. ......................, portador da cédula de identidade nº............. e CPF nº....................., que designará nos termos dos artigos 58, inciso III, e 67 da Lei nº 8.666, de 21 de junho de 1993, representante (s), com conhecimento técnico suficiente que atuará na qualidade de Fiscal, com atribuição no sentido de garantir o fiel cumprimento das obrigações pactuadas.

**13.2**: Cabem ao Gestor do Contrato, questões administrativas ligadas à documentação, ao controle e providências necessárias quanto ao prazo de vigência do presente instrumento, liberação de Notas Fiscais de serviços executados em conformidade com medições aprovadas pela Fiscalização, ocorrências para correção de eventuais pendências no cumprimento de clausulas contratuais, informando sempre a autoridade superior ocorrências que possam gerar dificuldades na execução dos serviços, e todas as demais medidas para o fiel cumprimento do presente instrumento.

**13.3**: Cabem à fiscalização exclusivamente as questões técnicas, o acompanhamento e fiscalização dos serviços, de acordo com os elementos técnicos contratados; aprovação de medições, anotando em registro próprio todas as ocorrências relacionadas com a prestação dos serviços, determinando o que for necessário para regular as faltas ou defeitos observados. As decisões e providencias que ultrapassem sua competência deverão ser encaminhadas ao Gestor do Contrato, em tempo hábil, para a adoção das medidas convenientes, se necessária.

## **14. DOS CASOS OMISSOS**

14.1.Este Contrato regula-se pela Lei nº 8.666/93, pelas suas Cláusulas e pelos preceitos de direito público, aplicando-se, supletivamente, os princípios da teoria geral de contratos e as disposições de direito privado.

## **15. PENALIDADES, MULTAS E RESCISÃO CONTRATUAL**

15.1 O contratado que descumprir quaisquer das cláusulas contratuais, ou pela inexecução total ou parcial dos serviços contratados, ficará sujeito às penalidades previstas em Lei sem prejuízo das demais sanções legais cabíveis, notadamente as previstas nos artigos 86 e 87 da Lei Federal nº 8.666/93, como segue:

- a. advertência;
- b. multas;

c. suspensão temporária de participação em licitação e impedimento de contratar com a Administração.

d. declaração de inidoneidade para licitar ou contratar com a Administração Pública, respeitado o disposto no artigo 87, IV, da Lei n.º 8.666/93.

15.2 Ficará sujeito a impedimento de licitar e de contratar com a Administração Pública direta e autárquica, pelo prazo não superior a 02 (dois) anos conforme dispõe o art. 87 - III da Lei 8.666/93, sem prejuízo das multas prevista neste instrumento contratual e das demais cominações legais, aquele que:

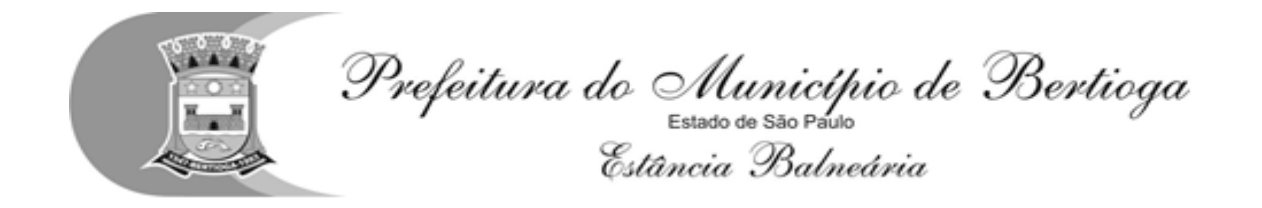

- a.Deixar de entregar documentação ou apresentar documentação falsa;
- b. Convocado dentro do prazo de validade da proposta, não celebrar o contrato;
- c. Comportar-se de modo inidôneo ou cometer fraude fiscal;
- d. Não mantiver a proposta, lance ou oferta;
- e.Ensejar o retardamento da execução do objeto da contratação e
- f. Falhar ou fraudar na execução do contrato.

#### 15.3 **DAS MULTAS - em cada caso, aplicar-se-á:**

- a) 20% (vinte por cento) do valor estimado para a contratação, em razão do descumprimento de exigência do edital.
- b) 0,33% (trinta e três centésimos por cento) por dia de atraso, sobre o valor contratado ou sobre a parcela inadimplente, conforme o caso, até o máximo de 10 (dez) dias corridos.
- c) 20% (vinte por cento) por inexecução parcial ou total instrumento contratual, sobre o valor contratado ou sobre a parcela inadimplente, conforme o caso.
- d) 10% (dez por cento) sobre o valor da parcela que tenha problemas técnicos, mais multa de 0,33% (trinta e três centésimos por cento) ao dia enquanto os problemas técnicos não forem sanados, contados da data em que a Administração tiver comunicado à empresa a irregularidade.
- e) 10% (dez por cento), por descumprimento de quaisquer das obrigações decorrentes do ajuste, que não estejam previstas nos subitens acima, a qual incidirá sobre o valor do instrumento contratual.
- f) Os atrasos por problemas técnicos que perdurarem por mais de 10 (dez) dias, serão considerados inexecução parcial para os efeitos das aplicações das penalidades.
- g) Os atrasos superiores a 60 (sessenta) dias serão considerados inexecução total para efeito de aplicação de penalidade.

15.4. As penalidades serão aplicadas a critério da Administração e são independentes sendo que a aplicação de uma não exclui a das outras, quando cabíveis.

15.5. O prazo para pagamento das multas será de 05 (cinco) dias úteis a contar da intimação da empresa apenada. A critério da Administração e sendo possível, o valor devido será descontado da eventual garantia prestada. Não havendo pagamento, o valor será inscrito como dívida ativa, sujeitando a devedora a processo executivo.

15.6. Será garantido ao CONTRATADO o direito de apresentação de prévia defesa, nas hipóteses em que se tiver por cabível a aplicação das penalidades, em conformidade com o disposto no artigo 87, da Lei 8.666/93, bem como, direito a interposição de recursos nos termos do Artigo 109 da mesma Lei.

15.7. A rescisão contratual se dará nos casos elencados no artigo 78, e na forma estabelecida no artigo 79, com as consequências previstas no artigo 80, todos da lei Federal 8.666/93, sem

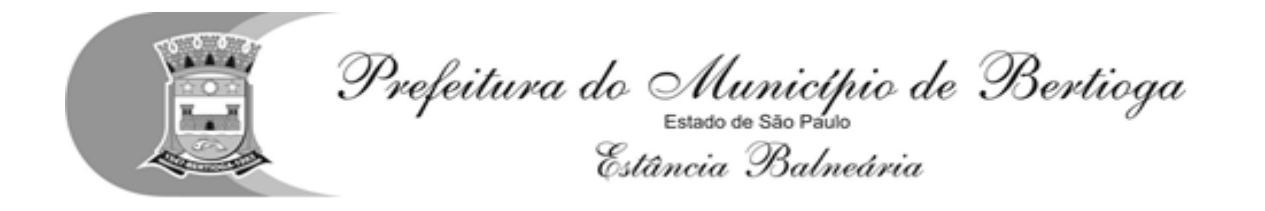

prejuízo das sanções enumeradas no artigo 87 do mesmo diploma legal.

# **16. DISPOSIÇÕES GERAIS**

**16.1. CONDIÇÕES INTEGRANTES** - Ficam fazendo parte integrante deste, independentemente de transcrições, o edital que regeu a licitação, de que o mesmo decorre e a proposta da "CONTRATADA", essa somente naquilo em que não colidir com as disposições legais.

**16.2. ACRÉSCIMOS OU SUPRESSÕES** - A "CONTRATADA" fica obrigada a aceitar, nas mesmas condições contratuais, acréscimos ou supressões que se fizerem necessários, até o limite de 25% (vinte e cinco por cento) do valor inicial contratado.

**16.3**. É vedada a subcontratação, cessão ou transferência no todo ou em parte do objeto contratado, sem expressa anuência do Contratante.

**16.4. MANTENÇA DAS CONDIÇÕES HABILITATÓRIAS** - A "CONTRATADA" deverá manter, durante toda a execução contratual, em compatibilidade com as obrigações por ela assumidas, as condições habilitatórias exigidas na respectiva licitação.

**16.5 FORO** - As partes elegem, em comum acordo, o Foro desta Comarca de Bertioga, como seu domicílio legal, para qualquer procedimento relacionado com o cumprimento deste contrato.

Estando as partes concordes com as cláusulas transcritas no presente Contrato, assinam os representantes, em duas vias de igual teor e forma, conforme normas estabelecidas pela Legislação vigente.

Bertioga em de de 2018.

 **Secretário de Educação**

**CONTRATADA**

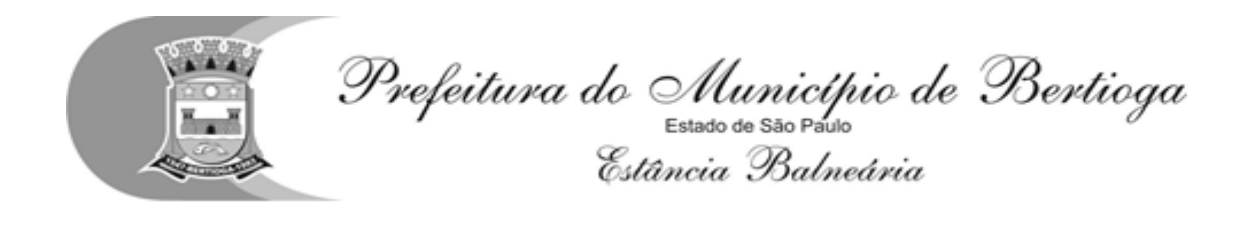

## **TERMO DE CIÊNCIA E NOTIFICAÇÃO**

**CONTRATO N°**  $\qquad \qquad / \qquad \qquad$  - (Processo Administrativo n.º --------------)

**CONTRATANTE: MUNICIPIO DE BERTIOGA** (Secretaria \_\_\_\_\_\_\_\_\_\_\_\_\_\_)

**CONTRATADA:**

**OBJETO: E**xecução de **ADVOGADO(S): (\*)**

Na qualidade de Contratante e Contratada, respectivamente, do Termo acima identificado, e, cientes do seu encaminhamento ao TRIBUNAL DE CONTAS DO ESTADO, para fins de instrução e julgamento, damo-nos por CIENTES e NOTIFICADOS para acompanhar todos os atos da tramitação processual, até julgamento final e sua publicação e, se for o caso e de nosso interesse, para, nos prazos e nas formas legais e regimentais, exercer o direito da defesa, interpor recursos e o mais que couber.

Outrossim, estamos CIENTES, doravante, de que todos os despachos e decisões que vierem a ser tomados, relativamente ao aludido processo, serão publicados no Diário Oficial do Estado, Caderno do Poder Legislativo, parte do Tribunal de Contas do Estado de São Paulo, de conformidade com o artigo 90 da Lei Complementar Estadual n° 709, de 14 de janeiro de 1993, precedidos de mensagem eletrônica aos interessados.

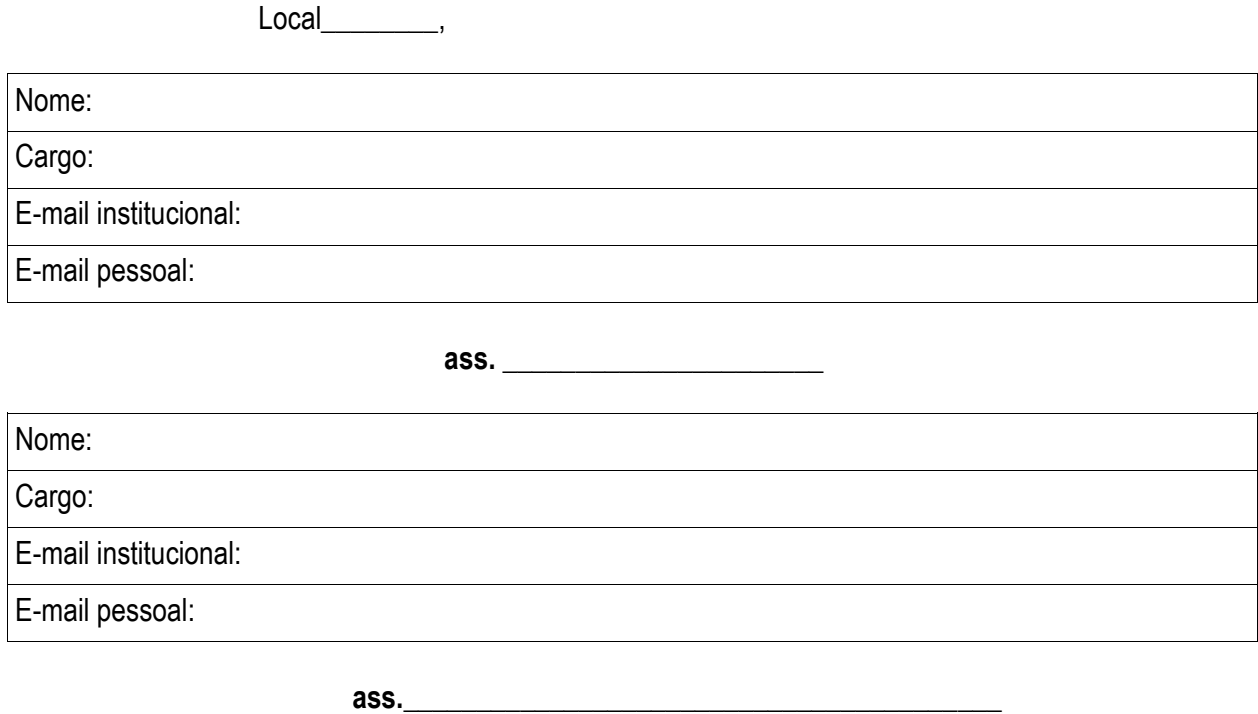

**Contratada**